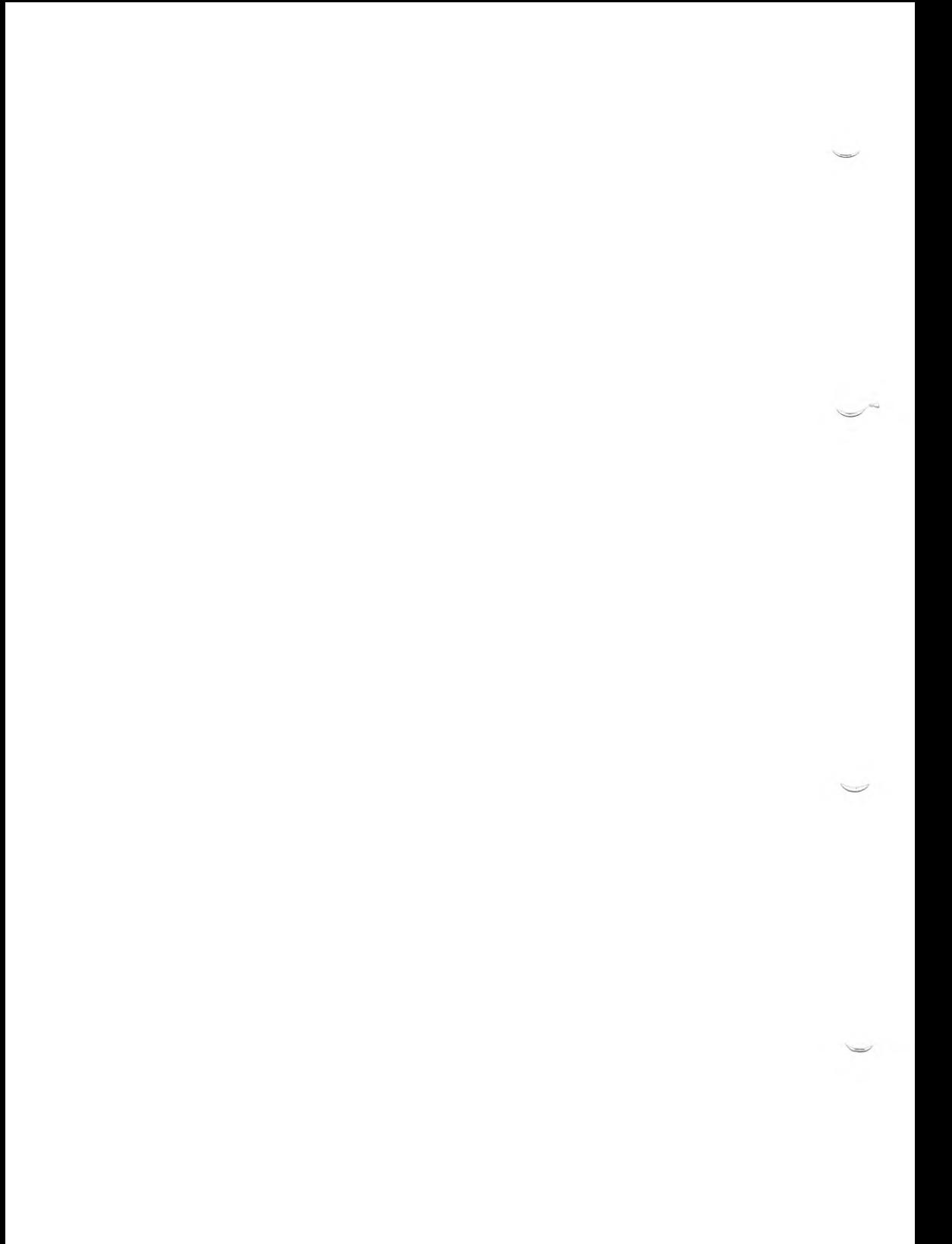

# SINIX Open Desktop Development System Device Driver Writer's Guide

Edition April 1990 (SINIX Open Desktop V1.0)

Order-No. U5753-J-Z95-1 -7600 Printed in the Federal Republic of Germany 7760 AG 2900.5 (9700)

SINIX® Open Desktop Copyright© Siemens AG 1990 All right reserved

Base: OPEN DESKTOP™ © 1983 - 1989 The Santa Cruz Operation, Inc.

Delivery subject to availability; right of technical modifications reserved.

Published by Bereich Daten- und Informationstechnik Postfach 830951, D-8000 München 83

Siemens Aktiengesellschaft

# SCO UNIX\* System V/386

# Development System

# Device Driver Writer's Guide

The Santa Cruz Operation, Inc.

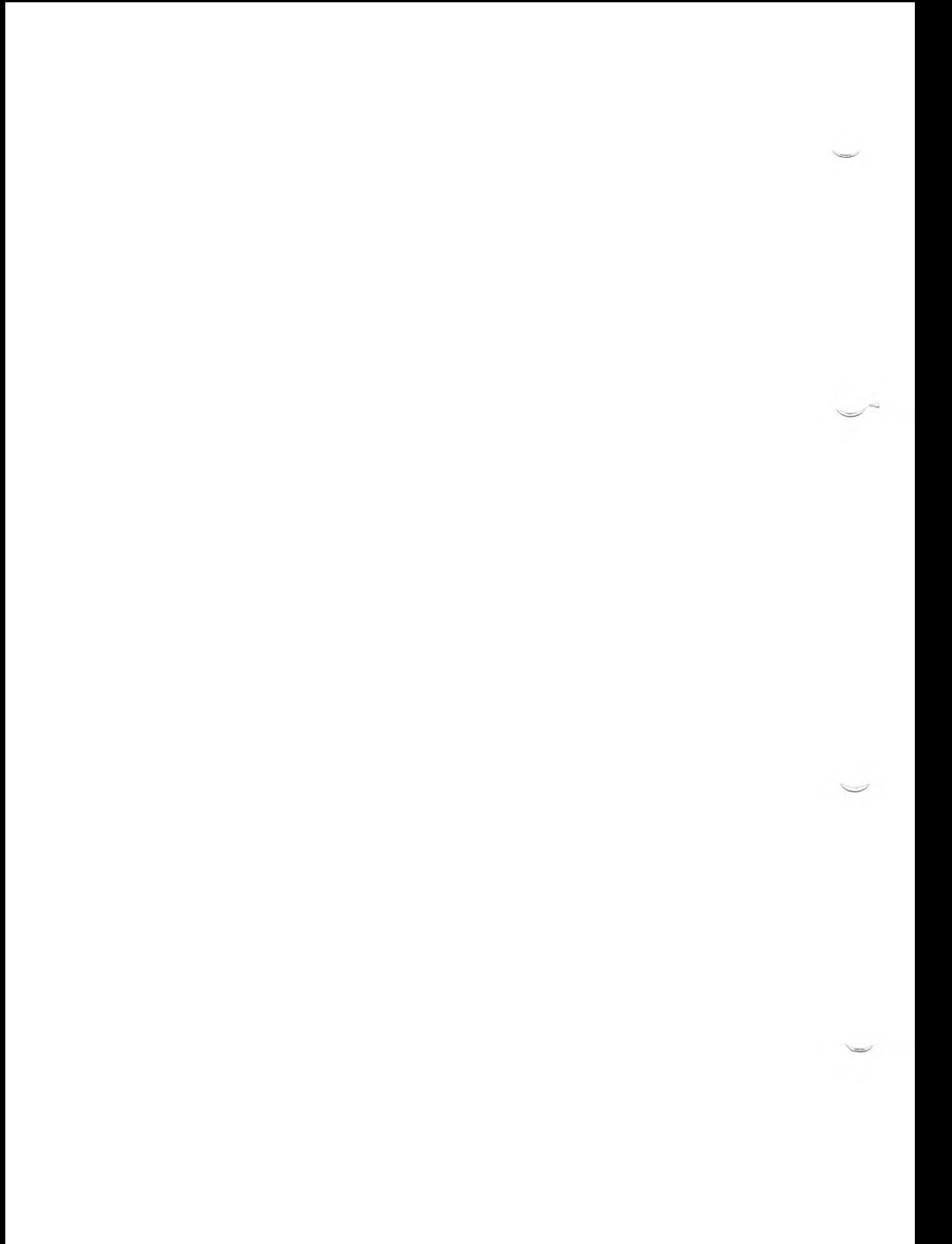

Portions © 1980, 1981, 1982, 1983, 1984, 1985, 1986, 1987, 1988, 1989 Microsoft Corporation. All rights reserved. Portions © 1989 AT&T. All rights reserved. Portions © 1983, 1984, 1985, 1986, 1987, 1988, 1989 The Santa Cruz Operation, Inc. All rights reserved.

No part of this publication may be reproduced, transmitted, stored in a retrieval system, nor translated into any human or computer language, in any form or by any means, electronic, mechanical, magnetic, optical, chemical, manual, or otherwise, without the prior written permission of the copyright owner, The Santa Cruz Operation, Inc., 400 Encinal, Santa Cruz, California, 95062, U.S.A. Copyright infringement is a serious matter under the United States and foreign Copyright Laws.

The copyrighted software that accompanies this manual is licensed to the End User only for use in strict accordance with the End User License Agreement, which should be read carefully before commencing use of the software. Information in this document is subject to change without notice and does not represent a commitment on the part of The Santa Cruz Operation, Inc.

USE, DUPLICATION, OR DISCLOSURE BY THE UNITED STATES GOVERNMENT IS SUBJECT TO RESTRICTIONS AS SET FORTH IN SUBPARAGRAPH (c) (1) OF THE COMMERCIAL COMPUTER SOFTWARE - RESTRICTED RIGHTS CLAUSE AT FAR 52.227-19 OR SUBPARAGRAPH (c) (1) (ii) OF THE RIGHTS IN TECHNICAL DATA AND COMPUTER SOFTWARE CLAUSE AT DEARS 52.227-7013. " CONTRACTOR/ MANUFACTURER'' IS THE SANTA CRUZ OPERATION, INC., 400 ENCINAL STREET. P.O. BOX 1900. SANTA CRUZ, CALIFORNIA, 95061, U.S.A.

Microsoft, MS-DOS, and XENIX are registered trademarks of Microsoft Corporation. UNIX is a registered trademark of AT&T.

COMPAQ DESKPRO 386 and COMPAQ DESKPRO 386/20 are trademarks of Compaq Computer Corporation.

COMPAQ and COMPAQ DESKPRO are registered trademarks of Compaq Computer Corporation.

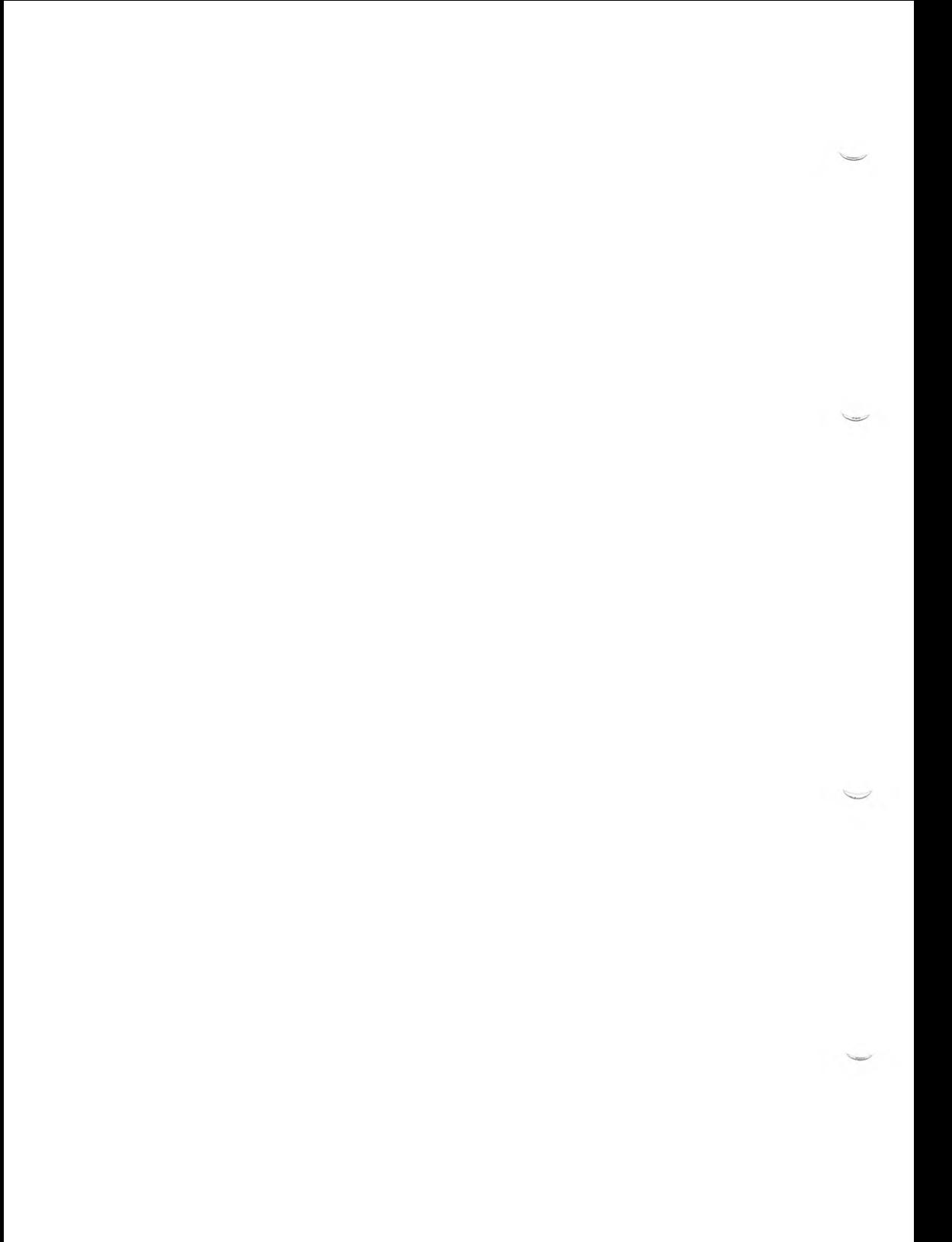

# **Contents**

### **1 Introduction**

About This Book 1-1 The Driver Development Package 1-5

### **2 Writing a Device Driver**

Introduction 2-1 Kernel Environment 2-13 Memory Management 2-19 Direct Memory Access (DMA) 2-28 Kernel Routine Summary 2-36 Driver Development Considerations 2-39 Sample Drivers 2-43

### **3 Block Device Drivers**

Introduction to Block Devices 3-1 Example Block Driver Code 3-14

### **4 Character Device Drivers**

Introduction to Character Devices 4-1 Example Character Driver Code 4-14 Code Fragments from a Line Printer Driver 4-15 Code Fragments From a Terminal Driver 4-21

### **5 Video Adapter Device Drivers**

Writing a Video Adapter Driver 5-1 Video Driver Structures 5-8 Adapter Driver Routines 5-15

### **6 Compiling and Linking Drivers**

Compiling, Configuring, and Linking Drivers 6-1 Driver Debugging 6-6 Notes On Preparing a Driver for Binary Distribution 6-11

### **7 Writing a SCSI Driver**

Introduction 7-1 Driver Overview 7-5 Request Block 7-8 Writing a SCSI Device Driver 7-11 Installing a SCSI Device or Host Adapter Driver 7-18 Host Adapter Driver 7-20

### **8 Line Disciplines**

Introduction 8-1 tty Structure 8-7 The xxproc Routine 8-12 ttiocom Routine 8-16

### **9 STREAMS**

Overview 9-1 STREAMS Driver Overview 9-4 STREAMS Loop Back Driver 9-8 STREAMS Test Program 9-16

### **A Migrating XENIX Drivers to the System V Operating System**

Introduction A-1 Binaries A-2 Change in the Device Number A-3 Changes in Structure Definitions A-4 Changes in Kernel Routines A-8 Obsolete Kernel Routines A-12 General Notes A-14 Converting IDDs A-17

### **B Sample Block Driver**

Overview B-l Block Driver Header File B-2 Block Driver B-4

### **C Section (K) Manual Pages**

Manual Page Overview C-1

# **Chapter 1**

# **Introduction**

About This Book 1-1 What is a Device Driver? 1-1 Scope 1-1 Audience 1-2 Contents Overview 1-2 Naming Conventions 1-4 Guide Conventions 1-4 Section (K) Manual Pages Conventions 1-4 Header Files Conventions 1-4

The Driver Development Package 1-5

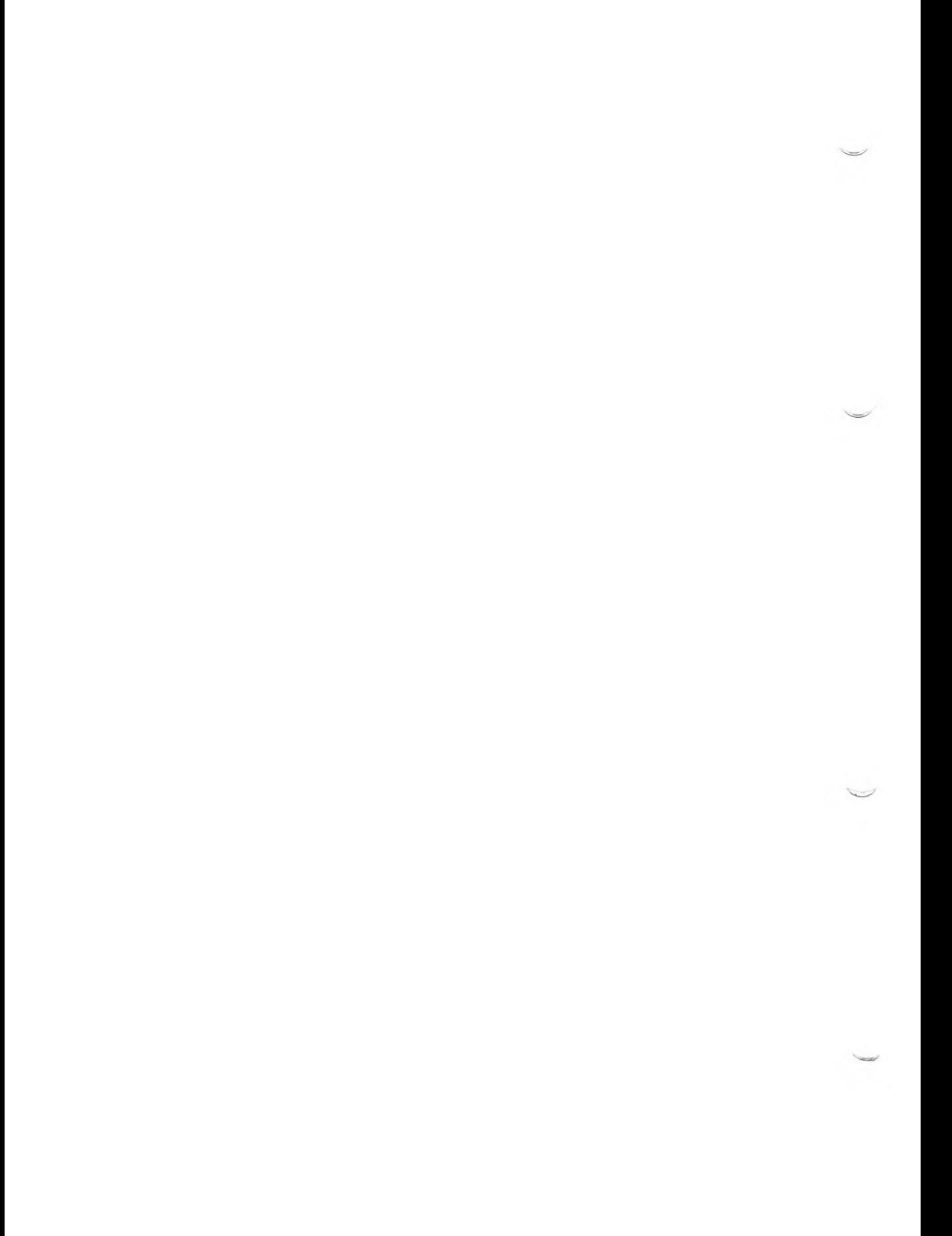

# **About This Book**

This guide describes how to write or maintain a device driver. Included are descriptions of the various driver categories that you are likely to see in the device driver spectrum. In addition, the section (K) manual pages at the end of this guide provide a set of routines you can use to write a driver.

This guide provides you with the instructions for creating and installing a device driver. Information is also given about the routines that you write and those provided for you. The routines provided in System V are all contained in your binary copy of System V; no further installation is required to create and install a driver using System V.

**NOTE:** If you are porting drivers from XENIX, read Appendix A, "Migrating XENIX Drivers to the System Y Operating System" for more information.

### **What is a Device Driver?**

For each peripheral device (such as a terminal) there must be a *device driver* to provide the software interface between the device and the operating system. A device driver is:

- A set of routines that communicates with a hardware device and provides a uniform interface to the operating system kernel.
- A manager of data flow and control between a user program and a peripheral device.
- A user-defined section of the kernel that allows a program or a peripheral device to appear as a *Idev* device to the rest of the computer's software.

### **Scope**

This guide provides information about developing or maintaining a driver using only the SCO System V/386 operating system software; applicability to other vendor's System V operating system software is outside the scope of this guide.

Introduction 1-1

## **Audience**

This guide is meant as a reference for the experienced C Language developer who wishes to use previously unsupported hardware. Writing a device driver is complex. You must have a technical reference for both the device you wish to support and for the computer containing the driver and device.

# **Contents Overview**

The contents of this guide are as follows:

### **Chapter 1 — Introduction**

A description of this book.

### **Chapter 2 — Writing a Device Driver**

A description of driver development information. This chapter includes both conceptual and practical information about writing or maintaining a device driver. The chapter discusses driver concepts, a description of the kernel environment, how to manage memory, how to use direct memory access, considerations for driver development, a summary of the kernel routines in section (K), and a description of the sample drivers provided in the software that accompanies this guide.

### **Chapter 3 — Block Device Drivers**

A description of the routines that you write when creating or maintaining a block device driver. A block device driver handles interaction with disk and tape devices, for example, a floppy disk drive. Included in this chapter are fragments from a sample disk driver.

### **Chapter 4 — Character Device Drivers**

A description of the routines that you write when creating or maintaining a character device driver. A charac ter driver handles interaction with devices such as terminals and printers. Included in this chapter are fragments from two character drivers, a line printer driver and a terminal driver.

### **Chapter 5 — Video Adapter Device Drivers**

A description of the routines that you write when creating or maintaining a video adapter driver. A video driver works with monochrome (mono), CGA, EGA, and VGA controllers on a computer to provide the functionality necessary to display intricate graphics and/or high-speed displays.

### **Chapter 6 — Compiling and Linking Drivers**

A description of how to make your driver source code part of the System V kernel. Described are the methods for compiling a driver and how to use the Link Kit to create a new kernel. A section on debugging shows how to get a driver to run correctly, and what to do if it does not.

#### **Chapter 7 — Writing a SCSI Driver**

A description of the small computer systems interface (SCSI) adapter code supplied with your system and how to write a SCSI driver to interact with this code.

#### **Chapter 8 — Line Disciplines**

A description of the concepts and procedures for writing, maintaining, and installing a line discipline.

#### **Chapter 9 — STREAMS**

A description of STREAMS followed by a complete working driver for a loop back device.

#### **Appendix A — Migrating XENIX Drivers to System V**

A description of how to port XENIX drivers to System V.

#### **Appendix B — Sample Block Driver**

A sample working floppy disk driver and its header file.

#### **Appendix C — Section (K) Manual Pages**

The manual pages for the section (K) kernel routines.

Introduction 1-3

# **Naming Conventions**

Naming conventions for the information shown in this book is described in the following tables.

### **Guide Conventions**

The following conventions are used in this guide to show computer names:

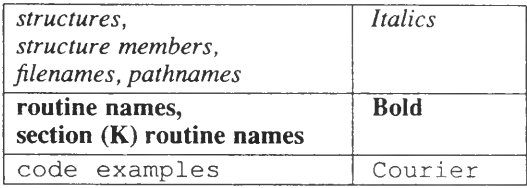

### **Section (K) Manual Pages Conventions**

In the manual pages in section  $(K)$ , the following conventions are used:

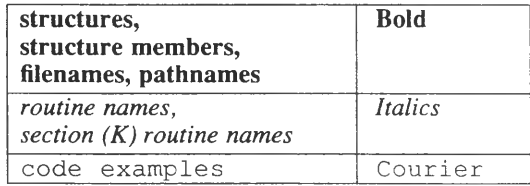

The two exceptions to these guidelines for section (K) are that the **Syntax** section is all in **bold,** and the *See Also* section is all in regular type.

### **Header Files Conventions**

In System V, header files are located in the /*usrlinclude/sys* directory. In this guide, references to header file pathnames are abbreviated to *sy si filename.h.* For example, video adapter driver information is located in the *sys/vid.h* header file.

# **The Driver Development Package**

The driver development package supplied with your software includes these parts:

- *Device Drivers Writer's Guide* This guide provides information about developing and installing a driver, and includes the section (K) manual pages at the end of the book. All section (K) manual pages are accessible with the **man(C)** user command when the K section is specified, for example, use **man K Intro** to list the introduction section (K) manual page.
- *Driver Development Sample Drivers* A series of working drivers provided with the SCO System V/386 development system software. Use these drivers and the installation script provided in the software to examine a driver, install it, and test its use on your system. These drivers contain examples of the routines and concepts described in this guide. The sample drivers are described in more detail in Chapter 2 in the "Sample Drivers" section.
- *SCO System V/386 Documentation and Online Manual Pages* The operating system and development system manual pages and reference manuals that are provided with your system documentation. Of special interest to driver developers are the following manual pages that can be listed with the  $man(C)$  user command, and relevant manuals:

#### **Driver Development**

- Line Discipline Drivers termio $(M)$
- Video Drivers **multiscreen(M), mvdevice(F), screen(HW)**
- $STREAMS$  Drivers  $\sim$  clone(STR), streamio(STR), and the *STREAMS System* manual.

### **Installation and Debugging**

- Installation **cc(CP), configure(ADM), custom(ADM), fixperms(ADM), masm(CP), mdevice(M), mtune(F), sdevice(F), stune(F)**
- Debugging  $crash(ADM)$ ,  $ps(C)$

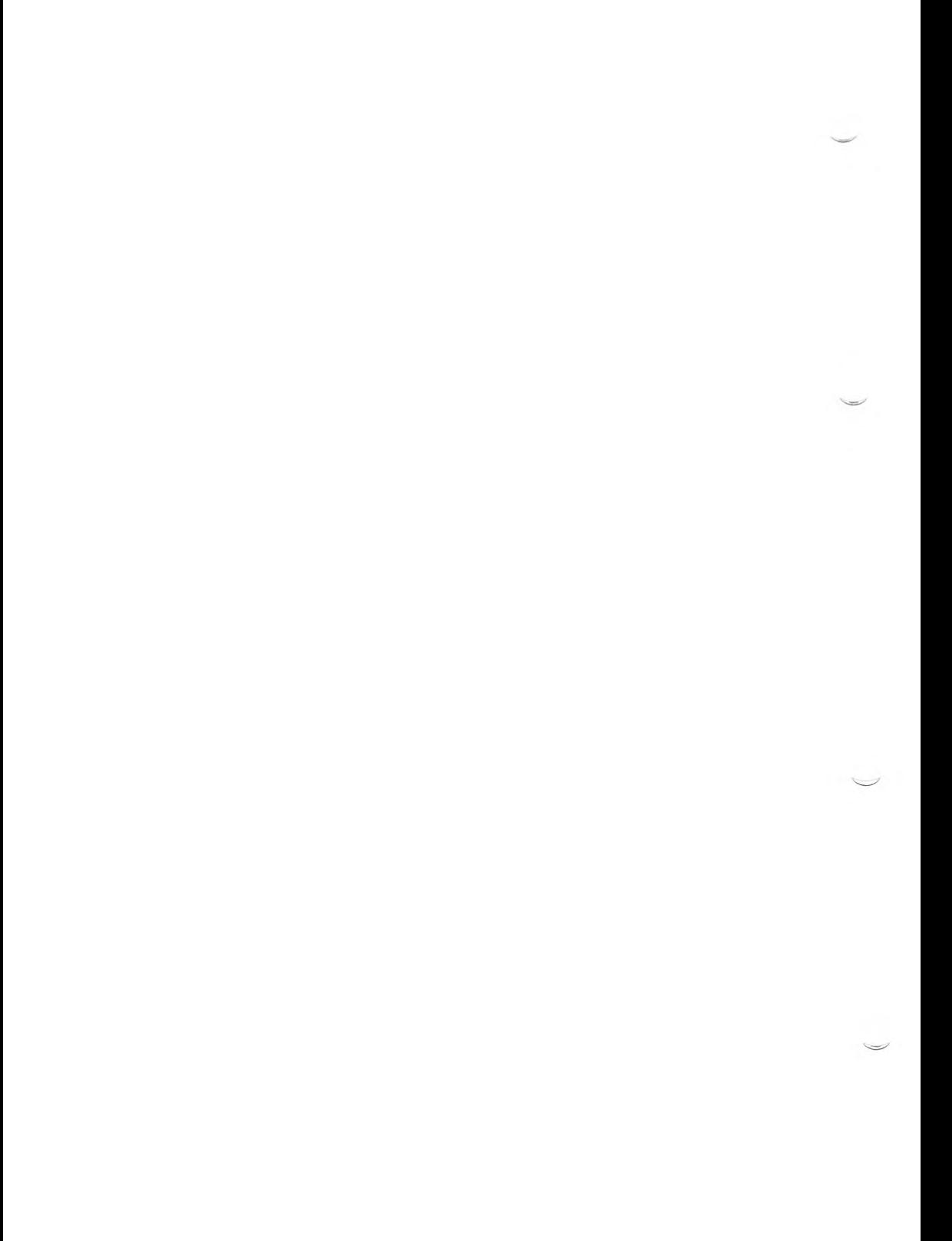

### **Chapter 2**

# **Writing a Device Driver**

Introduction 2-1 Driver Design 2-2 Routines in a Device Driver 2-3 Block and Character Devices 2-7 Differences Between a Driver and an Application Program 2-9 Special Device Files 2-11 Kernel Environment 2-13 What is an Interrupt? 2-13 Modes of Operation 2-13 Context Switching 2-14 The System-Mode Stack 2-14 Task-Time Processing 2-16 Interrupt-Time Processing 2-16 Interrupt Routine Guidelines 2-18 Memory Management 2-19 Physical Memory Allocation 2-19 Allocating Dynamic Memory 2-20 Memory-Mapped I/O Allocation 2-24 Allocating Memory to Share With User Processes 2-25 Direct Memory Access (DMA) 2-28 Allocating Memory for DMA Physical I/O 2-28 DMA Routines Provided In the Kernel 2-30 DMA Transfer 2-31 Managed DMA (Non-Queued) 2-31 Queued DMA Transfer 2-33 Kemel Routine Summary 2-36

Driver Development Considerations 2-39 What To Do and What Not To Do 2-39 How Data is Passed To a Driver 2-41 Sharing Interrupt Vectors 2-42

Sample Drivers 2-43

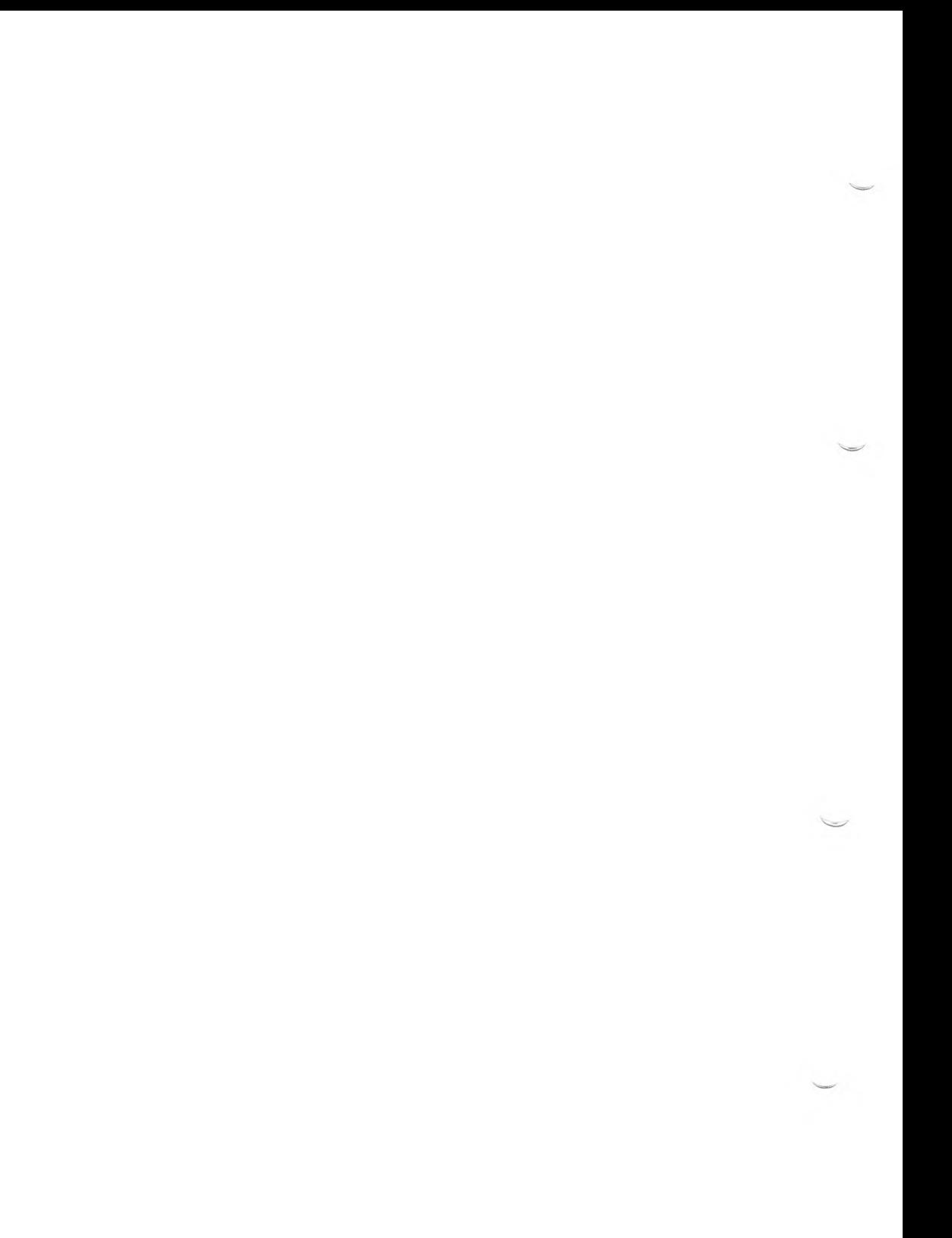

This chapter contains background information about writing a device driver. This information is useful for writing a driver for the first time or maintaining an existing driver. Both conceptual and practical information are presented including descriptions of drivers and a high-level description of the kernel routines used when coding a driver.

The topics described in this chapter are:

- **Introduction** Concepts of driver development
- **Kernel Environment**  Aspects of the kernel that support driver development
- **Memory Management** Concepts and practical information about managing memory in a driver
- **Direct Memory Access (DMA)** How to use DMA in a device driver
- • **Kernel Routines Summary**  Routines that are used to write or maintain a device driver; an introduction to the section (K) routines described in detail at the end of this book
- • **Driver Development Considerations**  Ideas to consider when developing a driver, information about parameters are passed to a driver, and a description of how to share interrupts in a driver
- **Sample Drivers** Descriptions of the sample drivers provided with your development system software

If you are an experienced driver writer, you may wish to skip the conceptual information at the front, but the rest of the chapter should be read for applicability to your driver.

**NOTE:** If you are porting drivers from XENIX, read Appendix A, "Migrating XENIX Drivers to the System V Operating System" for more information.

Writing a Device Driver 2-1

# **Driver Design**

The implications of a device driver are numerous, some are as follows:

- When writing a device driver, you are given an opportunity to design a section of the kernel to fit your needs.
- Because you are adding to the existing supported kernel, ensure that the code you write does not corrupt existing applications or alter the way the kernel behaves.
- Only use the functionality described in this guide; this ensures that your driver is portable and one that can be supported readily.
- Always backup existing software before implementing a device driver.
- Provide tunable parameters to give end users access to the capabilities and features of your driver. In addition, provide I/O control capability and document parameters and controls both in the code and in the header file.
- Thoroughly document a device driver including its purpose and operation.
- Thoroughly test your driver to ensure that it works correctly.
- Create an installation package so that your driver can be installed easily. Ensure that the installation process is well documented and tested.

The following diagram shows the relationship between a driver and the operating system:

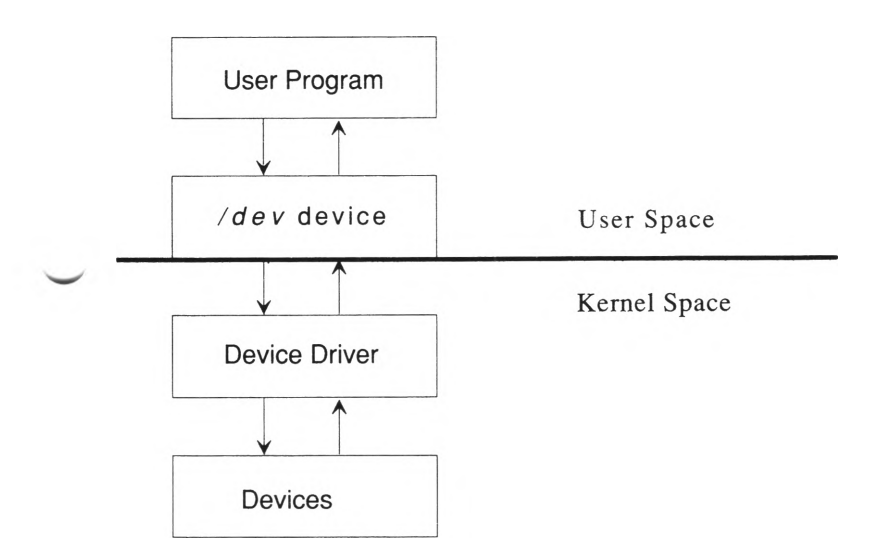

### **Routines in a Device Driver**

A driver consists of *kernel routines* and *driver routines. Kernel routines* are provided in the operating system and are described in the section (K) manual pages that are in this guide.

*Driver routines* are routines that you write. The names of these routines have a two-part format: a two-, three-, or four-character prefix that is unique to your driver, and a routine name suffix. In this guide, this format is expressed as *xxroutine-name,* for example, the driver read routine is called **xxread. "xx"** is a generic prefix name. Your driver's prefix should be unique and relevant to the device you are accessing, such as **ramd** for a RAM disk driver.

Driver routines are described in many of the chapters in this guide by the type of device that the driver is servicing — block, character, video, or STREAMS.

A device driver is written for either block or character devices:

- Data conveyed between a block device and the operating system is buffered in uniform blocks of bytes.
- Data conveyed from a character device is in arbitrary amounts and may or may not be buffered.

Examples of block devices are disk or tape drives. Examples of character devices are terminals, printers, and network cards.

The following table describes the routines that you need to write when creating a driver for a block, character, or video driver (however, not all driver routines are required by all drivers):

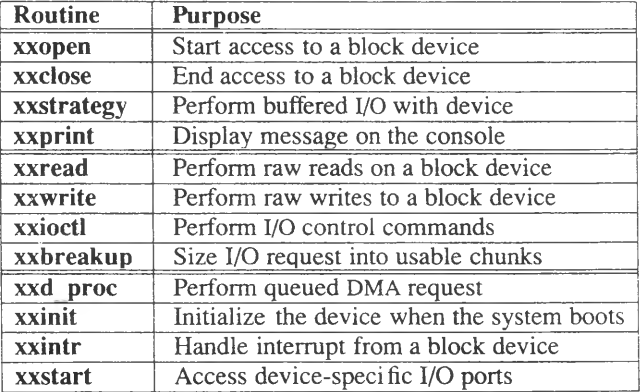

### **Block Device Driver Routines**

The first set of routines in this table are entry points required by the kernel. The second set is routines used in physical I/O. The third set is optional driver-specific routines. Block device driver routines are described in Chapter 3, "Block Device Drivers." The **xxd\_proc** routine is described the "Direct Memory Access (DMA)" section in this chapter.

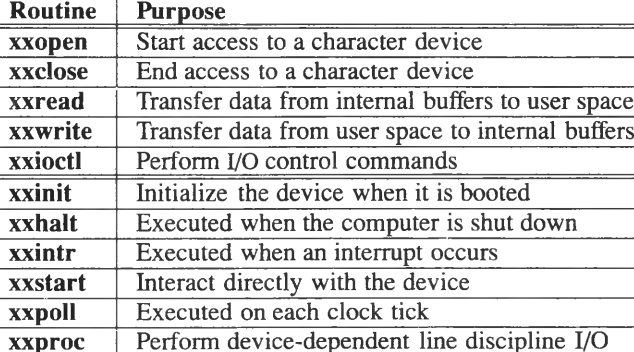

### **Character Device Driver Routines**

The first set of routines is the entry point routines required in a character driver. The other set is optional driver-specific routines. Character device driver routines are described in Chapter 4, "Character Device Drivers." The **xxproc** routine is described in Chapter 8, "Line Disciplines."

### **Video Adapter Device Driver Routines**

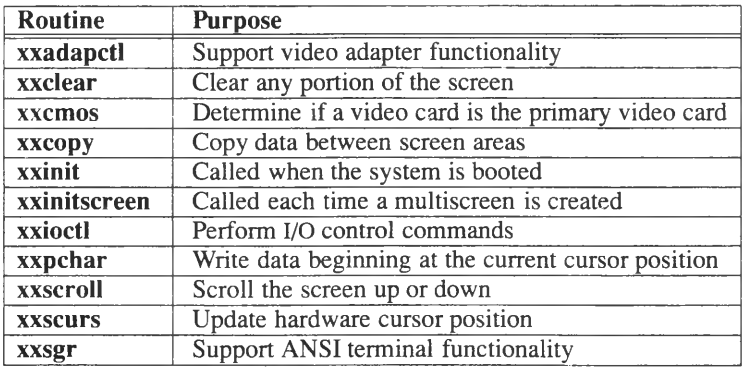

All routines shown in this table are entry points for a video adapter device driver. These routines are described in Chapter 5, "Video Adapter Device Drivers."

### **SCSI Device Drivers**

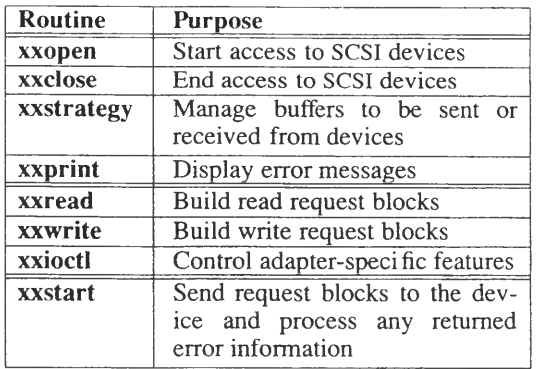

The first set of routines are the entry point routines that are required for a device driver. The second set of routines perform physical I/O. The last set are specialized routines. SCSI device driver routines are described in Chapter 7, "Writing a SCSI Driver."

### **SCSI Host Adapter Drivers**

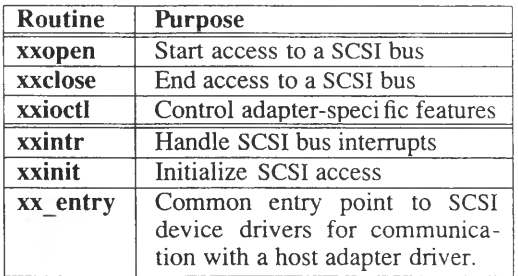

The first set of routines are the entry point routines that are required for a host adapter driver. Other entry point routines normally used in a block driver are stubbed out so that NULL is returned when called. The second set are specialized routines. Host adapter driver routines are described in Chapter 7, "Writing a SCSI Driver."

### **STREAMS Drivers**

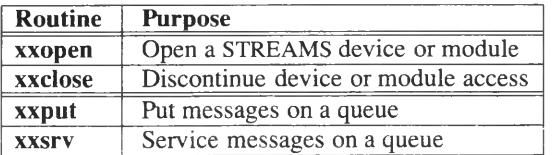

The first set of routines replace the entry point routines for the STREAMS character driver. The second set of routines are used when accessing messages on a STREAMS read or write queue. STREAMS drivers are described in Chapter 9, "STREAMS."

# **Block and Character Devices**

In general, any device with a randomly addressable set of fixed-size records is a block device; any other type of device is a character device. For example, disk drives are block devices, while terminals and line printers are character devices. The operating system presents a uniform interface to user programs by coding device dependent issues inside the device drivers. User processes can access devices just as they would a regular file. The kernel and the associated device driver perform the necessary transformations to change a user request, such as **read(S),** to an I/O request for the device. Thus, character and block devices look alike to the user program.

### **Character Device Drivers**

Character-device drivers can communicate directly with the user program. Driver access begins when a user program requests a data transfer of some number of bytes between a section of its memory and a specific device. The operating system transfers control to the appropriate device driver. The user program supplies the parameters for the request to the device driver, which in turn performs the work. Thus, the operating system has minimal involvement in the request; the data transfer is a private transaction between the user process and the device driver.

### **Block Device Drivers**

Block device drivers require more involvement from the operating system to perform their tasks. Part of this reason for this additional involvement is because block devices transfer data in fixed-size blocks, and are usually capable of random access. (The device does not need to be capable of random access.)

In a block driver, data transferred between the kernel and the device resides in BSIZE blocks of memory that are managed by buffer headers; together, the blocks of memory form a linked list. Each buffer header is an instance of the *buf* data structure. A field in the buffer header points to the data blocks and to the next and last elements of the linked list. Other fields provide status information. A complete description of the *buf* structure is provided in Chapter 3, "Block Device Drivers."

The buffer mechanism simplifies the overhead on a driver. Because the buffers are provided in the system, specific allocation and memory management routines are not necessary. In addition, the system transfers the data to and from the device.

Special kernel routines are provided for block drivers that handle each function described in the previous list.

Frequently, block devices support character interfaces for performing *raw I/O* in which data is transferred between a user program and the device without relying on a buffering mechanism. Raw I/O is typically used by disk backup programs that copy data sector by sector from a disk.

The two factors that distinguish block I/O from character I/O are:

- The size of data-transfer requests from the kernel to the device is always a multiple of the system-block size (called BSIZE), regardless of the size of the user process' original request. A single user-process request can generate many system requests to the driver. BSIZE is defined in *sys/fs/sSparam.h* and varies by file system size. The device's physical block size may be smaller than BSIZE, in which case the device driver initiates multiple physical transfers to transfer a single logical block.
- Transfers are never done directly into a user process' memory area. They are always staged through a pool of BSIZE buffers, commonly known as the buffer cache. Program I/O requests are satisfied directly from the buffers. System V instructs the device driver to read and write from the buffers as necessary. The kernel manages these buffers to perform services such as blocking and unblocking of data and disk cache access.

### **Differences Between a Driver and an Application Program**

Writing a device driver is quite different from writing an application program. When you write a driver, you are confronted with different methods for writing the code, the routines are different, and the method for making the driver "executable" is different. About the only similarity is that both a driver and an application are written in the C programming language. Writing a driver is a complex task. Not only do the differences make the task difficult, but the tools for creating a driver demand a great deal of innovation and persistence.

A device driver varies from an applications program in these ways:

- *Output file* An application is compiled into an executable *a.out* file that has boundaries that are observed by the kernel when the program executes. Similarly, the whole kernel is an *a.out* file and the driver is only a part of this larger file. When a driver is compiled, it is only taken as far as an object file. When the kernel is linked, all the drivers and the other parts of the kernel such as the scheduler, the swapper, and so on, are collected together to form the new kernel.
- *Format* An application is a series of routines subordinate to a **main** routine. A driver, conversely, does not have a **main** routine. The kernel acts as the **main** routine and a driver acts as a subroutine of the larger kernel "program."
- *Execution* An application is executed sequentially by a single process. Because a driver is a part of the kernel and is always available, it is executed by many processes. Driver code must be written to be able to respond to many requests. While applications create an image of the executable image for each caller, kernel requests work with one image of the kernel that is not replicated.

- *Routine execution* Subroutines that comprise an application program are executed from user space sequentially by instructions in the **main** routine and routines subordinate to it. Most of the routines in a driver are executed on demand when system calls are executed from user programs. After a driver is installed and a device file created to address the driver, a user program opens the device file. The kernel takes the open request and passes it to the driver. The driver contains a routine for opening the device. The driver's open routine contains the code you define for opening the device and for initializing access to the device. Similarly, a driver contains routines for reading, writing, I/O control commands, and for closing access to the device being addressed.
- *Timing* An application program executes its system calls and routines without having to be concerned with how long an instruction takes to execute or having to be concerned with the interaction of interrupts. In a driver, each kernel routine can affect the timing of a driver, especially kernel routines that write to the console like **cmn**  $err(K)$  and  $print(K)$ . In addition, the driver timing can even change when routines such as these are removed.
- *Interrupts* In a driver, if the device for which the driver is written has interrupts, you should provide two mechanisms for handling interrupts. The first is an interrupt handling routine that you write. Secondly, you should protect code that must not be interrupted by surrounding the *critical code section* with the necessary **spI(K)** kernel routines. These kernel routines let you selectively mask out interrupts from other devices.
- *Re-entrant processing* On a multitasking system like System V, the kernel is capable of tracking many processes at the same time. Each individual process has its own local variables; hence, device driver code should always be reentrant. This means that the driver must be capable of being invoked again before the previous request has been satisfied. For instances when kernel execution must be limited to a single process, see the discussion of interrupt support routines in this chapter.

# **Special Device Files**

To a System V user, a device can be treated like a *file.* A file consists of an ordered sequence of bytes. Files that contain data are called *regular files*, and files that represent devices are called *special device files.* Each file has at least one name; the names of special device files are, by convention, placed in the directory named */dev.*

Each special device file has a *device number* that uniquely identifies the device. The device number consists of two parts, the *major number* and the *minor number.* The major number tells the kernel which device driver will handle requests for this special file. The minor number can be used by the driver to provide more information about a particular unit of the devices that it controls (such as the unit number). For example, all the ports on an eight-port serial card have the same major device number, but they would have eight separate minor device numbers. The minor device number part of the device number usually encodes the unit number. However, a device driver can dedicate some of the bits in the minor number to indicate special options, such as to use double density in the case of a floppy disk.

### **Examining the Device Number**

Before the user process can request input or output, the process must first have opened a special device file. A special device file looks like an ordinary disk file, except that it was created by the utility program, **mknod(C),** described in the *User's Reference* manual. The file appears in a directory and has owner and permission fields, as does any regular file, but it contains no file size data. Instead, it has the *major* and *minor* numbers associated with it. The **Is -1** command displays numbers like these:

**brw----- 2 sysinfo sysinfo 1, 15 Aug 21 05:34 /dev/bdOl crw-rw-rw- 1 bin bin 5, 0 Aug 7 18:20 /dev/ttyla crw-rw-rw- 1 bin bin 5, 1 Aug 10 17:33 /dev/ttylb**

Here the */dev/ttyla* file has a major device number of 5 and a minor device number of 0. */dev/ttylb* has a major device number of 5 and a minor device number of 1. The /*dev/hdOl* file has a major device number of 1 and a minor device number of 15.

### **Accessing a Device**

When a user process opens the special device file, the kernel recognizes that it is a special device file and uses the major number to index a table of entry points. If the special device file designates a character device, it uses the *cdevsw* table; if it designates a block device, it uses the *bdevsw* table. These two tables are defined in the *sysiconf.h* file.

When a user process uses the **open(S)** or **fopen(S)** system service on a file, the kernel calls the device driver's open entry-point through the *cdevsw* or *bdevsw* table, supplying the device number (both the major and minor numbers) as an argument. Upon entry to the **xxopen** driver routine, the driver uses the **minor(K)** macro to extract the minor number from the device number.

These special device files should have meaningful names and should reside in the */dev* directory.

# **Kernel Environment**

This section briefly discusses a few functional aspects of the operating system: modes of operation, context switching, system-mode stack use, task-time processing, and interrupt-time processing. It also describes the services provided to device drivers by the kernel, and the rules that device drivers are required to obey.

### **What is an Interrupt?**

An interrupt is a signal from a device that tells the kernel that an action has been completed or that the sending process or device requires immediate attention. The System V kernel depends on interrupts to schedule processing efficiently. Interrupts are processed by a programmable interrupt controller (PIC) on the mother board. When a device is ready to perform an action, a signal is sent to the CPU.

### **Modes of Operation**

When a process is executing instructions in the user program, it is said to be in *user mode',* when executing kernel instructions, it is said to be in *system mode* or *kernel mode.* An interrupt causes the kernel to switch to system mode if it was in user mode and passes control to the interrupt routine of the appropriate device driver. After processing the interrupt, control of the process returns to the kernel picking up processing where it was at the time the interrupt occurred. The code that was executed to handle the interrupt is called *interrupt-time processing.* All other processing, execution in user programs, and execution in the kernel resulting from system calls, is called *task-time* processing.

Although all processes originate as user programs, a given process may run in either user or system mode. In system mode, a process executes kernel code and has privileged access to I/O devices and other services. In user mode, a process executes users' program code, and has no special privileges. In fact, System V provides a high level of protection for processes in user mode to prevent a program from inadvertently damaging the system or other programs. A process voluntarily enters system mode when it makes a system call. If an interrupt or trap is received while a process is executing in user mode, the process will switch into system mode to handle the interrupt.

### **Kernel Environment**

Upon return from an interrupt to user mode, the process may lose control of the CPU, and the kernel may decide to switch control, or *context* (described in the following section), to a different process.

# **Context Switching**

Context switching occurs when the kernel transfers control of the CPU from the currently executing process to a different process.

The kernel makes a context switch whenever:

- The process' time slice expires (only in user mode).
- The user process makes a system call that cannot be completed immediately, as in the case of a read from a slow input device, such as a disk or a tape. When this happens, the device driver may call the kernel routine **sleep(K).**
- An interrupt is received that lets a sleeping process continue. This case will occur when the process has been sleeping at high priority, waiting for the interrupt handler to call **wakeup(K)** to indicate a completed I/O request. If the priority at which the process is sleeping is higher than that of the currently running process, a context switch occurs.

In system mode, a context switch is always voluntary, by way of a call to the **sleep** routine. Interrupts can still arrive while the kernel is in system mode (they can be locked out for short periods of time, if necessary), but when the interrupt-service routine returns, control passes back to the interrupted process.

# **The System-Mode Stack**

Each process has a special area of memory associated with it, called the *u-area.* The u-area is not directly accessible to a user process (that is, it is not in the process' user address space). It contains the information the kernel needs to manage the process while it is running, and contains space for a system-mode stack. The u-area is an instance of the *user* structure defined in *sys/user.h.*

When any process makes a system call, its registers are preserved in its u-area, and the stack pointer is moved to the beginning of its systemmode stack area. When the system call has completed, the registers are restored from the u-area, the stack pointer is restored to the process' stack, and control is returned to the process. Since each process in the system has its own u-area, a system running *n* processes has *n* user stacks and *n* system stacks.

The System V operating system (and therefore the task-time portions of the device drivers) uses a fixed-size, kernel stack in the u-area. In System V, the size of this per-process stack is 4096 bytes.

Interrupt service routines (xxintr and subordinate routines) make use of whatever system stack was set up at the time of the interrupt. If the interrupt occurs while the currently running process is in user mode, the interrupt-service routine will have the entire kernel stack area for its use. However, if the interrupt takes place while the process is in system mode, the interrupt-service routine will be sharing the kernel stack area. For this reason, interrupt-service routines must minimize their frame-variable declarations, keeping their frame requirements to as few bytes as possible. In addition, all interrupt routines should be kept as small as possible. This is especially true when an interrupt routine is servicing many interrupts. The longer the interrupt routine, the greater the chance that an interrupt will be missed.

The following diagram depicts the relationship of the stack, task-time and interrupt-time processing:

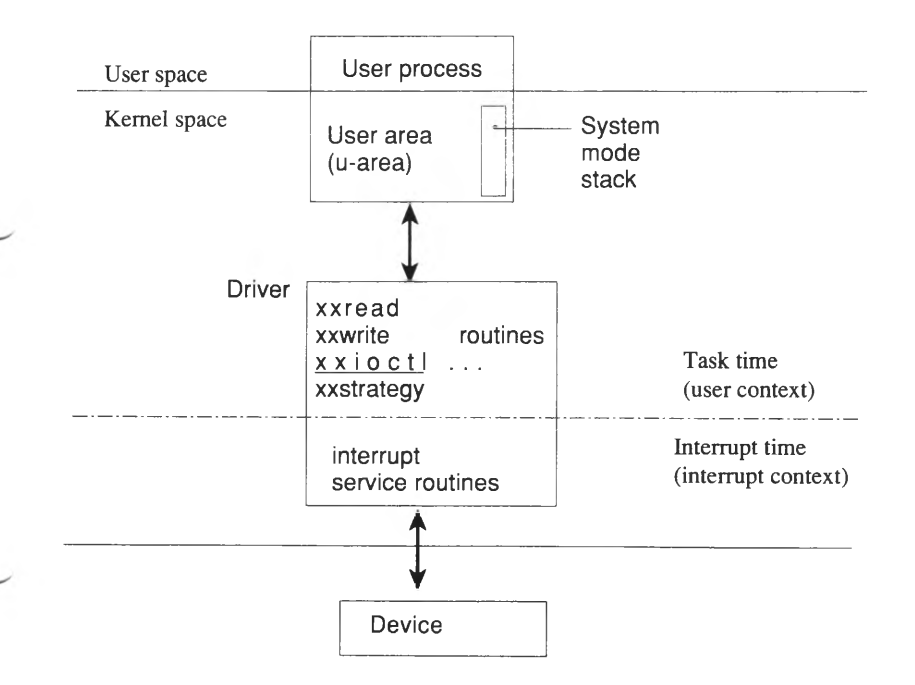

### **Task-Time Processing**

The operating system manages a number of processes, each corresponding to a user program. Any particular process may be running in system mode or user mode at any given time. When a process makes a system call to request a kernel service, the process switches to system mode and starts running kernel code. When the kernel is executing code at the request of a user program, it is doing *task-time processing.*

Each time a driver is invoked, it services only the specific system call that the user process requested. The active process' u-area is mapped into the kernel's address space during task-time, so when kernel code is executing it has information about the request and process that it is serving.

Often the kernel cannot service a request immediately. The request may require I/O, or the request itself could be an instruction to wait a while. When a process in system mode sleeps (blocks), awaiting some event, the system scheduler schedules some other process, which may be in either user or system mode. The system continues operations but switches from the execution of a sleeping process to an active one.

I/O requests from user processes are passed by means of system calls to the device driver. Some parameters of the request, such as byte count and transfer address, are kept in the u-area. The task-time portions of the driver can reference and perhaps modify the u-area, since the currently running process' u-area is mapped into the kernel's address space at that time.

# **Interrupt-Time Processing**

When a device interrupt is received, the tasks performed as a result of the interrupt are referred to as *interrupt-time processing.* When an interrupt arrives, any of the active processes on the system may be executing. That is, the system may be running in the context of any current active process. This process may or may not be the process that is expecting the interrupt. In fact, it is highly unlikely that the currently running process will be the process expecting the interrupt.

Even if the incoming interrupt signals the completion of a user process' request, the interrupt-service routine can take no direct action. Typically, a process will be asleep, waiting for I/O, and the interrupt from the device indicates that the I/O request is complete or that data is ready to be transferred. The interrupt routine needs to transfer the data to kernel buffers and wakeup the user process. Then, at task time, the data can be transferred to the user process. Any data or status that the interruptservice routine wants to return to the task-time portion of the driver (and hence to the requesting user program) must also be passed by means of static variables.

The task-time portion of the device driver keeps the automatic variables in its system-mode stack, which is in the u-area. This u-area is not mapped into the kernel's address space at interrupt time. In this case, the u-area there belongs to another process. The correct u-area might even be out on the swap disk. Thus, the interrupt-service routine must never attempt to store data in the u-area or in user memory, and the I/O device itself must not transfer directly into the user's memory area. An interrupt routine can make no assumptions about the u-area.

Usually, this is not a problem. Character devices typically make use of small, system-supplied buffers called *character lists* (*clists*). Block devices use BSIZE buffers in the system-buffer pool. The task-time portion of the driver transfers the data from the buffers into user memory as follows:

- Typically, the task-time portion of the device driver issues a **sleep(K)** call after it makes the initial I/O request.
- The interrupt-service routine **(xxintr)** must decide if an interrupt is valid and any action to be taken as a result of the interrupt. The interrupt routine must be able to decide if it needs to notify the task-time portion of the driver as opposed to issuing another I/O command.
- If the task time portion of the driver should be notified, the interrupt routine puts any status information into static data and issues a **wakeup(K)** call to the task-time portion.
- The interrupt-service routine then returns to the operating system, which in turn returns control to the interrupted context.
- The system scheduler eventually reschedules the running process so that the newly awakened process is executed.
- The task-time portion of the device driver finds that it has returned from the **sleep** call and that there are status and data bytes waiting in static variables.

Access to static variables that can be modified at interrupt time is interlocked with the **spl(K)** system priority level routines. These routines raise the interrupt priority of the CPU so that interrupts that might cause data or a data structure to change are locked out until the **splx(K)** routine is called. This period must be kept as short as possible.
#### **Kernel Environment**

Device drivers that use the standard interfaces to the kernel have a method for passing information between the interrupt-time portion of a driver and the task-time portion. Standard I/O device drivers for block devices note the outcome of the data transfer in the buffer headers associated with the transfer. The header for the list of transfers that the driver is working on is defined in *sys/iobuf.h.* The header for the buffer associated with the current transfer is defined in *sys/buf.h.* Standard character I/O device drivers use the per-device tty structure (defined in *sys/tty.h*) to pass information about the I/O request. The *tty* structure is described in Chapter 8, "Line Disciplines."

### **Interrupt Routine Guidelines**

An interrupt service routine operates in a more restricted environment than a task-time routine, since it cannot make any assumptions about the state of the system or about the presence of particular user processes or user data in system memory.

The key things to remember are that the user process is mapped into memory, and its u-area is mapped into the kernel's address space, only at task time. Task-time processing occurs whenever the user-program code is executing *(user mode)* or the operating system is executing and performing services for the program *(system mode*).

Do not assume that the u-area is mapped into memory during the execution of an interrupt routine. No interrupt routine, nor any routine that may be called at interrupt time, may make any reference to user memory, the u-area, or nonstatic memory locations. This means that the task-time portion of the driver must not try to pass addresses of its stack (automatic) variables and buffers to devices and interrupt-service routines. Those locations are valid only when that individual user process is executing.

## **Memory Management**

This section describes the many memory management techniques available in System V. Much of the information is taken from the section (K) manual pages and is grouped together by purpose. Topics described in this section are:

- Allocating Physical Memory at Initialization Time
- Allocating Dynamic Memory
- Designating an Address for Memory-Mapped I/O
- Memory Shared With User Processes

### **Physical Memory Allocation**

Drivers that require physically contiguous memory must allocate it when the system is brought up to ensure adequate supply. The **memget(K)** routine is provided for this purpose.

#### **The memget(K) Routine**

The **memget** routine is used to obtain permanent, contiguous memory for a driver at initialization time. It is intended for memory that the driver will always have and use. Its argument is the size of memory in pages. Use the macro  $b\text{toc}(K)$  to calculate the number of pages from the number of bytes required, **memget's** return value is also in pages, so the **ctob(K)** macro must be used to translate the return value of **memget** into a kernel virtual address. Both **ctob** and **btoc** are defined in the file *sys/sysmacros.h.*

**NOTE:** This routine is intended for use in a driver's initialization routine **(xxinit)** for use before any user processes have been run. Calling **memget** in other routines can result in a caller sleeping forever. If physically contiguous memory is not immediately available, **memget** goes to sleep with periodic checks, but never rearranges pages to obtain the memory. Thus if the memory is not available during a check, **memget** returns to sleep, and may never find available memory.

#### **Memory Management**

The return value is a page frame number of the first frame of memory allocated.

#### **The memget(K) Routine Syntax**

**int memget(pages) int pages;**

*pages* is the number of pages to allocate.

To obtain a permanent 4K buffer for a driver, use the following code statement:

```
char *always;
```
always = (char \*) ctob ( mempet ( btoc (  $0x1000$  ) ) );

## **Allocating Dynamic Memory**

In the course of a driver's activity it must allocate and release memory for use as buffers and local storage. The **sptalloc(K)** and **sptfree(K)** routines are provided for allocating and releasing dynamic memory.

#### **The sptalloc(K) Routine**

The **sptalloc** routine is used to obtain temporary memory for use by device drivers, or to map a device into memory for memory mapped I/O. Memory is obtained from the system's virtual memory pool. When the driver is through with the memory, the memory should be released via **sptfree(K).** This routine returns a virtual address usable by any kernel or driver routine.

Memory allocated by **sptalloc** is not physically contiguous, **sptalloc** handles all links between segments. The memory allocated is never swapped out, and it only belongs to the driver that allocated it until the memory is freed with **sptfree(K).**

The usual way to call **sptalloc** is as follows:

```
vaddr = \text{stalloc}(\text{pages}, \text{PG } P, 0, 1);
```
Where **vaddr** is the returned virtual address, *pages* are the number of requested pages, PG\_P indicates "page present," 0 (zero) indicates that requested memory is taken from the kernel memory pool, and 1 indicates to return immediately if memory is not available.

Because **sptalloc** may sleep, it should not be used at interrupt time **(xxintr** routine).

This routine returns the kernel virtual address of the memory allocated. NULL is returned if map space is not available. The size of the map is determined by the constant **sptmap** which is configurable using the Link Kit.

Although **vasbind(K)** provides a more generalized method of sharing memory between the kernel and a user process, **sptalloc** with *mode* set to PG\_P | PG\_RW | PG\_US may be used instead of **vasbind**, but the results are different.

A mapping performed with **vasbind** creates a region of memory shared only between the kernel and a specific user process, **sptalloc** creates a mapping accessible by the kernel and *all* processes. However, only those processes that have been told the virtual address returned from **sptalloc,** will know the address at which to access the memory.

#### **Memory Management**

**The sptalloc(K) Routine Syntax**

**#include "sys/immu.h"** caddr<sub>t</sub> **sptaüoc(pages, mode, base, flag) int pages, mode, base, flag;**

The parameters are:

*pages* the number of requested pages

*mode* page descriptor table entry field mask. Possible values are defined in *sys/immu.h* and are:

- $PG_P$  page-present bit. This flag must be present for driver use. PG\_P causes the *present* bit to be set in the page table entry. The CPU uses the present bit to differentiate between pages that have to be faulted in and pages that are already there.
- PG\_RW make segment usable for either reading or writing. If this flag is not ORed into *mode*, than the segment is read-only. This flag only has meaning when used with PG\_US to indicate if a user can access the segment for both reading and writing. (Kernel processes can read or write any present page whether write access is "permitted' or not.)
- PG US identify owner of memory. If ORed in, memory is allocated for a user process, if omitted, memory is for a kernel process. If selected, any user process can access the page. Use with PG RW if write permission is required; without PG\_RW, the page is read-only. To use this capability, a driver must pass the return value from sptalloc back to the user process for it to "know" where the memory is, but this doesn't limit its use to that process.
- *base* set to 0 (zero) to allocate from previously allocated kernel memory, or set to an physical address pointing to previously allocated memory elsewhere.

*flag* Set to 1 to return immediately if memory is not available. Set to 0 (zero) to sleep until memory is available. If only one page is being requested, and memory is not available, sleep occurs however *flag* is set. When sleeping is requested, **sptalloc** sleeps with a priority of 0 (zero) and is not affected by signals.

#### **The sptfree(K) Routine**

The **sptfree** routine frees memory obtained from **sptalloc(K).** The arguments are the pointer returned by **sptalloc,** the size of the memory (same as passed to **sptalloc)** and a flag which denotes whether you want this freed memory to go back into the free page list. For drivers which use this to free memory obtained from **sptalloc,** the flag must always be 1.

For example, to release the memory obtained by the **sptalloc** above, and free it completely, use the following statement:

sptfree(va, npages, 1);

Writing a Device Driver 2-23

#### **Memory Management**

**sptfree(K) Syntax**

**void sptfree(va, npages, freeflg) char \*va; int npages; int freeflg;**

The argument *va* is the virtual address returned from a previous call to **sptalloc.**

The value of *npages* is the number of pages to free. This should be the same number of pages allocated by a previous call to sptalloc.

The argument *freeflg* indicates whether to actually free the memory pages or not. If *freeflg* is not set, the memory pages are not freed. This is used, for example, when freeing memory-mapped I/O space.

### **Memory-Mapped I/O Allocation**

The **sptalloc(K)** is used to allocate an address for memory-mapped I/O. Refer to the description in the last section for more information about **sptalloc** and its companion routine **sptfree.**

To use **sptalloc** for allocating memory-mapped I/O, use **sptalloc** with the following format:

 $vaddr = sptalloc(1, PG P, physical-address, 1);$ 

This requests one page that is present in the kernel at *physical-address* (the *base* argument), and that **sptalloc** return immediately if memory' is not available.

To release a memory-mapped **I/O** space, use **sptfree(K)** with the following format:

 $sptfree (virtual-address, 1, 0);$ 

This releases one page, but does not actually free the memory page from kernel memory.

### **Allocating Memory to Share With User Processes**

The **vas** routines are provided for allocating memory to be shared with user processes. This type of memory allocation is frequently used for video adapter drivers so that user processes can access memory for creating screen displays.

#### **The vas(K) Routines**

These routines allow a driver to map physical memory so that it can be read from or written to by both a driver and a calling user process. These routines are generally used to allow user processes to directly access video adapter memory. Memory that has been mapped using these routines is visible to the kernel and to a calling process. However, the mapping is not globally visible to all processes.

**vasmalloc** allocates virtual memory. Use this routine to obtain virtual address space that is not currently in use. **vasmalloc** can only allocate four megabytes of virtual address space on each call. Requests less than this amount are rounded up to four megabytes; requests larger than this amount cause an error to occur, **vasmalloc** returns an address to virtual user memory; no actual physical memory is allocated by this routine. The *nbytes* argument can be specified as 1 to allocate four megabytes, but 0 (zero) or not specifying this argument is not permissible.

**vasbind** binds a specified virtual address to a physical address. This routine ensures that a problem will not occur with the bound memory being swapped out and causing a page fault and panic in the kernel. Before using **vasbind,** call **vasmapped** to determine if memory has already been mapped for the calling process.

The physical address supplied to **vasbind** may be the address of an I/O address space, for example, a memory-mapped I/O address. Or specify -1 to request that the memory be allocated from the kernel free memory pool.

#### **Memory Management**

When **vasbind** completes, the driver must pass the virtual address back to the user process using **copyout(K)** or another similar routine. Calls to **vasbind** must not specify an address in the text, data, or shared data segments of a user process.

The upper limit for user virtual memory is set at KVBASE; above this is the kernel virtual address space. The virtual address supplied to **vasbind** must be in user virtual memory (below KVBASE), and must not be in use by the current process.

**vasmapped** determines if a mapping is already in place,

**vasunbind** undoes a mapping.

These routines cannot be called from a driver's interrupt routine (xxintr).

**vasbind** returns -1 if an error occurs or if an error is found in *u.u\_error.* **vasmalloc** returns a virtual address, **vasunbind** returns -1 if an error is found in *u.u error*, or if the virtual address could not be found. **vasmapped** returns the virtual address at which the supplied physical address is bound, or 0 (zero) if the physical address is not bound.

**The vas(K) Routine Syntax**

**int vasbind(paddr, vaddr, nbytes)** paddr t paddr; caddr t vaddr: **unsigned int nbytes;**

caddr t **vasmal!oc(paddr, nbytes) paddr t paddr; unsigned int nbytes;\_\_\_\_\_\_\_\_\_**

caddr t **vasmapped(paddr, nbytes) paddr t paddr; unsigned int nbytes;**

**int vasunbind(vaddr, nbytes) caddr t vaddr;** unsigned int nbytes;

*Parameters:*

*nbytes* number of bytes of memory to allocate, bind, or unbind. For **vasmalloc,** *nbytes* can be specified as 1 to allocate four megabytes, but 0 (zero) or not specifying this argument is not permissible.

*paddr* Physical address at which the specified virtual address is to be bound. When calling **vasbind,** *paddr* can be set to -1 to indicate that the requested user virtual memory is to be allocated.

*vaddr* Virtual address to bind or unbind to or from physical memory

Writing a Device Driver 2-27

## **Direct Memory Access (DMA)**

This section describes how to effectively use DMA routines for transferring data with your system's Direct Memory Access (DMA) controller. After the discussion on using the DMA routines, a section is provided describing the syntax and purpose of each DMA routine.

DMA provides a means of offloading disk I/O from the CPU to free it for other tasks. DMA consists of a controller chip set that conveys data between memory and a disk controller. The DMA controller contains separate channels that are allocated, used for I/O transfer, and then released. Because a finite number of channels exist, their use must be managed effectively. Channels are identi fied by the number of bits in the data path, either 8 or 16 bits. System V provides four 8-bit channels and three 16-bit channels. The channel selected for your device depends on the capabilities of the device itself. A driver selects a channel by hardware dependencies and by avoiding using a channel already reserved for use by another device.

Refer to *sys/dma.h* for channel and structure definitions used when performing DMA.

### **Allocating Memory for DMA Physical I/O**

When performing DMA during physical I/O, contiguous physical memory must be allocated for storing the data being transferred to the device and also for data that is being transferred from the device. The kernel provides the **db alloc**(K) routine for allocating contiguous physical memory. The **db\_free(K)** routine is used to release physical memory, **db alloc** cannot be used in either an initialization routine, or an interrupt routine. Use **memget(K)** to allocate contiguous physical memory in an initialization routine. Refer to either the "Memory Management" section in this chapter, or the section **(K)** manual pages for more information on these routines.

#### **The db alloc(K) and db free(K) Routines**

The **db** alloc routine allocates one block of physically contiguous memory. Contiguous memory is necessary for performing DMA transfers. Memory for all other uses should be allocated using standard memory allocation routines for your machine.

**db** free releases the previously allocated memory.

**The db alloc(K) and db free(K) Routine Syntax**

**int dballoc(dv) struct devbuf \*dv;**

**int** db free(dv) **struct devbuf \*dv;**

*dv* points to an instance of the *devbuf* structure.

The *devbuf* structure is:

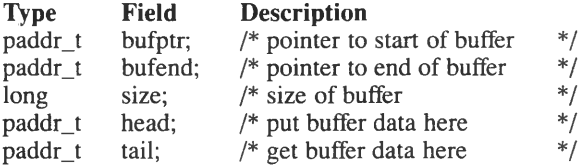

Set *size* to the block size before calling **db\_alloc.** All other fields in the structure are read only.

**db\_alloc** must not be used during the driver's initialization function. The **memget**(K) function can be called to obtain contiguous memory during driver initialization. Reading from and writing to memory areas allocated using **db** alloc $(K)$  must be performed using the **db** read $(K)$  and **db** write $(\overline{K})$  routines only. **db** read conveys data from the allocated memory to a user process, and **db** write conveys data from a user process to the allocated memory.

The **db\_alloc** routine returns zero (0) if no memory is available; otherwise, 1 is returned. **db\_free** always returns zero (0) for normal completion.

The following example allocates a single 120K buffer:

```
struct devbuf dv;
dv.size = (long) (120 * 1024) /* 120 times IK */
if (db alloc (&dv) == 0) {
        crm_err (CE_MHE, "db_alloc failed") ;
        return (-1) ;
}
```
#### **Direct Memory Access (DMA)**

The following example releases previously allocated memory:

**struct devbuf dv; db\_free (&dv) ;**

When transferring data from the allocated memory, use **db** read(K) to transfer the data to user space, and **db** write $(K)$  to transfer data from user space. Refer to section **(K)** for more information on these routines. The db read and db write routines can only be used for transferring data during physical  $I/O$ . Use at any other time causes a panic.

### **DMA Routines Provided In the Kernel**

The kernel provides the following routines for DMA:

- **db** alloc(K) Allocate contiguous physical memory for a DMA transfer
- **db**  $free(K)$  Release allocated memory
- **db** read(K) Transfer data from allocated memory to a user process
- **db** write $(K)$  Transfer data from a user process to allocated memory
- dma alloc(K) Allocate a channel for non-queued DMA
- **dma** breakup $(K)$  Break up a physical I/O request into blocksize units
- **dma** enable(K) Perform a DMA transfer
- **dma** param(K) Enable a DMA channel for access
- **dma** relse(K) Release an allocated DMA channel
- **dma**  $resid(K)$  Return the number of bytes not transferred
- $d$ **ma**  $start(K)$  Allocate a channel for queued DMA

These routines are described in the section (K) of manual pages in this manual and their use is summarized in the sections that follow.

### **DMA Transfer**

Two methods of DMA transfer are provided in the kernel:

- Managing DMA requests in a driver. This method requires that you allocate a channel with **dma**  $\text{alloc}(K)$ . You have the choice of using **dma** alloc either at task time in which processes unable to get a channel sleep until a channel is available, or at interrupt time so that an immediate return occurs if a channel is unavailable.
- Queueing DMA requests so that they are executed whenever the requested channel is free. This method is performed with the **dma** start(K) routine. **dma** start requests that a channel be allocated, and when available, calls the driver's **xxd\_proc** routine that contains other DMA kernel routines for enabling access to the channel and for transferring data between memory and the DMA controller. This method requires that the driver provide an instance of the *dmareq* structure in which to set parameters to describe the transfer. When the transfer is complete, the driver then releases the channel. The queueing mechanism can be used at task time or at interrupt time.

#### **Managed DMA (Non-Queued)**

This form of DMA transfer is summarized in the following diagram:

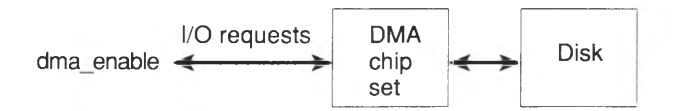

After a channel is allocated using **dma\_alloc,** the **dma\_param** routine is used to enable access to the channel. Then the actual DMA transfer is performed by the **dma\_enable** routine with the DMA chip set. When done, the **dma\_relse** routine is called to release the channel. The DMA chip set interacts with the disk to move data to and from it directly.

The steps required to perform this type of DMA transfer are as follows:

- **dma\_alloc(K)** is called to allocate a **DMA** channel to the driver.
- Once the channel has been allocated, the driver must set up the parameters of the transfer by calling **dma**  $param(K)$  with the appropriate parameters.

Writing a Device Driver 2-31

#### **Direct Memory Access (DMA)**

- After the parameters have been set, the driver begins the actual transfer by calling  $dma$  enable $(K)$ .
- After the transfer is complete, the routine **dma**  $resid(K)$  may be called to find out the amount of data that was not transferred.
- Another DMA transfer must be initiated to complete the request. Once the transfer is completed, the driver must call  $\text{d}m\text{a}$  relse $(K)$ to release the channel for use by other drivers.

The following routine demonstrates the use of the DMA routines. It accepts a buffer and a byte count, and writes the data in the buffer to DMA channel 1 (DMA\_CH1):

```
tinclude "sys/dra.h"
alicia dma( buf, count )
paddr t buf;
lcng count;
{
        long leftover;
        if ( dma alloc ( EMA CH1, EMA BLOCK ) = 0 ) {
                 printf ( "Error: oouldn't allocate DMA channel" ) ;
        } else {
                 dra param(EMA CHl, EMA Wrmode, buf, count) ;
                 dra_enable() ;
                 \frac{1}{\sqrt{2}} driver must now wait for the device to signal \frac{1}{\sqrt{2}}/* that the DMA request is cxnplete. This can be */
                 /* dene via an interrupt, or status register */
                 /* driver routine that waits for signal from device */
                 wait DM() ;
                 leftover = dm resid();
                 if ( leftover > 0L ) {
                         printf ("Error: DMA request not carpleted, ") ;
                         printf("%ld bytes not transferred\n", leftover);
                 1
                 dma relse( DMA CH1 );
          }
}
```
#### **Queued DMA Transfer**

Using the kernel's DMA request queue requires a slightly different procedure than given in the last transfer discussion. The following diagram depicts queued DMA:

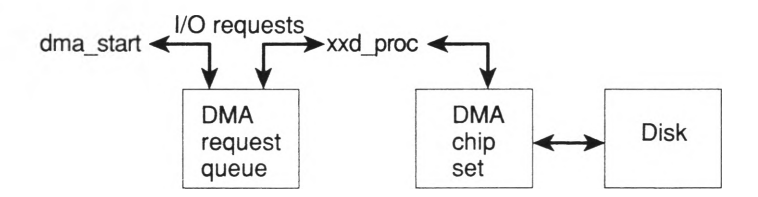

The procedure is as follows:

To submit a request, the driver routine calls **dma** start $(K)$ , passing to it a *dmareq* structure defining the DMA request. The driver's routine must have initialized the structure with the following information:

> *d chan*: channel to perform the request *d* mode: direction of the transfer (read or write) *d addr.* physical address from which or to which to transfer *d\_cnt*: number of bytes to transfer *d\_proc*: address of the routine to do the transfer *d* params: parameter to the routine pointed to by d\_proc

- The *d* proc element should point to the routine to be called by the kernel when it is time to service this particular request. This routine will be called with the DMA channel already allocated, so it should call **dmaparam, dma enable, dma resid** if desired, and **dma\_relse.** The routine should be as short as possible, since it may be called during another driver's interrupt routine. When this service routine is called, the kernel also passes to it a single argument, a pointer to the *dmareq* structure given by the call to **dma\_start.** This pointer is then used to get the particulars of the DMA request.
- Note that the service routine must call **dma\_relse** to release the DMA channel.

#### **Direct Memory Access (DMA)**

The following two routines demonstrate how to queue and service a DMA request using the kernel's DMA queue:

```
♦include "sys/am_err.h"
♦include "sys/dm.h"
static long leftover; /* nunber of bytes not */
                          /* transferred in request */
queue_dna( buf, count )
paddr_t buf;
long count;
{
        struct drareq dp;
        int service dma();
        /* set up DMA request structure */
        dp.d_chan = EMA_CH2;
        dp.d mode = DMA Warmode;
        dp.d_addr = buf;
        dp.d_cnt = count;
        dp.djproc = service_dia;
        dp.d params = "DMA request from queue dina";
        /* Queue DNA request. If the request is completed */<br>/* immediately, then return, otherwise, sleep */
        /* inrrediately, then return, otherwise, sleep */
        /* until servioe_IMV says transfer is carplete. */
        if ( dra__start( &dp ) )
                 return (0) ;
        else {
                 /* go to sleep until transfer is ocnpleted */
                 sleep( &leftover, PZERO+1);
         }
if ( leftover > 0L ) {
                 am err (CE CONT, "Error: DMA not campleted,");
                 am_err(CE_CONT, "%ld bytes not transferred\n", leftover);
         }
        return (0);
}
```

```
#include "sys/am err.h"
service dma (dp)
struct drareq *dp;
\left\{ \right.cm err (CE CONT, "Now servicing s\n", dp->d params );
dina param ( dp->d chan, dp->d mode, dp->d addr, dp->d cnt );
dma enable ( dp->d chan ) ;
/* driver must now wait for the device to signal that */
/* the DMA request is complete. This can be done via *//* an interrupt, or status register */wait DMA();
/* driver routine that waits for signal from device */leftover = dma resid();
 if (leftover > 0L)
   printf ("Error: %s not completed,
            %ld bytes not transferred\n",
            dp->d params, leftover );
 dma relse ( dp->d chan );
 /* wake up sleeping requester, if any */wakeup( &leftover );
 return (0);
\rightarrow
```
The routines in this section interface with the DMA controller. They are individually discussed in detail in the (K) reference manual section.

Writing a Device Driver 2-35

## **Kernel Routine Summary**

This section describes the functional categories for the kernel routines that are provided for driver development. The following list describes how the section (K) kernel routines are used in a driver:

- **Address conversion**  *btoc, btoms, ctob, ktop, ptok, vtop*
- **Block driver routines (buffer management)**  *brelse, clrbuf, disksort, getablk, geteblk, iodone, iowait, paddr, physck, physio*
- **Block driver routines not interacting with buffers**  *btoc, btoms, cmn\_err, ctob, db\_alloc, db\_free, db\_read, db\_write, deverr, dma\_alloc, dma ^breakup, dma.\_ena.ble, dma jparam, dmaj'else, dma\_resid, dmastart, printcfg, scsi\_get\_gen\_cmd, scsi\_getdev, scsi\_mkadr3, scsi\_\_s2tos, scsi\_s3tol, scsi\_stok, scsi\_stol, scsi\_swap4, sleep, splO, spll, spl2, spl3, spl4, spl5, spl6, spl7, splbuf, splhi, splx, sptalloc, sptfree, suser, timeout, untimeout, vtop, wakeup*
- **Character driver routines**  *bcopy, btoc, btoms, ctob, bzero, canon, cmn\_err, copyin, copyio, copyout, cpass, delay, deverr, emdupmap, emunmap, fubyte, fuword, getc, getcb, getcbp, getcf, getchar, inb, ind, inw, ktop, longjmp, major, memget, minor, outb, outd, outw, panic, passe, printf, printcfg, psignal, ptok, putc, putcb, putef, putchar, repinsb, repinsd, repinsw, repoutsb, repoutsd, repoutsw, selfailure, selsuccess, selwakeup, signal, splO, spll, spl2, spl3, spl4, spl5, spl6, spl7, splbuf, splcli, splhi, splni, splpp, spltty, splx, ttclose, ttin, ttinit, ttiocom, ttiwake, ttopen, ttout, ttowake, ttread, ttrdchk, ttrstrt, ttselect, tttimeo, ttwrite, ttxput, ttyflush, ttywait, vasbind, vasmalloc, vasnnbind, vtop, wakeup*
- **Character list (clist) management**  *getc, getcb, getcbp, getcf, putc, putcb, putef*
- **Clear memory**  *bzero, clrbuf*
- **Copy data between kernel addresses**  *bcopy, copyio*
- **Copy kernel data to user space**  *copyio, copyout, passe, subyte, suword, ttread*
- **Copy user data to kernel space**  *copyio, copyin, epass, fubyte,*  $\bullet$ *fuword, ttwrite*
- **Delays**  *delay, timeout, untimeout*
- **Direct Memory Access (DMA)** *db* alloc, db free, db read,  $\bullet$ *db\_write, dma\_alloc, dma\_breakup, dma\_enable, dma\_param, dma reise, dma res id, dma start*
- **Device number conversion**  *major, minor*
- **End current system call with error**  *longjmp*  $\bullet$
- **Flush the translate lookaside buffer (TLB) before reading from**  $\bullet$ **or writing to an I/O port** *— flushtlb*
- Get a character from console *getchar*  $\bullet$
- $\bullet$ **International character set mapping** — *emdupmap, emunmap*
- **I/O port input**  *inb, ind, inw, repinsb, repinsd, repinsw*
- **I/O port output** *outb, outd, outw, repoutsb, repoutsd, repoutsw*  $\bullet$
- **Memory Management**  *db\_alloc, dbjree, db\_read, db\_write,*  $\bullet$ *memget, sptalloc, sptfree, vasmalloc, vasbind, vasunbind*
- **Message display**  *cmn\_err, deverr, printf, printefg, putchar*

Writing a Device Driver 2-37

#### **Kernel Routine Summary**

- Panic the system *cmn\_err, panic*
- Permissions (check for super user) *suser*
- **Programmed I/O** *pio* breakup
- • **select(S) access**  *selsuccess, sclfailure, selwakeup, ttiocom*
- *•* **Set priority level (spl)**  *splO. spll, spI2, spl3, spl4, spl5, spl6, spl7, splbuf, spiel i, spl hi, splni, splpp, spl tty, splx*
- • **Sleep and wake up processes**  *sleep, wakeup*
- Small computer systems interface (SCSI) *scsi\_get\_gen\_cmd, scsigetdev, scsi\_mkadr3, scsi\_s2tos, scsi\_s3tol, scsi\_stok, scsi\_stol, scsi\_swap4*
- • **Signal process(es)** -— *psignal, signal*
- • **Timing**  *delay, timeout, untimeout*
- • **TTY Routines**  *canon, ttclose, ttin, ttinit, ttiocom, ttiwake, ttopen, ttout, ttowake, ttread, ttrdchk, ttrstrt, ttselect, tttimeo, ttwrite, ttxput, tty flush, ttywait*
- • **Video adapter driver routines** *DISPLAYED, viddoio, vidinitscreen, vidmap, vidresscreen, vidsavsereen, vidumapinit, vidunmap*

## **Driver Development Considerations**

This section provides conceptual information used when developing a driver. The topics are:

- *What To Do and What Not To Do* A description of the pitfalls and limitations of driver development
- *How Data is Passed To a Driver* A description of how information is passed from a calling user program to a device driver
- *Sharing Interrupt Vectors* A description of how to share interrupt vectors between devices.

### **What To Do and What Not To Do**

The following guidelines can help you avoid problems when writing a device driver:

- Make interrupt time processing **(xxintr** routine) as short as possible.
- Protect buffer and *clist* processing with the appropriate **spl** calls.
- Avoid *busy waiting* whenever possible.
- Never use floating-point arithmetic operations in device driver code. Floating-point support is not provided in the kernel.
- If any assembly language device driver sets the direction flag (using **std),** it must clear it (using **cld)** before returning.
- Keep the local (stack) data requirements for your driver very small.
- In interrupt routines, ensure that the **spl** calls are never less than the **spl** level for the device. In addition, use of **spl6, sp!7, spltty,** and **splhi** should be kept as minimal as possible and the code they surround should also be kept minimal because these functions block clock interrupts. When the clock is blocked for more than a clock tick, the accuracy of the clock is degraded.

#### **Driver Development Considerations**

- The *user* structure is read-only except for *u.u error, u.u count, u.u base, u.u offset, u.u\_ttyp, and u.u\_segflg.*
- The *proc* structure is completely read-only.
- The *buf* structure is also read-only except for *b* flags, *b* error, *b* resid, and *b* start. The *b* flags field must be treated with care in that values can only be ORed in or the same values ANDed out.
- Do not call these section  $(K)$  routines in an interrupt routine (xxintr): canon, copyin, copyout, copyio, delay, fubyte, fuword, **geteblk, iowait, longjmp, physck, sleep, sptalloc, sptfree, subyte, suser, ttclose, ttiocom, ttioctl, ttopen, ttread, ttwrite, ttywait,** or any of your driver routines that access the *user* structure or call *sleep.*
- When accessing an I/O port with an address above 0x1000, call flushtlb(K) to prevent corruption of the I/O address. In addition, protect the **flushtlb** call with **spl7/splx** calls (both **spl** routines are discussed on the **spl(K)** manual page). Refer to the **flushtlb** manual page for an example.

### **How Data is Passed To a Driver**

The task-time portion of the device driver has access to the user's u-area, since this is mapped into the kernel's address space. The kernel routines that process the user process' I/O request place information describing the request into the process' u-area. The following diagram illustrates how u-area parameters are passed to a driver:

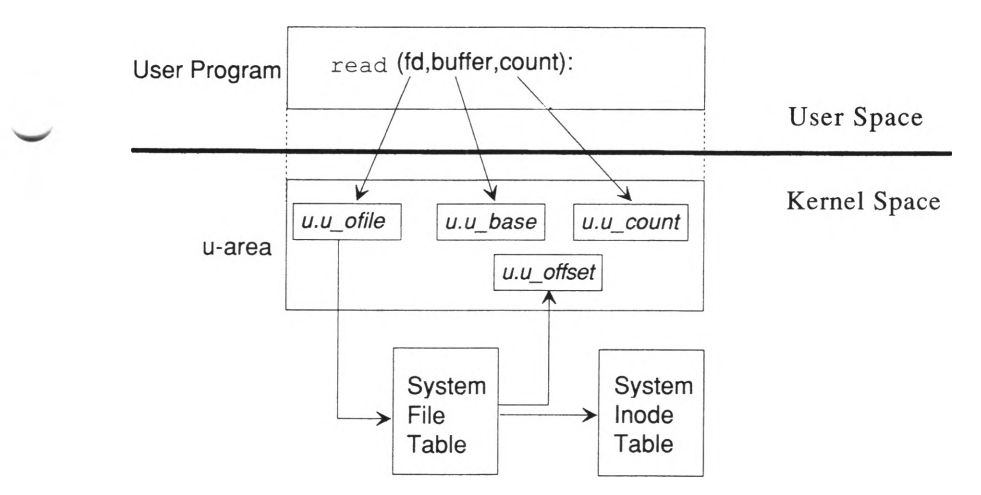

The parameters passed in the u-area are:

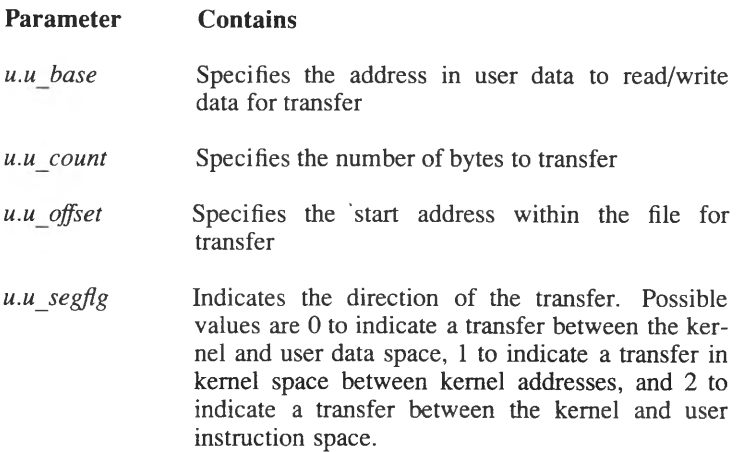

#### **Driver Development Considerations**

In addition to the parameters passed in the u-area, the kernel I/O routines pass the device number, containing the major and minor device numbers, as a parameter to the driver when it is called. Thus, the driver has all the information it needs to perform the request: the target device, the size of the data transfer, the starting address on the device, and the address in the process' data.

Only device drivers that do not use standard-character and block I/O interfaces in the kernel need to examine the parameters in the u-area. Kernel routines that provide these standard interfaces have converted the values passed in the u-area into values that the driver expects. In the case of the standard block I/O interface, these parameters are set in the buffer header that describes the data transfer.

Device drivers using the standard-character I/O interface use the *clist*buffering scheme and the routines that manipulate the *clist* to effect the data transfers.

### **Sharing Interrupt Vectors**

I/O devices can only share interrupt vectors if there is a way to poll each device using the shared vector to determine whether that device has posted an interrupt. This feature is hardware dependent and only works when a controller can "float" an interrupt, that is, to keep an interrupt in a neutral state on the bus rather than holding it high or low. Use **configure(ADM)** with the -T2 or -T3 options to establish a shared interrupt. See the **configure** manual page for more information.

## **Sample Drivers**

This book is designed to accompany a series of sample working drivers that are provided with your software. The drivers are contained in separate directories located under the /*usr*/lib/samples/pack.d directory. The driver directories and files are as follows:

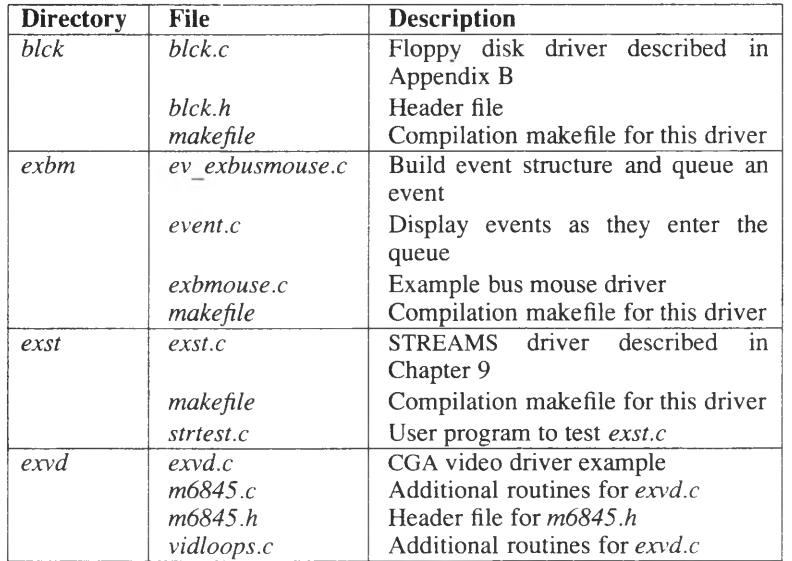

When examining the video software, refer to the **video(K)** manual page for more information on the video routines. The *exvd.c* driver calls routines that are described on the **video** manual page.

In addition, sample installation scripts are provided in the following directory:

*I usr! lib! samples! scripts*

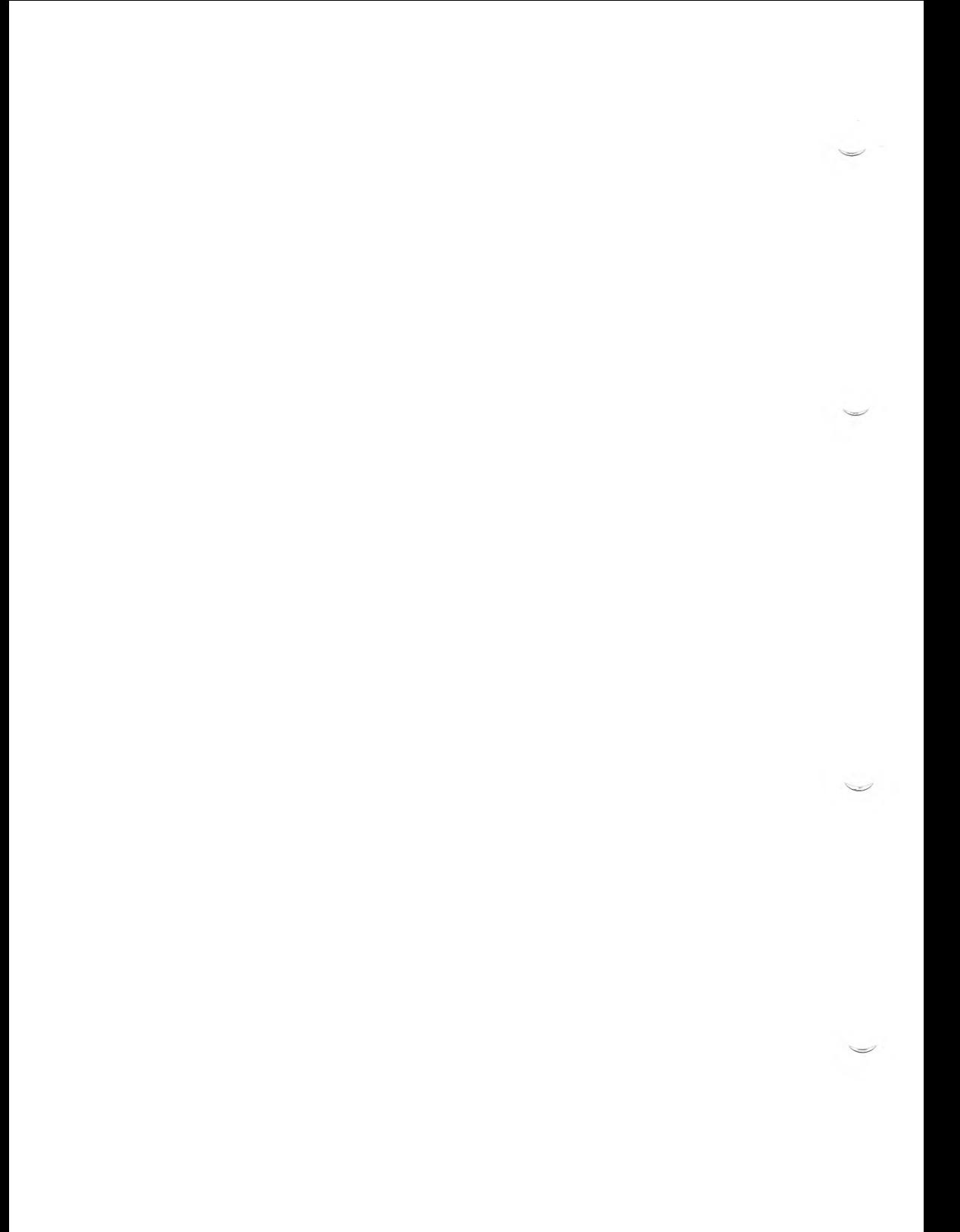

### **Chapter 3**

# **Block Device Drivers**

Introduction to Block Devices 3-1 Character Interface to Block Devices 3-2 Block Device Driver Routines 3-4 Sorting I/O Requests and the xxtab Structure 3-6 Block Device Driver Routines Descriptions 3-7

Example Block Driver Code 3-14

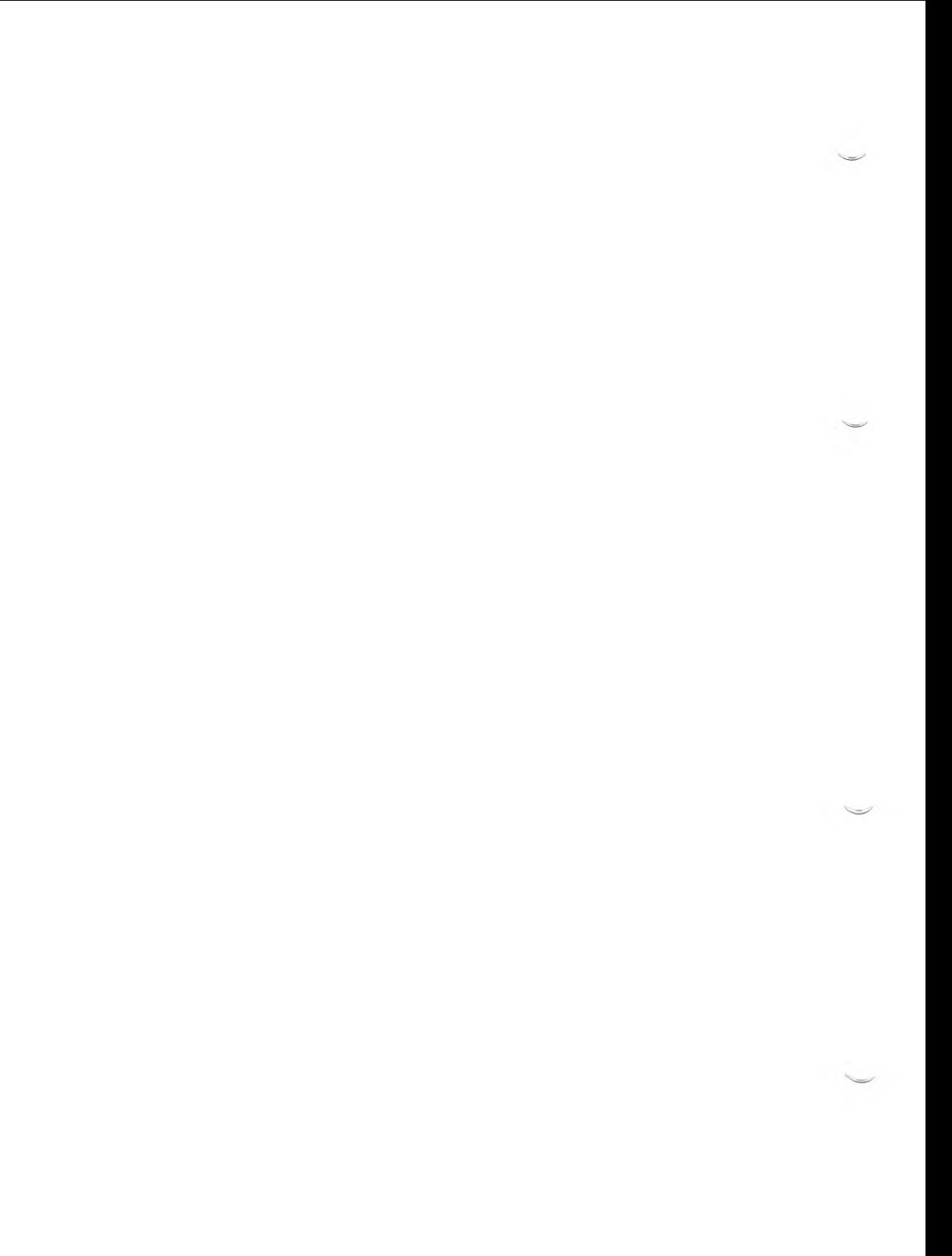

## **Introduction to Block Devices**

Block devices are those that should be addressed in terms of fixed-size blocks of data, rather than individual bytes. Disks fall into this category, as do some magnetic tape systems. System V file systems always reside on block devices. However, block devices do not have to be used solely in this way.

The kernel maintains a pool of buffers, also called *blocks*, and keeps track of what data is in them, and whether the buffer is dirty (has been modified and therefore needs to be written out to disk). When a user process issues a transfer request to a block device, the kernel buffer routines check the buffer pool to see if the data is already in memory. If it is not, a request is passed to the driver to get the data. The driver only sees fixed-size requests (BSIZE bytes long) coming in from one source, regardless of the size of the process' I/O request. Large requests are broken down into BSIZE blocks and handled individually, since some may be in memory and some may not.

BSIZE is a manifest constant defined in the *sys/fs/s5param.h* file. This constant varies by file system size.

When a process issues a read request, this generally translates into one or more disk blocks. The kernel checks to see which of these is already in memory, and requests that the driver get the remainder. The data from each buffer filled by the driver is copied into the process' memory by the kernel.

In the case of a write request, the kernel copies the data from the user process' memory into the buffer pool. If there are insufficient free buffers, the kernel has the driver write some out to disk using a selection algorithm designed to reduce disk traffic. When all the data is copied out of user space, the kernel can reschedule the process. Note that all the data may not yet be out on a disk; some may be in memory buffers, marked to be written out at a later time.

The steps that occur in block I/O are as follows:

- 1. The driver gets an empty block. The kernel assigns the address and the block number fields.
- 2. The **xxstrategy** routine converts the logical block to a physical location on the disk (cylinder, track).

#### **Introduction to Block Devices**

- 3. Sort the requests for optimal disk performance using **disksort(K).**
- 4. When **disksort** returns, the **xxstrategy** routine calls **xxstart. xxstart** checks to see if the device is busy, if not, takes the next request from the sorted queue, copies the buffer header contents into the controller registers (cylinder, head, start sector, number of sectors, physical address of buffer), and then sends a start-processing command to the device.
- 5. Wait for an interrupt to signal the completion of the transfer.
- 6. When the interrupt occurs indicating that the **I/O** request is completed, signify that **I/O** is done with **iodone(K).**
- 7. Release completed buffers by marking them not busy. This is accomplished by ANDing out B\_BUSY from *b* flags. These buffers may be used again by the driver before eventually being returned to the free list. The kernel handles the release and freeing of buffers for a driver.
- 8. If an error occurred during I/O, send a message to the user process (by setting *u.u\_error* which is returned to the user in the *err no* variable) and display a message on the console using  $cmn$   $err(K)$ .

### **Character Interface to Block Devices**

Sometimes block device drivers provide a character I/O interface as well as one for block I/O. Characters are transferred to and from the device without the use of buffers. The character interface to a driver is called raw **I/O** or physical I/O because data is read or written without character processing or intermediate buffering using character lists (*clists*) or BSIZE blocks.

To create a character interface to a block device, a separate special device file is made to access the device through the character device switch table in the kernel. The character device file is created with **mknod(C)** and has the same major and minor number as the block special device file for this device. A block device driver must provide an **xxread** and an **xxwrite** routine to provide entry points to implement character I/O.

When a block device is accessed through a character interface, data transfer takes place directly between the device and the process' memory space. The driver receives the request exactly as the process sent it, for whatever size was specified. There is no kernel support to break the job into BSIZE blocks. Raw I/O has some advantages for certain types of programs.

Programs that need to read or write an entire device can do so more efficiently through the character interface, since the device can be accessed sequentially and large transfers can be used. There is also less copying of data between buffers than is used in the block interface. Thus, disk backup programs, or utilities that copy entire volumes, operate through this interface.

The cost of this extra efficiency is that the process has to be locked in memory during the transfer, since the driver has to know where to buffer the data. **physio(K),** called by the **xxread** and **xxwrite** driver routines, locks the process in memory (core) for the duration of the data transfer.

The following drawing sketches the character interface and how both the **xxread** and **xxwrite** routines use the character interface for accessing **xxstrategy:**

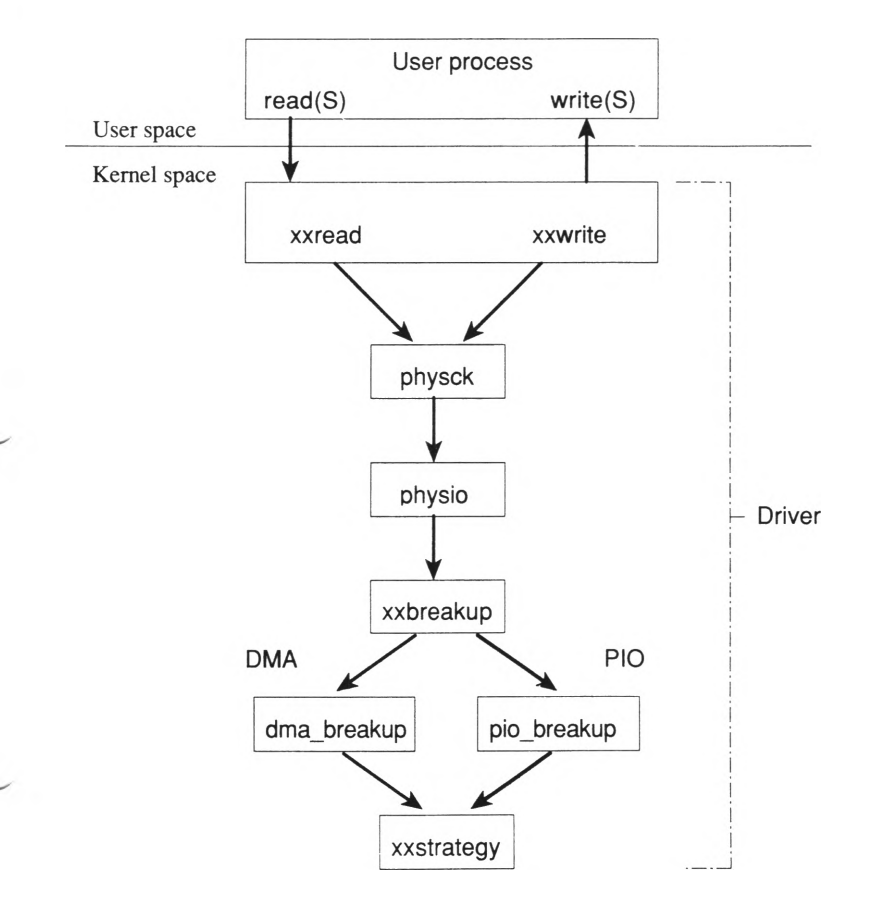

### **Block Device Driver Routines**

This section describes routines that comprise the interface between the kernel and the block device driver. Some of the following routines are supplied by the kernel, and some must be supplied by the driver writer within the device driver.

When writing a block device driver, you should supply the following driver routines:

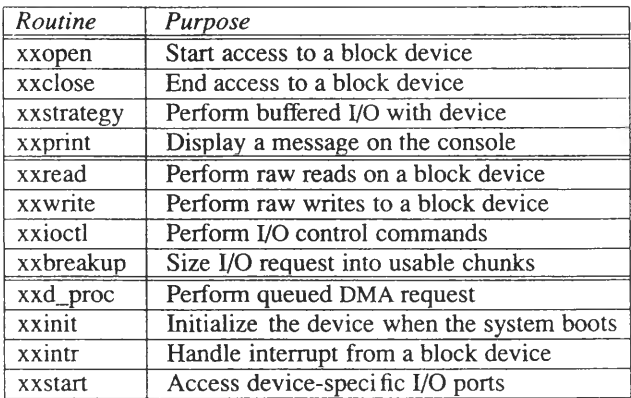

The following kernel routines, described in the section (K) manual pages in this guide are used in a block driver:

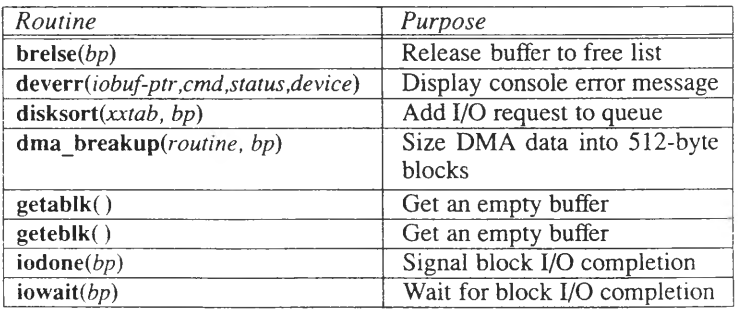

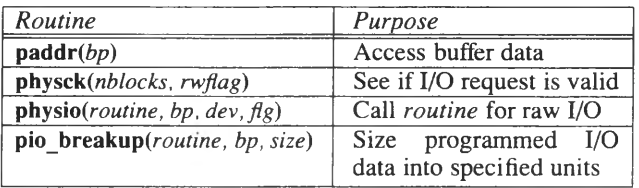

A block device appears to the kernel as a randomly addressable set of records of size BSIZE. The kernel inserts a layer of buffering software between user requests for block devices and the device driver. This buffering improves system performance by acting as a cache, allowing read-ahead and write-behind on block devices.

Each buffer in the cache contains an area for BSIZE bytes of data and has a header associated with it of type *struct buf,* that contains information about the data in the buffer. When an I/O request is passed to the tasktime portion of the block device driver, all of the information needed to handle the data transfer request has been stored in the buffer header. This information includes the disk address, and whether a read or a write is to be done. The file *sys/buf.h* describes the fields in the buffer header. The fields most relevant to the device driver are:

#### Field **Contains**

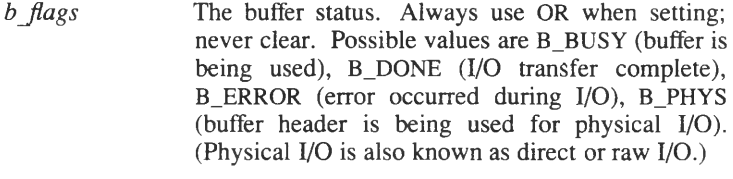

- *b* dev The major and minor numbers of the device. This field is read-only.
- *bbcount* The number of bytes to transfer. This field is read-only.
- *b\_blk.no* The block number on the device. This field is read-only.
- *b error* The error flag. Set if an error occurred during the transfer.

*b resid* The number of bytes left to be transferred.

#### **Introduction to Block Devices**

The following diagram sketches how an address of a buffer is taken from the free buffer pool (as a result of a call to **geteblk),** used in the **xxstrategy** routine, handed to **disksort(K)** via the *xxtab* structure, and finally released:

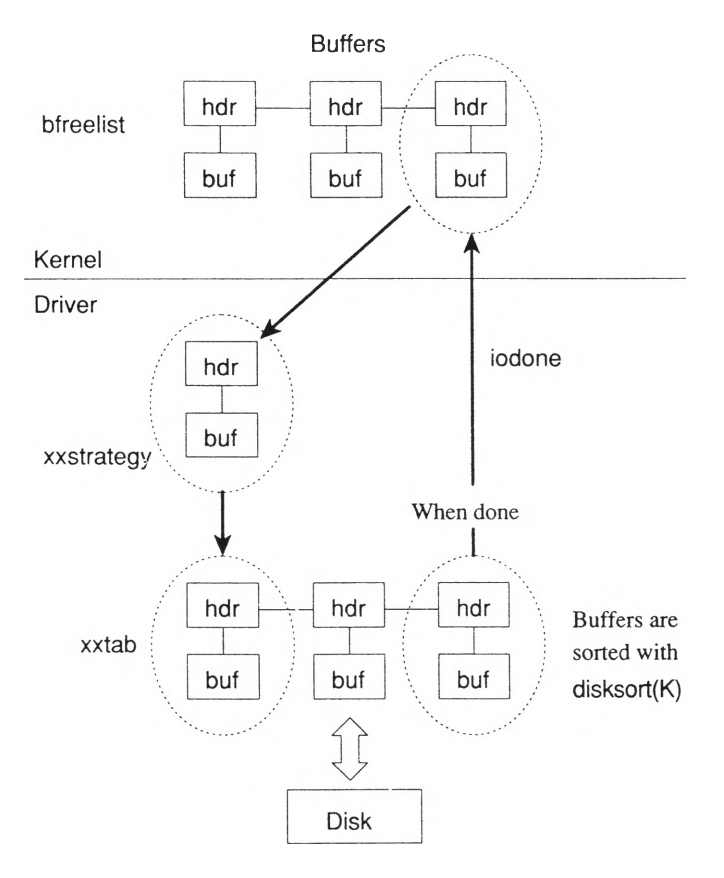

The driver validates the transfer parameters in the buffer header, and then queues the buffer on a doubly linked list of pending requests.

#### **Sorting I/O Requests and the xxtab Structure**

In each block device driver, a header named *xxtab* (of type *struct iobuf)* points to this chain of requests. The *sys/iobuf.h* file describes the fields in the request queue header. The requests in the list are kept sorted using the  $disksort(K)$  routine. The device interrupt routine takes its work from this list.

When a transfer request is placed in the list, the process making the request sleeps until the transfer is completed. When the process is awakened, the driver checks the status information from the device interrupt routine. Status is checked by looking at the *b* error field of the *buf* structure. If the transfer completes successfully, returns a success code to the kernel.

The kernel buffer routines are responsible for correlating the completion of an individual buffer transfer with particular user process requests.

### **Block Device Driver Routines Descriptions**

The interface between the kernel and the block device driver consists of the routines described in the following list:

**Syntax: xxinit()**

**Description:** The **xxinit** routine initializes the device when the kernel is first booted. If present, it is called if you place an "i" in the second column table defined in the kernel configuration file *letclconflcf.dlmdevice.* The **init** routine should display a message on the console indicating that the associated device has been initialized. (To ensure consistency in **xxinit** routine startup messages, use the **printcfg(K)** kernel routine for displaying the console message.) The **xxinit** routine cannot contain calls to **sleep(K),** or access any *user* structure fields. If **timeout** $(K)$  is called, the actual timing does not commence until the clock is initialized for use. Do not call any of these section **(K)** routines in an **xxinit** routine: **delay, geteblk, iowait, longjmp, physck, sleep, sptfree.**

#### **Syntax: xxstart()**

**Description:** This routine is used to interact directly with the device's I/O ports using  $\text{inb}(K)$  and  $\text{outb}(K)$ . xxstart is often called by both task-time and interrupt-time portions of the driver, **xxstart** checks whether the device is ready to accept another transfer request, and when ready, starts the device, usually by sending it a control word.
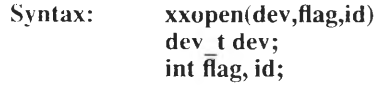

- **Description:** The **xxopen** routine is called each time the device is opened. This routine initializes the device and performs any error or protection checking.
- **Parameters:** The following values are passed to the driver when the driver routine is called by the kernel:

The value of *dev* specifies the major and minor device numbers.

The values for *flag* may be:

- FAPPEND open device for appended writes
- FEXCL open device for exclusive access
- FNDELAY open device without delay
- FREAD open device for reading
- FSTOPIO prevent further I/O (initiated by a security feature)
- FSYNC open for synchronous writes
- FWRITE open device for writing

The values for *id* may be:

- OTYP\_BLK open device for block I/O
- OTYP\_CHR open device for raw I/O
- OTYP\_MNT open device for file system mount •
- OTYP SWP open as swap device

#### **Syntax: xxclose(dev, flag)** dev<sub>t</sub> dev; **int flag;**

- **Description:** The **xxclose** routine is called on the last close on a device. **xxclose** is responsible for any cleanup that may be required, such as disabling interrupts, clearing device registers, and ejecting media.
- **Parameters:** The value of *dev* specifies the major and minor device numbers.

Refer to the **xxopen** routine for the possible values for *flag-*

#### **Syntax: xxstrategy(bp) struct buf \*bp;**

**Description:** The kernel calls the **xxstrategy** routine to queue an **I/O** request, **xxstrategy** must make sure the request is for a valid block, and then insert the request into the queue. Usually the driver calls **disksort(K)** to insert the request into the queue. The **disksort** routine takes two arguments: a pointer to the head of the queue, and a pointer to the buffer header to be inserted. Before **xxstrategy** is called, the kernel assigns values to these fields of the *buf* structure that are important to a block device driver:

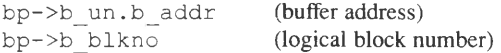

The **xxstrategy** routine converts the logical block to a physical location and then calls **disksort(K)** to sort the requests for optimal disk performance. When **disksort** returns, **xxstrategy** calls **xxstart** to see if the device is busy. If the device is not busy, **xxstart** takes the next request from the sorted queue, copies the buffer header contents into the controller registers (cylinder, head, start sector, number of sectors,

physical address of the buffer), then sends a start-processing command to the device.

**Parameters:** The *bp* argument specifies a pointer to a buffer header.

### **Syntax: xxprinl(dev, string)** dev t dev: **char \*string;**

**Description:** The kernel calls the **xxprint** routine to display a message on the console when an error occurs on a block device. The routine need only consist of a **cmn** err(K) call and a mechanism to check for the number of occurrences on a particular device. If a device is causing repeated error messages, other actions may be required.

**Parameters:** The *dev* argument is the device number (both major and minor device numbers).

> The *string* argument is the string to be displayed on the console.

#### **Syntax: xxintr(vecnum)** int vec num;

**Description:** The **xxintr** routine is called whenever the device issues an interrupt. Depending on the meaning of the interrupt, it may mark the current request as complete, start the next request, continue the current request, report a bad block, or retry a failed operation.

> The routine examines the device status information, and determines whether the request was successful. The block buffer header is updated to reflect this. The interrupt routine checks to see if the device is idle and, if it is, starts it up before exiting.

Parameters: The value of *vec\_num* is an integer that specifies the interrupt vector number of the device that originated the interrupt.

### *Note*

Often a block device driver provides a character device driver interface, called *raw*  $I/O$ , so that the device can be accessed without going through the structuring and buffering imposed by the kernel's block device interface. For example, a program might wish to read magnetic tape records containing multiple block sizes, or read large portions of a disk directly. The use of the term raw I/O emphasizes the unstructured nature of the action. Adding the character device interface to a block device requires the **xxread, xxwrite** and **xxioctl** routines.

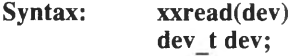

- **Description:** The **xxread** routine calls **physck(K)** and **physio(K)** with the appropriate arguments. This is the only action **xxread** performs.
- **Parameters:** The value of *dev* specifies the major and minor device numbers.
- **Syntax: xxwrite(dev) dev t dev;**
- **Description:** The **xxwrite** routine calls **physck(K)** and **physio** with the appropriate arguments. This is the only action **xxwrite** performs.
- **Parameters:** The value of *dev* specifies the major and minor device numbers.

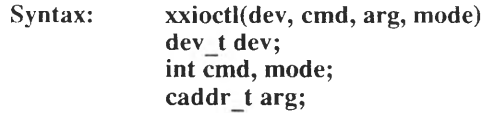

**Description:** The kernel calls the **xxioctl** routine when a user process makes an **ioctl(S)** system call for the specified device. This routine performs hardware-dependent functions such as parking the heads of a hard disk, setting a variable to indicate that the driver is to format the disk, or telling the driver to eject the media when the close routine is called.

**Parameters:** The value of *dev* specifies the major and minor device numbers.

> The *cmd* argument specifies the command passed to the **ioctl(S)** system call.

> The *arg* argument specifies the argument passed to the **ioctl** system call.

> The *mode* argument specifies the flags set on the **open(S)** system call for the specified device.

#### **Syntax: xxbreakup(bp) struct buf \*bp;**

- **Description:** This routine is called to size the data in an I/O request into units that are usable by the type of controller being accessed. If the controller is a Direct Memory Access (DMA) controller, the size is generally set to 512-byte blocks. If the controller uses Programmed I/O (PIO), then the data is sized to an arbitrary value. The **xxbreakup** routine is called from **xxread** or **xxwrite** for performing raw I/O. When accessing a DMA controller, call **dma** breakup $(K)$ ; when using programmed I/O, call **pio\_breakup(K).** If neither of these access methods are being used, **xxbreakup** is not needed. The two kernel breakup routines reformat the data in the I/O request and then call **xxstrategy** to perform raw I/O with the device.
- **Parameter:** The *bp* argument is a pointer to the buffer header.

Block Device Drivers 3-13

# **Example Block Driver Code**

The code examples presented here are for an intelligent controller that is attached to one or more disk drives. The controller can handle multiple sector transfers that cross track and cylinder boundaries.

Each segment of code is followed by general comments that describe the routines and explain key lines in the program.

IMPORTANT: These are not complete working drivers and should not be expected to be comprehensive. These example code fragments are meant to demonstrate implementations of individual items within a working driver. A complete working driver is listed in Appendix B, "Sample Block Driver."

For convenience, these code fragments are identified and referred to by line numbers.

Note also that the device drivers distributed in the /*etc!conflpack.d* directories may differ in design from those described in this document. When writing device drivers for the target system, you should follow these guidelines rather than examining the distributed drivers.

3-14 Device Driver Writer's Guide

```
\frac{1}{2} /*
       2 * hd - prototype hard disk driver
 3
       */
 4
     5 ♦include "sys/poram.h"
 6 ♦include "sys/buf.h"
 7 ♦include "sys/icbuf.h"
     8 ♦include "sys/dir.h"
9 ♦include "sys/ccnf.h"
     10 ♦include "sys/user.h"
11
12 /* disk parameters */
13 ♦define NHD 4 /* nunber of drives */
14 ♦define NPÄKES 8 /* ♦ partiticns/disk */
   15 ♦define NCPD 600 /* ♦ cylinders/disk */
16 ♦define NIPC 4 /* ♦ tracks/cylinder */
17 ♦define NSPT 10 /* ♦ sectors/track */
18 ♦define NBPS 512 /* ♦ bytes/sector */
19 ♦define NSPB (BSIZE/NEPS) /* sectors/block */
20 ♦define NE3PC (NIPC*NSPT/NSPB) /* blocks/cylinder */
21 ♦define NSPC (NSPB/NBPC) /* sectors/cylinder */
22 /* addresses of ccntroller registers */
23 ♦define RBASE 0x00 /* base of all registers */
24 ♦define RQO (RBASE+0) /* cartrrand register */
25 ♦define RSTAT (RBASE+1) /* status - nonzero = error */
26 ♦define RCYL (RffiSE+2) /* target cylinder */
27 ♦define R1RK (RBASE+3) /* target track */
28 ♦define RSEE (RBASE+4) /* target sector */
29 #def ine RAEDRL. (RBASE+5) /* target mem addr lo 16 bits*/
30 ♦define RACDRH (RBASE+6) /* target msn addr hi 8 bits*/
     31 ♦define RQJT (RBASE+7) /* nurtber of sectors to xfer */
32
33 /* bits in RCMD register V
34 ♦define CKEMD 0x01 /* start a read */
35 ♦define CWRITE 0x02 /* start a write */
                           \frac{1}{2} reset the controller \frac{1}{2}37
38 /*
39     ** minor number layout is 000
40 ** where d is the drive mnber and ppp is the partition
41 */
     #define drive(d) (minor(d) >> 3)43 ♦define part (d) ( minor (d) & 0x07)
44
45 /* partition table */
46 struct partab {
47 daddr t len; /* ♦ of blocks in partiticn */
48 int cyloff; /* starting cylinder of partition */
49
     \} ;
50
```
Block Device Drivers 3-15

### **Example Block Driver Code**

The code is defined as follows:

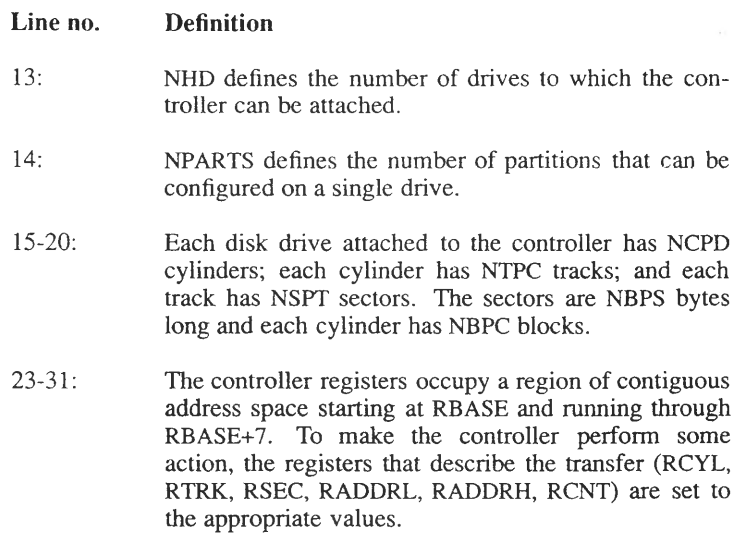

- 34-36: The bit representing the desired action is written into the RCMD register.
- 42-43: The **drive** and **part** macros split out the two parts of the minor number. Bits 0 through 2 represent the partition on the disk, and the remaining bits specify the drive number. Thus, the minor number for drive 1, partition 2 would be 10 decimal.
- 46-50: Large disks typically are broken into several partitions of a more manageable size. The structure that specifies the size of the partitions specifies the length of the partition in blocks, and the location of the starting cylinder of the partition.

### **hd sizes: Lines 51 to 74**

The following source code defines the partitions used for the device driver. The partition divides the disk into four separate areas.

```
51 int hdread(), hdwrite(), hdintr(), hdstrategy();
52
53 struct partab bd sizes[8] = {
54 NCPD*NBPC, o, /* whole disk */
55 FOOISZ*NEf>C, o, /* root arm */
56 SWAPSZ*NBPC, FCOTSZ, /* swap arm */
57 USERSZ*NBPC, USPCFS, /* user arm */
58
       o
           O
                           /* spare */
59
       o
            o
                          /* spare */
60
        o
           o
                          /* spare */
61
       o
            o
                           /* spare */
    62 };
63
64 struct icbuf hdtab; /* start of request queue */
65 struct buf rhdbuf; /* header for raw I/O */
66 /*
    67 ** Strategy Routine:
68 ** Arguments:
69 ** Pointer to buffer structure
70 ** Function:<br>71 ** Check w
71 ** Check validity of request
72 ** Queue the request
    73 ** Start up the device if idle
74 */
```
The code is defined as follows:

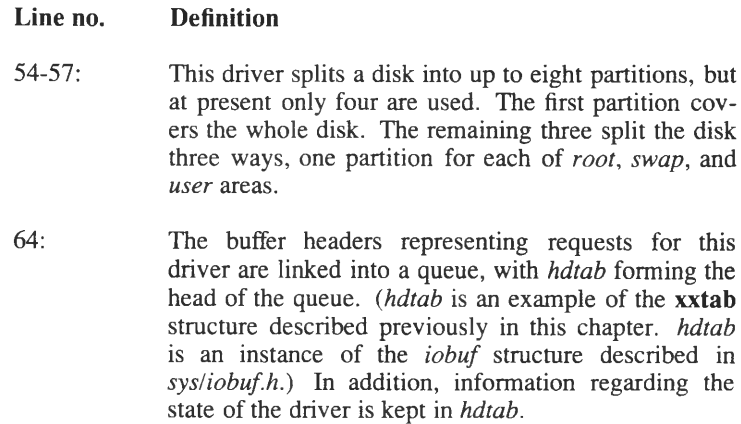

65: Each block driver that wants to allow raw I/O allocates one buffer header for this purpose.

### **hdstrategy: Lines 75 to 105**

The **hdstrategy** routine is called by the kernel to queue a request for I/O. The single argument is a pointer to the buffer header which contains all of the data relevant to the request. The **xxstrategy** routine is responsible for validating the request, and linking it into the queue of outstanding requests.

```
75
76
77
78
79
80 
81 
82
83
84
85
86
87
88
89
90
91
92
93
94
95
96
97
98
99
100 
101 
102
103
104
105
      int hdstrategy(bp)
      register struct buf *bp;
       {
           register int dr, pa; /* drive and partition numbers */
           daddr_t sz, bn;
           int x;
           dr = drive(bp->b_dev);
           pa = part(bp->b\overline{dev});bn = bp - \geq b \text{ blkno} * NSPB;sz = (bp \rightarrow b bcount + BMASK) >> BSHIFT;
           if ( dr < NHD && pa < NPARTS && bn >= 0
                 && bn < hd_sizes[pa].len &&
                ((bn + sz < nd sizes[pa].len) ||
                  (bp->b_flags & B_READ)))
           {
               if ( bn + sz > hd sizes[pa].len ) {
                    sz = (hd \text{ sizes}[pa].len - bn) * NBPS;bp->b_resid = bp->b_bcount - (unsigned) sz;
                    bp->b_bcount = (unsigned) sz;
               }
           } else {
               bp->b_flags |= B_ERROR;
               iodone (bp);
               return;
           }
bp->b_cylin = (bp->b_blkno / NBPC) + hd_sizes[pa].cyloff;
            \bar{b} bp->b_sector = (daddr_t) bp->b_cylin \bar{b} 0xFFFF;
           x =splbuf();
           disksort(&hdtab, bp)
           if (bp->b_active = = NULL)
               hdstart();
          splx (x);
     \rightarrow
```
The code is defined as follows

### **Line no. Definition**

- 81-84: First, compute various useful numbers that will be used repeatedly during the validation process.
- 85-96: If the request is for a nonexistent drive or a nonexistent partition, if it lies completely outside the specified or is a write, and ends outside the partition, the B\_ERROR bit in the *b Jlags* field of the header is set to indicate that the request has failed. The request is then marked "complete." This is done by calling **iodone(K)** with the pointer to the header as an argument. If the request is a read, and ends outside the partition, it is truncated to lie completely within the partition.
- 97 and 98: Provide a field for **disksort(K)** to sort the I/O request so as to optimize disk head movement. In the case of these lines of code, the *b\_cylin* and *b sector* fields while not equal conceptually, can still be equated for the purpose of providing a basis for sorting as both express a linear grouping of disk information. Therefore, *b cylin* is computed and then *b sector* is set to the value of *b cylin*. Because *b cylin* is an unsigned short integer and *b\_sector* is a signed long integer, care must be taken to ensure that sign extension does not occur. For future use, however, use of *b cylin* should be curtailed as it is provided in this release of System V as a compatibility feature.
- 99: Block interrupts to prevent the interrupt routine from changing the queue of outstanding requests.
- 100: Sort the request into the queue by passing it and the head of the queue to the **disksort** routine.
- 101: If the controller is not already active, start it up.
- 102: Re-enable interrupts and return to the user process.

Block Device Drivers 3-19

### **Example Block Driver Code**

### **hdstart: Lines 106 to 139**

The **hdstart** routine calculates the physical address on the disk, and starts the transfer.

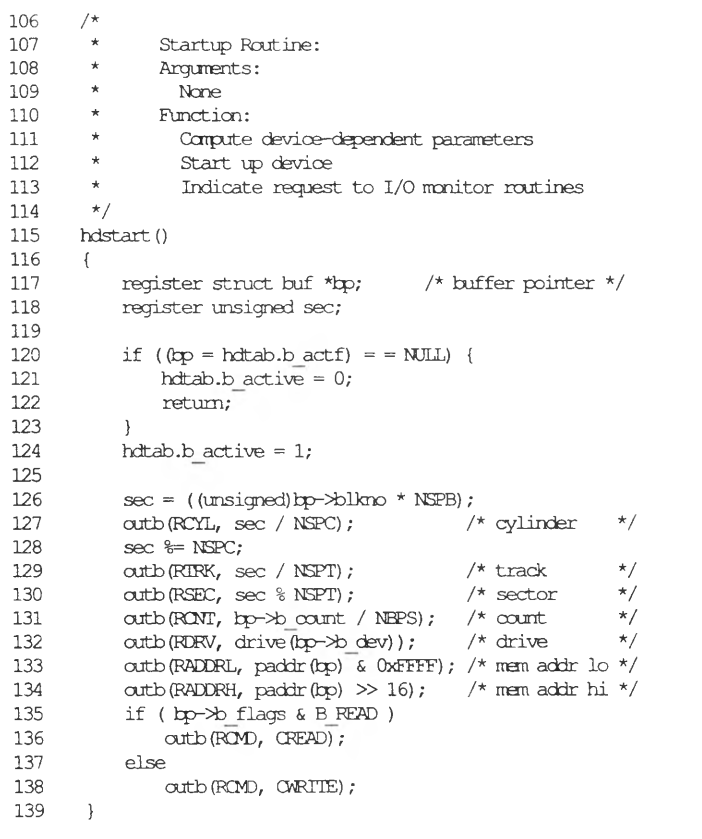

 $\checkmark$ 

The code is defined as follows:

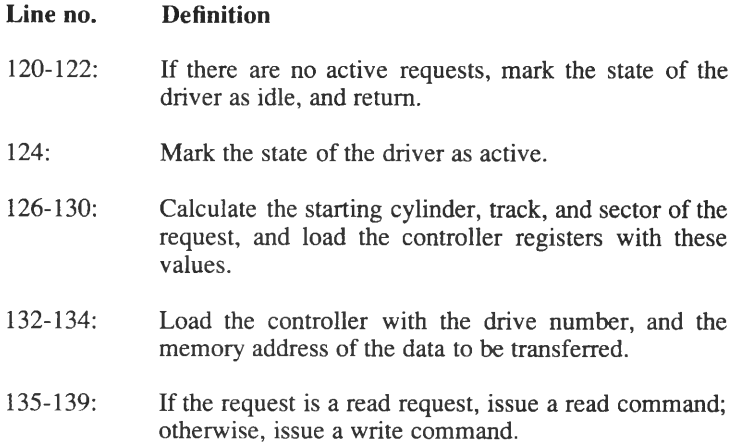

 $3<sup>1</sup>$ 

### **Example Block Driver Code**

### **hdintr: Lines 140 to 174**

The **hdintr** is called by the kernel whenever the controller issues an interrupt.

```
14C
141 /*<br>142 *
142 * Interrupt routine:
143 * Check completion status<br>144 * Indicate completion to 1
144 k Indicate ccnpletion to I/O monitor routines
145 log errors
       146 k Restart (cn error) or start next request
147 */
148 hdintr ()
149 {
          register struct buf *bp;
151
152 if (hdtab.b active = = 0)
              153 return;
154
          155 hp = hdtab.b actf;
156
157 if inb(RSIAI) != 0 )
158 outb (RCMD, CRESET);
159 if (+thdtab.b errort \leq ERRLIM) {<br>160 hdstart ();
160 hdstart ();
                  161 return;
162 }
163 tp->to flags |= B ERROR;
              164 deverr (&hdtab, hp, inb (FSIAI), 0);
165 }
166 /*
           167 * Flag current request carplete, start next one
168 V
          169 hdtab.b errent = 0;
170 hdtab.b actf = hp->av forw;
171 bp->b resid = 0;<br>172 iodone (bp);
172 iodone (bp);<br>173 hdstart ();
          173 bdstart ();
174 }
```
The code is defined as follows:

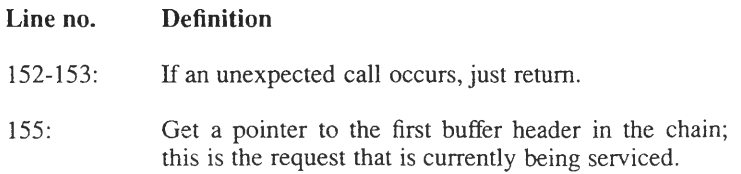

- 157-165: If the controller indicates an error, and the operation hasn't been retried ERRLIM times, try it again. If it has been retried ERRLIM times, assume it is a hard error, mark the request as failed, and call **deverr(K)** to print a console message about the failure.
- 169-174: Mark this request complete, take it out of the request queue, and call **hdstart** to start on the next request.

### **hdread: Lines 175 to 195**

The **hdread** routine is called by the kernel when a process requests raw read on the device. All it has to do is call **physio,** passing the name of the **xxstrategy** routine, a pointer to the raw buffer header, the device number, and a flag indicating a read request. The **physio** routine does all the preliminary work, and queues the request by calling the device **xxstrategy** routine.

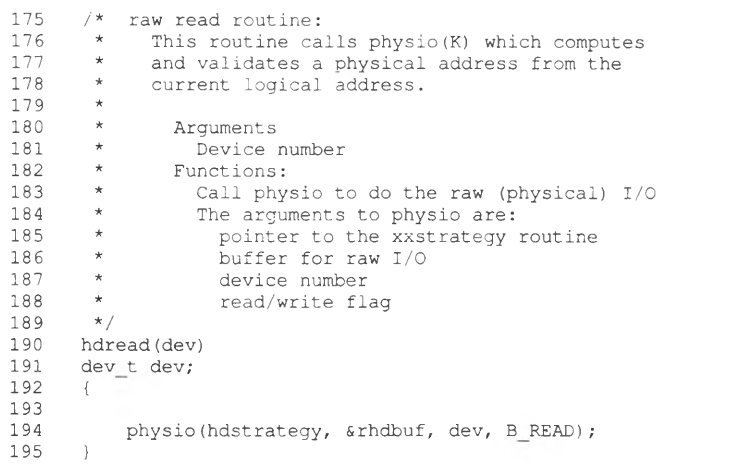

Block Device Drivers 3-23

### **Example Block Driver Code**

### **hdwrite: Lines 196 to 208**

The **hdwrite** routine is called by the kernel when a process requests a raw write on the device. Its responsibilities and actions are the same as **hdread,** except that it passes a flag indicating a write request.

**196 197 / \*** 198 **\*** Raw write routine:<br>199 **\*** Arguments (to hobvrit **199** *\** **Arguments(to hdwrite):** 200 **\*** Full device number<br>201 **\*** Functions: 201 **\*** Functions:<br>202 **\*** Call phys  $\star$  **Call physio which does actual raw (physical) I/O**  $\star$ **203** *\* /* **204 hdwrite (dev) 205 dev t dev; 206 { 207 physio (hdstrategy, &rhdtef, dev, B WRTIE); 208 }**

### **Chapter 4**

# **Character Device Drivers**

Introduction to Character Devices 4-1 Character Device Driver Routines 4-2 Character Device Driver Interrupt Routine 4-8 Character List and Character Block Architecture 4-8 Terminal Device Drivers 4-10 Other Character Devices 4-12

Example Character Driver Code 4-14

Code Fragments from a Line Printer Driver 4-15

Code Fragments From a Terminal Driver 4-21

 $\smile$  $\smile$ 

# **Introduction to Character Devices**

This chapter describes character device drivers, and provides sample character driver code examples. Other chapters in this book describe character drivers for specific applications. Once you have studied the concepts described in this chapter and examined the sample code at the end of the chapter, refer to the following chapters for information about other types of character drivers:

- Chapter 5 Video Device Drivers
- Chapter 6 Compiling and Linking Drivers
- Chapter 8 Line Disciplines
- Chapter 9 STREAMS

Character devices conform to the file model. Their data consists of a stream of bytes delimited only by the beginning and end of file. The operating system provides programs with direct access to devices through the special device files. For more information on special device files, see the section in Chapter 2 entitled, "Special Device Files."

Most character device drivers in the kernel are designed around the special requirements of terminal devices. There are facilities provided for programming functions on input and output (such as character erase, line kill, and tab functions), and for setting line options such as speed. Other character-oriented devices such as line printers use the same program interface as terminals, but with a different driver.

Character device drivers use " *clists*" for transferring relatively small amounts of data between the driver and the user program. A *clist* is an instance of *struct clist* defined in *sys/tty.h.* For more information about *clists,* see the section in this chapter entitled, " Character List and Character Block Architecture."

### **Character Device Driver Routines**

The following table lists the driver routines that can be used in a character driver:

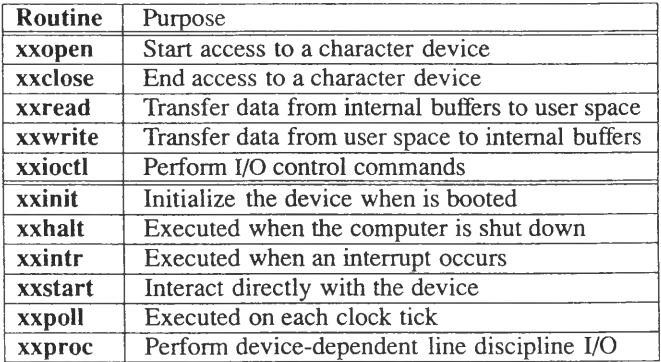

The **xxproc** routine is described in Chapter 8, "Line Disciplines." Refer to the "Kernel Routines" section in Chapter 2 for information on the kernel routines used in a character driver.

The task-time portion of the character device driver is called when a user process requests a data transfer to or from a device under the control of the driver. The system determines which device is being called by reading the major device number of the device that the user wishes to use for I/O. The driver's job is to take the user process' requests, check the parameters supplied, and set up the necessary information to enable the device interrupt or poll routine to perform the I/O.

In the case of a write to a slow device (that is, one using *clists*), the driver copies the data from the user space into the output *clist* for the device. In the case of direct I/O between the device and user memory (for example, magnetic tapes), the driver simply sets up the I/O request. The routines that provide the interface between the kernel and character device drivers are described as follows, **xx** is a prefix that refers to the device type.

The following section provides more information about each driver routine:

**Syntax: xxinit()**

- **Description:** The **xxinit** routine initializes the device when the kernel is first booted. If present, it is called if you place an "i" in the second column table defined in the kernel configuration file /*etc!conficf.d/mdevice*. The **init** routine should display a message on the console indicating that the associated device has been initialized. (To ensure consistency in **xxinit** routine startup messages, use the **printcfg(K)** kernel routine for displaying the console message.) The **xxinit** routine cannot contain calls to **sleep(K),** or access any *user* structure fields. If **timeout** $(K)$  is called, the actual timing does not commence until the clock is initialized for use. Refer to **Intro(K)** for information on which kernel routines can be used in an initialization routine. \*•
- Syntax: xxopen(dev, flag, id) dev t dev **int flag, id;**
- **Description:** The **xxopen** routine prepares the device for the I/O transfers and performs any error or protection checking. It is called each time the device is opened.
- **Parameters:** The following values are passed to the driver when the driver routine is called by the kernel:

The value of *dev* specifies the major and minor device numbers.

The values for *flag* can be:

- FAPPEND open device for appended writes
- FEXCL open device for exclusive access
- FNDELAY open device without delay
- FREAD open device for reading

### **Introduction to Character Devices**

- FSTOPIO prevent further I/O (initiated by a security feature)
- FSYNC open for synchronous writes
- FWRITE open device for writing

The values for *id* can be:

- OTYP\_CHR open device for character I/O
- OTYP LYR open device context layer for use with  $layers(C)$
- OTYP\_MNT open device for file system mount
- OTYP SWP open as swap device

#### **Syntax: xxc!ose(dev, flag) dev t dev; int flag;**

- **Description:** The **xxclose** routine is responsible for any cleanup that may be required, such as disabling interrupts and clearing device registers. It is called on the last close on a device.
- **Parameters:** The value of *dev* specifies the major and minor device numbers.

The *flag* argument is the *oflag* argument passed to the last **open** system call.

### **Syntax: xxstart()**

**Description:** This routine is used to interact directly with the device's I/O ports (registers) using **inb(K)** and **outb(K).** This routine checks whether the device is ready to accept or send data, and if so, initiates the transfer, usually by sending a control word to the I/O port. **xxstart** is often called by both task-time and interrupt-time portions of the driver, **xxstart** is generally not used by device drivers that control tty devices.

**Syntax: xxhalt()**

**Description:** The **xxhalt** routine, if present, is called when the systern is shut down. This routine should be used to set or clear device registers so that devices will be ready for initialization after a warm boot. Care should be taken that all hardware and hardware controllers are reset as they would be by a power cycle.

### **Syntax: xxintr(vec num) int vec num;**

- **Description:** The kernel calls the **xxintr** routine when the device issues an interrupt. Since the interrupt typically indicates completion of a data transfer, the interrupt routine must determine the appropriate action: perhaps taking the received character and placing it in the input buffer, or removing the next character from the output buffer and starting the transmission. Refer to **Intro(K)** for information on which kernel routines can be used in an interrupt routine.
- **Parameters:** The value of *vec<sub>num*</sub> is an integer that specifies the interrupt vector number of the device that originated the interrupt.

### **Introduction to Character Devices**

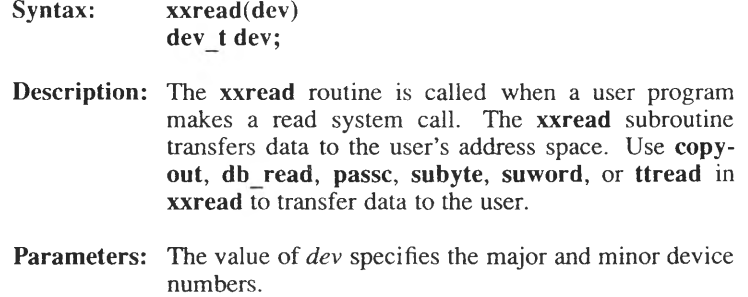

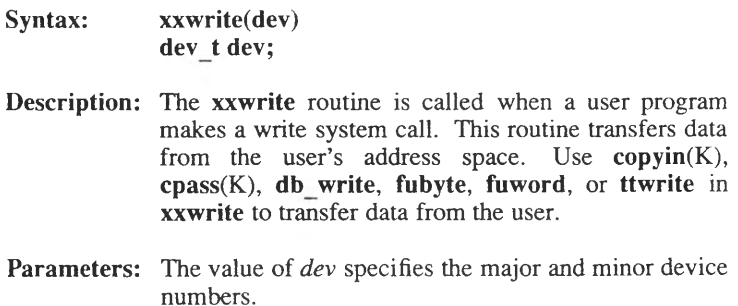

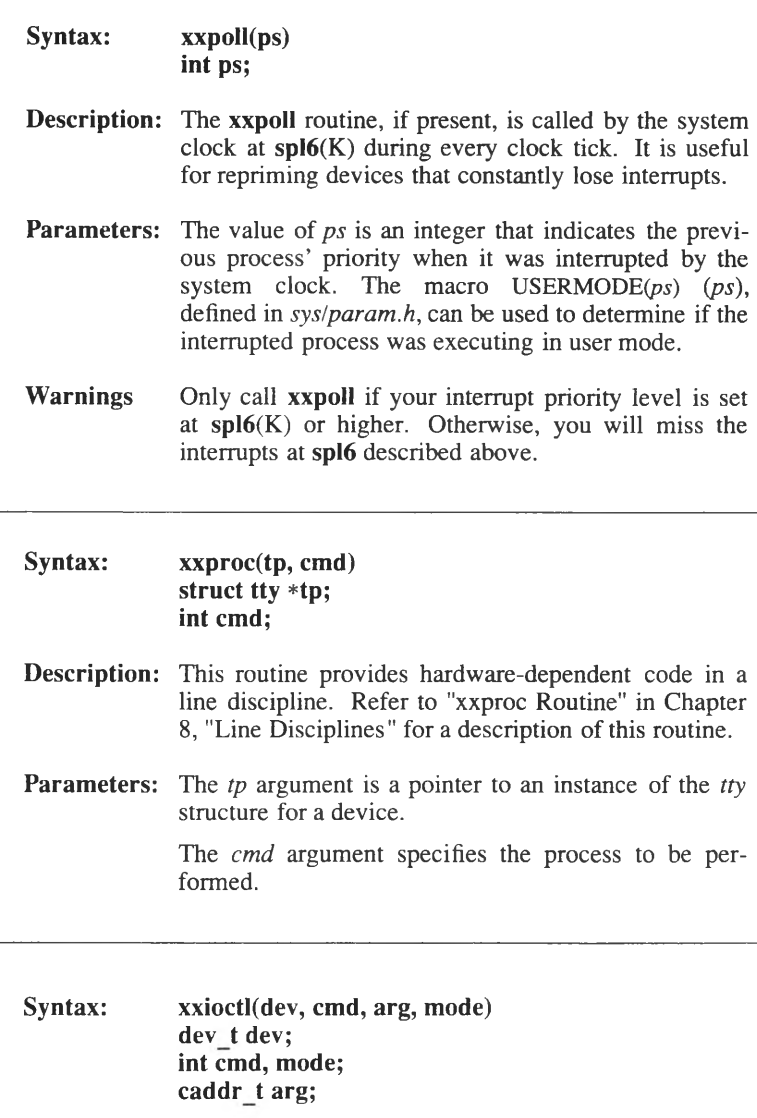

**Description:** The kernel calls the **xxioctl** routine when a user process makes an **ioctl(S)** system call for the specified device. This routine performs hardware-dependent functions, such as setting the data rate on a character device.

**Parameters:** The value of *dev* specifies the major and minor device numbers.

> The value of *cmd* is an integer that specifies the command passed to the system call.

*arg* specifies the argument passed to the system call.

The *mode* argument specifies the flags passed on the **open(S)** system call for the device.

## **Character Device Driver Interrupt Routine**

The device interrupt routine is entered whenever a device associated with the driver raises an interrupt. Note that in general one driver may control several devices, but that all interrupts are vectored through a single routine entry point, usually called **xxintr,** where *xx* is a prefix that refers to the device type. It is the driver's responsibility to decide which device caused the interrupt.

When a device raises an interrupt, it makes available some status information to indicate the reason for the interrupt. The driver interrupt routine decodes this information. If it indicates a transfer just completed, the **wakeup(K)** routine alerts any process waiting for the transfer to complete. It then makes a check to see if the device is idle and, if so, looks for more work to start up. Thus, in the case of output to a terminal, the interrupt routine looks for more work in the *clists* each time a transfer completes. Refer to the interrupt routines shown in the driver fragments at the end of this chapter.

### **Character List and Character Block Architecture**

The character list *(clist)* structure provides a general character buffering system for use by character device drivers. The mechanism is designed for buffering small amounts of data from relatively slow devices, particularly terminals.

The kernel has a pool of character blocks called *cblocks.* Each *cblock* contains a link to the next *cblock* and an array of characters. A *clist* is a header to a linked-list queue of *cblocks,.*

The  $getc(K)$  and  $putc(K)$  routines put characters into and remove characters from a *clist.* Drivers using *clists* can use these routines. Note that the routines are not the same as the standard I/O library routines of the same name.

The static buffer header for each *clist* contains three fields:

- a count of the number of characters in the list (*c\_cc*)
- a pointer to the first *cblock* in the list *(c\_cf)*
- *•* a pointer to the last *cblock* in the list *(c\_cl)*

The *clist* buffers form a single linked list as shown in the following diagram:

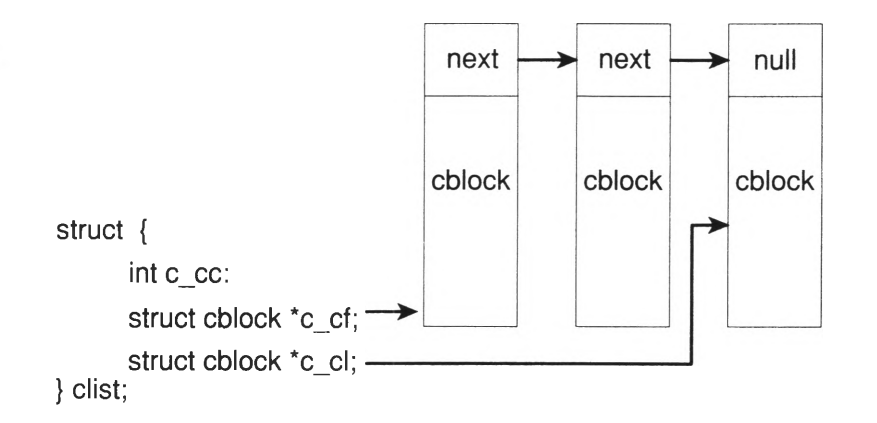

A protocol is defined for use with the *clists* to prevent a particular process or driver from consuming all available resources. Two constants for the *clist* high- and low-water marks are defined in the file named *sys/tty.h.* A process can issue write requests until the corresponding *clist* hits the high-water mark. The process is then suspended and I/O performed. When the list reaches the low-water mark, the process is awakened. Read requests use a similar protocol.

## **Terminal Device Drivers**

Terminal device drivers use *clists* extensively. For each terminal line (each minor device number), the driver declares **static** *cl ist* headers for three *clists.* These *clists* are the:

- Raw input queue, **t\_rawq**
- Canonical queue, **t\_canq**
- Output queue, **t\_outq**

When a process writes data to a terminal device, the task-time portion of the driver puts the data into the output queue, and the interrupt routine transfers it from the queue to the device.

When a process requests a read of data from the terminal, the situation is slightly more complicated. This is because the operating system provides for some processing of characters on input, at the option of the requesting process. For example, in normal input the <Bksp> key is interpreted as "delete the last character input," and the line-kill character means "delete the whole current line." Certain special characters, such as <Bksp>, have to be treated in context; that is, they depend upon surrounding characters. To handle this, drivers use two queues for incoming data.

These two queues are the raw queue and the canonical queue. Data received by the interrupt routine is placed in the raw queue with no data processing. At task time, the driver decides how much processing to do. The user process has the option of requesting *raw* input, in which it receives data directly from the raw queue. *Cooked* (the opposite of raw) input refers to the input after processing for ERASE, line kill, DELETE, and other special treatment. In this case, a task-time routine,  $\text{canon}(K)$ , transfers data from the raw queue to the canonical queue. This performs (BKSP) and line-kill functions, according to the options set by the process using the **ioctl(S)** system call.

In System V, the direct *clist* processing for tty device drivers is normally handled by the specific line discipline. (Line disciplines are described in detail in Chapter 8, "Line Disciplines.") A line discipline is a set of kernel and driver routines that process data received from a tty device, such as a terminal. The processing generally follows the guidelines described on the **termio(M)** manual page, but can be customized as needed.

The only processing that the device driver needs to perform is interrupt level control. The device driver provides interrupt level control by emptying and filling structures called character-control blocks (*ccblock).* Each *tty* structure has a *ccblock* for transmitter (*t tbuf*) control and a *ccblock* for receiver (*t\_rbuf)* control. The *ccblock* structure has the following format:

```
struct ccblock {
    caddr_t c_ptr; /^buffer address*/
    ushort_t c_count; /*character count*/
    ushort t c size; /*buffer size*/
} ;
```
At receiver interrupt time, the driver fills a receiver *ccblock* with characters, decrements the character count, and calls the line-discipline routine **linput.** At transmitter interrupt time, the driver calls **xxproc** and the line-discipline routine, **l\_output,** to get a transmitter *ccblock*, and then outputs as many characters as possible.

The basic flow of data through the system during terminal I/O is shown in the following diagram:

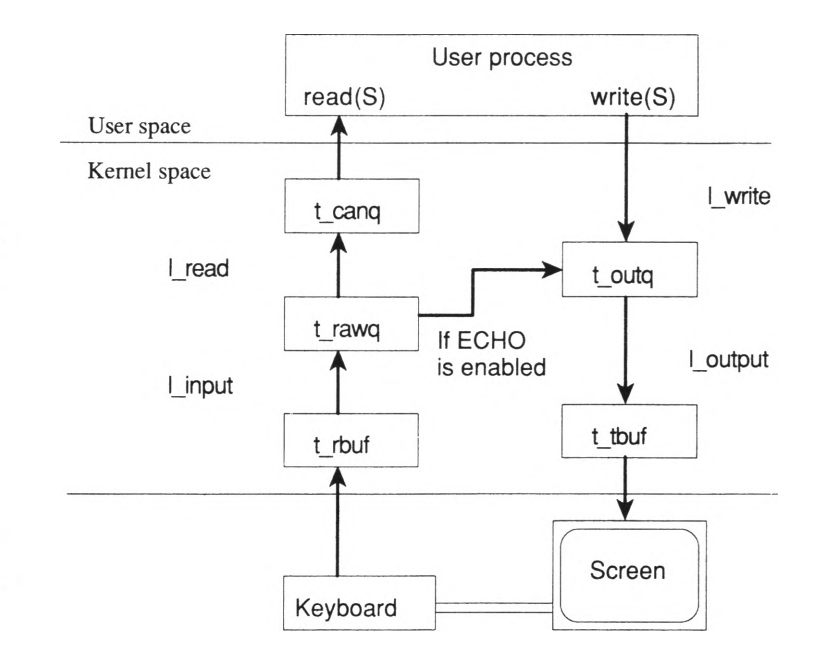

### **Introduction to Character Devices**

There are two slight complications to the scheme presented in the preceding diagram. These are *output character expansion,* and *input character echo.*

Output expansion occurs for a few special characters. In cooked mode, tabs may be expanded into spaces, and the NEWLINE character is mapped into RETURN plus LINEFEED. There is a facility for producing escape sequences for upper case terminals, and delay periods for certain characters on slow terminals. Note that all of these are simple expansions, or mapping single characters, and so do not require a second list, as is the case for input. Instead, all the expansion is performed by the **xxproc** routine before placing the characters in the output *clist.*

Character echo is an option required by most user processes. With this option, all input characters are immediately echoed to the output stream without waiting for the user process to be scheduled. Character expansion is performed for echoed characters, as it is for regular output. Character echo takes place at interrupt time, so that a user typing at a terminal gets fast echo, regardless of whether his program is in memory and running, or is swapped out to a disk.

### **Other Character Devices**

The following are common character devices:

- the console
- **terminals**
- line printers
- magnetic tape drives

The system console driver has two sections: a generic device-independent section that can talk to any of the many varieties of video adapters, and a device-specific section that a driver writer provides with information about a single video adapter. See Chapter 5, "Video Adapter Device Drivers," for more information.

Terminals receive a lot of special attention in the operating system. Line printers and magnetic tape drives tend to use existing kernel facilities with little special handling.

### **Line Printers**

Line printers are relatively slow, character-oriented devices. The drivers use the *clist* mechanism for buffering data. However a line printer driver is generally simpler than a terminal driver because there is less processing of output characters to do, and there is no input.

### **Magnetic Tape Drives**

Magnetic tape is a special case. The data is arranged on the physical medium in blocks, as on a disk. However, it is almost always accessed serially. Furthermore, there is generally only one program accessing a tape drive at a time. Thus, the management scheme of the kernel buffer is not applicable to tapes. Nor is the *clist* mechanism applicable, because of the large amount of data involved.

Usually tape drivers provide two interfaces: a *block* and a *character* interface. The character interface is used for raw, or physical, I/O directly between the device and the user process' address space. The block interface makes use of the kernel buffer pool and buffer manipulation routines to store data in transit between device and process. For more information on providing the facility for raw I/O, see the section in Chapter 3, " Character Interface to Block Devices."

# **Example Character Driver Code**

This section provides code fragments from example drivers for a line printer and a terminal. Each segment of code is followed by general comments that describe the routines and explain key lines in the program.

IMPORTANT: These are not complete working drivers and should not be expected to be comprehensive. These example code fragments are meant to demonstrate implementations of individual items within a working driver.

For convenience, these code fragments are identified and referred to by line numbers.

Note also that the device drivers distributed in the */etc/conf/pack.d* directories may differ in design from those described in this document. When writing device drivers for the target system, you should follow these guidelines rather than examining the distributed drivers.

# **Code Fragments from a Line Printer Driver**

The examples presented here are part of a driver providing a single, parallel interface to a printer. The driver transfers characters, one at a time, buffering the output from the user process through the use of character blocks (*cblocks*).

```
1
 \frac{2}{3}/*
** lp - prototype line printer driver
 \begin{matrix} 3 & */\\ 4 & *i \end{matrix}4 #include "sys/param.h"<br>5 #include "sys/dir.h"
      #include "sys/dir.h"
 6 #include "sys/a.out.h"<br>7 #include "sys/user.h"
      #include "sys/user.h"
 8 #include "sys/file.h"
 9 #include "sys/tty.h"
10 #include "sys/conf.h"
11
\begin{array}{c} 12 \\ 13 \end{array}13 #define LPPRI PZERO+5<br>14 #define LOWAT 50
14 #define LOWAT 50<br>15 #define HIWAT 150
     15 ♦define HIWAT 150
\frac{16}{17}1<sup>*</sup> register definitions */
\begin{array}{c} 18 \\ 19 \end{array}19 ♦define RBASE 0x00 /* base address of registers */
20 ♦define RDATA (RBASE + 0) /* place character here */
21 ♦define RSTATUS (RBASE + 1) /* non zero means busy */
22 ♦define RCNTRL (RBASE + 2) /* write control here */
\frac{23}{24}24 /* control definitions */<br>25 #define CINIT 0x01
25 ♦define CINIT 0x01 /* initialize the interface */
26 ♦define CIENABL 0x02 /* interrupt enable */
27
28 /* flags definitions */
29 ♦define FIRST 0x01
30 #define ASLEEP 0x02<br>31 #define ACTIVE 0x04
      #define ACTIVE
32<br>33
33 struct clist lp_queue;<br>34 int lp flags = \overline{0}:
     int lp flags = \overline{0};
35<br>36
      int lpopen(), lpclose(), lpwrite(), lpintr();
37
38
```
### **Code Fragments from a Line Printer Driver**

The code is defined as follows:

### **Line no. Definition**

- 13: LPPRI is the priority at which a process sleeps when it needs to stop. Since the priority is greater than PZERO, a signal sent to the suspended process will awaken it.
- 14: LOWAT is the minimum number of characters in the buffer. If there are fewer than LOWAT characters in the buffer, a process that was suspended (because the buffer was full) can be restarted.
- 15: HIWAT is the maximum number of characters in the queue. If a process fills the buffer up to this point, it will be suspended by means of **sleep** until the buffer has drained below LOWAT.
- 19-22: The device registers in this interface occupy a contiguous block of address, starting at RBASE, and running through RBASE+2. The data to be printed is placed in RDATA, one character at a time. Printer status can be read from RSTATUS, and the interface can be configured by writing into RCNTRL.
- 29-31: The flags defined in these lines are kept in the *Ip\_flags* variable. FIRST is set if the interface has been initialized. ASLEEP is set if a process is asleep, waiting for the buffer to drain below LOWAT. ACTIVE is set if the printer is active.
- 33: *Ip queue* is the head of the linked list of cblocks that forms the output buffer.
- 34: *Ip flags* is the variable in which the aforementioned flags are kept.

### **lpopen: Lines 39 to 48**

The **lpopen** routine is called when some process makes an **open(S)** system call on the special file that represents this driver. Its single argument, *dev,* represents the major and minor device numbers. Since this driver supports only one device, the device number is ignored.

```
39
40 lpopen (dev)<br>41 dev t dev:
        dev_t dev;<br>{
42 {
43 if ( \left(\begin{array}{cc} \text{lp}\text{flags} & \text{FIRST} \\ \text{ln}\text{flags} & \text{FIRST:} \end{array}\right)44 lp_flags |= FIRST;<br>45 outb(RCNTRL, CRESE
45 outb(RCNTRL, CRESET);<br>46  }
46 }
47 outb(RCNTRL, CIENABL);<br>48 }
48 }
```
The code is defined as follows:

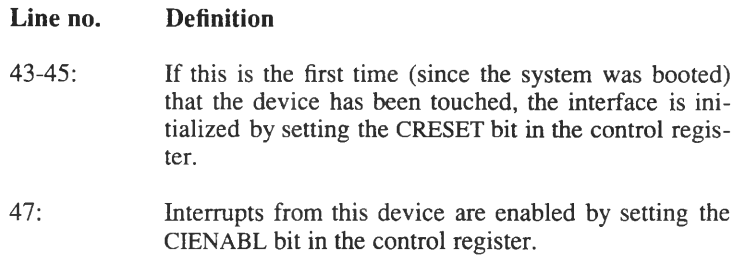

### **lpclose: Lines 49 to 53**

The **lpclose** routine is called on the last close of the device; that is, when the current **close(S)** system call results in zero processes referencing the device. No action is taken.

```
49
50 lpclose(dev)<br>51 dev t dev;
       dev t dev;
52 {
53 }
```
#### **Code Fragments from a Line Printer Driver**

#### **Ipwrite: Lines 54 to 73**

The **Ipwrite** routine is called to move the data from the user process to the output buffer.

```
54 lpwrite (dev)<br>55 dev t dev:
       \frac{1}{1} dev;
56 {
57 register int c;<br>58 int x;
                 int x;
59
60 while ( (c = \text{cpass}()) \ge 0 ) {<br>61 x = \text{sp}(c)i :
61 x = \text{splcli}();<br>62 while (Ip guess)
62 while \left( \text{lp queue.c cc} > \text{HIWAT} \right) {<br> \left( \text{log} \left( \text{th} \right) \right)}
63 lpstart();<br>64 lp flags |
64 \ln \frac{f \log \theta}{\theta} |= ASLEEP;
65 sleep(&lp queue, LPPRI);
66 }
67 putc(c, \Omega putc(c, \Omega queue);
                 \mathrm{splx}\left( x\right) ;69<br>70
70 x = \text{split}();<br>
71 \text{lostart}(i):
71 \qquad \qquad lpstart();<br>72 \qquad \qquad splx(x);
        \mathrm{splx}\left(\mathbf{x}\right); \;73 }
```
The code is defined as follows:

### **Line no. Definition**

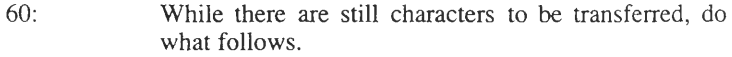

- 61-68: Raise the processor priority so the interrupt routine cannot change the buffer. If the buffer is full, make sure the printer is running, note that the process is waiting, and put it to sleep. When the process wakes up, check to make sure the buffer has enough space, then go back to the old priority and put the character in the buffer.
- 70-71: Make sure the printer is running by locking out interrupts and calling **Ipstart.**

#### **Ipstart: Lines 74 to 81**

The **Ipstart** routine ensures that the printer is running. It is called twice from **lpwrite** and serves simply to avoid duplicate code.

```
74
75 Ipstart()
76 {
77 if ( lp_flags & ACTIVE )<br>78 return; /* interrup
78 return; /* interrupt chain is keeping printer going */
79 lp_flags \neq ACTIVE;<br>80 lprint(0);\lim_{l \to \infty} f(0);
81 }
```
The code is defined as follows:

#### **Line no. Definition**

77-80: If the printer is running, just return; otherwise, set ACTIVE, and call **lpintr** to start the transfer of characters.

#### **lpintr: Lines 82 to 105**

The **lpintr** routine is called from two places: **Ipstart,** and from the kernel interrupt-handling sequence when a device interrupt occurs.

```
82
 83<br>84
 84 lpintr(vec)<br>85 int vec:
 85 int vec;<br>86 {
 86 {<br>87
              int tmp;
 88
 89 if ( \{lp_f\} as & ACTIVE) = = 0 )<br>90 return; /* ignore
                                             /* ignore spurious interrupt */
 91<br>92
 92 /* pass chars until busy */<br>93 while (inb(RSTATUS) = = 0
 93 while ( inb(RSTATUS) = = 0 \& (tmp = getc(\&lp_queue)) >= 0)<br>94 outb(RDATA, tmp);
                    outb(RDATA, tmp);
 95<br>96
 96 /* wakeup the writer if necessary */<br>97 if (lp queue.c cc < LOWAT && lp flac
 97 if ( lp_queue.c_cc < LOWAT && lp_flags & ASLEEP ) {<br>98 lp_flags &= "ASLEEP:
 98 \ln \text{flags} = \text{XSLEEP};<br>99 wakeup (6) p meue):
        wakeup(&lp_queue);
100 }
```
## **Code Fragments from a Line Printer Driver**

```
■ 101
102 /* wakeup writer if waiting for drain */<br>103 if (lp queue.c \alpha c \le 0)
103 if ( lp queue.c cc <= 0 )
104 lp flags \&= "ACTIVE;
105 }
```
The code is defined as follows:

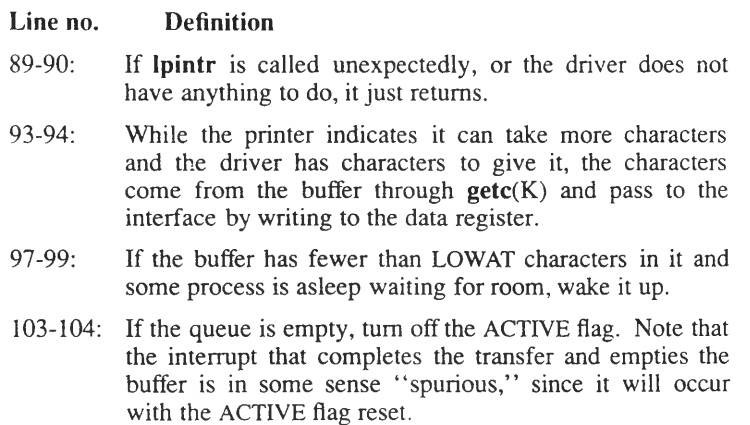

The following examples are from a driver that supports one serial terminal on a hypothetical universal asynchronous receiver-transmitter (UART) type interface. Note that this is not the entire driver and that the situation is hypothetical.

```
\frac{1}{2} /*
 2 * td - terminal device driver
 \begin{array}{ccc} 3 & & \star/ \\ 4 & & \text{#inc} \end{array}4 ♦include "sys/param.h"
 5 ♦include "sys/dir.h"
 6 #include "sys/user.h"
 7 ♦include "sys/file.h"
 8 ♦include "sys/tty.h"
     9 #include "sys/ocnf.h"
10
11
12 /* registers */
13 #define RRDATA 0x01 /* received data */
14 #define KIDATA 0x02 /* transmitted data */
15 #define RSTA3US 0x03 /* Status */
16 #define FCNIRL 0x04 /* control */
17 #define R3HS1ABL 0x05 /* interrupt enable */
18 #define R.SPEFD 0x06 /* data rate */
19 #define RI IR 0x07 /* interrupt identification */
20
21 /* Status register bits */
22 #define SRRDY 0x01 /* received data ready */<br>23 #define SIRDY 0x02 /* transmitter ready */
23 #define SIRDY 0x02 /* transmitter ready */
24 #define SCERR 0x04 /* received data overrun */
25 #define SPERR 0x08 /* received data parity error */
26 #define SFERR 0x10 /* received data framing error */
27 ♦define 33SR 0x20 /* status of dsr (ad)*/
28 #define SCIS 0x40 /* status of clear to send */
29
30 /* control register */
31 #define CBITS5 0x00 /* five bit chars */
32 #define CBITS6 0x01 /* six bit chars */
33 #define CBITS7 0x02 /* seven bit chars */
34 #define CBITS8 0x03 /* eight bit chars */
35 #define CDIR 0x04 /* data terminal read/ */
36 #define CRIS 0x08 /* request to send */
37 #define CSTCP2 0x10 /* two step bits */
38 ♦define CPARITY 0x20 /* parity cn */
39 ♦define CEVEN 0x40 /* even parity otherwise odd */
40 ♦define CBEEAK 0x80 /* set xmitter to space */
41
```

```
42 /* interrupt enable */
43 #define EXMIT 0x01 /* transmitter ready */
44 #define ERECV 0x02 /* receiver ready */
                               45 #define EM3 0x04 /* iroden status change */
46
47 /* interrupt ident */
48 ♦define IREEV 0x01
49 ♦define IXMIT 0x02
      50 ♦define HE 0x04
51
52 ♦define NIEEVS 2
53 ♦define VEXJTO 3
      54 ♦define VECT1 5
```
The code is defined as follows:

#### **Line no. Definition**

- 13-19: The interface for each line consists of seven registers. The values that would be defined here represent offsets from the base address, which is defined in line 101. The base address differs for each line. The data to be transmitted is placed one character at a time into the RTDATA register. Likewise, the received data is read one character at a time from the RRDATA register. You can determine the status of the UART by examining the contents of the RSTATUS register. Then you can adjust the UART configuration by changing the contents of the RCNTRL register. Interrupts are enabled or disabled by setting the bits in the RIENABL register. The data rate is set by changing the contents of the RSPEED register. Interrupts are identified by setting the bits in the RIIR register.
- 31-40: The two low-order bits of the *control register* determine the length of the character sent. The next two bits control the data-terminal-ready and request-tosend lines of the interface. The next bit controls the number of stop bits, the next controls whether parity is generated, and the next controls whether generated parity is even or odd. Finally, the most significant bit, if it is set, forces the transmitter to continuous spacing.
- 43-45: The three low-order bits of the *interrupt enable* register control whether the device generates interrupts under certain conditions. If bit 0 is set, an interrupt is

generated every time the transmitter becomes ready for another character. If bit I is set, an interrupt is generated every time a character is received. If bit 2 is set, an interrupt is generated every time the dataset-ready line changes state.

48-50: After an interrupt, the value in the interruptidentification register will contain one of three values, indicating the reason for the interrupt.

#### **td speeds: Lines 55 to 80**

The array of integers, *td* speeds, defines the data rates available to the device.

```
55 int tdopen(), tdclose(), tdread(), tdwrite(), tdioctl(),
        tdintr ();
56
57
58
59 /* data rates */60 int td speeds [ = {<br>61 /* B0 */
61   \begin{array}{cc} \hline \end{array}   \begin{array}{cc} \star & \text{BO} & \star \end{array}   \begin{array}{cc} \star & \text{O} \\ \hline \end{array}   \begin{array}{cc} \star & \text{BO} & \star \end{array}   \begin{array}{cc} \star & \text{O} \\ \end{array}62 /* B50 */ 2304,<br>63 /* B75 */ 1536,
                  7* B75 */64 /* B110 */ 1047,<br>65 /* B134 */ 857,
65 /* B134 */ 857,<br>66 /* B150 */ 768,
66 /* B150 */ 768,<br>67 /* B200 */ 0,
67   / * B200 * / 0,<br>68   / * B300 * / 384,
68 /* B300 */ 384,<br>69 /* B600 */ 192,
69 /* B600 */ 192,<br>70 /* B1200 */ 96,
70 /* B1200 */ 96,<br>71 /* B1800 */ 64,
                  /* B1800 */72 /* B2400 */ 48,<br>73 /* B4800 */ 24,
73 /* B4800 */<br>74 /* B9600 */
74 /* B9600 */ 12,<br>75 /* EXIA */ 6,
75 /* EXTA */ 6, /* 19.2k kps */
76 /* EXTB */ 58 /* 2000 kps V
              \rightarrow78
79 struct tty td tty [NIDEVS];
80 int td addr[NIDEVS] = { 0x00, 0x10 };
```
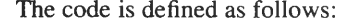

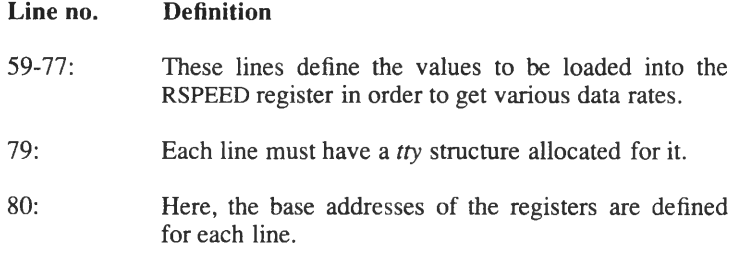

#### **tdopen: Lines 81 to 123**

The **tdopen** routine is called whenever a process makes an **open(S)** system call on the special file corresponding to this driver.

```
81
82
83
84
85
86
87
88
89
90
91
92
93
94
95
96
97
98
99
100 
101
102
103
104
105
106
107
108
        tdqpen(dev, flag)
        dev_t dev, flag;
        {
                 register struct tty *tp;
                 int addr;
                 tdproc;
                 int x;
                 dev = minor (dev) ;
                 if ( UNKDEM(dev) \geq NIDEVS ) {
                          seterror (ENXIO);
                          return;
                 }
                 tp = &td_tty[UtMXEM(dev) ] ;
                 addr = td_addr [UMCDEM(dev) ] ;
                 if ( (tp->t_lflag & XCLUDE) && ! suser ) {
                          seterror (EBUSY) ;
                          return;
                 }
                 if ((tp-\times t \text{ states}(\text{ISCFEN}|\text{WCFEN})) = 0)ttinit (tp) ;
                          tp->t_proc = tdproc;
                          tp->t_oflag = CPOST|CNI£R;
                          tp->t_iflag = ICNIRL | ISIKEP | DOt;
                          tp->t_lflag = ECHO | IÖNCN | ISIG | ECHOE | ECHCK;
                          tdparam(dev) ;
                 1
```
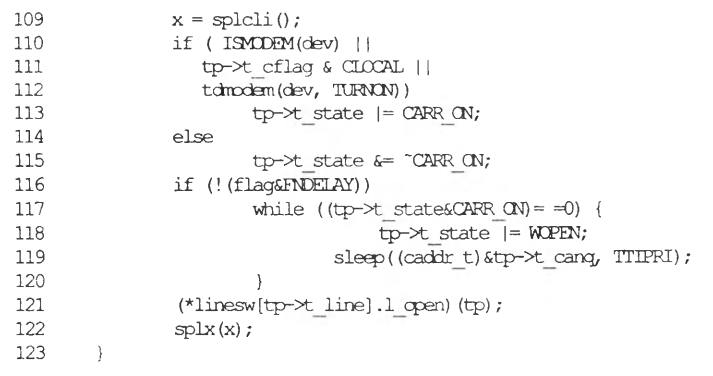

The code is defined as follows:

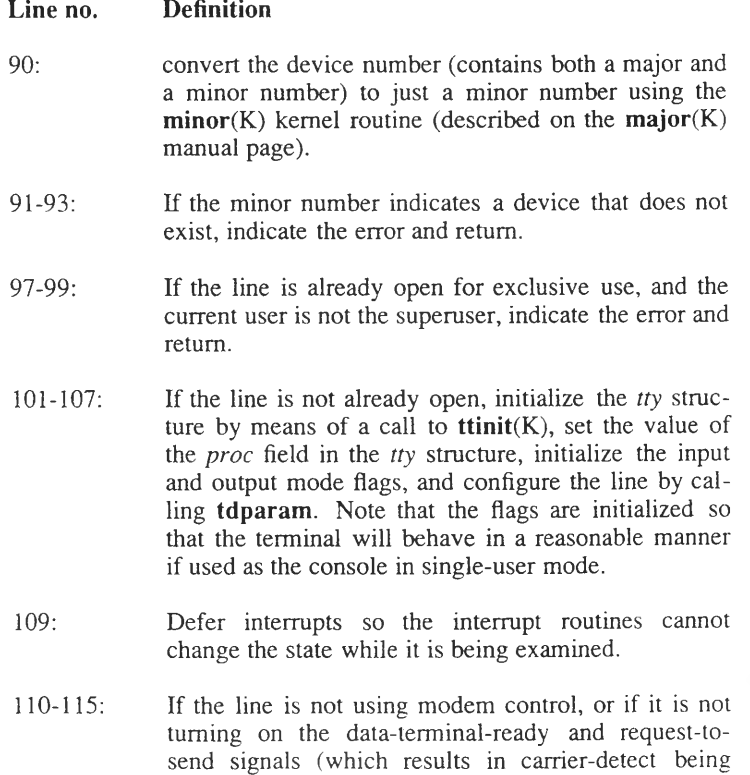

asserted by the remote device), indicate that the

carrier signal is present on this line. Otherwise, indicate that there is no carrier signal.

- 116-119: If the open is supposed to wait for the carrier, wait until the carrier is present.
- 121: Call the **l\_open** routine indirectly through the *linesw* table. The line discipline switch table, *linesw,* is described in more detail in Chapter 8, "Line Disciplines." This completes the work required for the current line discipline to open a line.

122: Allow further interrupts.

### **tdclose: Lines 124 to 136**

The **tdclose** routine is called on the last close on a line.

```
124 tdclose(dev)<br>125 devt dev:
        dev_t dev;
126 {
127
128
129
130
131
132
133
134
135
136 }
                register struct tty *tp;
                dev = minor(dev); /* get minor device num */
                tp = 4td tty[UNMODEM(dev)];
                 (*linesw[tp->t line].l close)(tp) ; 
                if (tp->t_cflag & HUPCL)
                         tdmodem(dev, TURNOFF);
                tp->t_lflag &= 'XCLUDE; /* turn off exclusive */ 
                \sqrt{*} use bit, and turn off interrupts */
                outb(td addr[UNMODEM(dev)] + RIENABL, 0);
```
The code is defined as follows:

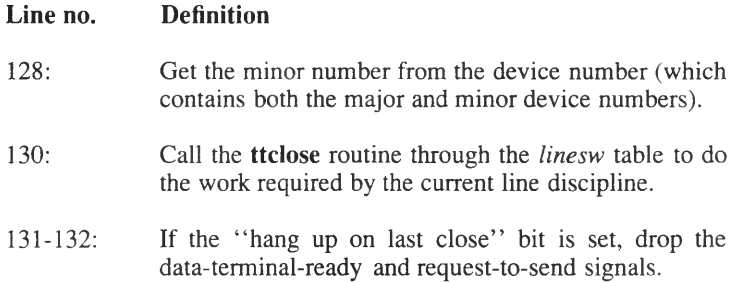

- 133: Reset the exclusive-use bit.
- 135: To prevent spurious interrupts, disable all interrupts for this line.

## **tdread and tdwrite: Lines 137 to 148**

The **tdread** and **tdwrite** routines call the relevant routine by means of the *linesw* table. The called routine performs the appropriate action for the current line discipline.

```
137 tdread(dev)<br>138 dev t dev:
        dev t dev;
139 {<br>140
             dev = minor(dev);141 (*linesw[tp->t line].l read)(&td tty[UNMODEM(dev)]);
142 }<br>143 to
       tdwrite(dev)
144 dev t dev;
\begin{array}{cc} 145 & \{ \\ 146 \end{array}146 dev = minor(dev);<br>147 (*\text{lines}(\text{tr}-\text{tr}-\text{tr}))147 (*linesw[tp->t line] .1 write)(&td tty[UNMODEM(dev)]);
148 }
```
### **tdparam: Lines 149 to 184**

The **tdparam** routine configures the line to the mode specified in the appropriate *tty* structure.

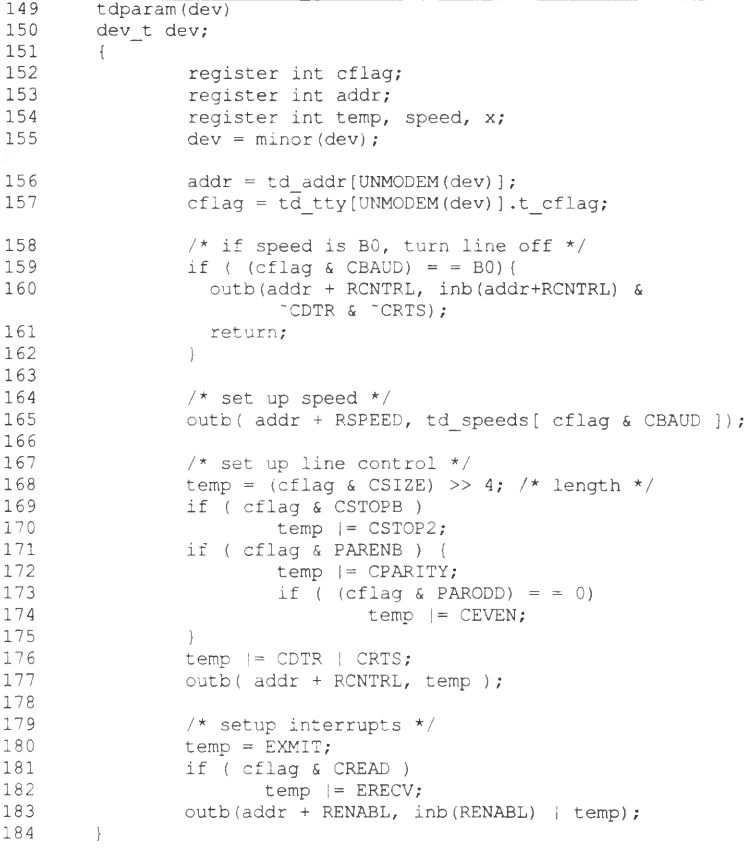

The code is defined as follows:

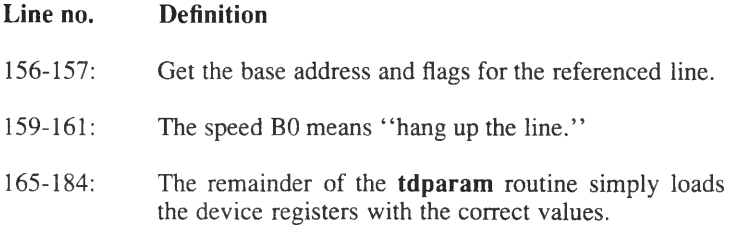

### **tdmodem: Lines 185 to 203**

The **tdmodem** routine controls the data-terminal-ready and request-tosend line signals. Its return value indicates whether data-set-ready signal (carrier detect) is present for the line.

```
185 tdmodem (dev, cmd)<br>186 dev t dev:
186 dev_t dev;<br>187 int cmd;
         int cmd;<br>{
188<br>189
189 register int addr;<br>190 dev = minor(dev);
190 dev = minor(dev);<br>191 addr = td addr[UN
191 addr = td_addr[UNMODEM(dev)];<br>192 switch(cmd){
192 switch(cmd){<br>193 case TURNON:
               case TURNON: /* enable modem interrupts,
                                     set DTR & RTS true */
194 outb(addr + RENABL, inb(RENABL) | EMS);<br>195 outb(addr + RCNTRL, inb(RENABL)
                 outb (addr + RCNTRL, inb (RENABL)
                                 I CDTR | CRTS );
196 break;<br>197 case TURN
              case TURNOFF: /* disable modem interrupts,
                                      reset DTR, RTS */
198 outb (addr + RENABL, inb (RENABL) & "EMS);<br>199 outb (addr + RCNTRL, inb (RENABL) & " (CDTR
199 outb(addr + RCNTRL, inb(RENABL) & " (CDTR | CRTS) );<br>200 break;
                  break;
201 }<br>202 r
          return (inb (addr + RSTATUS) & SDSR);203 }
```
The code is defined as follows:

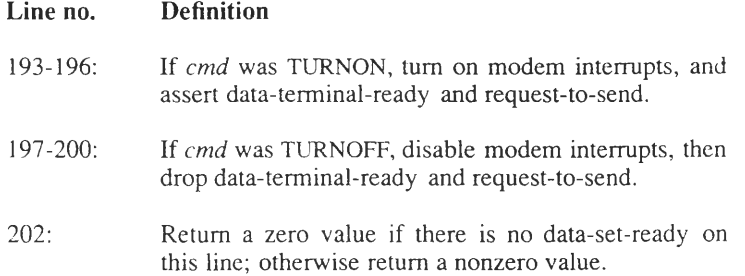

#### **tdintr: Lines 204 to 230**

The **tdintr** routine determines which line caused the interrupt and the reason for the interrupt, and calls the appropriate routine to handle the interrupt.

```
204
205
206
        tdintr(vec) 
       int vec;
207
208
       \left\{\right\}209
             register int iir, dev;
210
211 
             switch ( vec ) {
212
                  case VECT0:
213
                        dev = 0;214
                        break; 
215
                  case VECT1:
216
                       dev = 1;217
                        break; 
218
                   default:
219
                       printf("tdint: wrong level
                                 interrupt (%x)\n",vec);
220 
                        return;
221 
                   \frac{1}{l}222
              while ( (iir = inb(td_addr[dev]+RIIR) ) != 0)
{
223
                  if ( (iir & IXMIT) != 0 )
224
                                     tdxint(dev);
225
                            if ( (iir & IRECV) != 0 )
226
                                    tdrint(dev):
227
                            if ( (iir & IMS) != 0 )
228
                                    tdmint(dev);
229
                    }
230
            }
```
The code is defined as follows:

# **Line no. Definition**

- 211-221: Different lines will result in different interrupt vectors being passed as the **tdintr** routine's argument. Here, the minor number is determined from the interrupt vector that was passed to **tdintr.**
- 222-230: While the interrupt-identification register indicates that there are more interrupts, call the appropriate routine. When the condition that caused the interrupt is resolved, the UART will reset the bit in the register by itself.

### tdxint: Lines 231 to 251

The tdxint routine is called when a transmitter ready interrupt is received. It may issue a CSTOP character to indicate that the device on the other end must stop sending characters. It may issue a CSTART character to indicate that the device on the other end may resume sending characters, or it may call tdproc to send the next character in the queue.

```
231
232
233
234
235
236
237
238
239
240
241
242
243
244
245
246
247
248
249
250
251
         tdxint (dev)
         dev_t dev;
         {
              register struct tty *tp;
             register int addr;
              dev = minor(dev);
             tp = &td_tty[UNMODEM(dev)];
              addr = t\overline{d} addr [UNMODEM (dev)];
              if ( inb(addr + RSTATUS) & STRDY )
              {
                    tp->t_state &= 'BUSY;
                    if (tp->t_state & TTXON) {
                           outb (addr + RTDATA, CSTART);
                           tp->t_state &= 'TTXON;
                    } else if (tp->t_state & TTXOFF) {
                           outb(addr + RTDATA, CSTOP);
                           tp->t_state &= 'TTXOFF;
                     } else
                           tdproc (tp, T_OUTPUT) ;
              }
          }
```
The code is defined as follows:

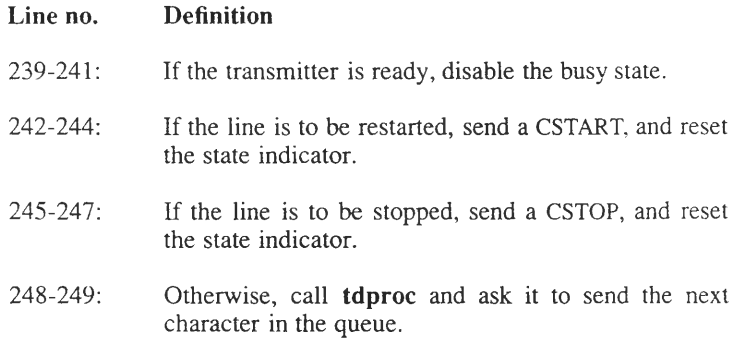

#### **tdrint: Lines 252 to 317**

The **tdrint** routine is called when a receiver interrupt is received. All it has to do is pass the character, along with any errors, to the appropriate routine by means of the *linesw* table.

```
252 tdrint (dev)<br>253 dev t dev:
    253 dev t dev;
254 {
255 register int c, status;
256 register int addr;
257 register struct tty *tp;<br>258 dev = minor (dev);
258 dev = minor(dev);
259 tp = &td_tty[UNMODEM(dev)];<br>260 addr = td addr[UNMODEM(dev)
          \overline{a} ddr = \overline{t} d \overline{a} ddr [UNMODEM (dev) ] ;
261
262 /* get char and status */
263 c = i n b ( addr + RRDATA );
          264 status = inb(addr + RLSR);
265
266 /*
           267 * Were there any errors on input ?
268 */
269 if ( status & SOERR ) /* overrun error */
                 270 c |= OVERRUN;
271 if ( status & SPERR ) /* parity error */<br>272 c = PERROR;
272 c |= PERROR;
273 if ( status & SFERR ) /* framing error */
                c |= FRERROR;
275
276 if (tp->t_rbuf.c_ptr == NULL)<br>277 ceturn;
                 277 return;
```
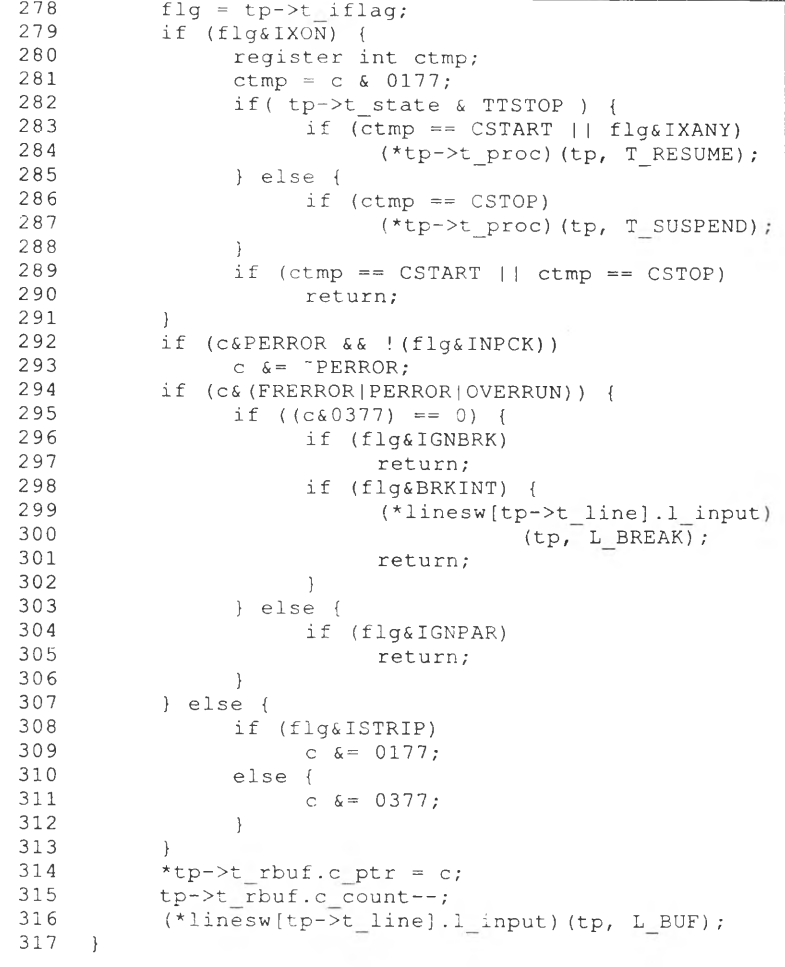

The code is defined as follows:

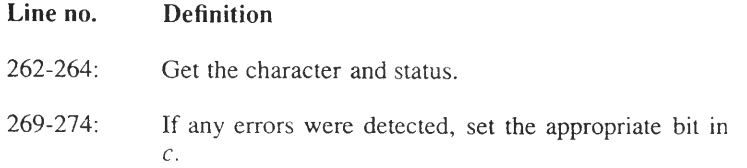

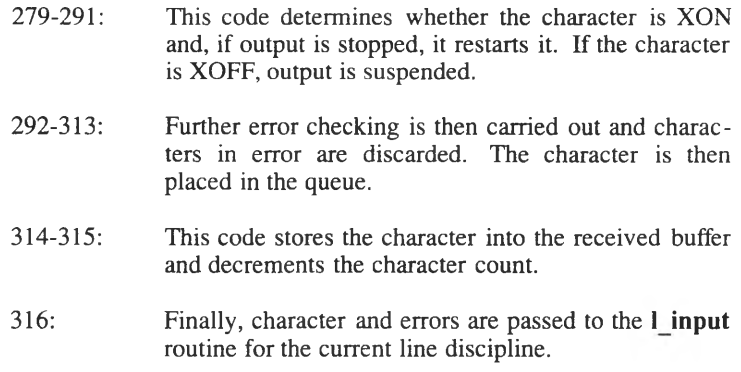

#### **tdmint: Lines 318 to 345**

The **tdmint** routine is called whenever a modem interrupt is caught.

```
318 tdmint(dev)
    319 dev t dev;
320 {
321 register struct tty *tp;
322 register int addr, c;<br>323 dev = minor(dev);
323 dev = minor(dev);
324 tp = &td tty(UNMODEM(dev)];
        325 if ( tp- >t cflag & CLOCAL ) {
326 return;
327 }
        328 addr = td addr[UNMODEM(dev)];
329
330 if (inb(addr + RSTATUS) & SDSR) {
331 if ( (tp->t state & CARR ON)= =0) {
332 tp->t_state | = \text{CARR\_ON};<br>333 wakeup (&tp->t_cang);
                  333 wakeup (&tp->t canq) ;
334 }
335 } else {
             336 if (tp->t state & CARR ON) {
337 if (tp->t state & ISOPEN) {
338 signal (tp->t pgrp, SIGHUP);
                      339 tdmodem(dev, TURNOFF);
340 ttyflush (tp, (FREAD|FWRITE) ) ;
341 }
342 tp->t state &= 'CARR ON;
343 }
344 }
345 }
```
The code is defined as follows:

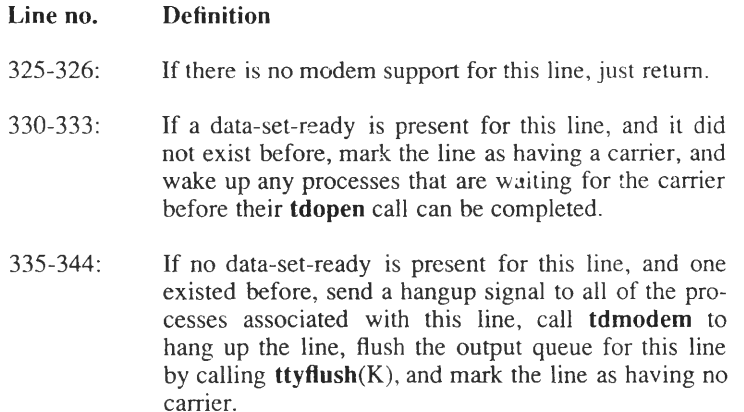

### **tdioctl: Lines 346 to 355**

The **tdioctl** routine is called when some process makes an **ioctl(S)** system call on a device associated with the driver. It just calls **ttiocom,** which returns a nonzero value if the hardware must be reconfigured.

```
346 tdioctl(dev, cmd, arg, mode)
347 dev_t dev;
348 int cmd;
349 caddr_t arg;
350 int mode;
351 {
352 dev = minor(dev);
353 if (ttiocom(&td_tty[UNMODEM(dev)], cmd, arg, mode)) <br>354 dparam(dev);
    tdparam(dev);
355 }
```
### **tdproc: Lines 356 to 433**

The **tdproc** routine is called to effect some change on the output, such as emitting the next character in the queue, or halting or restarting the output.

**356 357 358 359 360 361 362 363 364 365 366 367 368 369 370 371 372 373 374 375 376 377 378 379 380 381 382 383 384 385 386 387 388 389 390 391 392 393 394 395 396 397 398 399 400 401 402 403 404 405 406 tdproc(tp, cmd) register struct tty \*tp;** { **register c; register int addr; extern ttrstrt; addr = td\_addr[tp - td\_tty]; switch (cmd) { case T\_TIME: tp->t\_state &= 'TIMEOUT; outb(addr + RCNTRL, inb(addr + RCNTRL) & 'C3REAK); goto start; case T\_WFLUSH: tp->t\_tbuf.c\_size -= tp->t\_tbuf.c\_count; tp->t\_tbuf.c\_count = 0; case T\_RESUME; tp->t\_state &= 'TTSTOP; goto start; case T\_OUTPUT: start: if (tp->t\_state&(TIMEOUT|TTSTOP|BUSY) ) break;** { **register struct ccblock \*tbuf; tbuf = &tp->t\_tbuf; if ( tbuf->c\_ptr == NULL ||**  $\tt{tbuf->c\_count} == 0$  ) { **if ( tbuf->c\_ptr )** tbuf->c\_ptr -= tbuf->c\_size **- tbuf->c\_count; if ( ! (CPRES & (\*linesw[tp->t\_line] .l\_output) (tp))) break;** } **tp->t\_state 1= BUSY; outb(addr + RTHR, \*tbuf->c\_ptr++); tbuf->c\_count--;** } **break; case T\_SUSPEND: tp->t\_state 1= TTSTOP; break;**

407 case T\_BLOCK:<br>408 case T\_BLOCK: 408  $\frac{108}{100}$  tp->t\_state  $\frac{108}{1000}$  state = TRIOCK;  $409$  tp- $\times t$  state  $=$  TBLOCK;<br> $410$  if  $(t_{\text{t}} \rightarrow t)$  state (RUSY) 410 if (tp->t\_state&BUSY)<br>411 tp->t\_state |= 411 tp->t\_state |= TTXOFF;<br>412 else 412 else 413 outb(addr + RTDATA, CSTOP);<br>414 break; break;  $415$ <br> $416$ 416 case T\_RFLUSH:<br>417 case T\_RFLUSH: 417  $if$  ( ! (tp->t\_state&TBLOCK) )<br>418 break; 418 break;<br>419 case T UNBLOCK: 419 case T\_UNBLOCK:<br>420 case T\_UNBLOCK: 420  $\text{tp}\rightarrow\text{t}$  state  $\text{e}$  =  $\text{'(TTXOFF|TBIOCK)}$ ;<br>421 if (tp->t state GBUSY) 421 if (tp->t\_state&BUSY)<br>422 tp->t state  $|=$ 422  $tp-\geq t\_state$  |= TTXON;<br>423 else 423 else 424 outb(addr + RTDATA, CSTART);<br>425 break: break; 426 427 case T\_BREAK:<br>428 outb(ad outb (addr + RCNTRL, inb( addr + RCNTRL ) | CBREAK ); 429 tp->t\_state |= TIMEOUT;<br>430 timeout(ttrstrt, tp, HZ 430 timeout(ttrstrt, tp, HZ/4);<br>431 break; 431 break; 432 } 433 }

The code is defined as follows:

#### **Line no. Definition**

- 366: The *cmd* argument determines the action taken.
- 368-375: The time delay for outputting a break has finished. Reset the flag TIMEOUT, which indicates there is a delay in progress and stop sending a continuous space. Then, restart output by jumping to **start.** A WFLUSH command resets the character-buffer pointers and the count.
- 376-378: Either a line on which output was stopped is restarting, or someone is waiting for the output queue to drain. Reset the flag TTSTOP, indicating that output on this line is stopped, and start the output again by jumping to **start** (line 381).
- 380-383: Try to output another character. If some delay is in progress (TIMEOUT), or the line output has stopped (TTSTOP), or a character is in the process of being output (BUSY), just return.

384-399: This code manipulates the character queue in order to output either a block of characters (by calling the **l\_output** routine) or perform a single-characteroutput operation (in this example, the **outb(K)** routine).

> Note that if the device is capable of outputting more than one character in a single operation, then this should be done, and the buffer pointer **(c\_ptr)** and the count **(c\_count)** should be adjusted appropriately.

- 403-405: To stop the output on this line, since there is no way to stop the character we have already passed to the controller, just flag the line stopped, and drop through.
- 407-414: To tell the device on the other end to stop sending characters, reset the flag asking to stop the line, and mark the line stopped. If the line is already busy, set the flag; otherwise, output a CSTOP character.
- 416-418: A process is waiting to flush the input queue. If the device hasn't been blocked, just return. Otherwise, drop through and unblock the device.
- 419-425: To tell the device on the other end to resume sending characters, adjust the flags. If the controller is sending a character, set the flag to send a CSTART later; otherwise, send the CSTART now.
- 427-431: To send a break, set the transmitter to continuous space, mark the line as waiting for a delay, and schedule output to be restarted later.

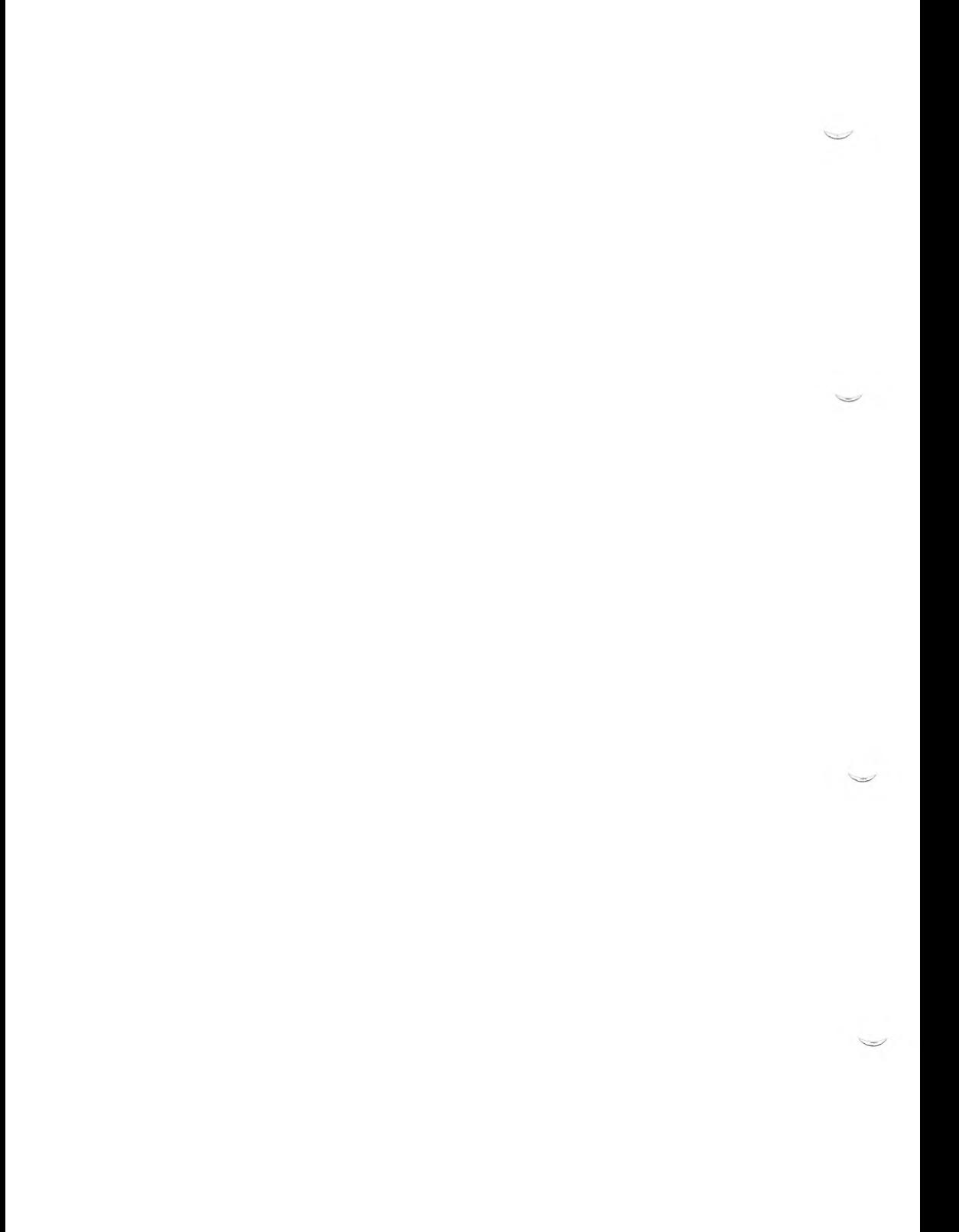

# **Chapter 5**

# **Video Adapter Device Drivers**

Writing a Video Adapter Driver 5-1 Text and Non-Text Modes 5-3 What the Video Driver Provides 5-3 Hardware and Software Cursors 5-4 How a Character Is Inserted 5-4 Multiscreen Switching 5-5 Memory Management in a Video Driver 5-6 How a Video Driver is Installed 5-6 Video Driver Notes 5-7

Video Driver Structures 5-8 Multiscreen Structure 5-8 Adapter Structure 5-11 Keyboard Group Structure 5-13

Adapter Driver Routines 5-15 Routine Descriptions 5-15

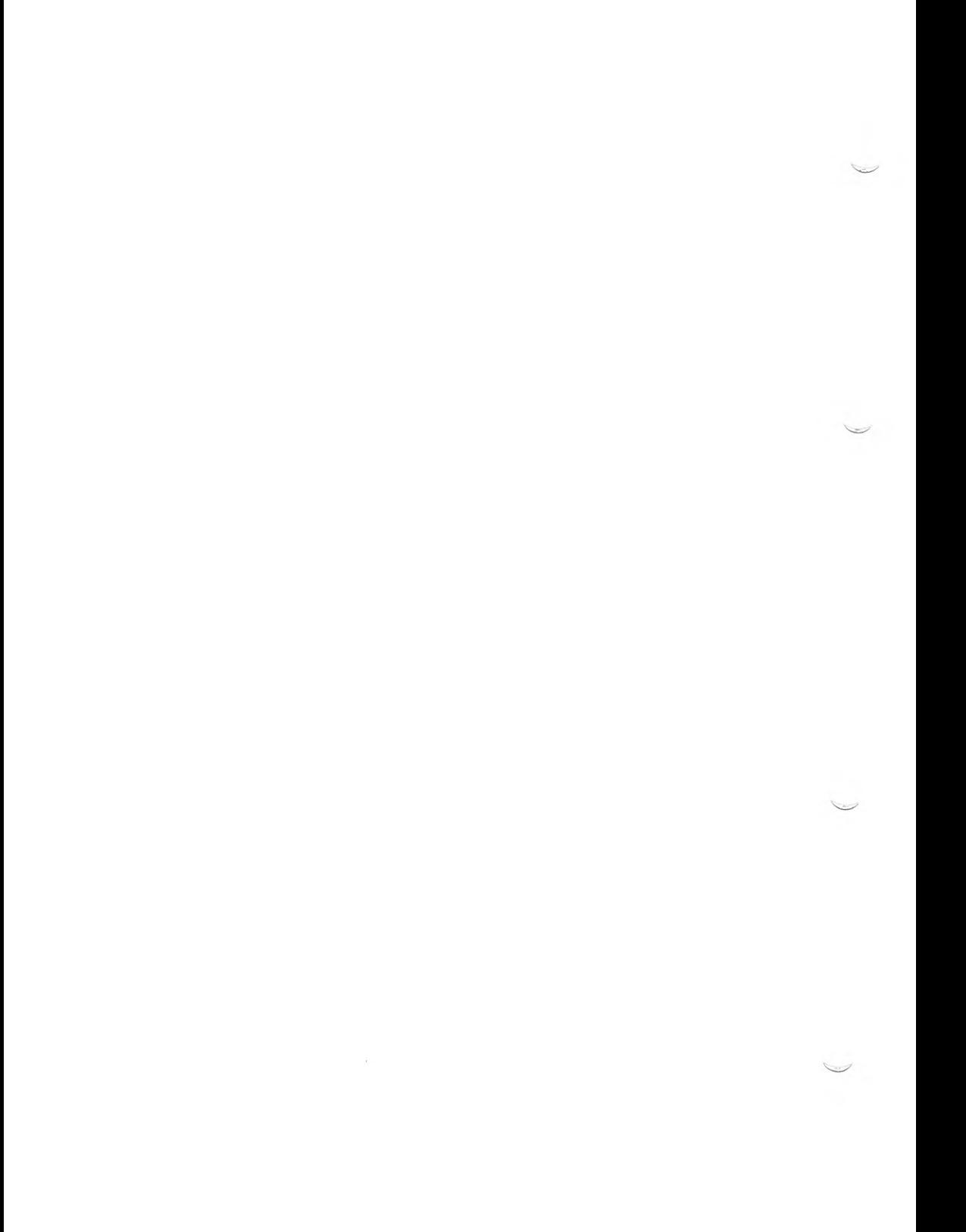

# **Writing a Video Adapter Driver**

The device driver for the console, *vid.c,* contains a series of calls to eleven device-specific routines that a driver written for a video adapter must include. These routines perform initialization, character display, and special functionality. This chapter explains the functionality for each routine.

**NOTE:** This chapter should be used in conjunction with the sample video driver provided in the System V distribution software for the development system. The files are all in the *lusrlliblsamples!pack.d/exvd* directory and are described as follows:

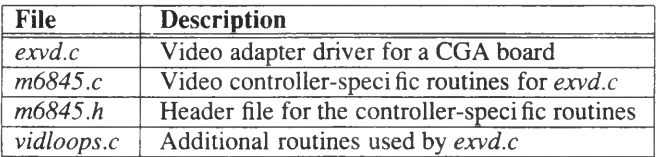

In addition, you should also examine the console header file, *sys/vid.h* for more information on the structures and variables discussed in this chapter.

In this chapter, the video console driver is called the *video driver.* The driver that you are writing or maintaining for the video adapter is called an *adapter driver.*

The video driver contains generic, device-independent routines. Separate adapter drivers provide device-specific functionality for the monochrome, CGA, EGA, and VGA adapters. If you have a video adapter card that uses another display medium or is non-standard, your driver only need include the device-specific routines. All other functionality for writing a video driver is handled for you by the video driver.

### **Writing a Video Adapter Driver**

The following example shows the relationship between the user, the kernel, the video driver, the adapter driver, and the hardware:

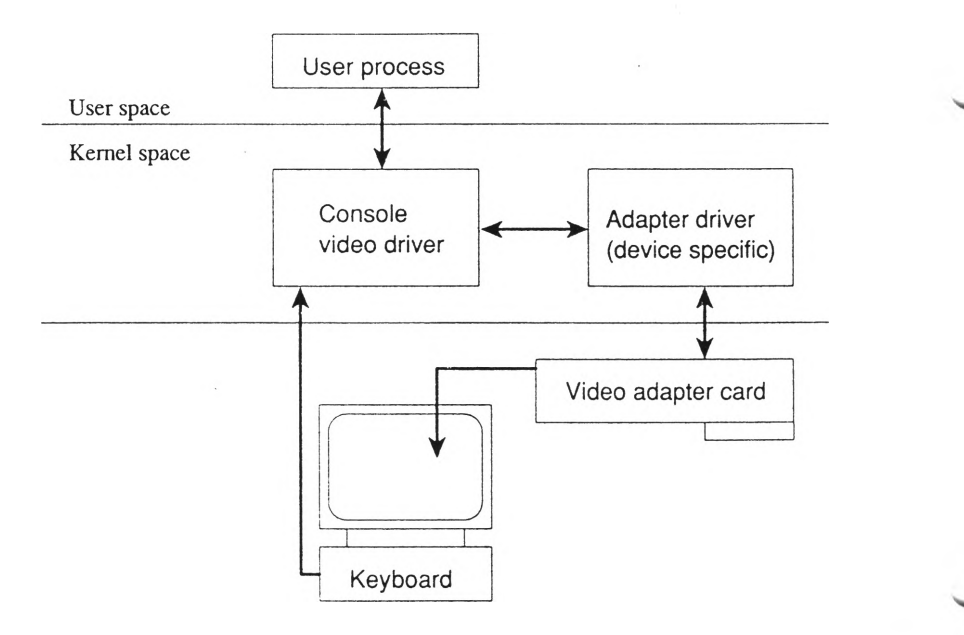

#### **Adapter Driver Routines Overview**

Eleven predefined entry points are provided for adapter drivers. These routines are as follows:

- *Initialization Routines* **xxemos, xxinit,** and **xxinitscreen**
- *Data Handling Routines* **xxscroll, xxclear, xxcopy,** and **xxpehar**
- *Special Routines* **xxscurs, xxioctl, xxsgr,** and **xxadapctl**

As with all device drivers, you replace the xx prefix with the unique two-, three-, or four-letter identifier for your particular driver. As previously stated, there are supplied adapter drivers for standard monochrome (mono), CGA, EGA and VGA adapters.

# **Text and Non-Text Modes**

When describing how the video system works, two modes are used: *text* and *non-text.* Text mode is used for displaying normal text and allows switching between multiscreens. Non-text mode is used for bit-mapped graphics and do not allow multiscreen switches.

#### **Routines Required for Each Mode**

The following table shows which adapter routines are required for each mode:

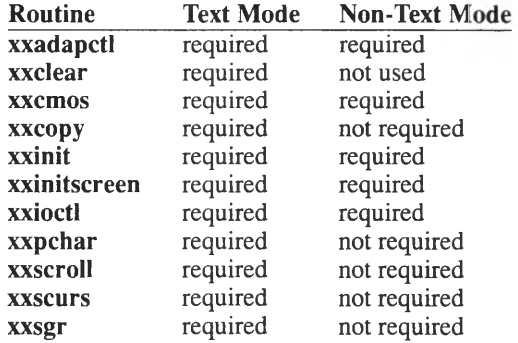

# **What the Video Driver Provides**

The video driver contains the normal character driver routine interface: **xxread, xxwrite, xxioctl, xxopen,** and **xxclose.** Requests to the **xxwrite** routine are processed by an ANSI parser. The parser calls the adapter driver routines to change the text display, move the cursor, change text color, and so on.

The console video driver uses the multiscreen number to index into an array of *struct mscrn* to find the address of the current multiscreen structure - *msp.* Assuming that the screen is in text mode it proceeds, otherwise it drains and discards the output without generating an error.

# **Hardware and Software Cursors**

Two cursors are discussed in this chapter, a *software cursor,* and a *hardware cursor.* The hardware cursor is the blinking underbar or block that is displayed on the screen. The software cursor is designated by the **mv** row and **mv** col fields of the *mscrn* structure.

When text is displayed by a call to the adapter driver, the software cursor becomes the output point for displaying text. When the video driver calls the **xxpchar** routine of the adapter driver, the buffer of characters passed to **xxpchar** is displayed in successive positions on the screen, The software cursor is updated only by the video driver, but not by the adapter driver.

When the video driver completes an **xxwrite** request and at other special times like after cursor motion or an escape sequence, the **xxscurs** routine of the adapter driver is called to update the hardware cursor with the software cursor position.

To give the hardware cursor the same value as the software cursor, **mv row** and **mv\_col** are set, and **xxscurs** is called to update the display.

## **How a Character Is Inserted**

To illustrate how an adapter driver works in conjunction with the video driver, this section describes how a character is inserted using an adapter driver. The adapter driver is called by the video driver. In the described example, a character is inserted at the current position into the fifth multiscreen, on a computer that has two video adapters. The sequence is as follows:

- 1. The console video driver uses the multiscreen minor device number to index into an array of *struct mscrn* to find the address of the current multiscreen structure — *msp.* Assuming that the screen is in text mode it proceeds, otherwise it drains and discards the output without generating an error.
- 2. The software cursor position is contained in the *mv\_row* and *mv\_col* fields of the *mscrn* structure.
- 3. The value of *msp* is stored in *mv\_adapter->v\_curscrn* so that the adapter routines can determine if this multiscreen is being displayed or not.
- 4. **xxcopy** is called to move the characters beginning at *mv\_row, mv\_col* one position to the right.
- 5. The character is drawn on the screen by a call to **xxpchar** and the cursor is moved by a call to **xxscurs.**

# **Multiscreen Switching**

This dialogue of the video driver and the adapter driver is similar for each function handled by the video driver. In a similar fashion, a multiscreen switch occurs as follows:

- 1. The video driver uses the multiscreen number to index into an array of *struct mscrn* to find the address of the current multiscreen structure  $-$  *msp*. The video driver then tests to see if the screen is in *text* mode, and if it is, proceeds as explained in the steps that follow; otherwise the video driver announces an error by causing the speaker to beep.
- 2. The video driver allocates a screen save area. Screen save areas are allocated at screen initialization time, are always available for use by adapter drivers, and are reallocated on mode switches because the size of the screen may change. (Mode switches cause screen data to be cleared.)
- 3. The current screen display is copied to the save area when the video driver calls the adapter driver with this statement:

```
(* (my_adapter->v_adapctl)) (msp, AC_SAVSCPN, arg)
```
The *arg* argument points to the save memory area.

4. The saved image of the video screen for the newly selected multiscreen is copied into display RAM when the video driver calls the adapter driver with this statement:

**(\* (mv\_adapter->v\_ad3pctl)) (msp, AC\_RESSCRN, arg)**

The *arg* argument points to the save memory area.

# **Memory Management in a Video Driver**

The **vas** routines described on the **vas** $(K)$  manual pages are used to share memory with a user process, for example, so that the user process has the video frame buffer in its user address space.

The **sptalloc(K)** routine is used to map video adapters into memory space. For example, to map a card into memory, the following **sptalloc** call is used:

```
sptalloc (1, PG_P, 0xB8000, 1) ;
```
This call maps 1 memory page at address 0xB8000 and it indicates that the page should always be present, not swappable (PG\_P). The fourth argument, 1, has no effect. If memory is not available, **sptalloc** sleeps until it is available.

# **How a Video Driver is Installed**

A video driver is installed using the following procedure:

- 1. Compile your program to create an object file using the information described in Chapter 6.
- 2. Copy the driver object file to the *letclconflpack.d* directory.
- **3.** Edit */etc/conf/cf.d/mvdevice.* Refer to **mvdevice(F)** for information.
- **4.** Edit */etc/conf/cf.d/mdevice.* Refer to **mdevice(F)** for information.
- 5. Edit /etc/conf/sdevice.d/<driver-name>. Refer to **sdevice**(F) for information.
- 6. Run *link unix* to build a new kernel. Refer to Chapter 6 for more information.

# **Video Driver Notes**

- 1. The adapter driver can and does write directly into the *mscrn* structure, as it can for any other structures held by the video driver. These structures are described in *sys/vid.h,* and the principle structures for multiscreens, adapter drivers, and keyboard groups are described in the section "Video Driver Structures" in this chapter.
- 2. The **xxadapctl, xxclear, xxcopy, xxpchar, xxscroll, xxscurs,** and **xxsgr** routines can be called at interrupt time (due to echo and screen switches being done at interrupt time. The **xxcmos, xxinit,** and **xxinitscreen** routines are called from an **xxinit** routine, and the **xxioctl** routine is called from user context only.
- 3. The video driver allocates the amount of screen memory that was allocated during a previous call to **xxadapctl** with the AC\_SAVSZQRY command. This memory is available at the multiscreen's save-screen pointer and is always available.

# **Video Driver Structures**

The video driver uses main structures in which an adapter driver can read or write. These structures are:

- Multiscreen structure (*msern)* Contains state information for each multiscreen. One instance of the structure is required for each multiscreen.
- Adapter structure (*adapter)* Contains pointers for each adapter driver routine. One instance of the structure is required for each adapter driver.
- Keyboard group structure (*kbgrp)* Contains pointers for each keyboard directly attached to the computer (not to serial lines). One instance of the structure is required for each keyboard.

# **Multiscreen Structure**

The interaction in the adapter driver depends heavily on access of the multiscreen data structure, *msern.* The members of this structure are as follows:

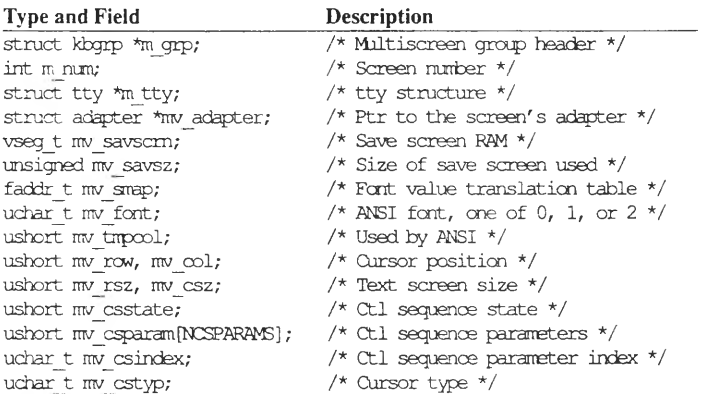

### **Video Driver Structures**

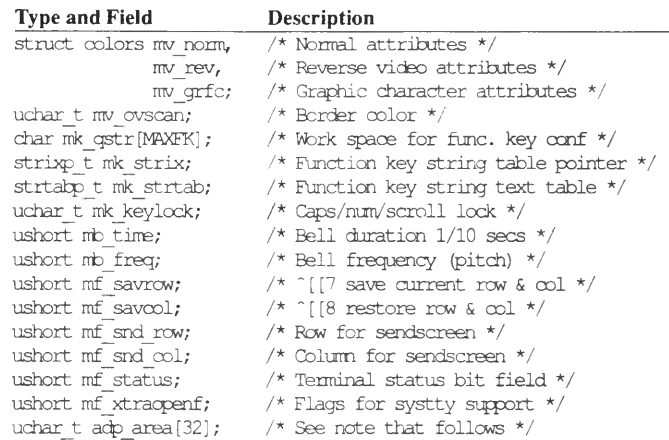

NOTE: *adp area* provides hardware fields for each multiscreen for use by adapter drivers. This area can be used in any manner.

*struct mscrn* is a structure that is replicated for each individual multiscreen. Each structure contains state information for the multiscreen (current color, mode, and so on) and a series of pointers.

*mscrn* contains a pointer to *struct kbgrp,* the keyboard group that the multiscreen belongs to. Note that all multiscreens on the main system monitor have the same keyboard group, *mscrn* also contains *mv\_savscrn* which points to the RAM memory location where the screen image is saved when the multiscreen is not active. Also of interest in *mscrn* is a pointer to *struct adapter* which contains information about the adapter driver.

### **Video Driver Structures**

The relationship between *struct mscrn* and the other parts of the driver is shown in the following diagram:

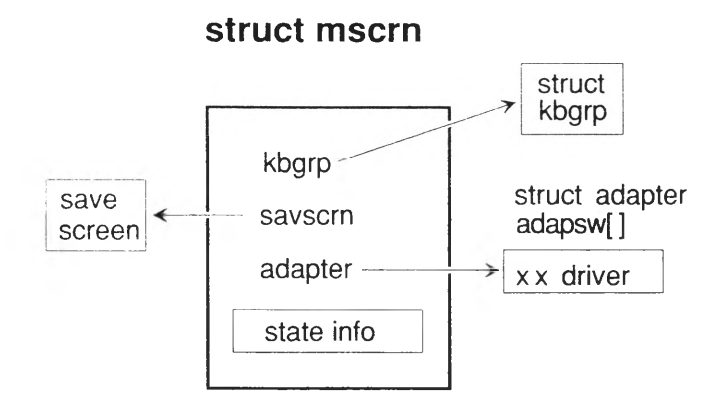

# **Adapter Structure**

*struct adapter* is a structure that is replicated for each adapter driver and contains pointers to each of the eleven routines that an adapter driver should have, and other pointers to the *struct mscrn* of the current multiscreen and to the video RAM of the card associated with the adapter driver.

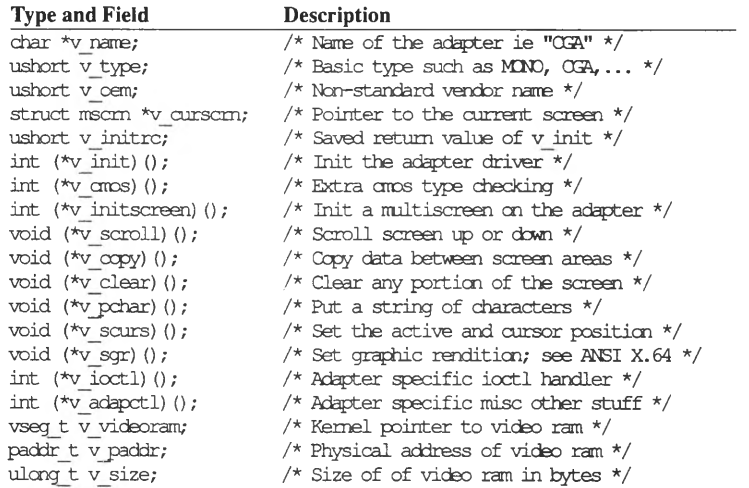
#### **Video Driver Structures**

The following is a graphical representation of the relationship between *struct adapter* and the other hardware and software that comprise the video system:

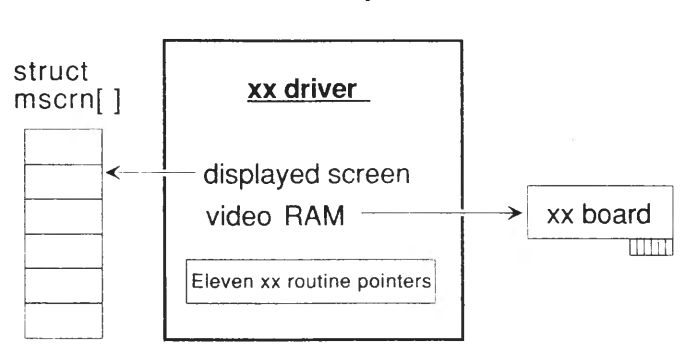

## struct adapter

## **Keyboard Group Structure**

*struct kbgrp* defines a keyboard group. This structure is replicated for every keyboard attached directly to your computer. (Keyboards on terminals attached via serial lines are not included.) The *struct kbgrp* has a pointer to each multiscreen that accepts input from the keyboard, a pointer to *struct adapter,* a variable indicating the current multiscreen, and any pertinent keyboard data.

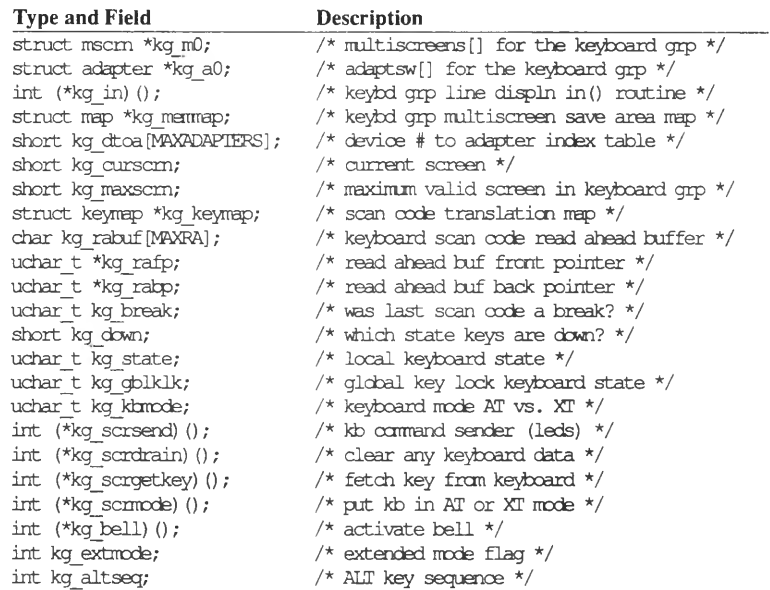

#### **Video Driver Structures**

The following picture is graphic representation of the relationship between *struct kbgrp* and the other software for the video driver:

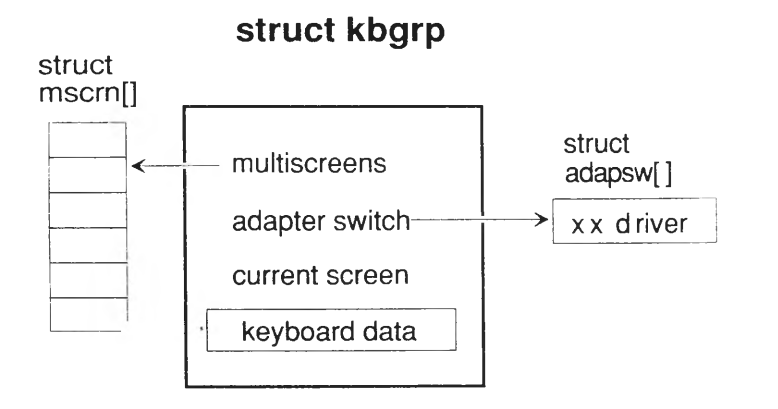

# **Adapter Driver Routines**

The following is a description of the eleven driver routines that you provide when writing an adapter driver. The following table indicates in which context each routine must be equipped to operate:

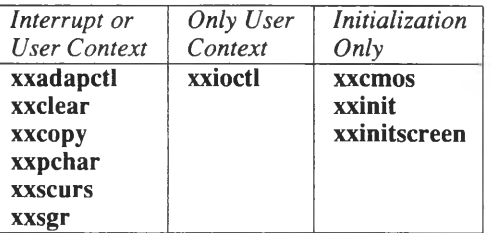

## **Routine Descriptions**

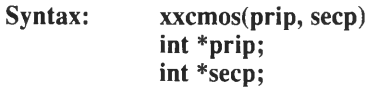

**Purpose:** This routine reads the hardware characteristics and specify whether the video card in question is present and should be designated as the primary card. This routine is required except for monochrome and CGA adapter drivers. The adapter driver (your code) sets the driver type in the word pointed to by *\*prip.*

> In addition, you can use this routine to do any other checks or start-up operations you desire. For example, the EGA driver uses **egaemos** to determine if the EGA card is present and if it is, to read the switches on the card. If the switches indicate that the card is present and that the card should be set to be the primary card, then "EGA" is returned in the word pointed to by **\*prip.**

#### **Adapter Driver Routines**

If a serial console is not attached to the system, the system boot message appears on the primary adapter and all multiscreens are attached to the primary adapter.

**Parameters:** The pointers *prip* and *seep* point to the primary and secondary video devices to be used. Your driver can designate itself as the primary device by assigning the adapter type **(v\_type)** from the *adapter* structure into *prip.* Likewise, you can also assign your driver to be secondary by assigning its value to *seep.*

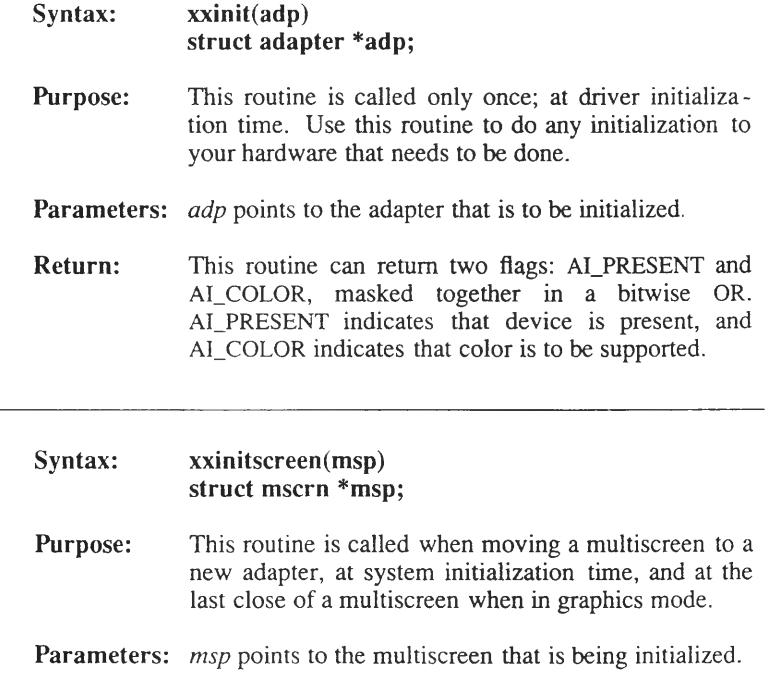

#### **Syntax: xxscroll(msp, ent) struct msern \*msp; int ent;**

**Purpose:** This routine scrolls the screen up or down. Upward scrolling is obtained by specifying *ent* as a positive integer. Downward scrolling is obtained by specifying *ent* as a negative integer. In either case, the integer value of *ent* is the number of lines to be scrolled.

#### Parameters: *msp* points to the multiscreen that is being scrolled. *ent* is the number of lines to be scrolled.

- **Syntax: xxclear(msp, drow, dcol, ent) struct msern \*msp; int drow, dcol, ent;**
- **Purpose:** This routine clears any portion of the screen from one character to the entire screen. The symbol positions are cleared with the space (0x20) font character using the current attributes (such as reverse video.)
- **Parameters:** *msp* points to the multiscreen that is being cleared. *drow* and *dcol* are the destination row and column. *ent* specifies the number of displayed symbols to be cleared.

#### **Syntax: xxcopy(msp, drow, dcol, srow, scol, ent) struct msern \*msp; int drow, dcol, srow, scol, ent;**

**Purpose:** This routine copies data from one portion of the screen to another. For example, if a word on the screen is deleted, perhaps by an editor command, this routine implements the escape sequence the editor would use to move the remaining text over, filling in the blank space. Attributes (if any) are also copied.

#### **Adapter Driver Routines**

**Parameters:** *msp* points to the multiscreen that is being copied. *draw* is the row where receiving is to begin, *deal* is the column (space) where receiving is to begin, *srow* is the source row from where the copied data is to be drawn, *scol* is the source column (space) in *srow* from where the information is to be drawn, *ent* is the number of characters to be copied.

#### **Syntax: xxpchar(msp, bp, ent) struct mscrn \*msp; char \*bp; int ent;**

- **Purpose:** This routine writes data beginning at the current software cursor position. This routine does not move the hardware cursor; the **xxscurs** routine is used for this purpose.
- **Parameters:** *msp* points to the multiscreen that is being written to. *bp* is the buffer pointer supplying the data, *ent* is the number of characters to be written.

### **Syntax: xxscurs(msp) Purpose: struct mscrn \*msp;** This routine updates the hardware cursor to be the

- same value as that of the software cursor. The position of the software cursor is contained in the **mv\_col** and **mv row** fields of the *mscrn* structure.
- **Parameters:** *msp* points to an instance of *mscrn* that contains the position of the software cursor.

#### **Syntax: xxsgr(msp, sgr) struct mscrn \*msp; int sgr;**

**Purpose:** This routine provides support for the ANSI standard video functionality, *sgr* stands for set graphics rendition. In this case, a " rendition" means a video effect, such as reverse video, underlining, or blinking. You should write this routine to accept ANSI standard video instructions and convert them to whatever codes your hardware requires to perform the standard video functions.

Parameters: *msp* points to the multiscreen receiving the instructions. *sgr* is the ANSI code for the desired graphics rendition.

> Standard values of *sgr* that are passed to your **xxsgr** routine are: (missing values are not supported)

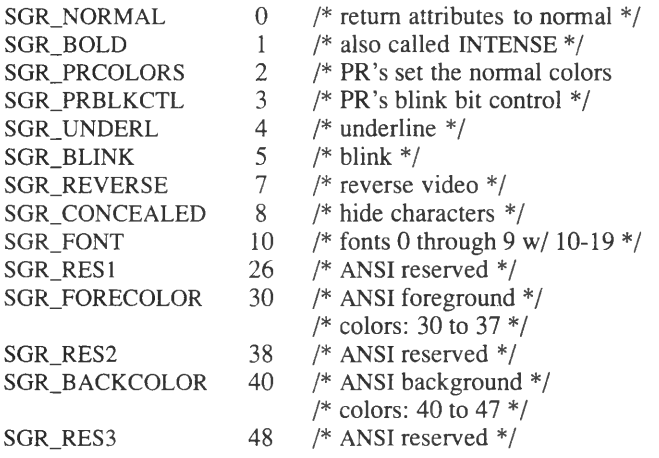

Foreground and background colors are defined in the ANSI color table information on the **screen(HW)** manual page.

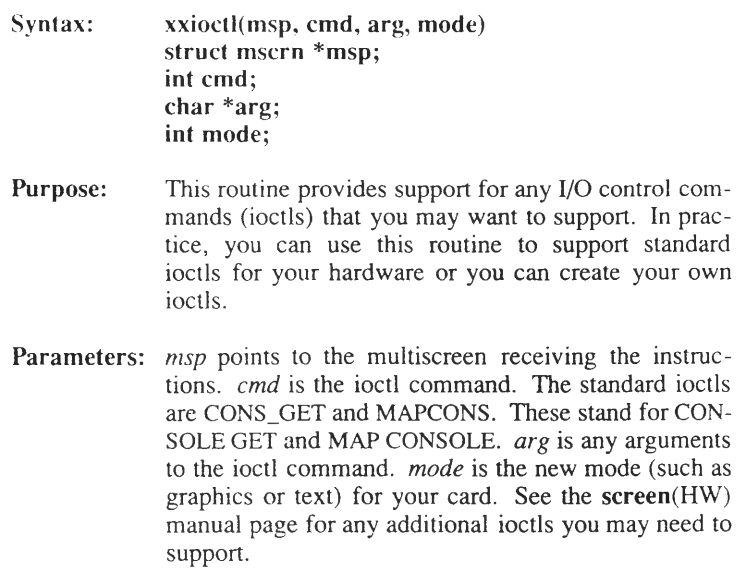

∽

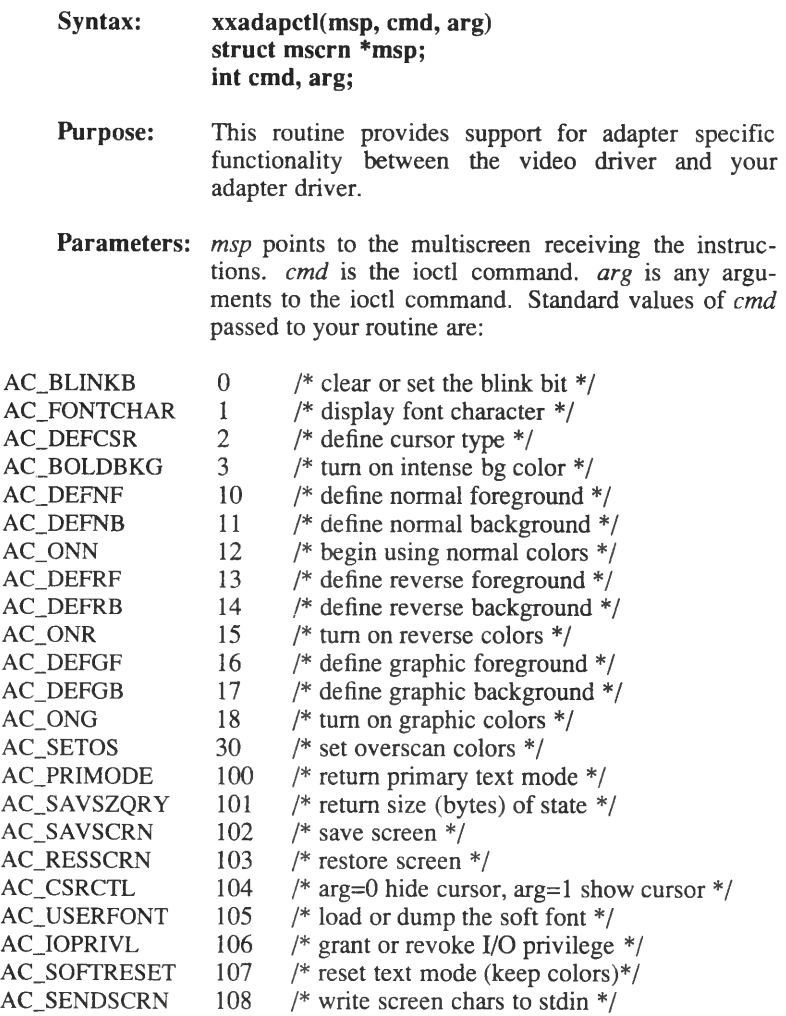

The arguments to the above commands will be such values as are appropriate. For example, an argument to AC\_FONTCHAR would be the new font to be used.

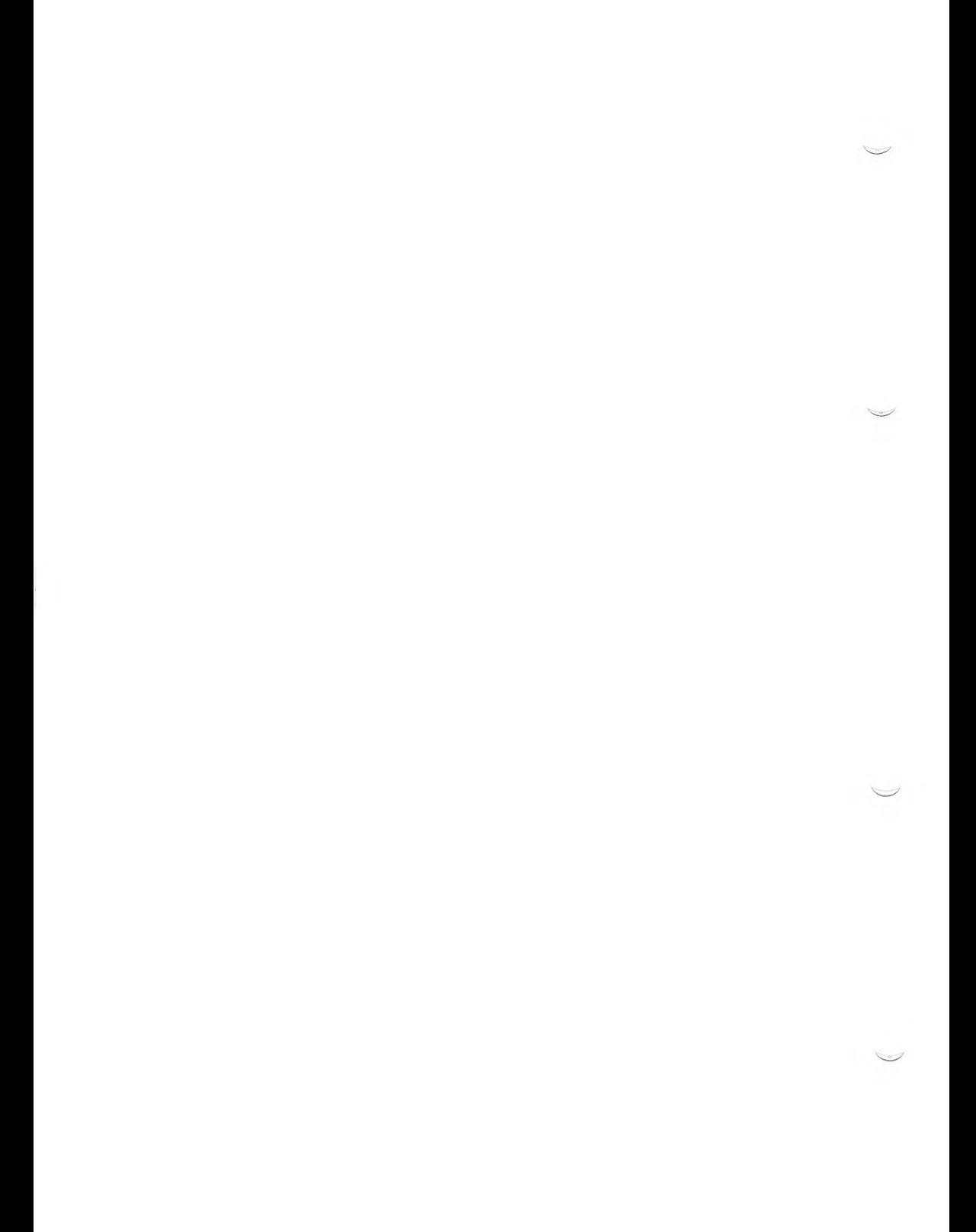

### **Chapter 6**

# **Compiling and Linking Drivers**

Compiling, Configuring, and Linking Drivers 6-1 Selecting a Prefix 6-1 Compiling a Device Driver 6-2 System Configuration 6-2 Linking The Kernel 6-5

Driver Debugging 6-6 Booting the New Kernel 6-6 General Debugging Hints 6-7 Vector Collision Considerations 6-9 Note on ps 6-10

Notes On Preparing a Driver for Binary Distribution 6-11 Naming Guidelines 6-11 Style Issues for User Prompting 6-11 Shielding Against Configuration Changes 6-12 Preparing Drivers to Use custom $(C)$  6-13 Driver Installation Script Overview 6-15

 $\smile$  $\sim$  $\smash{\smash{\smash{\smash{\,\scriptscriptstyle\omega}}}\hspace{0.5pt}}$ 

# **Compiling, Configuring, and Linking Drivers**

To make your driver source code part of the kernel, a series of steps should be followed. This chapter describes each step in greater detail. The steps are:

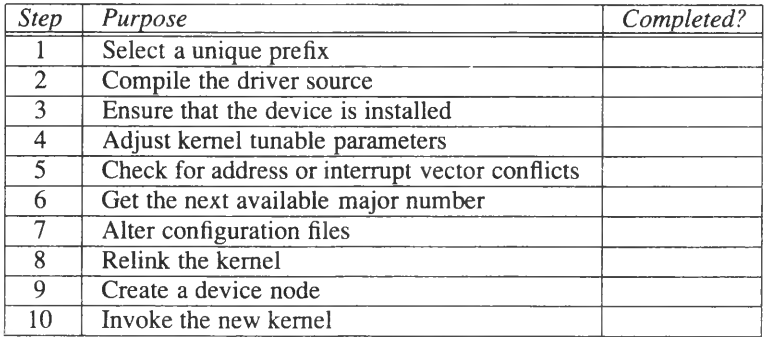

# **Selecting a Prefix**

The prefix is a two-, three-, or four-character unique name used to identify a driver. The prefix name is used to preface all routine names in a driver. The **configure(ADM)** command does not permit a driver to be installed if its prefix is already in use. Display the *letclconflcf.dlmdevice* file to see the existing prefix names. You should select a prefix name that represents the device your driver is associated with. If you are installing a driver that has a conflicting prefix, you can adjust the prefix with **configure -h. (configure** is in *letclconflcf.d\* change directory to run **configure.)**

#### **Compiling, Configuring, and Linking Drivers**

## **Compiling a Device Driver**

Use the C compiler to compile C source code, or the assembler to create an object module from assembler source. Use the **cc(CP)** or **masm(CP)** commands.

The **cc** command line must contain the following switches:

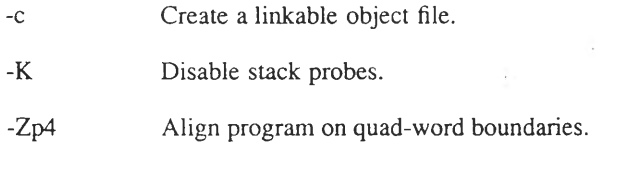

-DINKERNEL Required for conditional code in standard header files

It should also contain -M3 for the 80386 processor.

For device driver subroutines written in macro-assembler language, the **masm** command line should contain the following switch:

-Mx Preserves lower case in output. Required for the linker to be able to resolve external declarations to C functions.

An appropriate **cc** or **masm** command line produces a corresponding " .o" module. For example, *scsi.c* becomes the object module *scsi.o.*

# **System Configuration**

System configuration is the process of placing references to your driver's main functions in various tables. Since the existing parts of the kernel do not know what the functions in your new driver are called, driver functions are referenced by indirect calls into the configuration tables.

Composing the driver's configuration command is discussed in **configure(ADM). configure** insulates you from potential changes to the configuration files, and allows you to use the same procedure to configure your driver as the end-user who receives your driver in binary form, **(configure** is in *letclconf/cfd\* change directory to run **configure.)**

#### **Determining the Vector Number**

You must determine your interrupt vector number so you can inform the kernel that your driver should be called when an interrupt is pending on that vector. This information is highly machine and configuration dependent.

For the 80386 mapped kernel, your peripheral device can interrupt on one of the request lines of either a master interrupt controller or single slave interrupt controller. The slave controller is connected to master request line 2. Your vector number does not correspond directly to the bus request numbers. Instead, it is mapped to logical vector numbers which allow for the presence of slave interrupt controllers connected to the main one.

The index of the appropriate vector is determined as follows:

- 1. If the vector used is on the master controller, just use the vector number directly. These numbers range from 0 to 7.
- 2. If it is on a slave controller (only one is currently supported for the 80386, on master request line 2), take the request line used on the slave controller and add decimal 7. The result is used in /*etc!conftcf.dlsdevice* file.

For example, if your device uses request line 3 on the slave controller, you would specify decimal 10 in the *sdevice* file. The slave controller vector numbers are:

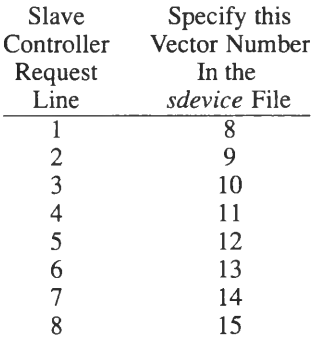

#### **Compiling, Configuring, and Linking Drivers**

#### **Vector Manipulation for Preconfigured Device Drivers**

In preconfigured drivers, entry points have been provided for all necessary routines **(xxopen, xxclose,** and so on) except for the interrupt handler. The interrupt handler can be configured with the **configure(ADM)** command if a vector conflict occurs; otherwise, the interrupt vector that you establish when you create your driver should suffice. **A** vector conflict can be detected with the **configure** -V option.

See the section entitled "Vector Collision Considerations" for more information on the selection of interrupt vectors.

#### **Using configure**

Before **configure** can be run, you need to know an unused major device number for your device, the vector or vectors on which your device interrupts, and the list of routines in your driver that must be added to the configuration tables.

The **configure** utility enforces the rules that all routines in the driver begin with a common prefix and that the prefix be two-, three-, or fourletters long. If your driver prefix is incorrect or inconsistent, change it.

Please read **configure(ADM)** and " Adding Device Drivers with the Link Kit" in the *System Administrator's Guide.* This chapter contains a detailed description of how to create a **configure** command line for a driver binary. Authors of drivers have an advantage in that they do not have to discover the names of the routines; the names that must be presented to **configure** are those chosen for the routines that have so far been described, such as the name of a character driver's **write** routine, **(configure** is in *letclconflcf.d*; change directory to run **configure.)** Maintain a backup copy of the */etc/conf/cf.d/mdevice* file, and the */etc/conf/sdevice.d* and *letc/conf/pack,d* directories. If a mistake occurs restore the old files or reinstall the Link Kit.

Also note that **configure** requires that block drivers have a *xxtab* structure, and indeed, the vast majority of block drivers do. If you are writing a block driver without an interrupt routine, simply declare a *struct iobuf xxtab* within your driver.

# **Linking The Kernel**

Your Link Kit contains the *letc/conf/cf.d/link unix* shell script for linking the kernel.

Before linking your driver, ensure that your driver's object file is in the */etclconf/pack.d* directory, and then change directory to *letclconflcf.d.*

Link your driver into the kernel by entering:

**./link unix**

# **Driver Debugging**

The following sections contain information on getting a driver to run, and what to look for if it doesn't.

## **Booting the New Kernel**

Halt your system by entering:

#### **/etc/shutdown**

You see the "\*\* Normal System Shutdown \*\*" message. Press return to see the boot prompt:

r Boot

If you press RETURN, or simply do nothing, the new operating system image is loaded and started. Bring up the new kernel at the **Boot:** prompt by entering **unix:**

```
Boot 
: unix
```
The system boots from the "new" kernel. If you need to recover the old kernel, enter **unix.old** at the **Boot:** prompt:

```
Boot
: unix.old
```
## **General Debugging Hints**

Debugging a device driver is more an art than a science. This section touches on some of the more useful techniques to try if your driver isn't working.

1. Make sure that you are actually talking to your driver.

If you get errors such as "no such device" (ENODEV) when you try to access your driver, the problem can be the device node itself.

Check your major device number correspondence.

2. Make sure your device registers are where you think they are.

The effect of accessing a nonexistent port address varies from machine to machine, but, for example, on the IBM XT or AT you can read values using **inb(K)** from nonexistent hardware and receive no error code, just a random value.

Since at least some of the I/O ports on most peripheral controllers are both read and write, you should make sure that you can write to one of your device's registers using **outb(K),** then read back the value you've written using **inb(K).** Even when none of the registers are read/write, as is true on some mouse controllers, you can at least read from one of the status registers using **inb(K),** and make sure that the result is reasonable.

3. Work towards getting simple I/O from the driver first, complex I/O later.

Character devices are usually easier to write to than to read from. For a serial or a printer driver, your first test will probably be to echo "hello, world" to the device, or something equally simple and traditional.

Block devices are generally easier to read from than to write to, since you have to read back the block you've written to know if you've written it successfully. Many block devices have a " get drive parameters" command, or something similar, which is even more basic than either reading or writing.

4. Use kernel **printf(K)** or **cmn\_err(K)** for debugging, *except* when in an interrupt routine. In an interrupt routine, put your debug messages in a static structure and then display them to the console in task time.

#### **Driver Debugging**

Although you shouldn't overuse printf (in a finished driver, printf should only be used for unrecoverable errors), it can be an invaluable debugging tool.

Coupling **printf** with #ifdef DEBUG statements and a global " debug level'' flag, you can tailor the verbosity of your debug output to the situation at hand.

For example, you may have two debug levels:

```
#ifdef DEBUS
 if ( mydebugflg > 0 )
  printf ("got to myopen () \n\infty");
 if ( mydelayflg > 2 )
   printf("open parameters: dev=%x", dev); 
   printf("flag=%x bc=%x\n",flag, be) ;
#endif
```
There are occasional situations where a **printf** can change peripheral timing enough to change the behavior in question, but these cases are fairly rare.

5. Use **getchar(K)** to stop kernel output and to set debug levels.

Kernel **getchar** is similar, though not quite the same, as the standard **I/O** library routine of the same name. Kernel **getchar** returns a single character from the keyboard. The character is automatically echoed. The only other processing done on this character is to map RETURN to RETURN/LINE FEED on output. When you have many lines of kernel **printf(K)** output, inserting **getchar** statements into your driver is one of the better ways to regulate the **printf** output flow.

**A** second use of **getchar** is to set the level of debugging. For example, in the example above, you could place two lines of code such as:

```
mydebugflg = getchar();
mydebugflg -= '0';
```
shortly after the beginning of the open routine, to set the current value of *mydebugflg* to anywhere between 0 and 9.

Note that **getchar** may not work at interrupt time for interrupt routines of certain priorities.

6. Poll before you use interrupts. Polled drivers are best first approximations for block devices such as disks. For serial drivers, a polled interface may help you decide how to write to the device. However, be forewarned that performing polled reads will make the system unusably slow.

Often the hardest driver routine to get right is the interrupt routine. You can expedite this process by first writing a polled driver: one that busy-waits until the request you made has completed, and then returns status. However, do not leave any busy-wait loops in the finished driver!

7. Use **spI7(K)** as a debugging aid. Ensure that the use of **spl7** is for debug purposes only. Remember that any code protected by **sp!7** is also blocking the clock ticks from occuring. Always use any **spl** routine in conjunction with **splx.** All **spl** routines are described on the **spl(K)** manual page in this guide.

Sometimes, a driver can be difficult to debug because higher priority interrupts get in the way. A call to **spl7** shields driver code from any interruptions by the other devices on the system.

8. Be patient. Drivers are complex. So much so, that writing a 300 line device driver takes even an experienced driver-writer several times longer than a utility program of the same length. Don't worry if your driver takes a while to perfect.

## **Vector Collision Considerations**

Design a driver with care when selecting a hardware interrupt vector, because conflicts can occur between drivers over interrupt vector usage.

80386-based systems use 2 8259 programmable interrupt controllers. The mapped kernel currently leaves only vectors 9-12 and 15 (bus leads IRQ9-12 and IRQ15) unused. These vectors are also safe to use for devices whose drivers are written using **spl5.**

If it is necessary to use one of the other vectors, there are two configuration alternatives:

- 1. Replace the device driver already using the vector.
- 2. Provide a special-purpose interrupt handler that " knows" that the vector is shared and takes appropriate precautions.

The first alternative is recommended, but is not always possible. There are problems with the second alternative, because there is no way to prevent the loss of interrupts which can occur when competing with an arbitrary device.

Compiling and Linking Drivers 6-9

#### **Driver Debugging**

The problem is that the 8259 interrupt controller detects an interrupt request only when the request line changes state from off to on (called *edge-triggered* mode ). If all sources for the interrupt request line are not off at the same time after entry to the interrupt service routine, no further *rising edge* on the request signal is detected, and so no more interrupts are seen on that vector until all the sources for the interrupt request line are turned off. The state of the interrupt request line cannot be determined directly from the interrupt controller chip, so the determination must be made by device-specific means for all devices sharing the vector.

However, sharing is possible for those devices that interrupt only following a request from the CPU. Disk drivers, tape drivers, and other such device drivers can "time out", using **timeout** $(K)$ , when waiting for a response to a request, and, upon time out, examine the device to determine if the operation is complete. This approach saves your driver from lost interrupts, but the device with which you share a vector is only immune if it is written using **timeout** as well.

This approach is far from practical for use with devices such as serial communication lines, which can cause interrupts at any time, out of the control of the system using the device. The granularity of control available with **timeout** is far too slow for all but the slowest of communication lines (approximately 110 to 200 baud).

This does not mean, however, that each serial line requires its own interrupt vector. Some serial boards provide enough pollable state information to allow the serial interrupt routine to loop until none of its controlled devices is posting an interrupt. In this example, the key is that a single interrupt routine controls all of the multiple devices on a single vector.

## **Note on ps**

If you change to an alternate name for your kernel, such as *unix.new*, **ps(C)** does not work correctly unless you specify the **-n** flag and the pathname of the kernel you are using.

During debugging it is useful for the device driver writer to display the *address* argument of **sleep(K).** Use the shell command **ps -el** to identify which processes are sleeping in your driver by examining the values reported in the WCHAN column.

See **ps(C)** in the *User's Reference* manual for more information.

# **Notes On Preparing a Driver for Binary Distribution**

### **Naming Guidelines**

The two- to four-letter name that prefixes all of your driver's routines should describe what kind of a driver it is, as best as is possible in such limited space. For example, die current serial I/O driver uses routines beginning with "sio", and the parallel driver uses routines beginning with " $pa$ ".

Preconfigured drivers have had their names reserved in advance. If you are writing a driver for a device that a user might have more than one of, such as an add-on hard disk driver, you might want to be a bit more obscure to prevent later naming conflict. For example, the driver for a techno-babble hard disk might begin its routines with the prefix " tbhd" .

## **Style Issues for User Prompting**

Most currently configured devices print out a short message in their initialization routines using **printcfg** $(K)$  to notify the user that they are installed. This message must be terse. All the extra drivers that a user could possibly want, combined, should not generate enough messages to scroll the boot-up copyright message off the screen.

For example, this is an appropriate message:

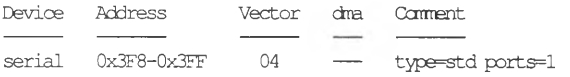

Note that the labels (Device, Address, Vector, and so on) are provided at boot time; you need only supply a line with information specific to your driver. Refer to the **printcfg(K)** manual page for more information on the format of an initialization message

## **Shielding Against Configuration Changes**

Do not write a driver that relies on particular configuration parameters, for example a certain major device number or interrupt vector. Avoiding such "hardcoded" assumptions helps prevent collisions with other drivers, and insulates the driver from system configuration changes.

Drivers should not, and do not need to be aware of their own major device number. However, the device number contains the major number if you want to display it. Use **major(K)** to extract the major number from the device number.

Very few drivers have ever needed to know this information, but those that did fell into two categories: drivers performing some form of physical I/O that used the major device number to determine the type of I/O, and block device drivers that needed to know if the device they controlled was the root or the swap device.

Drivers doing physical I/O now differentiate it either by using the block/character parameter of the combined open routine, or by marking the transfer in the *b\_dev* field of the transfer's buffer. Drivers needing to know if they are the root device can find out using the following or something similar:

```
♦include "sys/ccnf.h"
 ♦include "sys/cmn_err.h"
 extern struct bdevsw bdevsw[ ];
 if ( bdevsw[major(rootdev)].d_cpen == xxopen ) {
   cmn err(CE CONT,"the xx driver is the root device\n");
\rightarrow
```
Drivers also should not and do not need to know the vector on which they interrupt. The underlying hardware determines the vectors on which a device is capable of interrupting. When the hardware is only capable of interrupting on one vector, there is little a driver writer can do beyond the timeout schemes discussed previously. If the vector is configurable on the card, some cards allow you to query the vector number directly.

Preconfigured drivers can simply check to see if someone else has already claimed that vector. Other drivers should encourage users to reconfigure when interrupts appear to get lost.

Using configurable port addresses poses similar issues. Like an advisory locking scheme, two drivers should usually be able to mitigate the port addresses and interrupt vectors between them, but a poorly written driver can cause problems for the whole system, sometimes making it look like some other driver is at fault.

## **Preparing Drivers to Use custom(C)**

The best thing you can do for the end user is to supply a driver installation shell script for use with **custom.** With such a script, a user has only to type **custom** and select options from the menus.

The **custom** utility extracts the contents of your driver installation floppy, using them to control the custom installation procedure, **custom** requires the presence of the following:

- On each floppy volume, a product identification file whose name is derived from the driver package name, the volume, and a machine identification string
- The object module containing your device driver
- A *permlist,* or a file containing the file permissions for the other files and what volumes and packages they belong to.
- The driver installation shell script that forms the table entries binding driver and kernel.

All files on the driver installation floppy should be given by relative pathname, starting at the root. For example, if /*bin/ls* were on the floppy, its name on the floppy should be *./bin/ls .*

The product identification file has a name of the following form:

**. /tmp/\_lbl,/prd=sidd/typ=386AT/rel=l. 0 .0/vol=01**

where *sidd* is the driver's prefix (in this case, it stands for Sample Installable Device Driver), and 386AT is a machine-type specifier. To find the type specifier for your machine, check the file */etc!perms!inst* on your system. If you are developing for a different system, check the */etc/perms!inst* file on that system for the type identifier for that machine.

In the above example, 1.0.0 is the software release number of the driver, and 01 is the volume number of the floppy containing the driver. Note that there is no volume 0: volume numbers must start at 01 and be consecutive.

#### **Notes On Preparing a Driver for Binary Distribution**

This hlc must exist on each volume of your driver installation set (incrementing the volume number). It can be an empty file; its contents are ignored.

The *permlist* is a file containing a list of the files on the floppy, their permissions. and their packages. It will be used by **custom** both as an argument to **fixperm(ADM)** and to determine which driver files belong to which package. This makes it easy for the user to install one driver in a driver suite containing many. The *permlist* must live in *.Itmplperms.* Below is a sample *permlist:*

```
\ddot{\phantom{a}}#
     ti Copyright (C) 1986-1989 The Santa Cruz Operation, Inc.
# Copyright (C) 1986-1989 AT&T
# Copyright (C) 1986-1989 Microsoft Corp.
     All Rights Reserved.
#
#prd=sidd 
#typ=386AT 
#rel=i.0.0
#set="Sample Installable Device Driver"
#
# User id's:
#
uid root 0
#
# Group id's:
#<br>qid
    root 0
#
#
#! SIDD 11 Sample Installable Device Driver
#
# Fields are: package [d,f,x]mode, user/group, links,
# path, volume
SIDD F644 root/root 1 ./tmp/perms/sidd 01
SIDD F755 root/root 1 ./tmp/init.sidd 01
SIDD F644 root/root 1 ./etc/conf/pack .d/sidd/Driver.o 01
```
Some of the fields are self-explanatory and can be copied verbatim. The *prd, typ, rel,* and *set* fields are comments to fixperm but are meaningful to **custom.** They must agree with the *prd, typ,* and *rel* entries in the filename, above. The *set* field is used by custom when it prompts for the users choice of packages to install.

#### **Notes On Preparing a Driver for Binary Distribution**

Fields starting with '#!' are package specifiers. At least one must be present so that **custom** has something to prompt for. The '11' in the  $#!SIDD$  field above is the size, in 512 byte blocks, (as reported by  $du(C)$ ) of all the files in the package. The comment following the size is also used in **custom(ADM)** prompting.

The final section contains the package specifier, file type and permission, ownership, link count, file name and volume for each file on the distribution. The file type is **d** for directory, **x** for executable file, and **f** for normal file. If the file type is capitalized, the file is optional, and custom will not complain if it is missing. The files section is explained in more detail in **fixperm(ADM).**

## **Driver Installation Script Overview**

A driver installation shell script should have the following duties:

- Check to see if the Link Kit is present, and install it if it isn't.
- Add the new driver entry points to the kernel using **configure.**
- Change directory to *letclconflcf.d*, and then run *link unix* to link the kernel.
- Make the device nodes in *I dev*.

Refer to the sample installation script provided in the /*usr*/*lib!samples/scripts* directory in your software. The scripts provided there can be used as models for an installation script that you write.

 $\overline{\phantom{0}}$  $\bigcup$ 

### **Chapter 7**

# **Writing a SCSI Driver**

Introduction 7-1 About This Chapter 7-2 SCSI Devices 7-3 SCSI Device Configurations 7-3 SCSI Commands 7-4 Driver Overview 7-5 Host Adapter Communication With a Driver 7-5 Driver Structures 7-6 Structure Initialization 7-6 Local Structures 7-6 Configuration Table 7-6

Request Block 7-8 Request Block Format 7-8

Writing a SCSI Device Driver 7-11 xxopen 7-12 xxioctl 7-13 xxbreakup 7-13 xxread and xxwrite 7-14 xxstrategy 7-15 xxstart 7-16 xxintr 7-17

Installing a SCSI Device or Host Adapter Driver 7-18 Editing the mscsi File 7-19

Host Adapter Driver 7-20 Initialization 7-20 The xx\_entry Routine 7-20 I/O Control Command Routine 7-20 Host Adapter Interrupt Routine 7-21 # **Introduction**

This chapter describes how to write or maintain a driver for a device on the Small Computer Systems Interface (SCSI). The following diagram illustrates the interface:

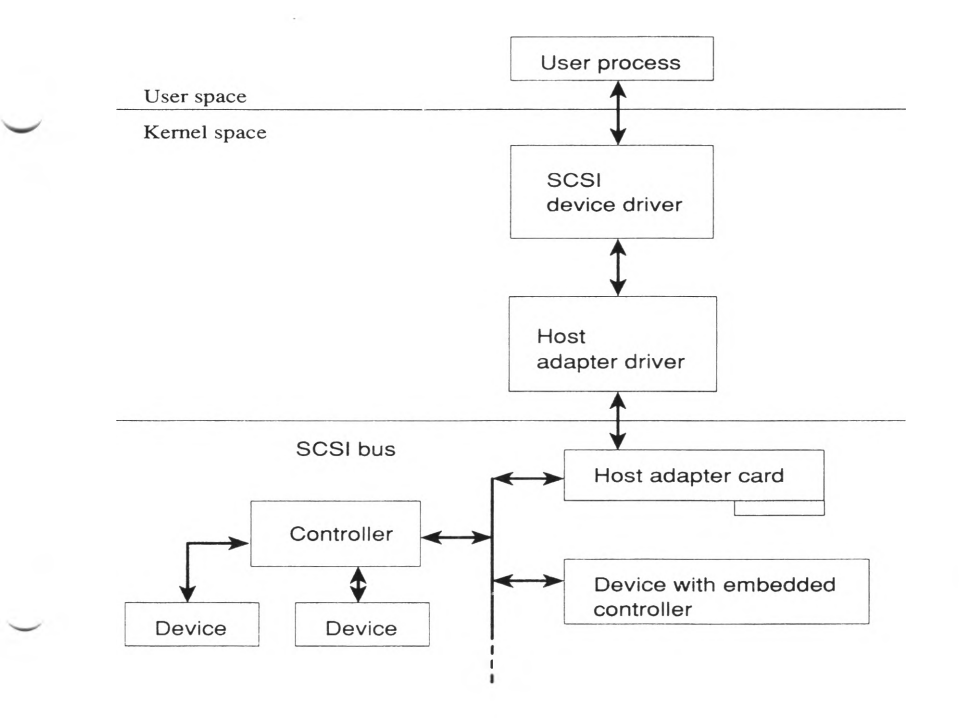

The SCSI kernel routines are contained in the development system software, and provide a vehicle for creating or maintaining SCSI device drivers and host adapter drivers. A *host adapter* is a card that converts computer-independent SCSI communications protocol to computer-specific information that your computer can process. A *SCSI bus* is a cable connecting a host adapter to a series of SCSI controllers and their associated devices.

The SCSI software provided with your development system consists of a host adapter driver, a disk driver, a tape driver, and kernel routines that you can use when creating your SCSI device or host adapter drivers. The

Writing a SCSI Driver 7-1

#### **Introduction**

provided host adapter driver contains an optional I/O control command (ioctl) interface that permits pass-through control to the hardware on a SCSI bus. No additional software needs to be installed to start writing SCSI drivers.

SCSI is defined by the American National Standards Institute (ANSI), and the provided SCSI software is compatible with the ANSI X3.131-1986 and X3T9.2/85-52 Rev 4.B standards.

## **About This Chapter**

This chapter covers the following topics:

- Introduction An introduction to SCSI devices, device configurations, and SCSI commands.
- Driver Overview Information about how the host adapter communicates with a driver, driver structures, structure initialization, local structures, and the configuration table.
- Request Blocks  $A$  SCSI driver uses request blocks to convey commands and data to and from the device. This mechanism is the heart of a SCSI driver's interaction with a device.
- Driver Routines A discussion of routines used in a SCSI device driver.
- Installing a SCSI Device Driver A procedure for installing a device driver into the kernel.
- Host Adapter Driver A discussion of the components of the host adapter driver and how it is installed into the kernel.

## **SCSI Devices**

The small computer systems interface provides a computer with device independence within a *class* of devices. One class of device is disk drives, another class is tape drives, and so on. Using this interface, The following device classes can be added to a host computer without requiring modification to generic system hardware or software:

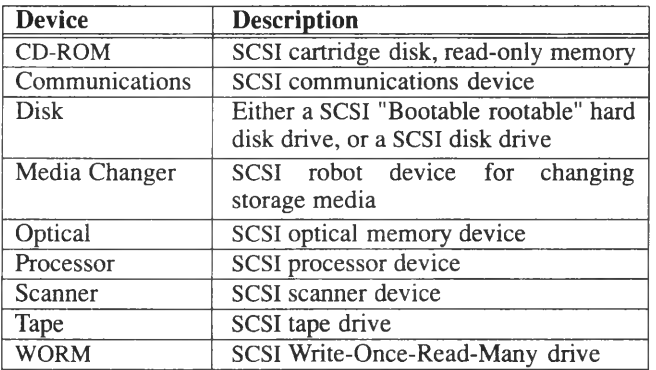

The SCSI bus is a local I/O bus that can be operated at data rates of up to 5 megabytes per second.

The small computer systems interface uses logical rather than physical addressing for all data blocks. A logical unit may coincide with all or part of a peripheral device.

#### **SCSI Device Configurations**

Up to seven SCSI device controllers can be on a bus with each controller being able to address eight peripheral devices, making a possible total of up to 56 devices. With the two possible buses, the number can reach 112 devices. Multiple devices contending for the bus are handled by a priority system that awards interface control to the highest priority device.

Communication on the SCSI bus is only allowed between two devices at a time, the initiator and the target. The software provided with your system assigns the host adapter to be the initiator.

SCSI protocol provides for the connection of multiple initiators; that is, devices that can initiate an operation, and multiple targets. The supported arrangement is single-initiator, multiple-target.

# **SCSI Commands**

A request to a peripheral device is performed by sending a command descriptor biock (CDB) to the target. The CDB consists of an operation code byte, a logical unit number (LUN), command parameters, if any, and a control byte.

The operation code byte has a group code field and a command code field. There are eight different group codes and thirty-two different commands per group yielding 256 different operation codes.

Group codes are divided as follows:

- Group 0 six-byte commands.
- Group 1 ten-byte commands.
- Group 2 reserved.
- Group 3 reserved.
- Group 4 reserved.
- Group 5 twelve-byte commands.
- Group 6 vendor unique.
- Group 7 vendor unique.

# **Driver Overview**

A SCSI driver communicates with the host adapter server instead of directly with the hardware. The host adapter driver contains normal device driver entry points. The SCSI device driver contains a subset of the normal driver routines; usually those routines required just for opening and closing the device, and for reading, writing, and processing information.

Each host and device driver has a unique major device number. Each driver is installed the same as any other driver, but the device driver information is also put in the *letclconflcf.d/mscsi* file. When a new kernel is built, the build software creates a configuration table from the information in *mscsi* that indexes each SCSI device to its respective controller and host adapter.

## **Host Adapter Communication With a Driver**

The device driver communicates with the host adapter server via a request block. The request block contains the SCSI command block, relevant addresses and data lengths, and the interrupt function to call when the adapter server is finished with the request.

A device driver contains all routines necessary to operate a device. These include **xxopen, xxclose, xxread. xxwrite, xxstrategy, xxioctl, xxpoll, xxstart, xxintr,** and **xxhalt,** and **xxinit** driver routines. Guidelines for what each routine should include are described in Chapters 3 and 4 of this guide, and in the following sections if applicable.

A host adapter driver includes these routines: **xxinit, xxioctl,** and **xxintr.** The driver controls all initial setup of a host adapter, processes requests on behalf of other device drivers for access to SCSI devices, and allows user control of certain adapter-specific parameters.
### **Driver Structures**

This section describes generic and local structures that are required in a SCSI driver.

### Structure Initialization

At system initialization time, a device driver searches its configuration table and initializes all needed data structures. Information contained in the configuration tables accessed by the device driver includes the host adapter base address, the ID of the SCSI controller, and a device logical unit number (LUN).

A SCSI driver uses the configuration information to determine how the tunable parameters for a controller are set and how to work with these values.

### Local Structures

If your driver is for a disk, you need an instance of the *diskinfo* structure defined in *sysldisk.h.* This structure is quite lengthy and should be studied in the header file. As with other disk drivers, you need an *xxtab* structure which is an instance of the *iobuf* structure, *xxtab* is described in Chapter 3, "Block Drivers."

Your driver should also have structures for maintaining drive and controller status, and a structure for disk sizes.

### Configuration Table

A driver must provide one or more arrays for storing device information called the *configuration tables.* These tables are created automatically as described in the section entitled. "Installing a SCSI Driver." However, if your driver cannot conform to the naming convention established by the installation interface, you can create your own configuration tables. When creating your own configuration tables, you must also write your own version of the *letclconflbinlidscsi* program called by the Link Kit software, and you must inform users of your driver access information for your device. All of this extra overhead is provided in the Link Kit and should be used initially to ensure that your driver can be brought up and tested before you create your own system.

The SCSI configuration tables are used to map SCSI devices to each SCSI bus.

Configuration tables can be extended to provide additional features such as scatter-gather, linkable SCSI commands, zero latency reads, extended SCSI messages, and adapter target mode.

Configuration tables are defined as being device-specific or adapter-specific.

The device-specific configuration table includes information on SCSI ID and LUN (logical unit number) values, host adapter number, device name, and a pointer to the adapter entry function.

The adapter-specific configuration table contains the host adapter base address, the host adapter number, the interrupt and DMA channels, and a pointer to an adapter entry routine.

When the system is initialized configuration information is provided by the system based on data in the *mscsi* file of the Link Kit.

The configuration table is an instance of the *scsi\_dev\_cfg* structure defined in *sys/scsi.h* and must be terminated with OxFF. The fields of the *scsi\_dev\_cfg* structure are:

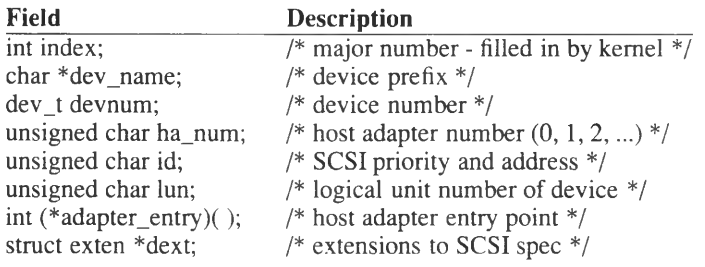

Each driver passes arguments to the host adapter driver via the *adapter entry* entry point. This call is referred to elsewhere in this chapter as the **xx\_entry** routine.

# Request Block

Writing a SCSI driver is different from other drivers for a disk or tape unit in that a SCSI driver mainly builds information blocks that are sent to a device and then evaluated.

The SCSI device driver can only communicate with the SCSI hardware via the host adapter device driver. A request block is constructed with a request type. The only request type currently supported is REQ\_SEND. All other request types are not supported and the request type values ranging from 1 to 50 are reserved for future use. Request types of 51 and above are undefined.

The logic for a routine in a SCSI driver centers on these steps:

- 1. Get a request block (a request block is described in the next section)
- 2. Populate the request block with command information
- 3. Send the request to the device
- 4. Examine the data that is returned.

### **Request Block Format**

A request block is a structure used to communicate with the host adapter driver. This structure is named *scsi io req*, is also called REQ\_IO, and is defined in *scsi.h.*

All fields in the request block can be written to except *host\_sts*, host status, *target\_sts*, target status, and *req\_status*, the request status at interrupt time. All other field values must be set before sending the request to the host adapter driver. Some fields may not be implemented in all host adapter drivers. The request block structure contains information needed by a wide variety of host adapter drivers. As an example, the supported host adapter driver does not support linked commands at present. Thus the *link ptr* and *link id* fields are not accessed by the host adapter driver supplied with your software. Future support for the link command capability is possible; set these fields to 0 (zero) to ensure that conflicts do not occur.

 $\mathcal{F}^{\mathcal{C}}$ 

The fields that are generic to any SCSI driver are:

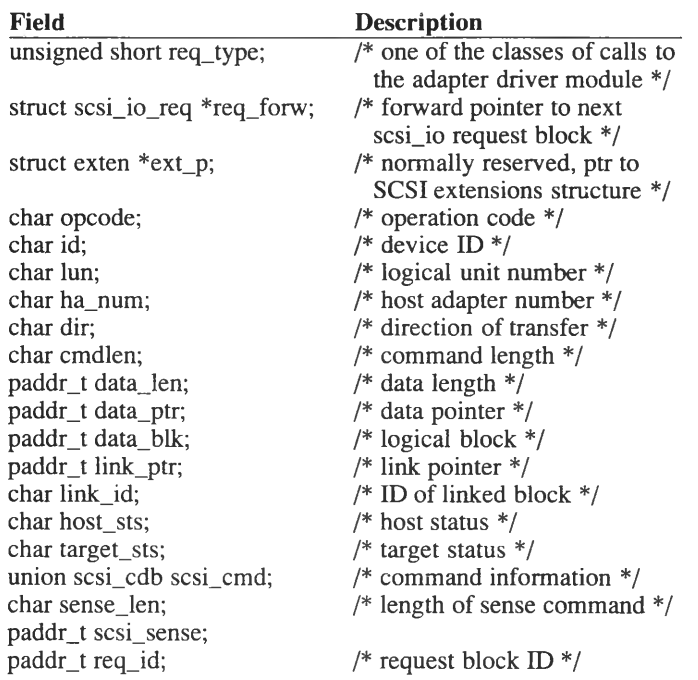

 $\overline{\phantom{a}}$ 

#### **Request Block**

The following fields of the request block structure must be tailored for each driver type and are device-specific:

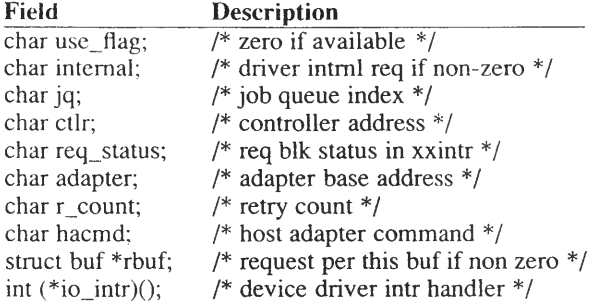

typedef struct scsi\_io\_req REQ\_IO;

The command information (*scsi\_cdb*) member varies by the length of command and is defined as follows:

```
union scsi_cdb {
        struct SixQmd {
                unsigned char opcode;
                unsigned char misc:5;
                unsigned char lun:3;
                unsigned char data<sup>[3]</sup>;
                unsigned char control;
        } six;
        struct TenOnd {
               unsigned char opcode;
                unsigned char misc:5;
                unsigned char lun:3;
                unsigned long block;
                unsigned char reserved;
                unsigned short length;
                unsigned char control;
        } ten;
        struct TwelveOrd {
                unsigned char opcode;
                unsigned char misc:5;
                unsigned char lun:3;
                unsigned long block;
                unsigned long length;
                unsigned char reserved;
                unsigned char control;
         } twalve;
        unsigned char raw [12+ size of (struct scsi_ sense)];
Ì7.
```
## **Writing a SCSI Device Driver**

During the **xxopen** phase of the driver, errors and permissions are checked, and the device driver completes initialization.

The **xxread** and **xxwrite** routines call the **xxstrategy** routine directly or through the kernel's **physio(K)** routine.

The **xxstrategy** routine builds and queues a request taking care to check for possible errors. In addition, the request contains a pointer to an interrupt handler routine to call at interrupt time. This request is started by sending it to the host adapter driver via the configured **xx\_entry** routine. The host adapter driver builds an adapter-specific request packet and sends it to the hardware.

At interrupt time, the host adapter driver handles the interrupt, determines the device that caused the interrupt, and passes the interrupt along with appropriate data structure pointers to the device driver's **xxintr** routine. This routine then processes the information and passes it back to the calling user process.

Generally, it is not necessary for a SCSI device driver to have an **xxinit** routine since most initialization tasks need only be done by the adapter driver. The SCSI device driver can get by with a ''firsttime" flag in the **xxopen** routine. The advantage to this approach is that by open time, interrupts are enabled so that it is easier to handshake with the host adapter driver.

An **xxinit** routine should only be used for buffer management initialization, and data structure initialization. Talking to the hardware at **xxinit** time is not advised; do so during the first call to **xxopen.**

Each driver routine is described in the sections that follow. The logic information provided is based on the needs of a disk driver. Refer to Chapters 3 and 4 for more information about each routine in the context of a block driver or a character driver depending on your driver type. If you are writing a STREAMS driver, refer to Chapter 9. The SCSI driver routines follow.

**xxopen**

The **xxopen** routine opens the device for access.

Syntax:

**#include "sys/scsi.h"**

**int xxopen(dev, rw, be) dev t dev; int rw, be;**

The logic is as follows:

- 1. Extract the minor device number. If the number exceeds the number of allowable devices, set *u.u\_error* to ENXIO and return.
- 2. Call **scsi getdev**(K) to get device information from the SCSI configuration table. If information is not found, set *u.u\_error* to ENO-DEV and return.
- 3. Wake up each device served by your driver by sending a command and checking the resulting error codes.
- 4. Perform any additional setup tasks.
- 5. Exit the routine by releasing the last request block, turning off the flag to indicate that you are opening the device, waking up any sleeping processes waiting to open a device, and then calling splx to restore any previously set interrupts.

#### **xxioctl**

Establish conditional modules for each I/O control command.

Syntax:

**#include "sys/scsi.h"**

**int xxioctl(dev, cmd, arg, mode) dev t dev; int cmd, mode; caddr t arg;**

The logic is as follows:

- 1. Call **scsi\_getdev** to ensure that the *dev* argument is for a legitimate device. If not, set *u.u\_error* to ENODEV and return. Then check that the device is present. If not, set *u.u\_error* to ENODEV and return.
- 2. Provide for any other ioctls to fit your needs. If an improper command is specified, set *u.u\_error* to EINVAL, and return.

#### **xxbreakup**

This routine breaks up a raw I/O request into smaller units for transfer to a direct memory access (DMA) controller. It contains only a call to **xxstrategy** in this driver.

### xxread and xxwrite

These routines initiate raw I/O to or from a device.

Syntax:

#include "sys/scsi.h"

int xxread(dev) dev<sub>t</sub> dev;

int xxwrite(dev) dev t dev;

These routines contain these logic steps:

- 1. Extract the minor device number for use by  $physio(K)$  when performing physical I/O.
- 2. Check the device number against the information in the configuration table. If it is improper, set *u.u\_error* to ENODEV and return.
- 3. Get the size of the device from a local driver array of disk sizes.
- 4. Call  $\mathbf{physck}(K)$  to ensure that the I/O is correct for the device size.
- 5. Call physio. This routine calls xxbreakup which then calls xxstrategy to perform the raw I/O.

7-14 Device Driver Writer's Guide

#### **xxstrategy**

This routine schedules I/O and manages the buffer cache for driver I/O.

Syntax:

**#include "sys/scsi.h"**

**int xxstrategy(bp) struct buf \*bp;**

The logic is as follows:

- 1. Check the configuration table for the device pointed to by *bp->b\_dev.* If it is improper, set *u.u error* to ENXIO and return.
- 2. Check *bp->b\_blkno* and if less than zero, set *b\_flags* to an error condition, call **iodone(K)** and return.
- 3. Check that the I/O request is reasonable. If not, set an error condition, call **iodone** and return.
- 4. Get an empty request block; sleep if necessary to obtain one.
- 5. Call **spl5** and then call **disksort(K)** to put the buffer pointed to by *bp* into the proper spot in the request queue.
- 6. Call xxstart to start the request on the queue for the logical unit. When done, restore the previously set spl level and return.

#### **xxstart**

This routine is used to take the passed request block and determine the exact track and sector for the read or write request and to then send the request to the device specified in the request block. Most SCSI devices handle bad track lockouts at the disk level, thus rendering driver-level checking obsolete.

Syntax:

**#include "sys/scsi.h"**

inf **xxstart(req p) REQ IO \*req p;**

The logic is:

- 1. Return immediately if the queue is empty or the device is busy.
- 2. Compute the proper track and sector coordinates and get the physical address from which data is being moved or to which data is being moved. Plug this information into the request block.
- 3. Complete building the request block for I/O and send it to the device.

#### **xxintr**

This routine handles interrupts. Interrupts raised by SCSI devices are caught by the host adapter which, in turn, calls the driver's interrupt routine via request block information. The interrupt routine is also used to wake up processes that are sleeping waiting for a free request block.

When the interrupt is finished, **xxstart** is called to process any remaining queued requests.

Syntax:

**#include "sys/scsi.h"**

**int xxintr(req\_p) REQ IO \*req\_p;**

- 1. Determine which device called the interrupt. Display a message on the console if the interrupt is spurious, and return.
- 2. Check the status flags for the host adapter and device. If an error occurred, put error information in the driver's *xxtab* structure. Otherwise, put I/O completion and status information in *xxtab.* In both cases, call **iodone** and then clear the request block.
- 3. Call **xxstart** to handle any outstanding requests.

# **Installing a SCSI Device or Host Adapter Driver**

Installing a SCSI driver is performed as follows:

1. For SCSI device drivers (not host adapter drivers), the software provided with your system contains a system for installing drivers that simplifies creating configuration tables. SCSI depends on a series of configuration tables to access the proper device. To use this simplified system, your driver must be named with reserved names that reflect the type of device be used, and information must be added to the *mscsi* file described in this section. If this system is not workable for your needs, the configuration tables can be built manually with a custom example of the *letclconflbin/idscsi.* The possible names for drivers using the simplified system are:

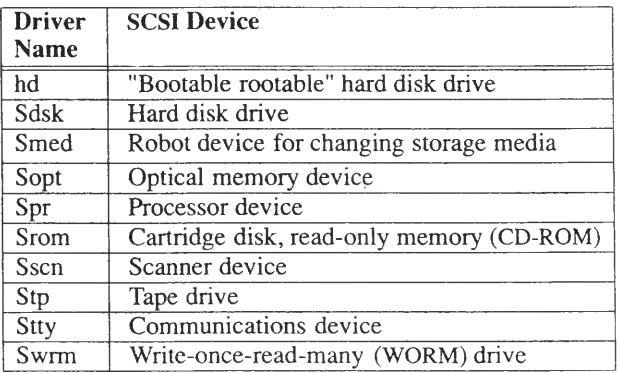

- 2. Again, just for device drivers, add an entry to the *letclconflcf.dlmscsi* file for each SCSI device. Instructions for editing this file are described in this section.
- 3. For both types of drivers, compile your driver into an object file using the **cc(CP)** commands shown in Chapter **6.**
- 4. For both types of drivers, copy the driver object file to the *letclconflpack.d* directory.
- 5. For both types of drivers, add information about your driver into the *letc/conf/cf.dlmdevice* and *letclconflcf.dlsdevice.* Refer to the **mdevice(F)** and **sdevice(F)** manual pages for more information about the fields in each file.

6. For both types of drivers, create a new kernel with the **link\_unix** program described in Chapter 6. All necessary tables required for SCSI are built by the programs called by **link\_unix.**

### **Editing the mscsi File**

Enter one entry for each device driver in the *letclconflcf.dlmscsi* file. These entries need not be grouped consecutively. This file has five fields with the information separated by either spaces or tabs. The fields are:

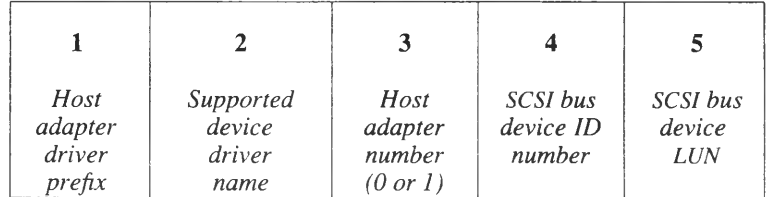

The fields are:

*Host adapter driver prefix*

The two-, three-, or four-letter host adapter driver prefix name. This name is stored in the *mdevice* file associated with the host adapter driver. The prefix name given here must be the same as that in the *mdevice* file. Refer to the **mdevice(F)** manual page for more information.

#### *Supported device driver name*

The name of the device driver. The name must be one of the previously described SCSI driver names.

#### *Host adapter number*

The number of host adapter card(s) that will be instailed on the system when it is in use. Two host adapters from the same vendor can be supported. The possible values are 0 (zero) or 1. The host adapter card(s) do not have to be present in the computer until the driver is actually being executed.

*SCSI bus device ID number*

The identification number for a specific controller. The possible values range from 0 (zero) to 7.

#### *SCSI bus device LUN*

The identification number for a specific device on a controller. The device number is commonly referred to as a logical unit number (LUN). The possible values range from 0 (zero) to 7.

# **Host Adapter Driver**

The host adapter driver is a more complicated piece of software than the device driver because it must be specific enough to use the features of the hardware for which it was intended, yet be generic enough to be able to field as-yet-unwritten SCSI device driver requests.

### **Initialization**

The host adapter driver may have an initialization routine to probe the hardware for configuration information, and do initial board setup. The host adapter driver does not normally have an **xxopen** routine.

### **The xx entry Routine**

The xx entry host adapter entry routine is the common entry point for all SCSI device drivers. In this routine the driver writer must build his adapter-specific command blocks with information garnered from the SCSI request block. These command blocks, or whatever data structure is appropriate (maybe just bytes, or words), are then sent to the host adapter hardware.

Most device drivers will not queue their I/O requests. It is up to the host adapter driver writer to handle these requests as they come in, and perhaps to internally queue the requests. For example, the supported host adapter has an internal buffer that can handle at least 16 outstanding requests. The host adapter driver makes use of this fact to send requests as quickly as possible to the host adapter.

### **I/O Control Command Routine**

The xxioctl routine allows the user to control some adapter tunable parameters, such as, bus-on/off time, and the number of adapter specific data structures.

### **Host Adapter Interrupt Routine**

The host adapter interrupt routine handles the interrupt from the host adapter hardware, determines which device needs service, sets up the returned information in an appropriate data structure if needed, and calls the appropriate SCSI device interrupt routine. All SCSI device driver interrupt routines normally expect a pointer to a SCSI request block. Information such as data address, device and host adapter status, data length, and error status are contained in a request block.

The host adapter driver, after servicing a completion interrupt, determines the target SCSI unit and communicates back to the calling device driver via the **io** intr routine specified in the *scsi* io req structure. The adapter passes a pointer to a *scsi io req* structure to communicate information back to the device.

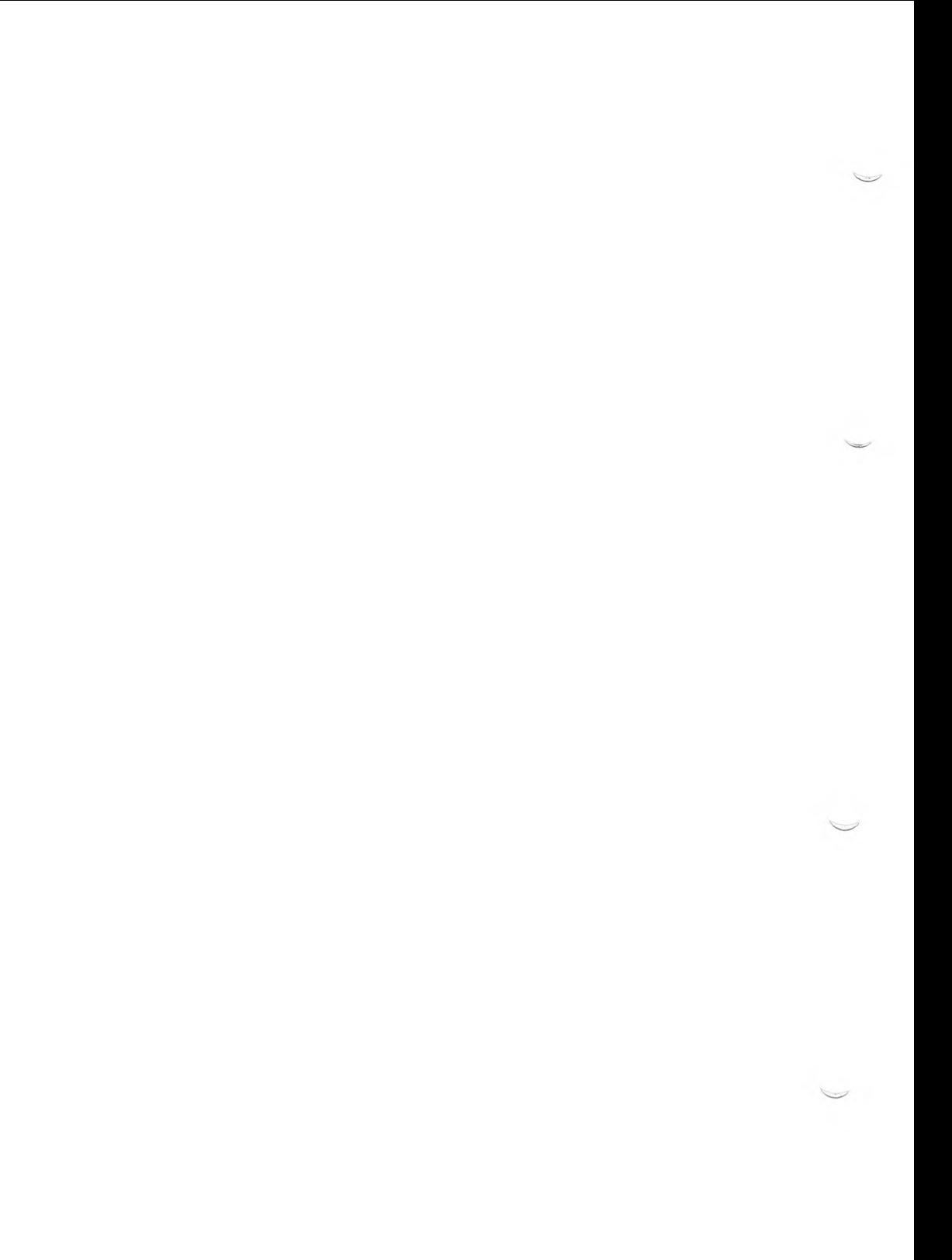

### **Chapter 8**

# **Line Disciplines**

Introduction 8-1 What Is a Line Discipline? 8-1<br>Provided Line Disciplines 8-2 Provided Line Disciplines 8-2<br>Line Discipline Routines 8-4 Line Discipline Routines 8-4<br>Writing a Line Discipline 8-6 Writing a Line Discipline

tty Structure 8-7

The xxproc Routine 8-12

ttiocom Routine 8-16 Syntax 8-16 Description 8-17

 $\smile$  $\begin{picture}(120,20) \put(0,0){\line(1,0){10}} \put(15,0){\line(1,0){10}} \put(15,0){\line(1,0){10}} \put(15,0){\line(1,0){10}} \put(15,0){\line(1,0){10}} \put(15,0){\line(1,0){10}} \put(15,0){\line(1,0){10}} \put(15,0){\line(1,0){10}} \put(15,0){\line(1,0){10}} \put(15,0){\line(1,0){10}} \put(15,0){\line(1,0){10}} \put(15,0){\line($ 

## **Introduction**

A line discipline is a set of routines that examine data received from a character device and take a pre-de fined action when special characters are received. The special characters can be anything required for your driver. If your driver is a terminal handler, the special characters might be <Retum>, <Break>, <Bksp>, or a control character. A line discipline is like a user level filter in that the input is translated to form an alternative output. However, unlike a filter, only one line discipline can be active at a time; line disciplines cannot be stacked together. If your driver requires modular, stackable line disciplines, STREAMS should be used. Refer to Chapter 9, "STREAMS" for more information.

The design of a line discipline is based on handling data from a terminal device in which text characters are combined with control characters, and other characters available on the keyboard. With the advent of international character sets, a line discipline can translate characters that are outside the ASCII character scope. Traditionally, the line discipline was designed when hardware was relatively limited and software had to handle a greater share of the character translation. Today, however, hardware controllers can all but eliminate the need for lengthy line disciplines, and software can be limited.

### **What Is a Line Discipline?**

A line discipline consists of a number of routines that work together taking data from the terminal or other serial device, to process out the nontext characters and give it to the user program. Another set handles the output side of device interaction, taking characters from the user process, and handing them ultimately to the device output mechanism, such as the screen on a terminal. The interaction between the routines is handled by a series of five buffers or queues that are used to store data so that another routine can access it.

When line disciplines are included in a device driver, a user process can select among the installed line discipline packages using the **ioctl(S)** system call. Behavior of each line discipline package can be configured with additional **ioctl** calls. Although there are several line discipline packages available, try to use line discipline zero (0) to maintain a traditional tty user interface. Many of the details of line discipline zero are documented in the **termio** $(M)$  and **ttv** $(K)$  manual pages.

### **Introduction**

Some hardware, such as "smart" controllers, may implement various character processing logic in firmware or hardware, but the driver writer should code the driver to maintain the ability to switch between line disciplines with user ioctls.

Typically, line disciplines provide the following capabilities:

- Keyboard input functions with character processing which includes editing, signals, and flow control
- Output display including character translations, expansions, and delays
- Buffering between task time requests and interrupt routines
- Disparity of device responses from user process requests
- Ability to coordinate driver timing and process control
- Implementation of a controlling terminal for process group control
- Posting of keyboard signals
- A standard programmable interface for user process configuration through ioctls
- Support for non-English character sets

### **Provided Line Disciplines**

The line disciplines provided by your system are referred to by numbers starting with zero, with a maximum of up to 255. Three line disciplines are provided in the kernel. Line discipline zero is for terminal (tty) devices, line discipline one is for shl(C) shell layers. Line discipline two is used by the mouse driver.

A line discipline is an instance of the *linesw* structure defined in *sys/conf.h.* The line discipline switch table has the following fields:

| <b>Type</b> | Field                    | <b>Description</b>                                 |
|-------------|--------------------------|----------------------------------------------------|
| int.        | $(*1 \nopen) ()$ ;       | $/*$ Initialize a tty device $*/$                  |
| int         | $(*1 \text{ close})$ (); | /* Discontinue tty device access */                |
| int         | $(*1 \text{ read})()$ ;  | $/*$ Copy data to a user process $*/$              |
| int         | $(*1 write)$ ();         | $/*$ Copy user process data to kernel $*/$         |
| int         | $(*1 ioct1) ()$ ;        | $/*$ Open, close, or change a line discipline $*/$ |
| int         | $(*1$ input) ();         | $/*$ Get input on receive data interrupt $*/$      |
| int         | $(*1$ output) ();        | $/*$ Send output to device on internupt $*/$       |
| int         | $(*1$ m $dmint)()$ ;     | $/*$ Process modern-generated interrupt $*/$       |

**extern struct linesw linesw [];**

In the kernel, all of the line disciplines are listed in the */etc/conf/pack.d/kernel/space.c* file. In this file, each routine in the line discipline is declared as external, listed in the **linesw** structure definition, and the total number of line disciplines is assigned to the **linecnt** variable. If a routine is not required for the driver, **nulldev** is coded into the position. When executed, **nulldev** returns a NULL to the calling process. The index into **linesw** is stored in the **t** line member of the *tty* structure.

Getting a line discipline recognized by the kernel is easy by comparison to the designing, coding, testing, linking, and debugging required to produce it. Updating the *kernel!space.c* file and correctly installing the line discipline routines are the only requirements.

Line Disciplines 8-3

### **Line Discipline Routines**

Each line discipline is a set of eight routines that provide the following device functions: open, close, read, write, I/O control (ioctl), receive data, transmit data, and modem interrupt. The routines are called through the **linesw** members, **l open, I close, I read, I write, l ioctl, l input, l** output, and **l** mdmint, respectively. The following picture depicts how the line discipline routines are used to move data between a device and a user program:

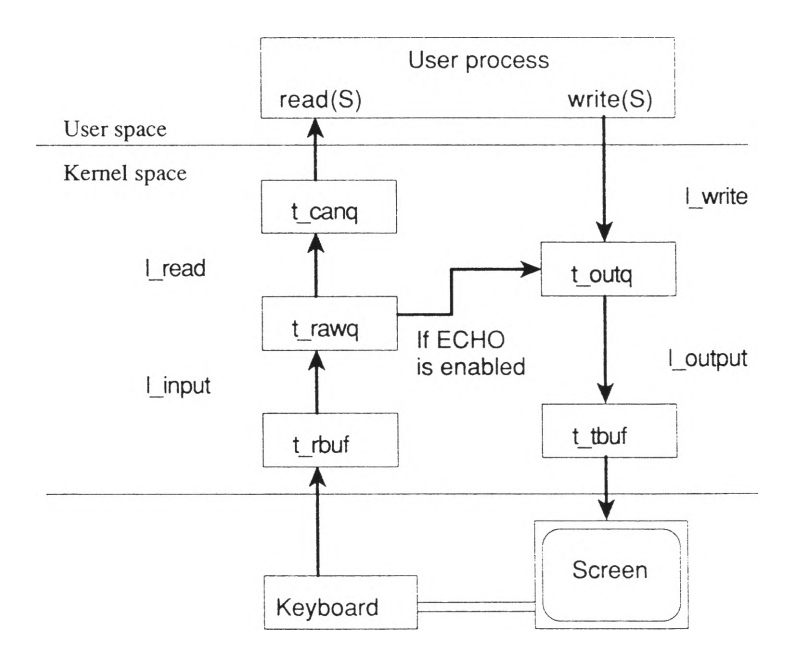

A typical call to a line discipline routine is:

```
(*linesw[tp->t_line] .l_ioctl) (tp, LDOPEN, 0, mode);
```
Where tp is an instance of the *tty* structure associated with a device, t line is the index value of which line discipline is being called,  $\overline{1}$  ioctl is the line discipline routine for I/O control commands, and  $t_{\text{p}}$ , LDOPEN, 0, and mode are arguments passed to the **l ioctl** routine.

Most line disciplines, including those provided in the kernel do not provide a modem interrupt handler. However, this functionality can be added if the need exists.

All provided line disciplines require an **xxproc** driver routine for handling special tasks required by the line disciplines. This routine is called by all of the routines in line discipline zero and contains code to handle the tasks required of it. Detailed information is provided in the "xxproc Routine" section of this chapter.

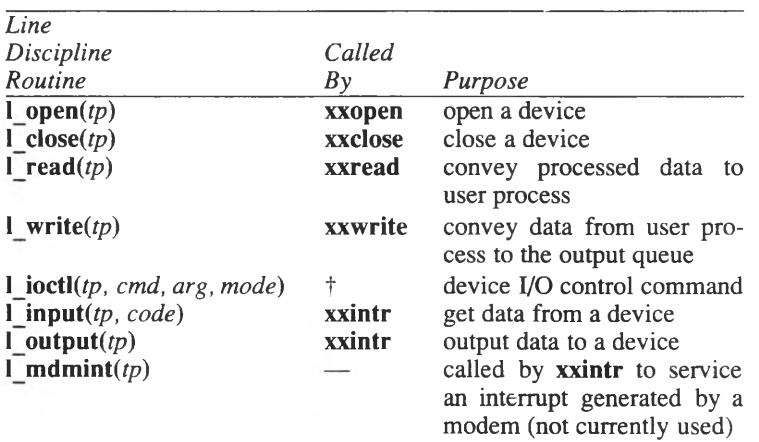

The line discipline members, the arguments with which each is called, and the driver routine from which each is called are shown as follows:

t The driver **xxioctl** routine calls the **ttiocom(K)** routine which then calls the **1 ioctl** routine.

### **Writing a Line Discipline**

The stages involved in writing a line discipline vary from using existing routines and having little or no choice over how data is interpreted to writing a full line discipline and having complete control. Either end of the line discipline spectrum is complicated and difficult to program.

Examining the */etc/conf/pack.d/kernel/space.c* file reveals the extent to which the provided line disciplines used references to the line discipline zero routines, put **nulldev** into unneeded positions, created custom routines, or mixed and matched.

The existing line disciplines are:

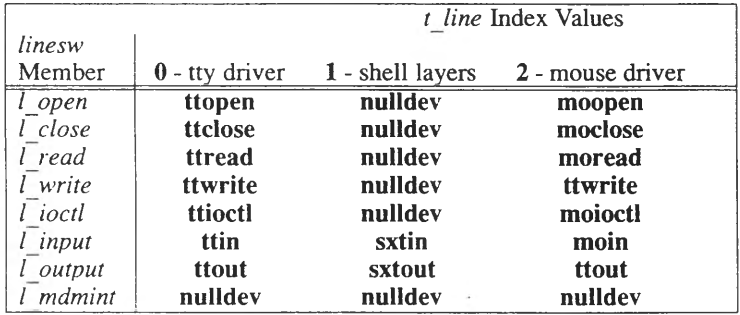

As you can see, the shell layers driver only needed routines for receiving data and transmitting it. All other functionality was nulled out. The mouse driver, required all of the line discipline functionality but was able to use the line discipline zero write and transmit data routines instead of writing new routines.

A complete description of the line discipline zero routines is provided on the **tty(K)** manual page.

## **tty Structure**

The *tty* structure is the central point of a line discipline and is used by a line discipline to point to I/O buffers and to store flags, states, and conditions used when handling data from a tty device, *sys/tty.h* contains the definition for this structure. Refer to *tty.h* for descriptions of the *cblock, ccblock,* and *clist* structures used in the *tty* structure's description.

The fields in the *tty* structure are:

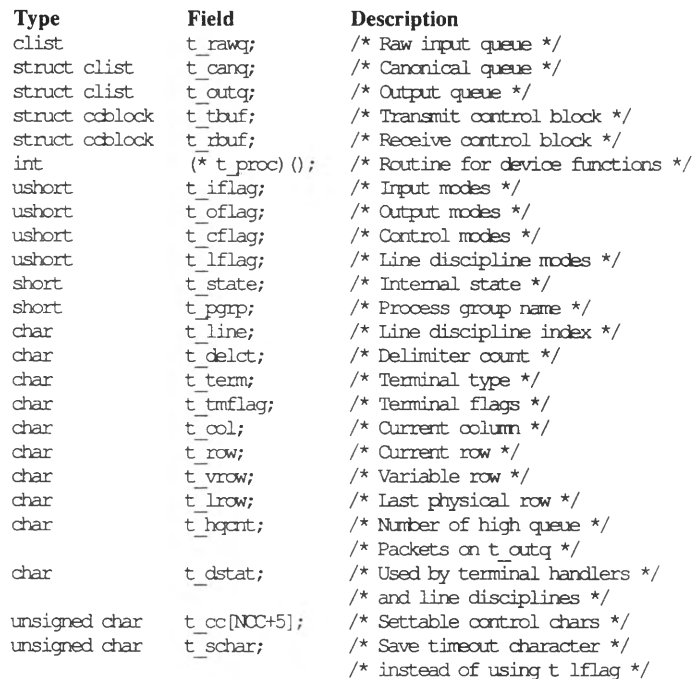

### **tty Structure**

The following fields of this structure are significant for driver development:

- t\_rawq points to the first cblock in the device's raw input character queue where data is placed after being received from the device by **ttin(K).** This field is read only.
- **t canq** points to the first cblock in the device's processed character queue. The data placed here is processed depending on the setting of the ICANON flag following the conventions described in **termio(M).** Data is placed in this queue by the **canon(K)** routine. This field is read only.
- **t** outg points to the first cblock in the device's output queue. Data is placed here by either **ttxput** $(K)$  or **ttwrite** $(K)$ . Data is conveyed out of this queue by **ttout(K)** when a transmit data interrupt is serviced. This field is read only.
- **t** thuf points to the first character control block for a device's data transmit buffer. A character control block points to the data field in a cblock. Data is placed in this buffer by **ttout(K)** and taken out of the buffer by the terminal controller. The driver can set the fields in the ccblock.
- **t** rbuf points to the first character control block for a device's data receive buffer. Data is placed into the receive buffer by the device-dependent input routine or from the device controller, and taken out by **ttin(K).** The driver can set the fields in the ccblock.
- **t\_proc** is the name of the driver's **xxproc** routine. This field is setable by a driver and must be set to the name of the driver's **xxproc** routine.
- **t** iflag, **t** oflag, **t** cflag, and **t** lflag are mode flags. Refer to the descriptions in **termio(M)** and substitute **"c\_"** for **"t\_"** when referencing the descriptions. For example, **t** if  $\overline{a}g$  is described on the manual page as **c\_iflag.** These fields are read only. Set values in the *termio* structure, and then use the TCSETA ioctl of **ttiocom(K)** to write to the flag fields of the *tty* structure. Similarly, use the TCGETA ioctl of **ttiocom** to move values from the *tty* structure into the *termio* structure for reading.
- **t state** is the line discipline status field. Values can be ORed into this field. Use AND only when removing a previously set value; never clear **t state.** Possible values are described following this list.
- **t\_pgrp** the process group ID for the terminal device. This field is read only.
- **t\_line** is the number of the current line discipline for the terminal device. This field is writable by the driver.
- The remaining fields are used internally in the line discipline zero routines and are read only. A description of **t\_cc** can be found on the **termio(M)** manual page listed under **c\_cc.**

The possible values for **t\_state** are:

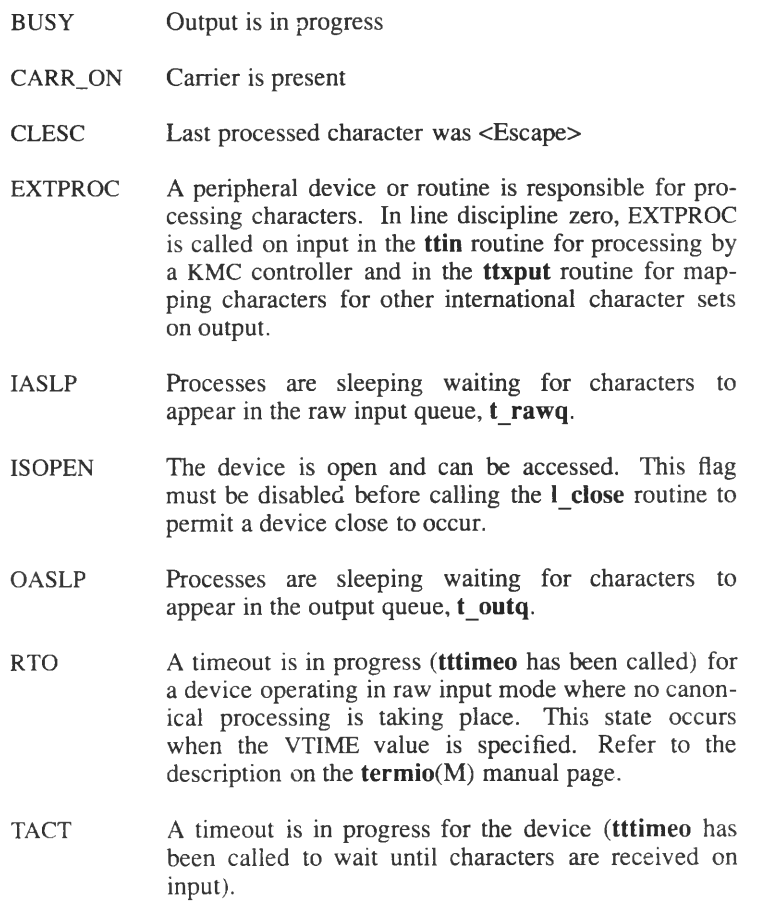

Line Disciplines 8-9

- TBLOCK Transmission from the terminal is blocked. This state is used to control the backlog of input that's been read but not yet handled. If a user types more input than the system can handle before any process intervenes to read it in, then the input buffers are flushed. However, if a process capable of understanding <Ctrl>-s and <Ctrl>-q sequences is generating the input, TBLOCK is set in the driver to block transmission. The NOT state of TBLOCK is set to release transmission. When a driver's **xxproc** routine finds TBLOCK set, the driver must set **t\_state** to BUSY and then use **outb(K)** to tell the controller to halt data transmission.
- **TIMEOUT** Indicates that a time out condition is in effect and that further processing should not occur. This condition is set by **ttywait(K)** to let the asynchronous receiver/transmitter (UART) drain of characters, and by the driver's **xxproc** routine when a <Break> character is received.
- **TTIOW** Processes are sleeping waiting for completion of output to the terminal. Processes setting this flag must sleep on the address of **t\_oflag** at TTOPRI. Processes put to sleep using TTIOW are awaken by either **ttyflush** when flushing read buffers, or by **ttout** when no characters remain in the output queue, **t\_outq.** This flag is cleared by some kernel drivers and should not be counted on for new development.
- **TTSTOP** Output has been stopped by a <Ctrl>-s character received from the terminal. This flag is set and cleared by the driver's **xxproc** routine only, and is generally set in the T\_SUSPEND case.
- **TTXOFF** Input data has hit the high water mark and must be retrieved by a user process before more data is received. This flag is set and cleared by the driver's **xxproc** routine only. When this state occurs, the driver should use **outb(K)** to tell the controller to stop sending data. This flag is generally set in the **xxproc** routine's T\_BLOCK case.
- **TTXON** Input data has hit the low water mark due to the data being received and processed. The device needs to send more data. This flag is set and cleared by the driver's **xxproc** routine only. When detected, the driver should use **outb** to tell the controller to send data. This flag is generally set in the **xxproc** routine's T\_UNBLOCK case.
- WOPEN The driver is waiting for an open to complete. This flag is set in a driver, but cleared by **ttopen(K)** when a device is open.

# **The xxproc Routine**

The driver's **xxproc** (procedure) routine is an integral part of the routines that comprise line discipline zero. If your driver uses **ttopen(K), ttclose**(K), **ttread**(K), **ttwrite**(K), **ttioctl**(K), **ttin**(K), or **ttout**(K) in line discipline zero, or **canon(K), ttiocom(K), ttrstrt(K),** or **ttyflush(K),** then you must have an **xxproc** routine to service the calls from the kernel routines.

The syntax for **xxproc** is:

**int xxproc(tp, command) struct tty \*tp; int command;**

Where *tp* is a pointer to a *tty* structure and *command* is a command name described in *sys/tty.h.* The logic shown below for each *command* choice is applicable to many types of drivers, even those that are accessing a device. A driver that doesn't access a device can still use the *tty* structure and its queue and pointer format.

Possible values for *command*, in alphabetic order, are:

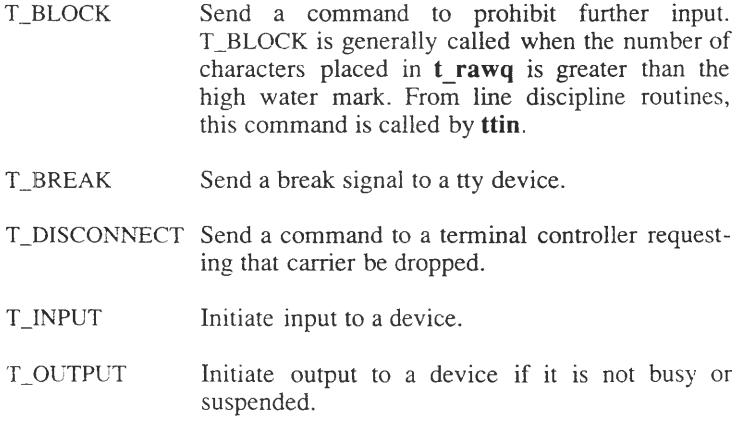

T\_PARM Change *tty* structure parameters.

- T\_RESUME Resume terminal output because a <Ctrl-q> has been received.
- T\_RFLUSH Send command to terminal controller to flush terminal input queue.
- T\_SUSPEND Send command to terminal controller to suspend output because a <Ctrl-s> has been received.
- T\_SWTCH Switch between **shl(C)** layers because the VSWTCH character has been received.
- T\_TIME Delay timing corresponding to use of VTIME has completed.
- T\_UNBLOCK Send a command to the terminal controller to start sending characters because the current input has fallen below the high water mark.
- TJWFLUSH Send a command to the terminal controller to flush the output queue.

An **xxproc** routine, in form, is like a driver's **xxioctl** routine in that **xxproc** is composed of a series of case statements switched on the *command* argument to the routine.

#### **The xxproc Routine**

In the following example of an **xxproc** routine from a serial device driver, the **xx\_start** routine is a device-specific routine that sends commands to the I/O ports of the device.

```
1 xx_proc (tp, and)
2 register struct tty *tp;
3 {
             4 int ttrstrt () ;
5
 6
 7
8 
9
10
11
12
13
14
15
16
17
18
19
20 
21 
22
23
24
25
26
27
28
29
30
31
32
33
34
35
36
37
38
39
40
41
42
43
44
45
46
             switch (and) {
             case T_SUSPHSD:
                      /* suspended with a ~S fror, the user */
                      tp->t_state |= TISICP;
                     break;
             case T_WFUJSH:
                      if (tp->t_tfcuf. c_ptr)
                          tp->t_tbuf .c_ptr -=
                              tp->t_tbuf .c_size -
                                      tp->t_tbuf. c_oount ;
                      (*linesw[tp->t_line] .l_output) (tp) ;
                      s=spl7();
                      tp->t_state &= 'TISTOP;
                      xx_start (dev) ;
                      splx (s) ;
                      break;
             case T_RESUyE:
                      /* "Q or other resume character */
                      /* fron the keyboard */
                      s=spl7 () ;
                      tp->t_state &= "TISTCP;
                      xx_start (dev) ;
                      splx (s) ;
                      break;
             case T_TIME:
                      s=spl7 () ;
                      tp->t_state &= 'THECUT;
                      xx_start (dev) ;
                      splx (s) ;
                      break;
             case T_PFUUSH:
                     /* flush read queue. If the process is
                      * blocked because it is nearing TTYB1G,
                      * send it "Q to wake it up again in unblock.
                      * the rawq/canq flush is done separately.
                      */
                      s = spl7 () ;
                      xx_start (dev) ;
                      splx (s) ;
                      if ((tp\rightarrowt_state & BLOX) = 0)
                              break;
                     /* fall through */
```
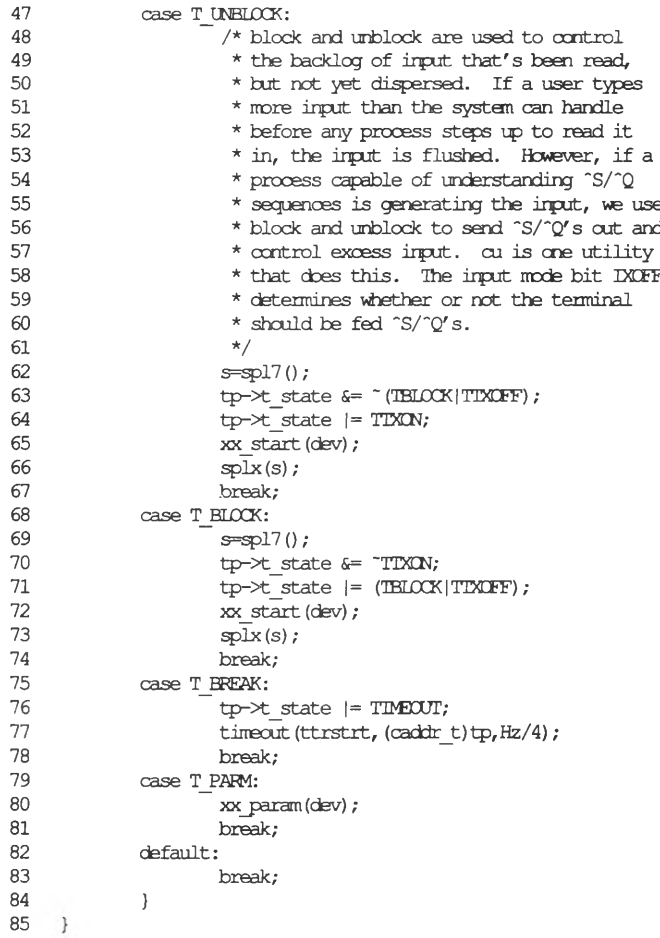

8

ب

╱ ↘

# **ttiocom Routine**

The **ttiocom(K)** routine is used by many user processes and the **xxioctl** routine to alter the state of the *tty* and *termio* structures. The information provided in this section is the same as that provided on the **ttiocom** manual page and is included here for ease of reference.

#### **Syntax**

**#include "sys/types.h" #include "sys/file.h" #include "sys/tty.h"**

**int ttiocom(tp, cmd, arg, mode) struct tty \*tp; int cmd, arg, mode;**

#### **Parameters**

- *tp* Pointer to an instance of the *tty* structure for a tty device *cmd* I/O control command passed through from the user program *arg* argument to the I/O control command, also passed through from the user program
- *mode* indicates the mode by which the file was opened. The modes are assigned by the kernel and are interpreted into flag values that are defined in *sys/file.h.* Possible values are FNDELAY, FREAD, FSTOPIO, FWRITE.

### **Description**

ttiocom sends an I/O control command to the tty device. Valid commands (the *cmd* argument to **ttiocom**) are:

- IOC\_SELECT determine if a character can be read from or written to a tty device without blocking (going to sleep in the process). *mode* can be SELREAD or SELWRITE. NOTE: IOC\_SELECT must not be called from an interrupt routine and *sleep* must not be called just prior to calling this I/O control command. IOC\_SELECT calls *ttselect.*
- IOCTYPE return the name of the last I/O control command called. *u.u* rvall is set to the value of TIOC. IOCTYPE must not be called from an interrupt routine.
- TCSETAF, TCSETAW, TCSETA, TCGETA, TCSBRK, TCXONC,  $TCFLSH$  — explained on the **termio** $(M)$  manual page. TCSETAW and TCSETAF call *ttywait*. TCSETAF calls *ttyflush*. TCSETA calls *ttioctl* when opening a new line discipline and when changing the value of the line discipline flag, *t lflag.* TCSBRK calls *ttywait.* TCXONC calls the driver *xxproc* routine with varying arguments depending on the *arg* argument to ttiocom. TCFLSH calls *ttyflush.* TCGETA sets *u.u error* to EFAULT if a paging error occurs while trying to return the requested *tty* structure. TCXONC sets *u.u\_error* to EINVAL if *arg* is not 0, 1,2, or 3. TCFLSH sets *u.u\_error* to EIN-VAL if *arg* is not 0, 1, or 2. TCSETA sets *u.u\_error* to EFAULT if the *tty* structure cannot be set, or to EINVAL if the requested line discipline is less than zero or greater than the maximum, *xxproc* is called by TCXONC as follows:

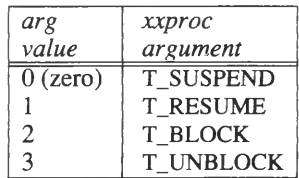

 $FIOROCHK$  — check to see if characters are waiting to be read. 1 is returned if characters are waiting in *t\_canq*. If ICANON is set, it is also possible for 1 to be returned when characters are not in *t\_canq,* but there are characters in *t\_delct.* If there are no characters in *t\_canq* and ICANON is not set, and if there are characters in  $t$  rawq, 1 is returned. If none of the queues have characters, 0 (zero) is returned. FIORDCHK causes *ttrdchk* to be called.
### **ttiocom Routine**

- XCSETAW wait for the universal asynchronous receiver/transmitter (UART) to empty (waits 11 bit times depending on the terminal's baud rate). XCSETAW is a POSIX **termio** extension.
- XCSETAF wait until the UART empties and then flush all read and write buffers (calls *ttyflush*). XCSETAF is a POSIX termio extension.
- XCSETA set terminal parameters from the *tty* structure specified by the *arg* argument to **ttiocom.** XCSETA is a POSIX **termio** extension.
- XCGETA get terminal parameters from a terminal's *tty* structure and put into the *tty* structure specified by the *arg* argument to **ttiocom.**

### **Chapter 9**

# STREAMS

Overview 9-1 STREAMS Overview 9-1

STREAMS Driver Overview 9-4 STREAMS Driver Routines 9-4 xxput Routine — Put Messages 9-5 xxsrv Routine — Service Messages 9-6 xxopen Routine — Open Device/Module 9-6 xxclose Routine — Close the Device/Module 9-7

STREAMS Loop Back Driver 9-8

STREAMS Test Program 9-16

 $\smash{\smash{\smash{\smash{\,\lrcorner}\!\!\vartriangleleft}}\hspace{-0.25em}}\mskip-1.5em}$  $\mathcal{F}_\text{max}$  and  $\mathcal{F}_\text{max}$  $\begin{picture}(220,20) \put(0,0){\line(1,0){10}} \put(15,0){\line(1,0){10}} \put(15,0){\line(1,0){10}} \put(15,0){\line(1,0){10}} \put(15,0){\line(1,0){10}} \put(15,0){\line(1,0){10}} \put(15,0){\line(1,0){10}} \put(15,0){\line(1,0){10}} \put(15,0){\line(1,0){10}} \put(15,0){\line(1,0){10}} \put(15,0){\line(1,0){10}} \put(15,0){\line($  $\smile$ 

# **Overview**

This chapter describes STREAMS and contains a sample STREAMS driver for a half-duplex pipe, described in terms of a loop back driver. At the end of the driver is a C program to test the driver.

The following diagram illustrates the parts of the STREAMS system:

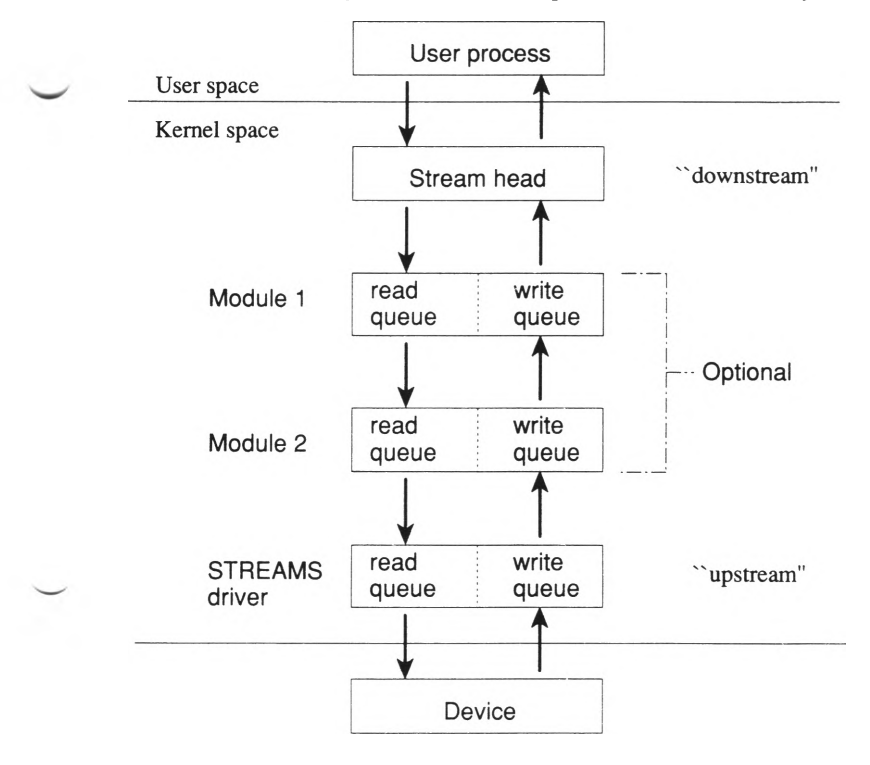

## **STREAMS Overview**

STREAMS was added to System V to improve the shortcomings of line disciplines. Line discipline routines require a great deal of interaction with all the component routines and are complex, difficult to write, and difficult to debug. In addition, only a single line discipline can be active at a time. STREAMS is designed so that you can create modular building blocks to connect a wide variety of hardware and software configurations.

STREAMS offers a system of linked lists of kernel data structures that combined with special routines to access the structures provide a fullduplex data path between a user process and a device. Each linked list of structures is referred to as a *Stream.* A Stream is comprised of at least one *STREAMS driver* and an interface to the user process, called the Stream *head.* A Stream may also include one or more pushable *modules* that a user can add or remove from the linked list. A module in its simplest form is two *queues*. A queue is an instance of the *queue t* data structure. Unlike a driver, a module does not have an associated device file, and does not have user context. A Stream head is an interface provided for you in the STREAMS system and is standardized. Refer to the *STREAMS System* manual for more information.

The *queue t* data structure, referenced on line 84 of the example driver and described in *sys/stream.h,* is the central point of a Stream. A STREAMS module and driver contains two *queue t* structures, one for each data flow direction. A *queue t* structure contains pointers to the members of the linked list.

The *queue t* structure is as follows:

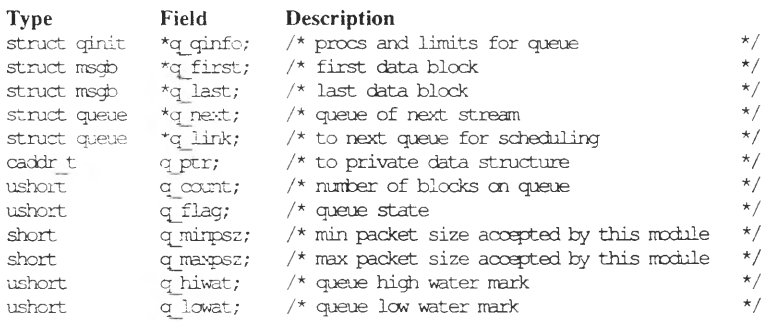

typedef struct, queue queue t;

A user process builds a Stream to meet its needs by pushing and/or removing modules from a Stream using the **ioctl(S)** system call. This is demonstrated in the sample driver in the last section of this chapter starting in line 45.

STREAMS programming is based on a flow of information up and down a Stream, that taken together is called a *message.* Transferred data, control information, queue commands, and errors and signals are some of the many messages that can be sent through a Stream. Messages are defined in the *sys/stream.h* header file as a series of **#defines.** Messages are passed between modules with the **put** routines described later in this

chapter. A message is composed of one or more message blocks. A message block is a linked three-way unit consisting of the *msgb* and *datab* structures, and a variable-length buffer block. The message block structure, *msgb* provides a uniform mechanism for message exchange in a Stream.

The *msgb* structure, also called *mblk* t is shown as follows:

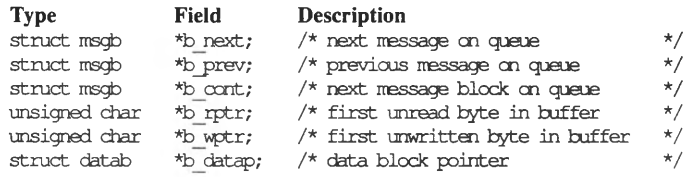

typedef struct msgb mblk t;

The data block structure contains more information to describe each message. The data block structure, *datab*, also called *dblk t*, includes fields that describe a message and the number of messages pointing to the data block.

The structure of the data block is as follows:

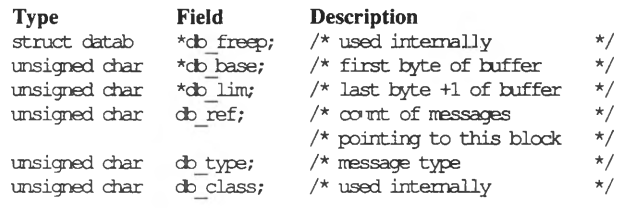

typedef struct datab dblk t;

# **STREAMS Driver Overview**

A STREAMS driver is conceptually cleaner in design than a comparable tty driver because the line discipline code is built into one or more modules. This frees the driver from having intricate input and output routines, thus focusing its functionality on its design and not that of character translation.

A driver requires three structures:

- *module info* Describes the specifics of a module. This structure is shown on line 40 of the sample driver.
- *qinit* Describes what routines and structures comprise each side of a full-duplex Stream. An instance of the structure is required for each *queue.* Two *qinit* structures are used in the example driver and are referenced on lines 53 and 63. The routines pointed to by *qinit* are: xxput, xxsrv, xxopen, and xxclose. These are described in the next section.
- *streamtab* Describes the names of the *qinit* structures and two NULL pointers for future use of multiplexing drivers. The *stream tab* structure described on line 72, is an entry in the character driver switch table (*cdevsw*). The *cdevsw* is defined in the *sys/conf.h* header file and provides entry points for kernel access of a character driver. A STREAMS driver is so indicated by the placement of a non-NULL value in the *d\_str* field of the *cdevsw.* This tells the kernel to determine a STREAMS entry point routine from the *streamtab* definition in the driver.

### **STREAMS Driver Routines**

Because STREAMS drivers use different entry points than other character drivers, the STREAMS driver routines differ to meet the needs of accessing the equally different structures and facilities.

The syntax and description for each of the STREAMS driver routines is shown in the listings that follow. Refer to the *STREAMS System* manual for more information.

### **xxput Routine — Put Messages**

Syntax:

int xxput(qp, mp) queue  $t * qp;$ mblk  $\bar{t}$  \*mp;

Where *qp* is a pointer to an instance of the *queue* structure, and *mp* is a pointer to an instance of the *msgb* structure.

The xxput routine has the following functions:

- Passing messages either up or *downstream* (the Stream head is the highest point upstream and the driver, the lowest point downstream)
- Deleting messages if required by the command
- Error detection

The xxput routine follows the format of an xxioctl routine in that it is a series of case conditions, switched on the type of message being sent:

switch (mp->b datap->db type) { ...

Two xxput routines are required for a Stream, one for the read queue, called xxrput, and the other for writing, called xxwput. Requests handled by the respective xxput routines happen immediately; no scheduling is performed. A message is moved along the Stream queues by the head/module/driver calling the xxput routine of the head/module/driver in the direction of desired flow with the putnext macro described in the *STREAMS System* manual.

### **xxsrv Routine — Service Messages**

#### **Syntax:**

**int xxsrv(queue-ptr)** queue t \*queue-ptr;

Where *queue-ptr* is an instance of the *queue* structure. The **xxsrv** routine has these functions:

- Retrieve messages
- Pass messages up or down the Stream

The **xxsrv** routine is shown in line 156 of the sample driver. This routine schedules the message interaction. Otherwise, it is identical in nature to an **xxput** routine.

## **xxopen Routine — Open Device/Module**

**Syntax:**

**int xxopen(queue-ptr, dev, flag, sflag) queue t \*queue-ptr; dev t dev; int flag, sflag;**

Where *queue-ptr* is a pointer to an instance of the *queue t* structure, *dev* is the device number, *flag* is the same as the regular **xxopen** routine described in Chapter 4, and *sflag* is the Stream open flag.

The values of *sflag* can be:

- 0 (zero) for a normal driver open
- MODOPEN to open a module
- CLONEOPEN to indicate that the minor device number must be sought in an array implemented in your driver. Refer to lines 109 through 113 in the sample driver for more information on how a minor device number is selected. Also refer to the *STREAMS System* manual for more information on cloning. The sample driver sets *exst lo* as an instance of *exst* on line 92. *devcnt* is the maximum number of minor numbers for a STREAMS device. CLONEOPEN is a feature of a system of dynamically allocate device nodes. Rather than having a series of pre-allocated device nodes taking system overhead, STREAMS permits device nodes to be implemented as needed. The **clone** driver (may not be implemented on all systems, contact your system administrator for details) creates inodes to meet the needs of the minor device being requested. These inodes do not have an associated */dev* file, they are only accessible via STREAMS.

An **xxopen** routine must return a number greater than or equal to zero if the open is successful, or OPENFAIL if not (as shown in line 116 of the sample driver). This routine has user context, can sleep, but only below PZERO, and must handle a signal internally instead of just returning.

### **xxclose Routine — Close the Device/Module**

**Syntax:**

**xxclose(queue-ptr) queue t \*queue-ptr;**

Where *queue-ptr* is an instance of the *queue* structure, **xxclose** closes access to the device or module.

The following table lists the line numbers of the driver routines:

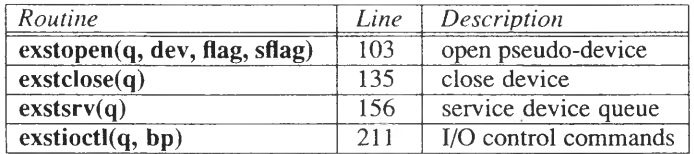

The following routines in the loop back driver are described in the *STREAMS System* manual:

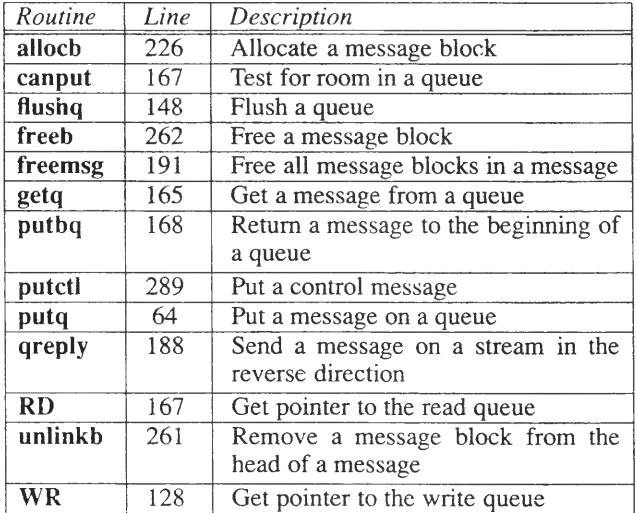

"Line" is the first occurrence of the routine.

```
1 /*
 2 * Copyright (C) 1989 The Santa Cruz Operation, Inc.
 3 *
 4 * The following code is a working exanple of a
 5 * STREAMS loop back driver. This driver illustrates
 6 * functions, structures, and utilities that are
     7 * described in detail in STREAMS System manual.
 8 *
     9 * This is a pseudo-driver designed to loop data from
10 * cne open Stream to another open Stream. The user
11 * processes view the associated files as a
12 * half-duplex pipe. This driver is a simple<br>13 * multiplexer which passes messages from one
13 * multiplexer which passes messages from one<br>14 * SIREAMS' write queue to the same SIREAMS'
14 * STREAMS' write queue to the same STREAMS' read
15 * queue. This driver also illustrates a SIREAMS'
    * ioctl() function.
\begin{array}{ccc} 17 & & \star \\ 18 & & \star \end{array}18 * This driver does not include:
19 *
20 * - an interrupt routine
    */
22 /* necessary include files */
23
#include
"sys/types .h"
24
#include
"sys/param.h"
25
#include
"sys/sysmacros .h"
26
♦include
"sys/ermo.h"
27
♦include
"sys/stream.h"
28
♦include
"sys/strcpts .h"
29
♦include
"sys/dir.h"
30
♦include
"sys/signal.h"
31
♦include
"sys/page.h"
32
♦include
"sys/seg.h"
33
♦include
"sys/user.h"
34
♦include
"sys/ermo.h"
35
♦include
"sys/strlog.h"
36
♦include
"sys/log.h"
37 /* function declarations */
38 int nodev(), exstopen(), exstclose(), exstsrv();
39 /* streams structure declarations */
40 static struct nodule info exstm info = {
41 40, /* module ID number V
42 "exst", /* module name V
43 o, /* min packet V
44 256, /* max packet */
            45 512, /* hurwater mark V
46 256 /* lo-water nark */
47 };
```

```
48 /*
     49 Service procedure structure for the read nodule.
50 There is not a putq because the write procedure<br>51 Ioxos it back.
51 loops it back.<br>52 \lambda/
  \lambda /
53 static struct qinit exstrinit = {
54 NULL, /* put procedure */
55 exstsrv, /* service procedure V
56 exstcpen, /* called an each cpen or push V
57 exstclose, /* called cn last close */
58 NULL, /* reserved for future use */
          59 &exstm info, /* information structure *,/
60 NULL /* statistics structure */
61 };
62 /* Service procedure structure for the write module */
63 static struct qinit exstwinit = {
64 putq, /* put procedure */
65 exstsrv, /* service procedure */
66 exstcpen, /* called cn each cpen or push */
67 exstclose, /* called cn last close V
68 NULL, /* reserved for future use */
69 &exstm info, /* information structure */
          70 NULL /* statistics structure */
71 };
72 struct streamtab exstinfo = {
73 &exstrinit, /* defines read queue */
94 Sexstwinit, /* defines write queue */
75 NULL, /* for multiplexing drivers */
76 NULL /* for multiplexing drivers */
7 7 };
78 /*
79 Private data structure, one per minor device nurber
80 Used to create a private array of stream blocks.
81 */
82 struct exst {
83 unsigned exst_state; /* driver state flag, see below */<br>84 ovewe t *exst_rdg; /* queue pointer */
     queue t *exst rdq; /* queue pointer */
85 };
86 /* Driver state values. */
87 tdefine EXSTCPEN 01 /* device is opened */
88 #define EXSTFML 02 /* cpen failed */
89 #define EXSIWOFF 04
30 #define NEXST 4 /* nurtber of stream blocks */
91 /* Allocate streams blocks */
S2 struct exst exst lo[NEXST];
```

```
93 /* used to check the nunber of stream blocks */
 94 int exstcnt = NEXST;
 95 /* Locp back driver ioctl requests */
 96 #define I_N3ARG 20
      97 #define I_INIARG 21
 98 #define I_ERFNAK 23
99 #define I_ERROR 25<br>100 #define EXSTSIPTEST 32
     100 #define EXSTSIP1EST 32
101 #define I SETHANG 42
102 #define I_SEIERR 43
103 exstcpen (q, dev, flag, sflag)
      queue t *q;
105 {
         struct exst *lp;
107 dev - minor(dev);
108 /* If CLONECPEN, pick a minor device number to use. */
109 if (sflag = CLONEOPEN) {<br>110 for (dev = 0; dev < ex
            for (\text{dev} = 0; \text{ dev} < \text{exstant}; \text{ dev++})111 if (! (exst_lo[dev] .exst_state & EXSTOPEN))<br>112 break:
                  112 break;
113 }
114 /* check to see if vre have a good device number */
115 if ((dev < 0) || (dev \geq extcnt))116 return (CPENFAIL); /* default = ENXIO */
117 Ip = &exst_lo [dev] ;
118 /* check state V
119 if (lp->exst_state & EXSTEAIL) {
120 /* clear fail flag so it can be recpened later */<br>121 1 lp->exst state &= "EXSIFAIL;
121 lp->exst_state &= "EXSIFAIL;<br>122 return (OPFNFAIL):
            122 return (CPENFAIL) ;
123 }
124 /* Setup data structures */
125 if (! (lp->exst_state & EXSTCPEN)) {
126 lp->exst_rdq = q;
127 q->q_ptr = (caddr_t) lp;<br>128 WR(q)->q_ptr = (caddrt
            WR(q) ->q ptr = (caddr t) lp;
129 return (dev) ;
130 }
131 else
            132 if (q != lp->exst_rdq)
133 return (CPENFAIL); /* only cne stream at a time! */
134 }
```

```
135
exstclose (q)
136
queue_t *q;
137
        /\star138
139
            If we are oonnected to a stream, break the
140
            linkage, and send a hang up massage.
141
            The hangup message causes the stream head to fail
142
           writes, allow the queued data to be read ocnpletely,
143
            and then return BCF on subsequent reads
144
V
145
        ((struct exst *) (q-Xj_ptr)) ->exst_state &=
146
                      '(EXSTCPEN | EXSIWCFF);
147
         ((struct exst *) (q->q_ptr)) ->exst_rdq = NULL;
148
         f lushq (WR (q), 1) ;
149
         q^>qj3tr = NULL;
150 }
151 /*
152 * Service routine takes messages off write queue and
     153 * sends them back up the read queue, processing them
154 * along the way.
155 */
156 exstsrv(q)
157 queue t *q;
158 {
       mblk t *bp;
160 /* if exstsrv called from read */
        161 /* side set q to write side */
162 q = ((q) - \geq q \text{ flag@QREDR ? WR}(q) : q);163 /* if upstream queue full, prooess */
164 /* only priority messages */
165 while (\text{bp} = \text{getq}(q)) := \text{NULL} {<br>166 if (\text{bp} \rightarrow \text{b} \text{ data} \rightarrow \text{db} \text{ type}) < 0166 if ((bp->b_datap->db_type) < QPCIL<br>167 66 !canput (RD (g) ->g next)
167 \& \text{[conput (RD (q) -\&2) + \&368} \& \text{[perpt (q, kp)]};168 putbq(q, Ip) ;
                169 return;
170
             \lambda171
            switch (bp->b_datap->db_type) {
172
               case M IOCTL:
173
                  exstioctl(q, bp);
174
                       if (((struct exst *)(q->q_ptr))->exst_state
175
                               & EXSTCSIPTEST)
\frac{176}{177}return;
              break;
```
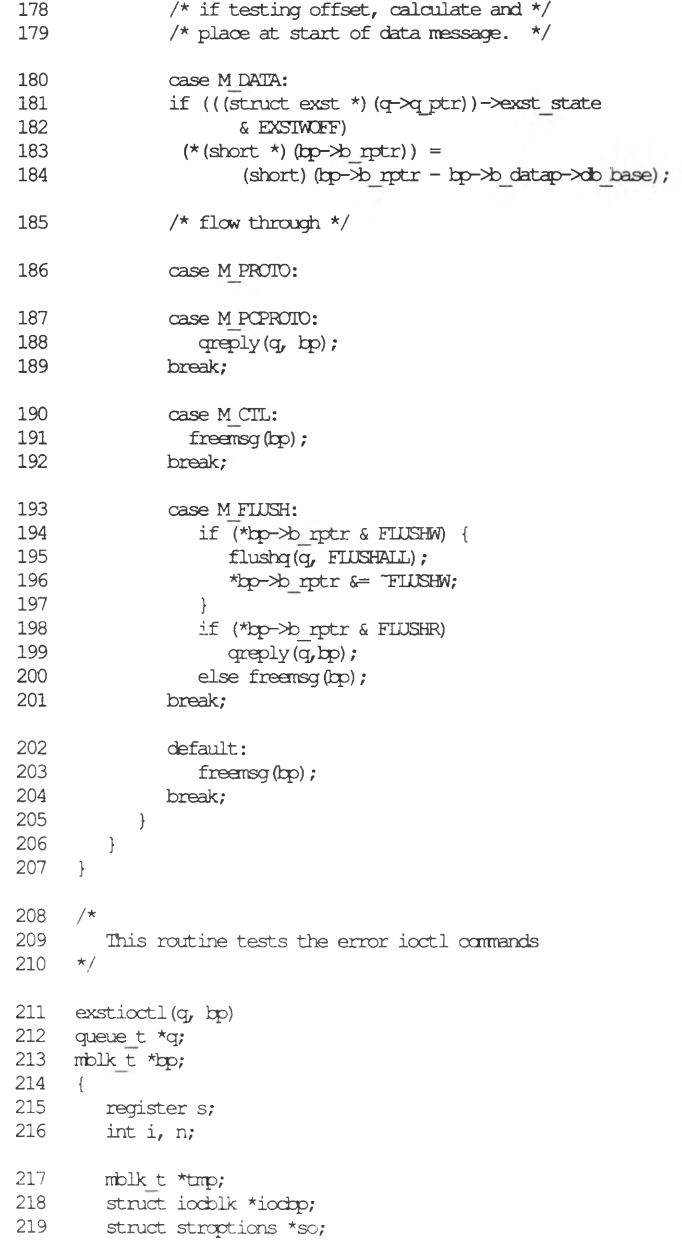

STREAMS 9-13

```
220 /* test for no offset in ioctl */
221 if (((\text{struct } \text{exst}^*) (q \rightarrow q \text{ptr})) \rightarrow \text{exst state } \& \text{EXSWCF})222 && (hp \rightarrow b \text{ ptr } != bp \rightarrow b \text{ datap} \rightarrow \text{ab base})) {<br>223 h p \rightarrow b \text{ datap} \rightarrow \text{ab type} = M I00N4K:
223 bp->b datap->db type = M ICCNAK;<br>224 cores \sqrt{x} (g, bo);
224 qreply(q, bp);<br>225 (for all contract)
             ((struct exst *) (q->q ptr))->exst state \& = ^{\circ}EXSIWCFF;
226 if ((kp=alloch(sizeof(struct stroptions))) =<br>227 NULL) {
227 NULL) {
228 printf ("exstsrv couldn't allocate data block\n");<br>229 pretum;
                   229 return;
230 }
231 hp->b datap->db type = M SETOPTS;<br>232 so = (struct stroptions *) bp->b r
232 so = (struct stroptions *)bp->b_rptr;<br>233 bo->b wotr += sizeof (struct stroption
233 bp->b_wptr += sizeof (struct stroptions);<br>234 so->so flacs = SO WROFF;
234 so->so flags = 90 WCFF;
235 so->so wroff = 0;
236 qreply(q, bp);<br>237 return:
             237 return;
238 }
239
240 /*
             241 Each particular ioctl has a special function
242 for testing the SIREAMS error mechanism.<br>243 */
243 V
244 ioctp = (struct iocblk *)tp->b rptr;
245 switch (ioctp->ioc_crrd) {
246 case I NQARG:
247 kp->b datap->db type = M IOCACK;
248 qreply(q, tp) ;
249 return;
250 case I INIARG:
251 /*
252 * Send integer argurent back as return
                         * value<br>*254 */
255 if (bp->b_cont == NULL) {<br>256 freemsq (bp);
256 freemsg (bp) ;<br>257 freemsg (bp) ;
                                 257 return;
258 }
259 ioc±p->ioc rval =
260 * ((int *)bp->b_cont->b_rptr);<br>261 km = unlinkb(bp);
                        \tan p = \text{unlinkb}(\text{bp});
262 f reeb (tnp) ;
263 icx±p->ioc count = 0;
                        264 fcp-^D datap-Xfo type = M IOCPCK;
265 qreply(q, bp);<br>266 return;
                         266 return;
```
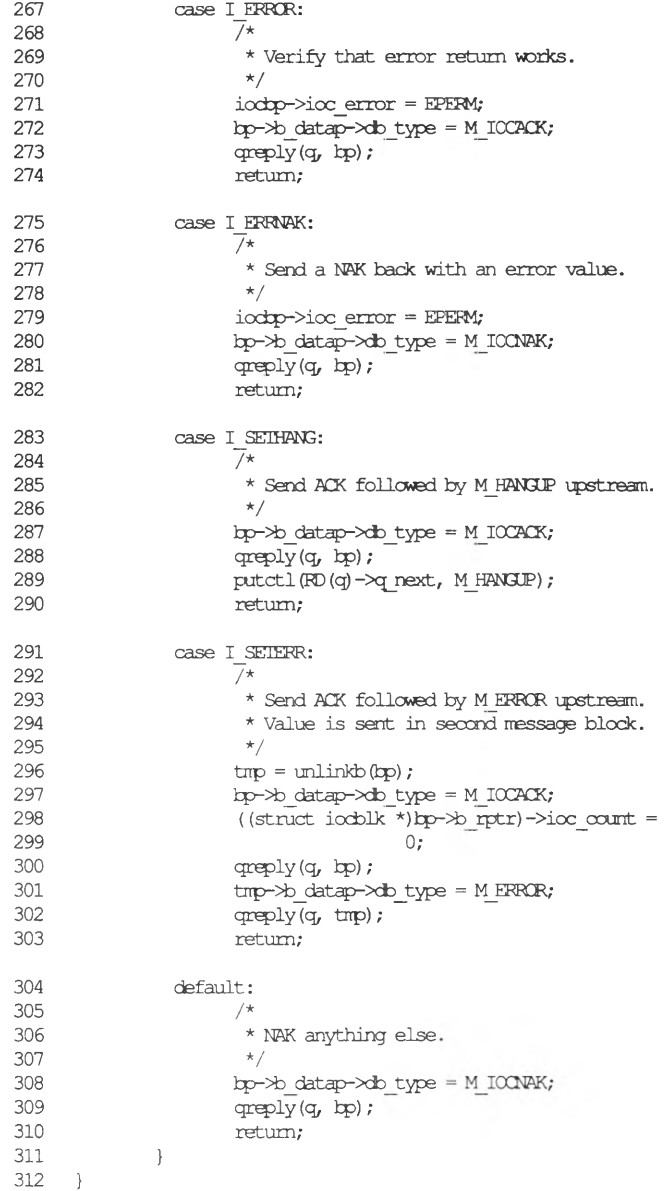

 $\overline{ }$ 

 $\overline{9}$ 

STREAMS **9-15**

# STREAMS Test Program

```
1 /2 Copyright (C) 1989 The Santa Cruz Cperation, Inc.
3 */
4 /* standard include files */
5 #include <erxno.h>
    6 #include <fcntl.h>
7 #include <stdio.h>
8 #include <sys/strcpts.h>
9 /* Locp back driver ioctl() ocmrends */
10 #define I_NQARG<br>11 #define I_INTARG
10 ♦define I NOffiRG 20 /* no argument test
11 ♦define I_INIARG 21 /* return integer test
12 ♦define I ERRNRK 23 /* send NfiK with error
13 ♦define I ERRCR 25 /* error return test
                                                     \star/
14 #define I_SEIHANG 42 /* ACK w/upstream M HANGUP */
15 ♦define I SHJIEER 43 /* K K w/upstream M ERROR
16 /* global icctl command structure */17 struct stricctl icc;
18 rrain()
19 {
       20 int fd, i;
21 char buf[BÖFSIZ];
22 /*
23 Cpen the loop back device. Note defined as /dev/cxst<br>24 when configured into the kemel.
          24 when configured into the kernel.
25
       26 */
27 if ((fdpen("/dev/extr", 0. RWR, 0777)) = -1)28 perior("open failed\n");<br>29 exit(1);
          29 exit (1) ;
30 }
```

```
31 /* Try writing and reading to the locp tack device */
32 printf ("Enter a string to write to ") ;
33 printf ("the STREAM's loop back device\n");<br>34 if ((foets(buf, BUFSIZ, stdin)) = NULL) {
34 if ((fgets (\text{buf}, \text{BFS1Z}, \text{stdin})) = NULL) {<br>35 perror("fgets failed");
35 perror("fgets failed");
             36 exit (1) ;
37 }
38 /*
39 * function calls to read and
40 * write to the loop back device 41 */
41 */
42 strwrite(fd,buf);
         strread(fd);
44 /* Test the ioctl calls */
45 strioctl(fd, I_NQARG, 0, 0, NULL);<br>46 strwrite(fd, buf);
46 strwrite(fd,buf);<br>47 strread(fd);
         strread(fd);
48 strioctl (fd, I_INTARG, 30, 0, NULL);<br>49 strwrite (fd, buf);
49 strwrite(fd,buf);<br>50 strread(fd);
         50 strread(fd);
51 strioctl (fd, I_ERRNAK, 0, 0, NULL) ;<br>52 strwrite (fd, buf) ;
52 strwrite (fd<sub>r</sub>buf);<br>53 strread (fd);
         53 strread(fd);
54 strioctl (fd, I_ERBCR, 0,0,NULL) ;
55 strwrite (fd, buf);<br>56 strread (fd);
         56 strread(fd);
57 strioctl (fd, I_SEfflfiNG, 0,0, NULL) ;
58 strwrite (fd,buf) ;
59 strread(fd) ;
60 strioctl (fd, I_SEHEKR, 0,0,NULL) ;
61 strwrite (fd,buf);<br>62 strread (fd);
         strread(fd);
63 close (fd) ;
64 exit (0) ;
65 }
66 strwrite (fd, s)
67 int fd;
68 char *s;
69 {
70 int count;
```
#### **STREAMS Test Program**

```
71 /* Try writing to the loop back device */
72 printf("\nWriting to loop back device");<br>73 if ((count = write(fd, s, BUFSIZ)) < 0) {
        if ((count = write(fd, s, BIFSIZ)) < 0)74 perror("\nStream write failed");<br>75 exit(2);
         exit (2) ;
76 )
     77 )
 78 strread(fd)
 79 int fd;
 80 {
        81 char buf [BÜFSIZ];
 82 /* Try reading the locp back device */
 83 if ((read (fd,buf,BÜFSIZ)) < 0) {
 84 perror("Stream read failed");<br>85 exit(3);
            85 exit (3) ;
 86 }<br>87 /
         87 /* print the read */
 88 printf ("\nReading from loop back device\n");<br>89 printf ("String = \frac{1}{2}s\n",buf);
        89 printf ("String = %s\n",buf);
 90 }
 91 strioctl (fd, arg, time, len, s)
 92 int fd;
 93 int arg;
 94 int time;
 95 int len;
 96 char *s;
 97 {
 98 int i;
         99 char *p;
100 ioc.ic and = arg;
101 ioc.ic timeout = time;<br>102 ioc.ic len = len;
         102 ioc.ic_len = len;
103 ioc.ic dp = s;
104 switch (arg) {
105 case I_NCÄRG ; p = "i_ncarg";
106 break;
107 case I_ERRNAK : p = "i_errork";<br>108 break;
108 break;
            case I ERRCR : p = "i error";110 break;
111 case I_SETHANG : p = "i_sethang";
112 break;
113 case I_SETERR : p = "i_seterr";
114 break;
115 default : p = "unknown ioctl";
116 break;
```
### **STREAMS Test Program**

**117 }** 118 printf (" $\pi$  i cotl call  $\frac{18 \# \cdot d \cdot n}{p \cdot np}$ ;<br>119 if  $(i = i \cdot \text{cot} \cdot f d, I \cdot \text{SIR} \cdot i \cdot o)$  { **119** if  $((i = i \text{oct} \mid (fd, I \text{ SIR}, \text{sioc})) < 0)$  {<br>**120** perror ("ioctl failed"); 120 **perror("ioctl failed");**<br>121 **printf("return code = %**  $\text{printf("return code = %d ioctl \text{ cmd} = %d\n\text{$n^{\prime}$\text{,} i, arg)$};$ **122** } 123 printf("ioctl() return code =  $\frac{\partial \ln n}{\partial i}$ ; <br>124 sleep(3); sleep (3) **; 125 }**

 $\begin{picture}(220,20) \put(0,0){\line(1,0){10}} \put(15,0){\line(1,0){10}} \put(15,0){\line(1,0){10}} \put(15,0){\line(1,0){10}} \put(15,0){\line(1,0){10}} \put(15,0){\line(1,0){10}} \put(15,0){\line(1,0){10}} \put(15,0){\line(1,0){10}} \put(15,0){\line(1,0){10}} \put(15,0){\line(1,0){10}} \put(15,0){\line(1,0){10}} \put(15,0){\line($ 

### **Appendix A**

# Migrating XENIX Drivers to the System V Operating System

Introduction A-1

Binaries A-2

Change in the Device Number A-3

Changes in Structure Definitions A-4 Structure Header Files A-4 Changes to the buf Structure A-4 user Structure A-6 cblock Structure A-6 devbuf Structure A-7

Changes in Kernel Routines A-8 physio(K) A-8 disksort(K) A-9 xxopen, xxclose, xxread, xxwrite, xxioctl A-9 major(K), minor(K) Device Number Macros A-9  $cmn_error(K)$  A-10 sptalloc(K) and sptfree(K)  $A-11$ 

Obsolete Kernel Routines A-12

General Notes A-14 Halt Routines and Interrupts A-14 Include Files A-14 cram.h A-14 Near and Far Keywords A-14 xxprint Driver Routine A-15 machdep.h A-15 Compiler Directives A-15 #ifdef M\_S\_UNIX A-15 disk.c A-16 Interrupt Vectors A-16 Possible Problem Areas A-16

Converting IDDs A-17 Overview A-17 XENIX Files Relocated Under System V A-17 Summary of XENIX vs. System V Directory Structures A-18 Converting Installation Scripts A-19

# Introduction

This appendix outlines the substantive changes that must be made in all XENIX version 2.3 drivers to allow them to be compiled under the System V release 3.2 environment. The necessity of some changes is decided by the CPU type. It is indicated in the text where this is the case.

Since the System V environment is different from the XENIX environment, read this document closely and note necessary changes to your drivers. There may be more changes required for some drivers than for others. As much as possible has been preserved of the old XENIX interface for reasons of backwards compatibility. By making the changes described in this paper, you should be able to bring your drivers to full System Y 3.2 compatibility.

Because System V release 3.2 contains the merged XENIX product, the information presented below will contain references to this product where necessary.

This document includes information provided by Microsoft for device driver conversion from Microsoft XENIX drivers to the merged System V drivers.

This appendix describes the changes required to bring the driver code in line with the merged System V code standard. System V release 3.2 handles these changes and preserves older code with the pre-processor directives **#ifdef** and **#ifndef** and the conditional compiling of the code that these statements imply. Under System V release 3.2, two source code syntaxes are accepted: the syntax of XENIX release 2.3 and the syntax of System V.

# Binaries

Under System V release 3.2, the kernel always runs 386 binaries.

In System V, both COFF and **x.out** 286 binaries are supported by the *!binli286emul* and */bin/x286emul* user-level emulators. *i286emul* and *x286emul* trap system calls issued by a 286 program and either handle the system calls internally or perform the necessary argument conversions before issuing a 386 system call. Therefore, the device driver code that was used to support system calls from a 286 binary is no longer necessary.

System V has kernel support routines available for device drivers that handle 286 system calls. For example, **Idtalloc(K), ldtfree(K), cvtoint(K),** and **cvtoaddr(K)** are provided as stubs to help facilitate compilation. These stubs may be removed in any future release of System V. Refer to the "Obsolete Kernel Routines" section in this appendix for information on other stubbed or dropped kernel routines.

# Change in the Device Number

In System V, the device number now contains both the major and the minor number and is a short integer of type **dev\_t.** Use the **major(K)** kernel routine to extract the major device number; use the **minor** kernel routine to extract the minor device number. These two routines are described on the **major(K)** manual page in the section **(K)** manual pages in this guide.

# Changes in Structure Definitions

### **Structure Header Files**

In System V, driver-related header files are in /*usr*/*include!sys.* Use of the old path for header files is supported, but all new drivers should be written to take advantage of the new path. Header files included in a driver with the following syntax access header files in the new path:

**#include** *" sy si filename.h"* **#include** *<sys!filename.h>*

### **Changes to the buf Structure**

The following changes were made to the *buf* structure in System V:

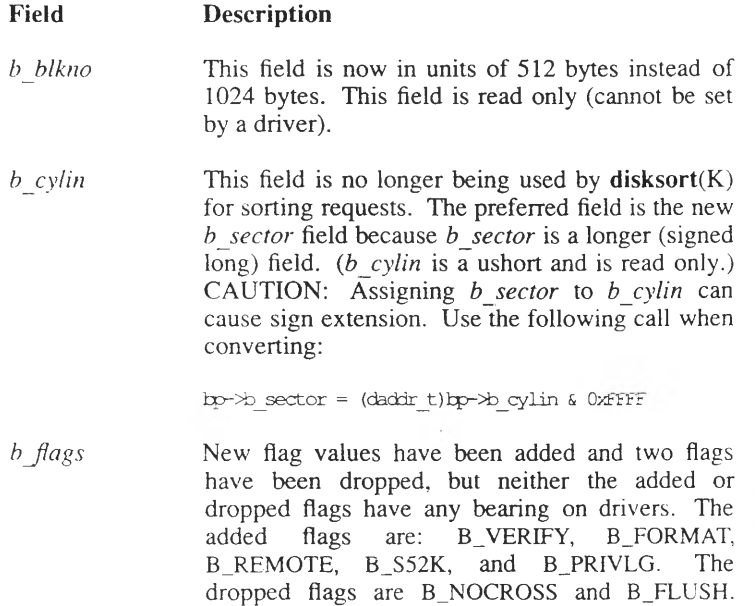

Refer to *sys/buf.h* for more information. The *b* flags field is driver setable, but must never be cleared.

*b\_paddr* This field has been replaced in the *buf* structure by the *b* un union that has these read-only fields:

> **caddr\_t b\_addr; /\* low order core address \*/ int \*b\_words; /\* words for clearing \*/ daddr\_t \*b\_daddr /\* disk blocks \*/**

The *b\_paddr* field under XENIX stored a physical address. The *b\_un.b\_addr* field stores a virtual address. Use **paddr(K)** to access this field. Note that **paddr** now returns a virtual address. The following call returns a physical address:

 $paddr = ktop(paddr(bp));$ 

as does:

vtop(paddr(bp), b\_proc);

Replace occurrences of *b\_paddr* with calls to **ktop(K)** or **vtop(K)** where appropriate.

*b sector* This field is new in System V and is the physical sector of the disk request. This field is typed as *daddr t* (long) and is read only. Be careful of sign extension when replacing *b\_cylin* references with *b\_sector.* The following call prevents sign extension:

**bp->b\_sector = (daddr\_t) bp->b\_cylin & OxFFFF**

*b start* This field is new in System V and is the request start time. This field is typed as **time\_t,** and can be set by a driver.

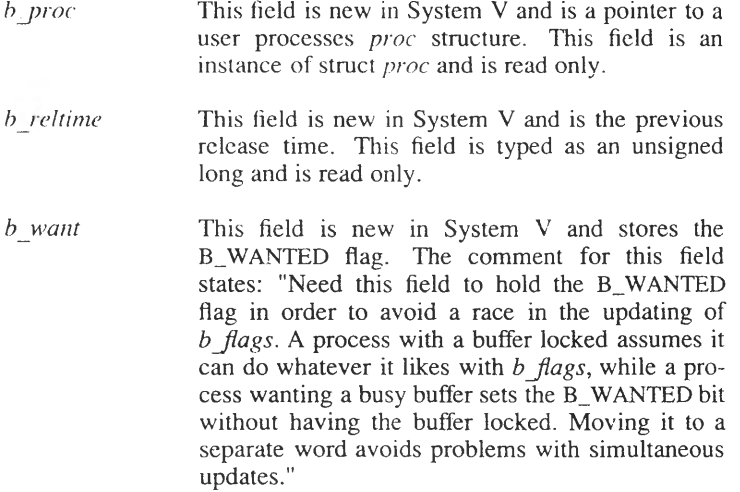

In addition, the *buf* structure has been *typedef-ed as struct buf t.* 

### **user Structure**

Under System V, the *user* structure no longer supports the *u\_cpu* field. A new field in the *user* structure, *u\_renv*, contains the same information as *u\_cpu* in bits 16-23.

The XENIX *u baseu* field is now called *u base.*

### **cblock Structure**

In System V, there is no longer a *d flags* field in the *cblock* structure. This affects line discipline drivers that use delays.

### **devbuf Structure**

The *devbuf* structure (as defined in */usr/include/sysldevbuf.h)* has changed as follows:

• *bufptr* and *bufend* are now offsets (because the kernel has been relocated into a higher address space).

In XENIX, if *bufptr* = 4, then the block actually started at  $4*512 =$ 2K. In System V, *bufptr* and *bufend* (as well as *head* and *tail)* are now physical addresses. If  $b$ *ufptr* =1K, it is physically 1K bytes into RAM starting from RAM address 0.

• In System V, only one *devbuf* structure can be allocated with  $db$ **alloc**(K), in XENIX up to 30 *devbuf* structures could be allocated in a single call to **db\_alloc**.

```
Example
```

```
struct devbuf dbuf [2]; /* XENIX */
              \ddot{\phantom{1}}db_aHoc (Sdbuf, 2) ;
struct devbuf dbuf, *dptr; /* System V */
         dptr = &dbuf;
         db_alloc (dptr) ;
```
# Changes in Kernel Routines

## **physio(K)**

The **physio** routine has changed. XENIX checked to see if a buffer passed to **physio** was busy. If it was, **physio** allocated a private buffer for the driver. In System V, you must make sure that the buffer is not busy (B\_BUSY is set in *b* flags), before calling **physio**. If a busy buffer is given to **physio,** a catastrophe results. To get **physio-owned** buffers, use the following call format:

physio *{xxbreakup*, (struct buf \*) NULL, *dev, rwflag)* ;

Setting the second argument to NULL instructs **physio** to allocate its own buffers.

In System V, the **xxread** and **xxwrite** routines should first call the **physck(K)** routine to validate the requested transfer. The syntax is:

#### int physck(nblocks, rw); **daddr t nblocks;**

In this example, *nblocks* is the number of sectors that the device has. The routine knows the size of the user's request because it examines the fields *u.u\_offset* and *u.u\_count.* So only the total size of the device needs to be supplied.

Next, call **physio** with a pointer to the device driver's **xxbreakup** routine, **xxbreakup** should then call the system breakup routine with a pointer back to the **xxstrategy** routine. The system breakup routine is one of either **dma** breakup(K), pio breakup(K), or a user supplied breakup routine. The **pio breakup** routine should generally be used to break a request across page boundaries.

The following floppy driver example illustrates the breakup conventions under System V:

```
f lread (dev)
dev_t dev;
{
register int size;
size = flblktosec(flsize[sizeindx(dev)]); /* size in sectors */
if (physck (size, B_READ))
physio (flbreakup, NULL, dev, B_READ) ;
}
flbreakup (bp)
struct buf *bp;
{<br>int flstrategy();
dra breakup(flstrategy, bp);
}
```
### **disksort(K)**

Under System V, the **disksort** routine uses the *b\_sector* field of the *buf* structure to sort requests. The *b sector* field is a 32 bit field, which gives better resolution than the 16 bit *b\_cylin* field. Under XENIX, **disksort** uses the *b\_cylin* field.

### **xxopen, xxclose, xxread, xxwrite, xxioctl**

Under System V, the **xxopen, xxclose, xxread, xxwrite,** and **xxioctl** routines are called with the entire device number. XENIX calls these routines with the minor device number only.

### **major(K), minor(K) Device Number Macros**

When converting drivers, you can extract either the major or the minor device numbers by using the **major** and **minor** macros to mask out the unneeded portions. The **major** macro returns the major device number, while the **minor** macro returns the minor number. To ascertain the entire device number, use the instruction:

```
minornum = minor(dev);
majornum = major(dev);
dev = makedev(majornum, minornum,);
```
### cmn  $err(K)$

The first argument to **cmn** err has been dropped for 3.2. Also there is no **CE** INFO  $\arg$  to System  $\overline{V}$  cmn err as there was for XENIX cmn err. For example:

XENIX:

**am\_err("serial", CE\_WARN, "interrupt vector collision");**

**Systan V:**

**am err(CE\_WARN, "serial: interrupt vector collision");** 

#### *Note*

cmn err causes a panic if the wrong version is used.

#### **Changes in Kernel Routines**

### **sptalloc(K) and sptfree(K)**

Both **sptalloc** and **sptfree** have changed. For example:

```
XENIX: char *sptalloc (size)
       int size;
       /* size is in bytes */
       sptfree (ptr, size, flag)
       char *ptr;
       int size, flag;
       /* to actually free pages, flag always = 1 */
Systan V: sptalloc (size, mode, base, flag)
       int size, mode, base, flag;
       /* size is in clicks (pages) */
       /* mode is defined in imtu.h */
       /* for base and flag, see sptalloc (K) manual page */
       sptfree (vaddr, size, flag)
       char *vaddr;
       int size, flag;
       /* size is in pages */
       /* flag is always 1 to free pages */
```
In System V, **sptalloc(K)** is used for mapping device registers to I/O mapped memory. For example, to map the device registers of a card to address OxB8000, use this **sptalloc** call:

```
vaddr = sptalloc(1, PG P, 0xB8000, 1);
```
## **Obsolete Kernel Routines**

The following kernel routines are no longer necessary nor are they documented in the manual pages section in this guide. These routines, unless indicated differently, are available in the kernel, but only return errors when called and are only provided for compatibility purposes. The routines are:

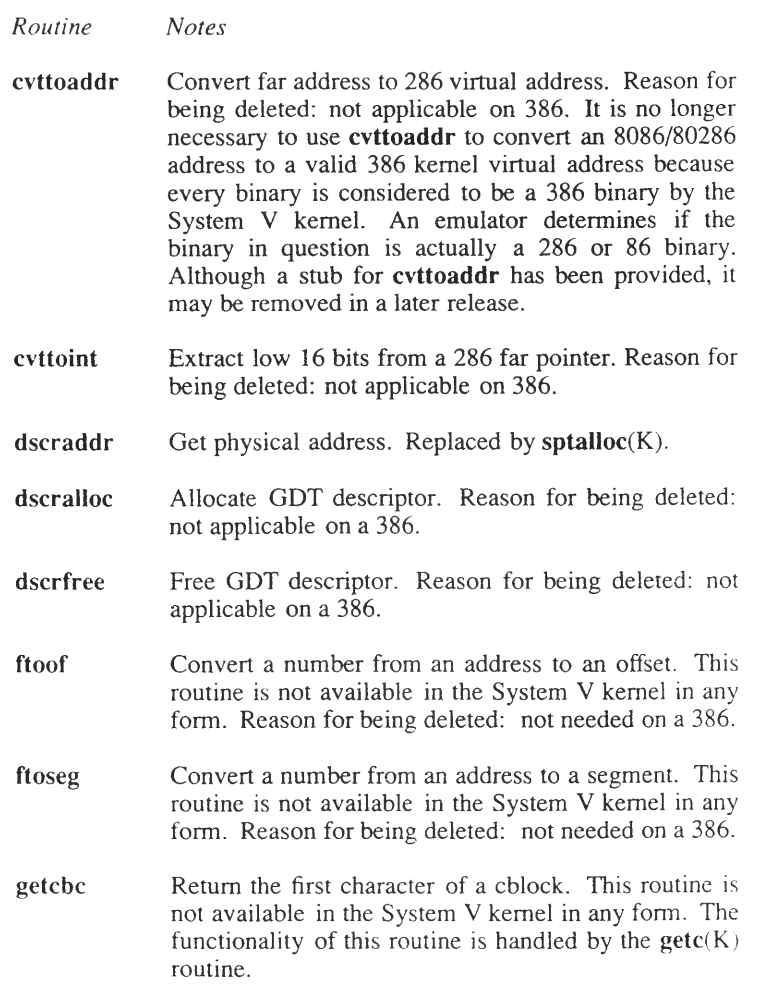

- **in** Read a 16-bit word from a physical address. This routine is not available in the System **V** kernel in any form. Replaced by **inb(K).**
- **IS386** Determine if a process is being run on a 386 computer. No replacement. System V only runs on a 386 computer. This routine is still usable, but is unnecessary.
- **ldtalloc** Allocate free user mapping descriptors. Reason for being deleted: not applicable on a 386.
- **ldtfree** Release allocated descriptor. Reason for being deleted: not applicable on a 386.
- **mapphys** Map physical address to a kernel virtual address. Replaced by the  $\mathbf{vas}(K)$  routines and  $\mathbf{sptalloc}(K)$ .
- **mapptov** Map physical addresses to specific virtual addresses. Replaced by the **vas(K)** routines.
- **out** Write a 16-bit word from a physical address. This routine is not available in the System **V** kernel in any form. Replaced by **outb(K).**
- **putcbc** Copy characters to a *clist.* This routine is not available in System V in any form. The functionality of this routine is handled by the  $pute(K)$  routine.
- **setjmp** The **setjmp**(K) routine is no longer documented. Use of this routine can cause system corruption or panic. This routine is not similar in any way to the **setjmp(S)** system call.
- **sotofar** Converts segment and offset numbers. This routine is not available in System V in any form. Reason for being deleted: not necessary on a 386.
- **unmapphys** Unmap an address previously mapped with **mapphys.** Replaced by the **vas** $(K)$  routines and **sptfree** $(K)$ .

## **General Notes**

## **Halt Routines and Interrupts**

Any driver that controls hardware should check for pending interrupts on its channel before running any **xxhalt** routine defined in **io\_halt[** ]. When there are no interrupts pending, interrupts should be suspended. Then, the **xxhalt** routine may be executed and interrupts may be enabled again.

## **Include Files**

All XENIX include lines of the form:

**#include** *"../h/file.h"*

must be changed to the form:

**#include "sys***/file.h"* or **#include** *<sys/file.h>*

### **cram.h**

There is a new include file, *sys/cram.h* that contains **#define** statements dealing with programming the CMOS.

## **Near and Far Keywords**

All references to the **near** and **far** keywords must be removed for System V. In addition **faddr\_t** references should be changed to **caddr\_t,** even though the latter is provided for compatibility purposes in *sys!types.h.*

### **xxprint Driver Routine**

For future compatibility, all block device drivers should have an **xxprint** routine. The following example shows a sample **xxprint** routine for a floppy diskette driver:

```
x>qprint (dev, str)
dev_t dev;
char *str;
{
}
   am_err (CE_N3IE, "%s cn floppy diskette unit= %d, minor= %d",
            str, unitbits (dev), minor (dev)) ;
```
In the previous example, **unitbits** is a macro used only by the floppy disk driver for determining which device is selected. The macro is defined as follows:

```
tdefine unitbits(dev) ((dev) & 0x3)
```
## **machdep.h**

There is no *machdep.h* file in System V. This file has been split up into the driver-specific *.h* files in the */usr/include/sys* directory.

### **Compiler Directives**

The compiler directives **-Di386** and **-Dunix** are enabled in this release. Using the **-Dunix** compiler directive is required in order to compile for System V.

## **#ifdef M S UNIX**

Use the statement **#ifdef** M\_S\_UNIX in System V drivers that will be used in both XENIX and System V. Place the **#ifdef** statements around System V specific code.

**General Notes**

### **disk.c**

**disk.c** has changed as follows:

- *b\_blkno* is now in units of 512 bytes instead of 1K bytes.
- **maxvec** is now equal to the integer variable *nintr,* in XENIX it was equal to the constant " MAXVEC."
- **nswap** under System V is in 512 byte blocks, in XENIX it was in IK byte blocks.

## **Interrupt Vectors**

The numbering of interrupt requests (IRQ's) on the slave chip has changed. All numbers shown are in decimal. The values are:

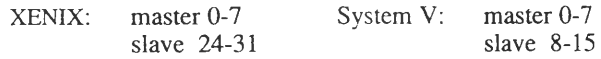

The above table is in reference to the indices into **vecintsw** and **ivect** in XENIX and System V respectively. Note that **vecintsw** does not exist in System V.

## **Possible Problem Areas**

- Sign extension problems may occur, due to the kernel being moved to a much higher address space. This is because the kernel has the high bit of all its virtual addresses set to "on."
- Physical versus virtual addresses: in System V, **ptok** and **ktop** must be used to convert from physical to kernel virtual addresses, and from kernel virtual to physical addresses. Under XENIX, these macros had no effect and were sometimes omitted; this is not the case under System V.

## **Converting IDDs**

### **Overview**

When converting a XENIX installable device driver (IDD) to System V, note that the organization of the System V file system structure differs from XENIX. Some XENIX files have been logically split up into functionally separate files. For example, the file *master* has been split into *mdevice* and *mtune* to separate device information from tunable variable information. There is also a much more liberal use of directories to keep functionally different files separate. There are several key differences where there is a mapping of functionality from XENIX to System V.

## **XENIX Files Relocated Under System V**

Below are the major functional groups of files. Under each group there are examples of XENIX files and their functionality in relation to their System V counterparts.

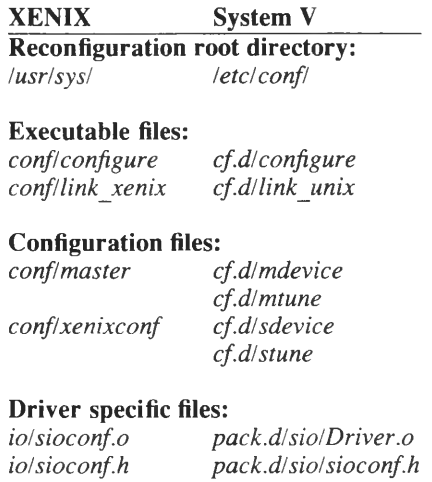

## **Summary of XENIX vs. System V Directory Structures**

Below are the relevant directory structures of both XENIX and System V. On the left is the directory name and on the right a brief explanation of its contents.

#### XENIX

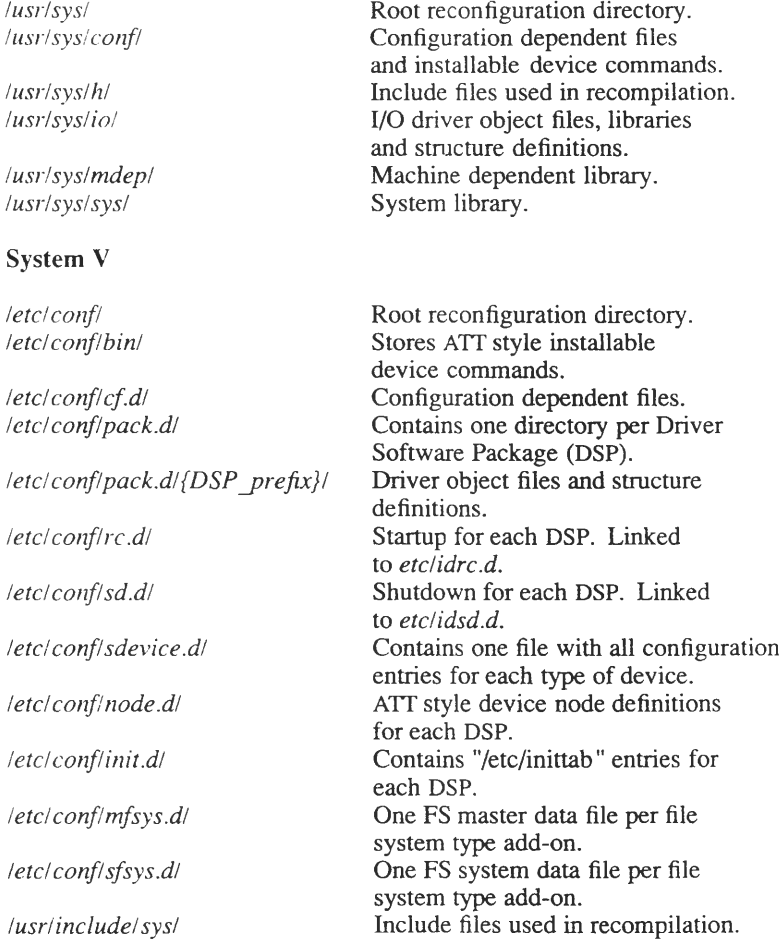

## **Converting Installation Scripts**

In addition to the new directory structure, the System V approach stresses modularity. To simplify conversion, these aspects of the installation are hidden by the extended functionality of the new **configure(ADM)** command.

For converting an installation, here is a list of appropriate corresponding XENIX and System V commands followed by an optional description or explanation of each command:

**Extracting files:**

*XENIX:* **custom** *System V***: custom**

Follow the menu to extract the files in the package.

#### **Check to see if the device is already installed:**

*XENIX:* **configure -j** *{device prefix*} *System V:* **configure -j** *{device prefix}*

Returns 1 if no conflicting device name is found.

#### **Adjust tunable kernel parameters:**

*XENIX:* **configure** *{resource} = {value} System V:* **configure** *{resource}-{value}*

Resource is the name of the tunable parameter.

#### **Converting IDDs**

#### **Check for address or interrupt vector conflicts:**

*XENIX:* **vectorsinuse** *System V:* **configure -V** *[vector] System V:* **configure -A** {*lowjiddrcss, high\_address]*

**vectorinsuse** prints out a list of vector numbers currently in use. To check for address conflicts,  $awk(C)$  is generally used to interrogate the master file, **configure -V** returns non-zero if there is a conflict, **configure -A** returns non-zero if there is an address conflict within the given range.

#### **Find the next available major number:**

*XENIX:* **configure -j** *NEXTMAJOR System V:* **configure -j** *NEXTMAJOR*

#### **Change configuration files:**

*XENIX:* **configure -b -c -m** {*maj dev num*} **-v** *{interrupt vector number*) **-a** *{list of routines*} -1 *{interrupt priority level*} *System V:* **configure -b -c -m** {*maj dev num*} -v *[interrupt vector number*}

**-a** *{list of routines]* -1 *{interrupt priority' level*} **-h** *{device prefix)* **-Y**

Note that **-b** and **-c** denote block and/or character devices.

The differences to be noted are the **-h** option followed by the device prefix and **-Y** to include this configuration into the new kernel under System V.

#### **Edit link xenix:**

*XENIX:* **sed or vi** System V: The link unix script is not edited.

Under XENIX you add the names of all the new object files to the **Id** command line in this file. This is not necessary under System V.

#### **Relink the kernel:**

*XENIX:* link xenix *System V:* link unix

#### **Create a device node:**

*XENIX:* **mknod** *{name} {(b)lock or (c)haracter) {major number) {minor number) System V:* **mknod** *{name} {(b)lock or (c)haracter) {major number) {minor number)*

#### **Install kernel in default location:**

*XENIX:* **hdinstall** *System V:* No corresponding command.

Under System V, **hdinstall** is accomplished through **link\_unix.**

#### **Invoke the new kernel:**

**X£7V/X:shutdown** *System V:* **shutdown**

 $\bigtriangledown$  $\smash{\smash{\smash{\cup}}\hspace{-0.52mm}}$  $\smash{\smash{\bigtriangledown}}$ 

## **Appendix B**

# **Sample Block Driver**

Overview B-l

Block Driver Header File B-2

Block Driver B-4

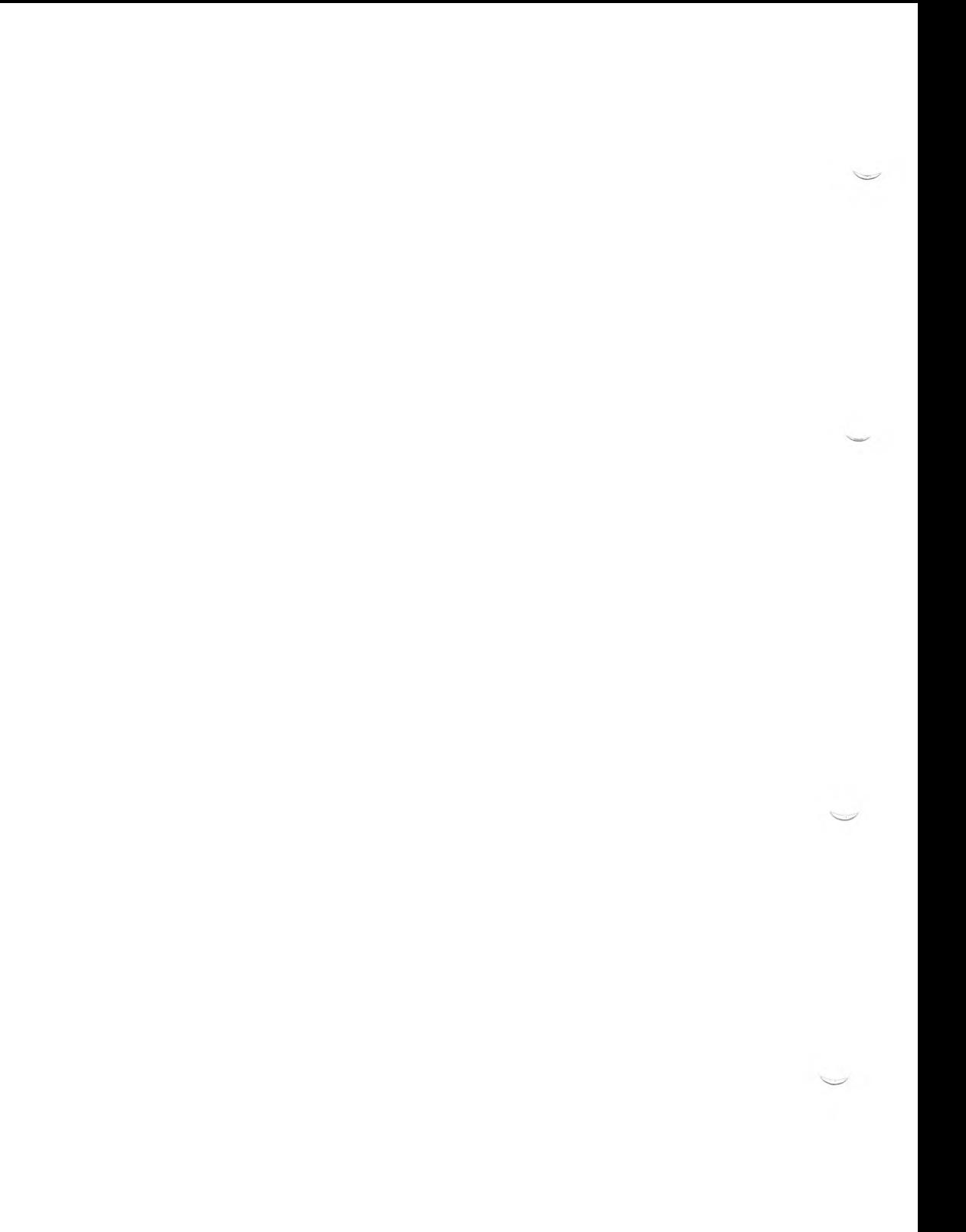

## **Overview**

This appendix contains a sample block driver for a 96 tracks per inch (tpi) double-sided high-density (dshd) floppy disk drive. This driver provides read and write acces to raw and block data, but does not provide any formatting capabilities.

Use the index at the end of this book to locate structures and routines provided in the example driver. The following table lists the line numbers on which each driver routine appears:

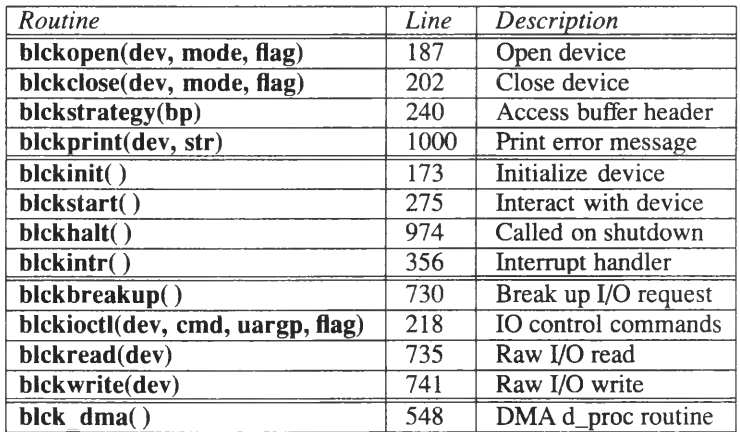

## **Block Driver Header File**

```
\frac{1}{2} /*
2 *<br>3 *
             Copyright (C) 1989 The Santa Cruz Operation, Inc.
4 *
    5 */
6 Ictefine FL ERROR -1
7 Ictefine WP ERROR -2
    8 Ictefine WR PBCT 0x40 /* write protect bit of drive stat*/
9 /* Floppy Disk Controller port addresses */
10 Idefine P FLCTL 0x03f2 /* FDC control register (write)*/
11 Ictefine P FLMSR 0x03F4 /* EDC main status register */
12 Idefine P FLDCR 0x03F5 /* EEC data control register */
13 Idefine P FLDCT 0x0 3F7 /* EEC control register (write)*/
14 Idefine P Film 0x0112 /* CtvA data port */
15 #define P_FLTC 0x0140 /* EMA terminal count port */
16 Ictefine FDC ENB 0x04 /* high (EEC enable) low (reset) */
17 idefine FL ENB DI 0x08 /* enable floppy DMA & interrupts */
18 /* M5R bits for Floppy */
19 #define DA_BU5Y 0x01 /*
Drive A seeking */
20 Ictefine DB_BUSY 0x02 /*
Drive B seeking */
21 Idefine DC_BUSY 0x04 /*
Drive C seeking */
22 Idefine DD_BUSY 0x08 /*
Drive D seeking */
23 #define CB
24 Idefine N C N j m 0x20 /*
Non E m node */
25 Idefine DIO 0x40 /*
Data I/O: lew (write) high (read) */
26 Idefine F£M 0x80 /*
27 /*
28 #define SDRV RDY 0x20 /* Drive ready bit of status byte 3 */
29 Ictefine SWR_FFOT 0x40 /*
Write protected bit */
30 /*
                  0x10 /* FDC busy */
                  0x80 /* Request for master - polled */
                        before writing control bytes */
                        of status byte 3 */
```
B-2 Device Driver Writer's Guide

#### **Block Driver Header File**

**/\* Floppy command codes \*/**<br>32 **#define RD TRK** (0x02) /\* Read **#define FD TRK (0x02) /\* Read a track (floppy) \*/ #define SPECIFY (0x03) /\* Specify \*/ #define SENS EH (0x04) /\* Sense drive status \*/ ♦define WR DATA (0x05) /\* Write data \*/ ♦define FD DATA (0x06) /\* Read data \*/ ♦define FECAL (0x07) /\* Etecalibrate \*/ ♦define SENS INIR (0x08) /\* Sense interrupt status \*/ ♦define WR DEL DATA (0x09) /\* Write deleted data \*/ ♦define RDJD (OxQA) /\* Read ID \*/ ♦define RD EEL DATA (OxOC) /\* IRead deleted data \*/ ♦define SEEK (OxQF) /\* Seek \*/ ♦define ECFFAT (OxQD) ♦define MT 0x80 /\* multi-track \*/ ♦define FF 0x40 /\* EM mode=0,FEM=l (cbl density) \*/ ♦define SK 0x20 /\* skip deleted data nark \*/ /\* Table for number of control writes and status reads \*/ ♦define tODS 16 /\* Nunber of camands \*/ ♦define FAX WR 9 /\* Ffexinun nurrber of control writes \*/ ♦define FAX RD 7 /\* Fbxirtun nunber of control reads \*/ /\* Next defines are indexes into and array elements below \*/ ♦define NON WR 0 /\* Nunber of control writes element \*/ #define NLM ED** 1 /\* Number of status reads element \*/<br>54 **#define EXEC** 2 /\* If and has execution phase \*/ **♦define EXEC 2 /\* If and has execution phase \*,/ /\* with resulting interrupt \*/ /\* Floppy table \*/ int fl\_ord[NCMDS] [3] = { /\* Cocte Write Read Execute \*/ /\* Invalid \*/ {0, 0, 0}, /\* Invalid \*/ {0, 0, 0}, /\* RD IRK \*/ {9, 7, 1}, /\* SPECIFY \*/ 13, 0, 0}, /\* SENS DR \*/ {2, 1, 0}, /\* WR DATA \*/ {9, 7, 1}, /\* RD DATA \*/ {9, 7, 1}, /\* RECAL \*/ {2, 0, 1}, /\* SENS INIR \*/ {1, 2, 0}, /\* WR DEL DATA \*/ {9, 7, 1}, /\* RD\_ID V (2, 7, 1}, /\* Invalid \*/** {<sup>0</sup> , **0, 0}, /\* RD DEL DATA \*/ {9, 7, 1}, /\* ECFFAT \*/ {6, 7, 1}, /\* Invalid \*/ {0, 0, 0}, /\* SEEK \*/ {3, 0, 1} };**

Use the index at the end of this book to locate routines and structure names in this driver.

```
\frac{1}{2} /*
2 \times<br>3 *3
         Copyright (C) 1989 The Santa Cruz Operation, Inc.
 4
     \star5
      k
6
      * This driver is designed for the NBC 765A<br>* (Intel 8272A) controller 96 this and 19
7 * (Intel 8272A) controller. 96 tpi, and 15 sectors
         per track is supported.
9 */10 #define near /* no 'near' keyword */
11 #include "sys/param.h"
12 #include "sys/types.h"
13 #include "sys/sysmacros.h"
14 #include "sys/systm.h"
15 #include "sys/buf.h"
16 tinclude "sys/icbuf .h"
17 #include "sys/cram.h"
18 #include "sys/dir.h"
19 #include "sys/file.h"
20 #include "sys/signal.h"
21 #include "sys/seg.h"
22 #include "sys/page.h"<br>23 #include "sys/immu.h"
                                 /* must care before region.h */24 tinclude "sys/region.h"
25 #include "sys/proc.h"
26 #include "sys/x.out.h"
27 #include "sys/user.h"
28 #include "sys/errno.h"
29 #include "sys/open.h"
30 #include "sys/floppy.h"
31 #include "sys/conf.h"
32 #include "sys/am err.h"
33 #include "sys/dma.h"
34 #include "sys/vendor.h"
```
35 #include "blck.h"

```
36 ♦define CE ERBCR CE WARN
37 ♦define MAXREIRY 12
38 ♦define OCRL WR(x) outb(P FLCTL, x) /* write control port */
39 ♦define FLCHANGE 2
40 ♦define TKJE -1
   41 ♦define FAIL3E 0
\frac{42}{43} /*
43 * a bit set in recalstat means that the drive
44 * has been recalibrated since the last reset;
    * bit clear means recalibration must be done. */46 */
47 int recalstat = 0 ;
48 struct diareg dia q; \frac{1}{2} MA request structure \frac{k}{2}49 /* current state in floppy operation - should */<br>50 /* be an bloktab variable?
50 /* be an bloktab variable?
51 int flstate = -1;
52 /* defines for the above state variable V
53 ♦define SIKESET 0
54 ♦define SIRECAL 1
55 ♦define STSEEK 2
56 ♦define STIO 3
57 ♦define SIFM3EEK 4
58 ♦define STMOICR 6
59 int flinitflg = TRUE, /* hardware setup rrust be dene */
60 flerreset = FALSE; /* must do reset for error \star/<br>61 /* recovery \star/
                            61 /* recovery */
62
63 leng fl na; /* Lfechine address (leng */
64 /* physical address) */
65 unsigned fl lsn, /* logical sector nrntoer */
66 fl tn, <br>67 fl sn, <br>fl sn, <br>/* sector number \frac{1}{2} /*
67 fl sn, /* sector nunber * /
            68 fl eat; /* last sector number */
69 int fl to, /* motor timeout flags */
            70 fl job;
71 unsigned filtranscnt, /* number of bytes in this transfer*/<br>72 filters of the bytes in this transfer \star/
72 flresidcnt,r /* number of bytes remaining to * /
73 /* transfer */
74 fltmsferred, /* total number of bytes * /
<sup>75</sup> /* already transferred */<br>
<sup>76</sup> dor = 0; <br>
<sup>/*</sup> memory image of DOR */
                         76 dor = 0; /* memory image of DCR * /
77 ♦define ELSECSZ 512 /* sector size in bytes * /
78 ♦define FL34ASK 511
79 ♦define FISHUT !9
```

```
80 /*
81 * If a transfer crosses a 64k boundary in manory, EMk it
\frac{*}{4} in/out of kernel data and copy it to/from user memory.
   \star84 int fllocaltransfer; /* flag this transfer as */
 85 \frac{1}{\sqrt{2}} a local one \frac{1}{\sqrt{2}}86 char fllocalbuf [FLSECSZ]; /* buffer used for transfer */
87 paddr t fltmpaddr; /* hold paddr during local transfer */
88 /* convert bytes to sectors */
89 #define flbtos(x) (((x) tFLSECSZ-1) »FLSHIFT)
90 /* convert sectors to bytes */
91 #define flstdo(x) ((x) «FLSHIFT)
92 char fl_cnds [MAX_WR]; /* Buffer for blckccmmand bytes */
93 char fl_stats [MAX_RD]; /* Buffer for status reads */
94 struct icbuf blcktab; /* icbuf defined in sys/icbuf .h */
95 struct buf iblckbuf; /* buf is defined in sys/buf .h */
96 /* minor device encoding */
 97 #define SIZEBITS 0x3C
 98 ♦define TPI96BIT 0x20 /* 1=>80 tracks */
 99 ♦define SECBITS 0x18 /* 10->15 sectors/track */
100 ♦define DSBIT 0x04 /* l=>double sided */
101 #define UNITBITS 0x03 /* physical drive \star /
102 ♦define unitbits (dev) ( (dev) & 0x3)
103 ♦define sizebits(dev) (((dev) » 2) & OjF)
104 ♦define secbits(dev) (((dev) » 3) & 0x3)
105 ♦define fl cnecyl(dev) ((dev & DSBIT ? 2 : 1) * 15)
106 unsigned flhead; /* head number, 0 or 1 */
107 /* defines for block/char specification to blckcpen */
108 ♦define CHRDEV OTYP CHR /* 3rd parameter to device V
109 ♦define BLKDEV OTYP HUC /* cpen routine specifying */
110 /* block or char device *111 unsigned int floopened = 0, /* count of opens */<br>112 flbooened = 0; /* count of opens */
                  flboquened = 0; \frac{\pi}{2} /* count of opens */
113 /*
114 * format buffer is to be used for a collection of desired
115 * address fields for the track. Each field is composed of
116 \star 4 bytes, (C, H, R, N), where C = Track number,
117 * H = Head number, R = Sector number,
118 * N = number of bytes per sector ( 02=512 )
119 * 'There rrust be one entry for every sector on the track.
120 * This information is used to find the requested sector
      121 * during read/write access.
122 */
```

```
123 struct sctrbdr {
124 char sc trk; /* track number */
125 char sc hd; /* head nunber (0 or 1) */
126 char sc sec; /* sector number (1-18) */
127 char sc nb; /* numbytes/sector */
                      128 } fl_fimtbuf[18]; /* format byte field buffer */
129 /* defines and structs for ioctl calls */
130 #define FLBUSY 1 /* device busy */<br>131 #define FLNOWR 2 /* device not opened for writing */
131 #define Fffl» 2 /* device not opened for writing */
132 ♦define FL3XUN 3 /* illegal track number */
133 ♦define FLNOIDS 4 /* not double sided, */
                      134 /* illegal side referenced */
135 ♦define FLICERR 5 /* device error during */
                       136 /* requested eperatien */
137 struct firtfl { /* ioctl struct format flcppy */
138 char fin trk; /* track number */
139 char fin hd; /* side number */
140 char fin sec; /* sector number (future use) */
141 char fin size; /* code: bytes/sector-future use */
142 char fin il; /* interleave */
143 char \lim_{m \to \infty} status; /* return status, 0 good \frac{1}{4} /
144 };
145 /* ocntroller/flcppy parameters */
146 struct flptab {
147 char fl spcl; /* 1st spec byte */
148 char fl spc2; /* 2nd spec byte */
149 char fl meet; /* motor-cn delay time (16 ms) */
150 char fl moft; /* motor-off delay time (sec) */
151 char fl ribs; /* bytes/sector code */
152 char fl dtl; /* special sector length code */
153 char fl gpl; /* gap length */
154 char fl gplf; /* gap length for format */
155 char fl_filf; /* filler byte for format */
156 };
```

```
157 / \times158 * Default floppy hardware parameters.
159 V
160 struct flptab flparam = {
161 /* \text{spcl} */<br>162 /* \text{spcl} */
                              1
1 (OxOF),
162 /* spc2 */ (0x08«l) | (0x00), ' /* 16ms HUT */
163 /* mont */ 8, /* 8 * 1/8 sec = 1 second */
164 /* mo ft */ 3, /* 3 seoonds */
165 /* nhs */ 2, /* 512 bytes */
166 /* dtl */ OxFF,
167 /* gpl */ OxlB,
168 /* gpif */ 0x54,
        169 /* filf V 0xF6
170 };
171 static char fl name[] = \text{''D}MA blck";
172 int blckintr();
173 blckinit ()
174 {
175 int base, offset, type;<br>176 extern int (*ived)
176 extern int (*ivect[]) ();<br>177 extern int nintr;
            extern int nintr;
178 base = 0x03f2;<br>179 offset = 0x05;
            179 offset = 0x05;
180 prinfccfg(fl_name, base, offset, 6, 2, "unit=0 %s",
181 "sartple blck 96tpi") ;
182 }
183 /*
184 * blckcpen () - Increnent open count and check
185 * for various errors.<br>186 */
    186 */
187
blckcpen (dev, mode, flag)
188
    \left(189
                switch (flag)
190
                {
191
                       case CHFDEV:
192
                              flocpenedrH-;
193
                              break;
194
                       case BLKDEV:
195
                              flbcpened++;
196
                              break;
197
                }
198
    \mathcal{F}199
    /*
200 
     * blckclose () - Set qoen count to 0 for device
201
    */
```
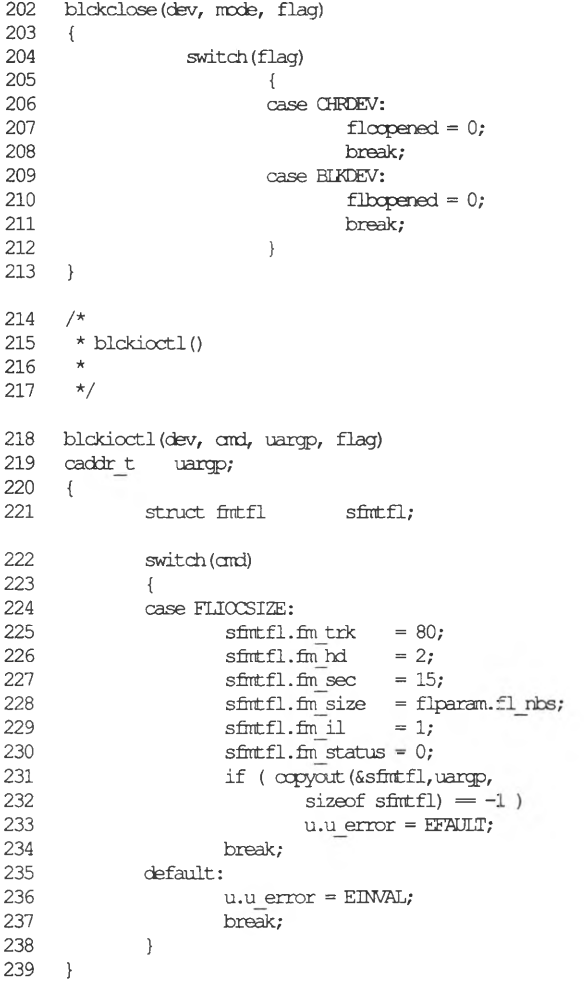

 $\mathbf{B}$ 

 $\overline{\phantom{0}}$ 

 $\checkmark$ 

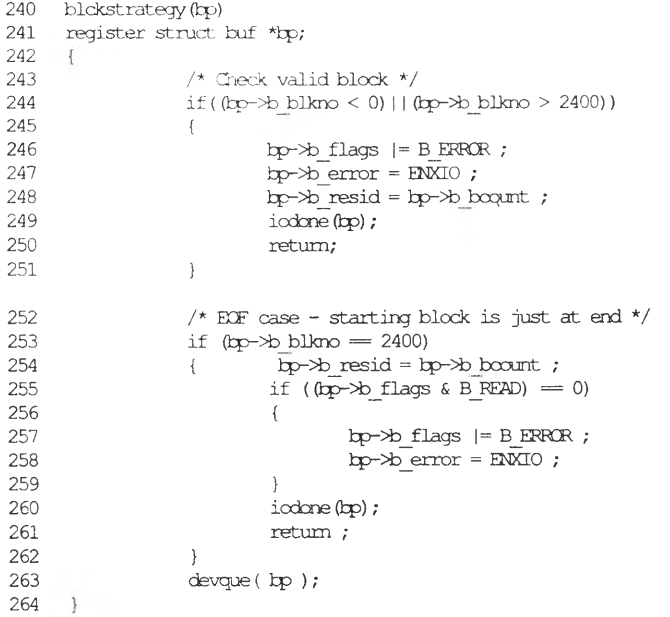

```
265 /*
266 * blckstart() - Part of the state machine is here and 267 * part is in blckintr(). blckstart() needs to set
<sup>267</sup> * part is in blckintr(). blckstart() needs to set<br>268 * variables for multi-block transfers. Note that
      * variables for multi-block transfers. Note that
269 * the "first time reset" is here based cn initflg)
       270 * rather than start or cpen; this is because the reset
271 * generates an interrupt and it is preferable to have
272 * the I/O variables for the transfer already set up.
       273 * Motor is turned cn here if necessary.
274 */
275
276
277
278
279
280
     blckstart ()
      {
              register struct buf *bp ;
             register overflew; /* riurber of sectors a */
                                      /* raw transfer overflows */
             extern blck_timeout ();
281 /*
282 * if "previous" request was a floppy, make sure
               283 * the timeout chain is running; this covers the
284 * case of a ficppy timeout error where a delay
285 * is still desired prior to turning off motors....<br>286 */
286 */
287 if( flto = 0 )
288 {
289 timeout ( blck_timeout, 0, Hz );<br>290 fl to = 1;
                 f1 to = 1;
291 }
292
293
294
295
296
297
             if (bp = blacktab.b.actf) = NULL){
                  dma_relse ( DMA CH2 ) ;
                 bldktab.b active = 0;
                 return;
              }
298 blcktab.b_active = 1;
299 fl_lsn = ip^>b_bIkno;
300 /* use vtcp instead of ktep; paddr (kp) can be a */
             301 /* user address such as when called by physio */
302 fljna = vtcp (paddr (kp), kp>->b_proc);
303 blckmapQ ; /* set flhead, fl_sn, fl_tn */
```

```
304 /* Bad starting block and EOF were checked in<br>305 * strategy. The ability to do only a partial
305 * strategy. fhe ability to do only a partial
              * transfer of a record (raw) is checked here. */307 */
308
309
310
311
312
313
314
315
316
317
318
319
320
321
322
323
324
325
326
327
328
329
330
331
332
333
334
335
336
337
338
339
340
341
342
343
344
345
346
             overflow = fl_lsn + flbtos (bp->b_boount) - 2400;
              flresident = \overline{bp} >b boount ;
              if (overflow > 0)
                     flresident - flstob (overflow) ;
              fltranscnt = 0 ;
              fit msferred = 0 ;
              if (flinitflg)
              {
                 /* initial reset hasn't been dene */
                 flinitflg = 0 ;
                 flstate = SIBESEET ;
                  blckreset();
                  return; /* enter state machine an interrupt */
              }
              if (flerreset)
              {
                  flerreset = 0; /* last transfer had an error */
                  flstate = SIRESET ;
                  blckreset() ;
                  return ; /* enter state machine cn interrupt */
              }
              if (motion() == 0){
                      timeout(blckstart, 0,
                               (flparam. fl_mcnt * Hz) / 8) ;
                      return;
              }
              /* check if a recalibrate is necessary */
              if (recallstat == 0){
                      flstate = STEECAL ;
                      blckocmmand(RECAL);
                      return;
              }
347 flstate = SISEEK
348 blckoonrand (SEEK)
349 return ;
350 }
```

```
351 /* blck±ntr() : if returning fron a recalibrate, seek, or
352 * reset oornand, issue a sense interrupt status ocmrand
      * to check for errors. On commands such as read and
354 * write that have a result phase, use ombresult ( ).<br>355 */
355 */
356 blckintr()
357 {
358 register struct buf *ip;
             359 register int stat ;
360
361
362
363
364
365
366
367
368
369
370
371
372
373
374
375
376
377
378
379
380
381
382
383
384
385
386
387
388
389
390
391
392
393
394
             if ( (hp = blcktab.b_actf) = NULL )
              {
                     if (f1 \text{ to } = 0){
                         extern int blck timeout () ;
                         timeout ( blck timeout, 0, Hz ) ;
                         fl to ++;
                     }
                     if (flstate = SIRESET)
                        blckcamand (SPECIFY) ;
                     return ;
             }
             if (flstate = SITO)
             {
                     if ( an±result( (tp->b_flags & B_READ)
                                     ? FD_DMA : WRJQMA)
                                = FL ERROR )goto error ;
                     if (ord status() == FL ERROR){
                             if ((fl_stats[l]&0xEF) != 0x80)
                                    goto error;
                     }
                     /*
                      * if transfer is local, local routine
                      * picks it up and kicks it off again.
                      */
                     if (fllocaltransfer) {
                            blcklocal (hp);
                             return;
                     }
                     flresidcnt -= fltranscnt ;
                     fltmsferred += fltranscrt ;
                     if (flresident = 0) \prime h no more left \prime/
                             goto dene ;
395 /* continue transferring */
396 fl ma +=
fltranscnt ;
397 fl lsn +=
flbtos(fltranscnt) ;
398 blckmap();
399 goto seek
400 }
                                  \frac{1}{x} set fl sn, fl tn, flhead */
```
*(Continued on next page.)*

Β

```
401
402
403
404
405
406
407
408
409
410
411
412
413
414
415
416
417
418
419
420
421
422
423
424
425
426
427
428
429
430
431
432
433
434
435
436
437
438
              /* if floppy driver controller caused interrupt */
              if (flstate != SUCTCR)
              {
                      blckcatnand (SENS_INIR) ;
                      /* ready change on a reset command is ok */
                      stat = cmd status () i/* stat return on FESET nust be QffiME */
                      /* any other ncn-zero stat is an error */
                      if (flstate = SERESFT)
                       {
                           if (stat != FL_CH3NGE)
                               goto error ;
                       }
                      else
                       {
                           if (stat)
                               goto error ;
                       }
               }
              switch(flstate)
               {
                       \case SIRESEI:
                                       blckccrmand (SPECIFY) ;
                                       if (motion() = 0){
                                           timeout (hlckintr, 0,
                                               (fIparam. fl_ncnt
                                                       * Hz) / 8) ;
                                            flstate = SIM0ICR;
                                           return;
                                        }
                                       /* fall throu^r ... */
                       case SIM0TCR:
                                       flstate = STKEEÄL ;
                                        if (blckcommand(RECAL) =
                                                        FL_ERFCR)
                                                goto error;
                                        return ;
```
*('Continued on next page*.)

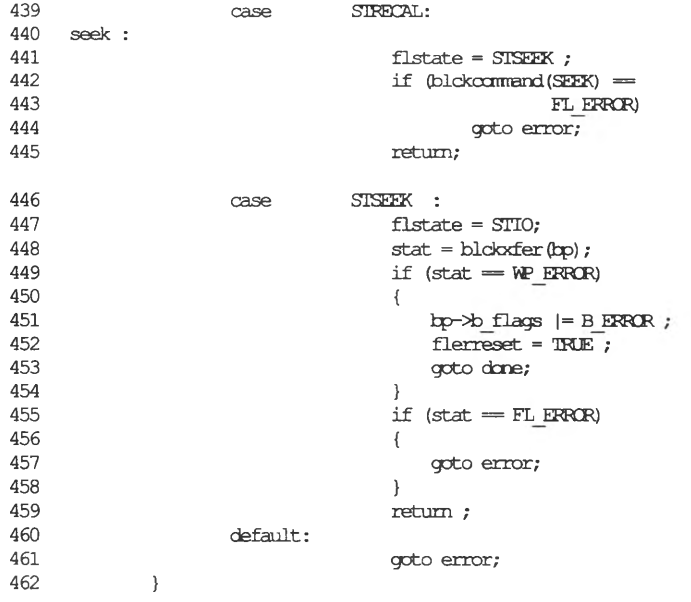

*('Continued on next page.)*

Sample Block Driver B-15

,

```
463 error ;
464 if (fllocaltransfer) {
465 fl ma = fltmpaddr;<br>466 fllocaltransfer =
              466 fllocaltransfer = 0;
467 }
468 if (++blcktab.b erront < MAXRETRY)
469 {
470 flstate = SIRESET;<br>471 blckreset ();
471 blckreset () ;
                      472 return ;
473 }
474 /* hard error */
475 hetal hetal flags |P| \geq B ERROR ;<br>476 /* have to do reset before
476 /* have to do reset before next transfer */<br>477 <b>flerreset = TRUE ;
              flerreset = IRJE;
478 done
479
              blcktab.b_actf = bp->av_forw ;
              blcktab.b_errcnt = 0 ;
480
481
              blcktab.b_active = 0 ;
482
              kp->b_resid = )go->b_boount - fltmsferxed ;
483
              iodcne (bp) ;
              blckstart();
484
485 }
      ^-k-k-k-k-k-k-k-k-ki^-k-k-k-k-k-k-k-kic-k-k'k'k-k'k-k-k-k-k-k-k'k'k-k-k-k-k-k'k-k-k-k-^-k-k-k-k-k-k-k-k
486
487 * Driver Utilities
488 *
489 */
490 /*
      * blckmap() - routine to set the globals fl tn,
492 * fl_sn, and flhead fron the global fl_lsn.
493 * Called from start and intr.
494 */
495 blckmap()<br>496 {f
496 { fl_tn = fl_lsn/30 ;
                                    /* offset into cylinder */
498 flhead = f1 \text{ sn}/15;
499 if (fl_sn >= 15)
     f1_s = 15 ;501 }
```

```
502 /*
503 * blckxfer is called to start a transfer and
        * calculate if byte count crosses a track boundary.<br>*/
505 */
506 blckxfer (bp)
       struct buf *bp;
508 {
                unsigned short limit cnt;
510 if (blokcommand (SENS_DR) = FL_ERROR)<br>511 contract CERROR):
                         511 return (FL_ERPCR) ;
512
513
514
515
516
517
518
519
520
                /* Write protect check; caller must check */
                if ((fl_stats [0] &WR_FRQT)
                         && ! (fcp->b_flags & B_READ))
                {
                         am_err (CE_ERFCR,
                                  "%s: disk is write protected",
                                  fl_name) ;
                         return (WP_ERRCR) ;
                }
521 fl_eot = fl_sn + flbtos (flresident);<br>522 fltransent = flresident;
522 fltranscnt = flresident;<br>523 if (flext > 15)
523 if ( fl_eot > 15 )
524 { fl_eot = 15;
                \text{filtrasent} = \text{flatob}(15 - \text{fl\_sn});526 }
527 /*
528 * Keep transfer from crossing 64K boundary.<br>529 * transfer up to the boundary. bloklocal()
529 * transfer up to the boundary, blcklocal() the<br>530 * 512 which cross it, then pick it up again.
        530 * 512 which cross it, then pick it up again.
531 */
532 limit \text{cnt} = -\text{fl} ma;
533 if (limit_cnt < fltranscnt && limit_cnt) {<br>534 if (limit_cnt < FISECSZ)
534 if (limitjcnt < FLSE2SZ)
                         535 return (blcklocal (kp)) ;
536 else
537 fltranscnt = limitjcnt & OxFEOO;
538 }
539 if (blck_doI0 (hp) == FL_ERRCR) {
                         540 return (FL_ERRCR) ;
541 }
542 return (0);
543 }
```
B

```
544 /*<br>545 *
545 \rightarrow blck_dma(), a DMA d_proc routine<br>546 \rightarrow that actually does the DMA trans
      * that actually does the DMA transfer<br>*/
547
548 blck dma()
549 {<br>550
550 dra_param ( drajq.djchan, diajq.d_mode,
551 drag.d_addr, draig.d_cnt );<br>552 draenable (drag.d_chan);
     552 drajanable ( drajq.djchan ) ;
553 }
554 /*<br>555 *
555 \star blck doIO does the DMA transfer, setting up the DMA<br>556 \star and then issuing the controller command (read/write)
556 * and then issuing the controller command (read/write)<br>557 */
      \star/
558
blckjdoIO (bp) 
559
560
561
562
563
564
565
566
567
568
569
570
571
572
573
574
575
576
577
578
579
580
581
582
583
584
585
586
587
      struct buf *hp; 
      \left\{ \right.if (tp->b_flags&B_FEAD) /* Read or write */
                 {
                          draig.d chan = DMA CH2;
                          dra<sub>q</sub>.d mode = DMA Rdmode;
                          dra_q.d_addr = fl_na;
                          dra<sub>q</sub>.d_cnt = (long) (fltranscnt -1);
                          dma q.d proc = blck dma;
                          blck dma();
                          if (blackcommand (RD DATA) = FL ERROR)return (FL_ERRCR) ;
                 }
else /* write protect was checked in blckstrategy */
                 {
                          draq.d chan = DMA CH2;
                          dra_q. djrode = DtyR_Wrmode;
                          dra q.d addr = fl ma;
                          dra<sub>q</sub>.d cnt = (long) (fltranscnt -1);
                          dra<sub>q</sub>.d proc = blck dra;
                          blck dma();
                          if (blckocrmand (WR_DAIA) = FL_EFRCR)
                                    return(EL_ERRCR) ;
                 }
return (0) ;
```

```
588 /*
589 * blckcommand() - send a command to the controller.<br>590 * The fl onds array in the header file describes th
590 * The fl_cmds array in the header file describes the control * bytes written for a command and how many bytes are read
591 * bytes written for a command and how many bytes are read<br>592 * to find the result. If the command has no execution
592 * to find the result. If the carmand has no execution
593 * phase, for exanple, sense drive status, then the results
594 * are read here; otherwise, a sense interrupt status
        \star command is issued in blckintr() \star/
596 */
597 blckcammand(func)<br>598 unsigned int func
      598 unsigned int func;
599 {
600 struct buf *kp;
601 unsigned int errant, ardent, nmr_rd,
                                602 num_wr, exeeflag, rdent;
603 bp = blcktab.b_actf;<br>604 fl job++; /*
                                     \sqrt{\star} for motor off/error timeout \star/605 switch ( func )
606
                \{607
                          case WR DATA:
608
                          case FD_DA3A: /* set up blckocmmand code */
609
                                    blckioset () ;
610 
                                    break;
611 
                          case SEEK:
612
                                    blckseekset () ;
613
                                    break;
                          case SENS INIR:
614
615
                                    blckISset();
616
                                    break;
                          case SENS_ER:
617
                                    blckDSset () ;
618
619
                                    break;
620 
                          case SPECIFY:
621 
                                    blckspecset () ;
622
                                    break;
623
                          case RECAL:
624
                                    blckrecalset() ;
625
                                    break;
626
                          default:
627
                                    break;
628
               \Box
```
*(Continued on next page.)*

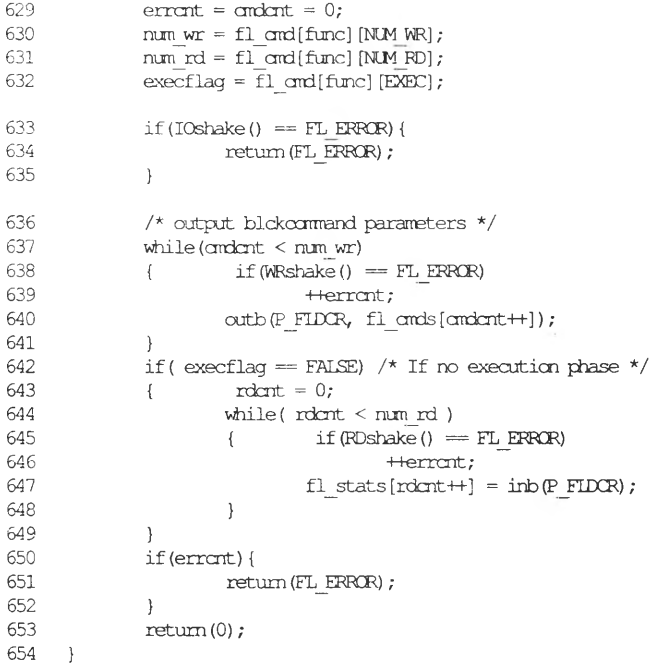

Device Driver Writer's Guide

```
655
656
      * andresult () : do the handshaking to read the
      * results of a read or write ccrmand
657
        \star/658
659
      andresult (func)
660
      int func;
661
662
                struct buf *hp;
663
                int nun_rd;
664
                int ardent, i;
665
                ardent = 0;
                fcp = blcktab.b_actf;
666
667
                num rd = f1 cmd[func] (NM RD);
668
                while (ardent \langle num_rd) \rangle \land Do the reads \land { if (RDshake () = FL ERROR)
669
                         if(RDshake() = FL ERROR)670
                                return (FL_ERFCR) ;
                         f1_{\text{stats}}[\text{andcrit++}] = \text{inb} (P_{\text{FIDCR}});671
672
                          /* arbitrary delay locp */
                         for (i = 0; i < 5; i++);
673
674
                         if (! inb (P_ETM3R) &CB)
675
                                  break;
676
                }
677
                return (0);
678
     \left\{\right\}
```
Β

```
679
     ! *********★ ***********★ **★ -*★ ★ ★ *********■*■**★ ★ ★ ★ ■*:*★ ★ ★ ★ *★ ★ ★
680
      * The following routines are called fron blckccmrand ()
681
       * to set up the fl_atds[] array (line 92) with the
682
       * sequence of bytes for that command. blckcommand()
683
       * does the actual vork of writing to the ocntroller.
684
       */
685
      blckioset ()
686
      {
687
               struct buf *bp;
688
              bp - blcktab.b_actf;
689
               f1 ands [0] = ( (bp-\ggb flags&B READ)
690
                            ? (PD_DAm|MF|SK) : (WR_DKTA.|MF)) ;
691
               fl \text{cmds}[1] = 0 | (flhead \ll 2);
692
               f1 mds[2] = f1 tn;693
               fl_cmds[3] = flhead ;
               f1 \text{ and } g[4] = f1 \text{ sn } + 1;694
695
               f1 mds[5] = f1param.f1nbs;
696
               f1 \text{ and } f6 = f1 \text{ etc.}f1 mds[7] = f1parm.f1 qpl;
697
698
               fl_cmds[8] = flparam. fl_dtl;
699
      }
700
      blckDSset()
701
      {
702
               f1 ands [0] = SENS DR;
703
               f1 cmds[1] = 0 ;
704
      }
705
      blcklSset ()
706
      {
707
               f1 ands [0] = SENS INIR;
708
      }
709
      blckrecalset ()
710
     {
711
               f1 \text{ cmds} [0] = \text{RECAL};
712
               f1 \text{ cmds} [1] = 0;713
               recalstat = 1; /* set bit saying this */
714
      } /* drive is recalibrated */
715
     blckseekset ()
716
     \left\{ \right.717
               f1 mds[0] = SEEK;718
               fl_ords[l] = 0 ;
719
               f1 \text{ cmds} [2] = f1 \text{ tn};
720
```
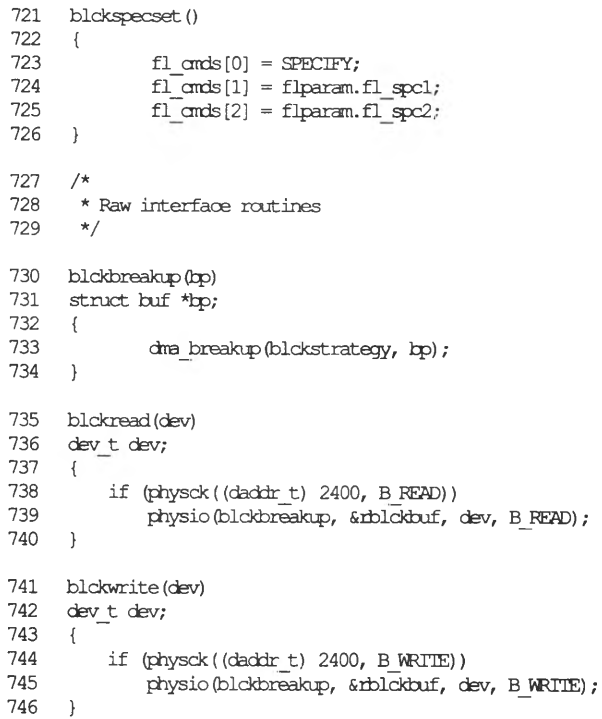

⇁

 $\check{ }$ 

 $\overline{\mathbf{B}}$
```
" ~ J ^ ★ * * * ★ ★ * * ★ ★ * ★ * ■ *★ *★ ★ ★ :*: * * * * • ★ ★ ★ * ★ ★ ★ ★ ★ * * * * ** ★ ■ * •* ★ ★ ★ ★ * ★ ★ ★ ★ ★ ★ ★ ★
748 \star Miscellaneous utility routines<br>749 \star/
749
750 /*
751 * cmd_status() - interpret returned status register 0
       752 */
753 and_status()
754 {
               755 register int ic, us;
756 ic = (fl_stats[0] » 6) & 0x03; /* interrupt aode */
               \text{us} = f1 \text{ stats}[0] \& 0x03; /* \text{unit} \text{ select } */
758
               switch(ic)
759
               { case 0;
760
                              return (0) ;
761
                        case 1:
762
                        case 2:
763
                                return (FL_ERRCR) ;
764
                        case 3:
765
                                 if ((us = 0)
766
                                         | | (flstate = SIRESET))
767
                                         return (FL_Q©NG£) ;
768
                                 break;
769
                        default:
770
                                 break;
771
               \mathcal{F}772
               return (0) ;
773
      \mathcal{F}774 /* handshake routines for reading */
775 /* and writing the data registers */
776 WRshake()
777 {
778 unsigned int status;<br>779 unsigned short timeo
               unsigned short timeout;
780 timeout = 0;
781 while ( ( (status = inb (P_FIMSR) ) & (RQM | DIO) ) ! = RQM )
782 { if (—timeout == 0)<br>783 return (FL E)
                               783 return (FL_ERRCR) ;
784 }
785 return (0) ;
786 }
```

```
787 RDshake ()
788 {
789 unsigned int status;
             long timeout;
791
              timeout = 0x4 FFFF;
792
              while (((status = inb(P_FIMSR)) & RQM) != RQM)793
              \{794
                      if (\text{--timeout} = 0)
795
                      {
796
                             return (EL ERROR);}
797
                      }
798
             return (0) ;
799
                     /* Whit for controller not busy */
800
IOshake ()
801
{
802
              unsigned short timeout;
803
             timeout = 0;
804
             while ( inb (P_ELM3R) &CB)
805
             \text{if} \leftarrow timeout = 0)
806
                            return (EL_ERRCR) ;
807
             }
808
             return (0) ;
809
810
/*
811
      * blckreset () - send a reset command. This occurs
812
* both during initialization and for errors. In
813
      * the latter case, we should attaipt to preserve
814
       * motor on and select bits, rather than sending a 0.
815
       */
816
blckreset ()
817
{
818
         dor = 0 | FL ENB DI;
819
         flstate = STRESEI;
820
                                /* drive nust be recalibrated */
         recalstat = 0;
821
         QsfIRL_WR(dor) ;
                               /* reset */
822
         \text{dor } \vert = \text{FDC ENB};/* clear reset, and send out */
823
         CNIEL_WR(dor) ;
824
         return;
825
```

```
826 /*
827 * ext{notom}( ) - if the motor of flunit is already
828 * on, return 1. Otherwise tum it on, and
829 * return 0. There is no additional head load wait.
830 */
831 motoron()
832 {
         833 ushort delay;
834 dor &= '0x03;
/* mask the drive select bits */
835 switch (0) {
836 case 0:
837 delay = dor
& 0x10;
838 dor |= OxlC,
839 break;
840 default:
          841 break;
842 }
843 CNIRL WR(dor) ;
          844 return (delay);
845 }
```
 $\checkmark$ 

 $\overline{\phantom{a}}$ 

```
846 /*
847 * blck_timeout() - check to see if a motor should be turned<br>848 * off, or if an operation has hung. The fl job variable
848 * off, or if an operation has hung. Hie fl_jcb variable
849 * gets incranented in blckoarrrand () . This routine is
850 * called only by timeout () calls in strategy (), intr(),
851 * or from blok_timeout itself. This routine provides<br>852 * the only way to detect that a floppy drive door is
852 * the only way to detect that a floppy drive door is open;
        \star a timeout occurs because an interrupt never happens. \star/854 */
855 blck_timeout(t)
856 {
857 int pri;
858 register struct buf *bp;
859 static ofl_jcb = 0;
          860 int mtr;
861
          bp = \text{blacktab.b actf}; /* present bp * /862
          if( ofl_jdb = fl_jdb )863
          {
864
               if( t < flparam.fl_moft )
865
                   timeout (blck timeout, ++t, Hz);
866
               else {
                   fl to = 0;
867
868
                   pri = spl5 ();
869
                   if (bp && blcktab.b_active) {
870
                       am_err (CE_OCNr,
871
                        "%s: insert disk or close floppy door\n",
872
                                                               fl_name) ;
873
                       bp->b_flags |= B_ERRCR;
874
                       blcktab.b_errcnt= 0;
875
                       hp->b_resid = 0;
876
                       blcktab.b_active = 0;
877
                       blcktab.b_actf = bp->av_forw;
878
                       iodone (bp) ;
879
                       flerreset = TRUE ;
880
                       blckstart () ;
881
                       splx (pri) ;
882
                       return;
883
                   }
884
                   splx (pri) ;
885
                   /* turn motors off */
886
                  mtr = 0x10;
887
                   dor &= 'mtr;
888
                   CNIRL_WR (dor) ;
889
                   return;
890
             \}891
          }
892
         else
893
          {
894
              ofl_jcb = fl_jcb;
895
              timeout (blck timeout, 0, Hz) ;
896
          \cdot897
     \rightarrow
```

```
898
    \frac{1}{2}899
    * bloklocal - do 'local' transfer - if the I/O requested
900 * crosses a 64k boundary, the DMA wraps. Transfer up to
901
      * the offensive sector and then DMA from/to kernel data
902
      * and copy in/out to user. After this, the transfer is
       * picked up as usual. This routine doubles as one which
903
      * sets up the transfer and the interrupt handler for such
904
905
      * transfers, although in the interrupt case, errors have
906
      * already been checked by the main interrupt handler.
907
       \star/908 blcklocal (bo)
909 register struct buf *bp;
910(911
              if (fllocaltransfer) {
912
                      \frac{1}{\pi} if so, its interrupt time */
913
                       fllocaltransfer = 0;
                       if (bp->b flags & B READ) /* copy out? */
914
915
                       \{916
                               copyio (fltmpaddr, (caddr t) filocalbuf,
                                        FLSECSZ, U WKD);
917
918
919
                       fl ma = fltmpaddr + FLSECSZ; /* reset vars*/
920
                      flresidont -= FLSECSZ;
921
                      fltmsferred \leftarrow FLSECSZ;
                      fl lsn \Leftarrow 1;
922
923
                      \frac{1}{\sqrt{2}} done with local, finish
                                                      \star/924
                       /* with transfer like normal */925
                      if (flresident = 0)
926
                               goto localdone;
927
                       else {
                               blokmap();
928
929
                               flstate = SISEK;930
                               if (b)ckcommand (SEEK) = FL ERROR)
931
                                      goto localerror;
932
                               return;
933
                       \mathcal{F}934
      localerror:
935
                       if (+) bloktab.b errort < MAXREIRY)
936
                       \mathfrak{f}937
                               f1state = SIRESET;
938
                               blckreset ();
939
                               return \mathfrak{r}940
                       /* hard error */941
942
                       bp \rightarrow b flags |= B ERROR;
                       flerreset = IRUE;
943
                       /* will have to do reset before next xfer */
944
```
(Continued on next page.)

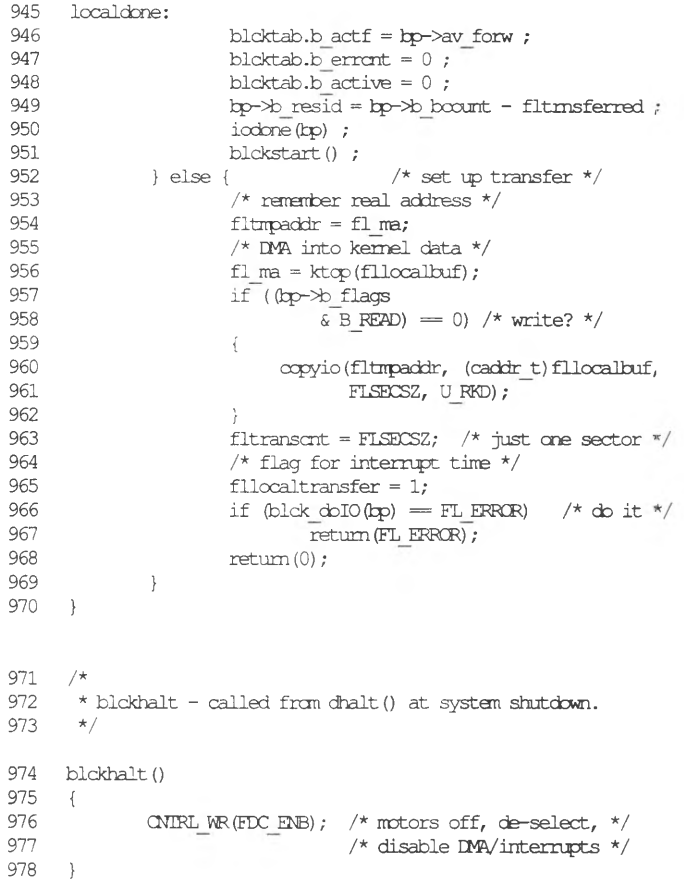

 $\mathbf B$ 

↘ ب

```
979
/* queue the request to the blckstart() routine. */
 980
/* start the device if necessary. */
981
      devque (bp)
982
       register struct buf *fcp;
983
      \left\{ \right.984
          register dev, lev;
985
          dev = bp - \n\lambda b \tdev;986
              bp->b_sector = bp->b_blkno; 
987
           kp-\lambda flags &= "BDONE; /* reset done flag */
988
           lev = sp15();
 989
           disksort (Sblcktab, hp) ;
 990
           while ( blcktab.b active = 0 )
 991
          \left( \begin{array}{c} \end{array} \right)992
                d alloc ( D A C H2 , D A B D X \rangle ;
 993
              if ( blcktab.b \overline{\text{active}} = 0 ) {
 994
                    blckstart () ;
 995
                    break;
 996
                \}997
            }
998
           splx (lev) ;
999
1000
blckprint (dev, str)
1001
dev_t dev;
1002
char *str;
1003
{
1004
                arn_err (CE_NOTE,
1005
                         "%s cn floppy diskette unit %d, minor %d",
1006
                         str, unitbits (dev), minor (dev)) ;
1007
       \}1008
       /*
1009
       ** fiepen - provided for call fron kernel
1010
      •k-k
      */
1011
1012
      fiepen (dev, mode, flag)
1013
      \left( \begin{array}{c} \end{array} \right)1014
                blckcpen (dev, mode, flag) ;
1015
      }
```
# **Appendix C**

# **Section (K) Manual Pages**

Manual Page Overview C-l

 $\sim$  $\checkmark$  $\smile$ 

# **Manual Page Overview**

The section (K) routines listed in this appendix are provided in the kernel for writing a device driver.

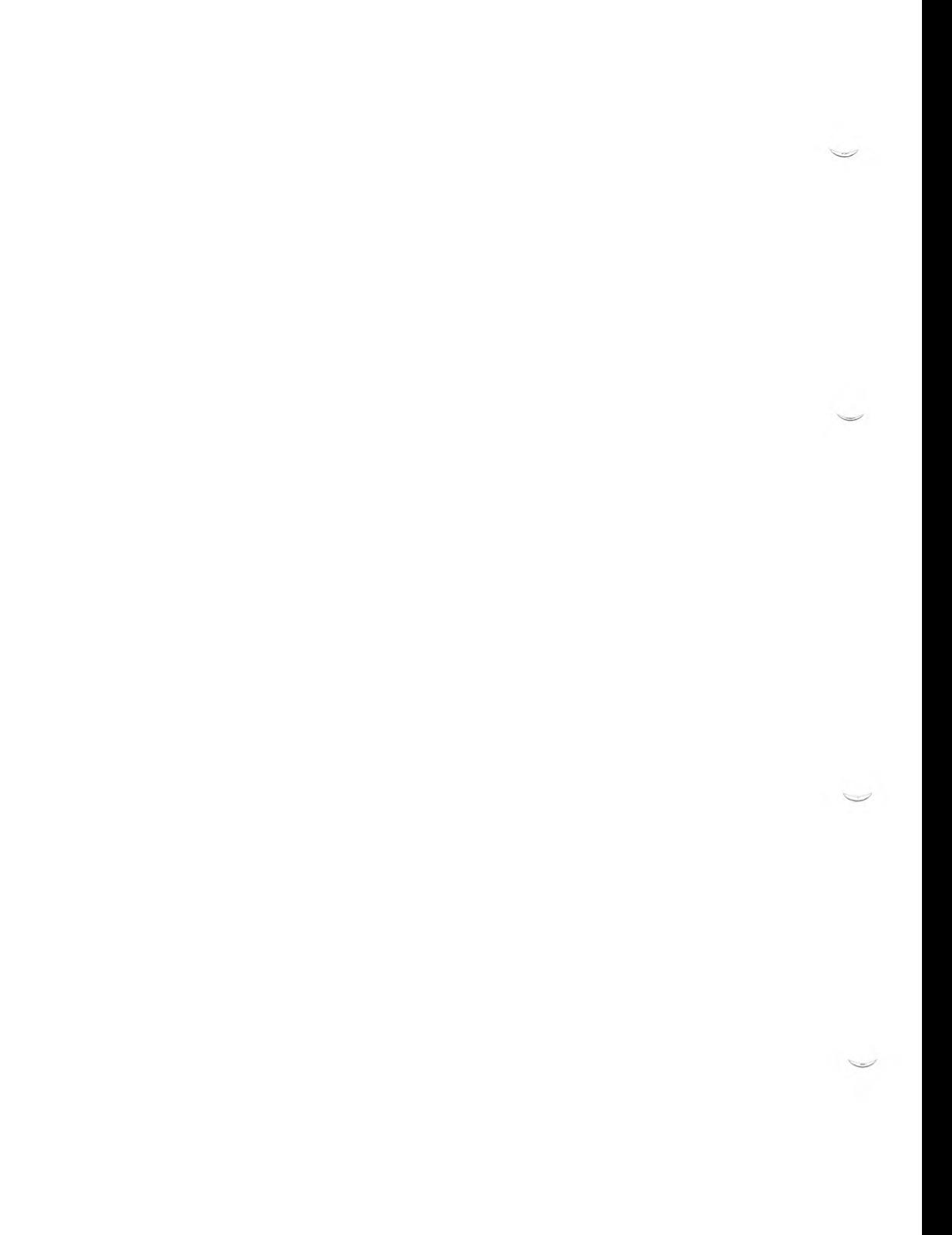

# **Contents**

 $\overline{\phantom{0}}$ 

#### $Kernel$  *Routines* **(K)**

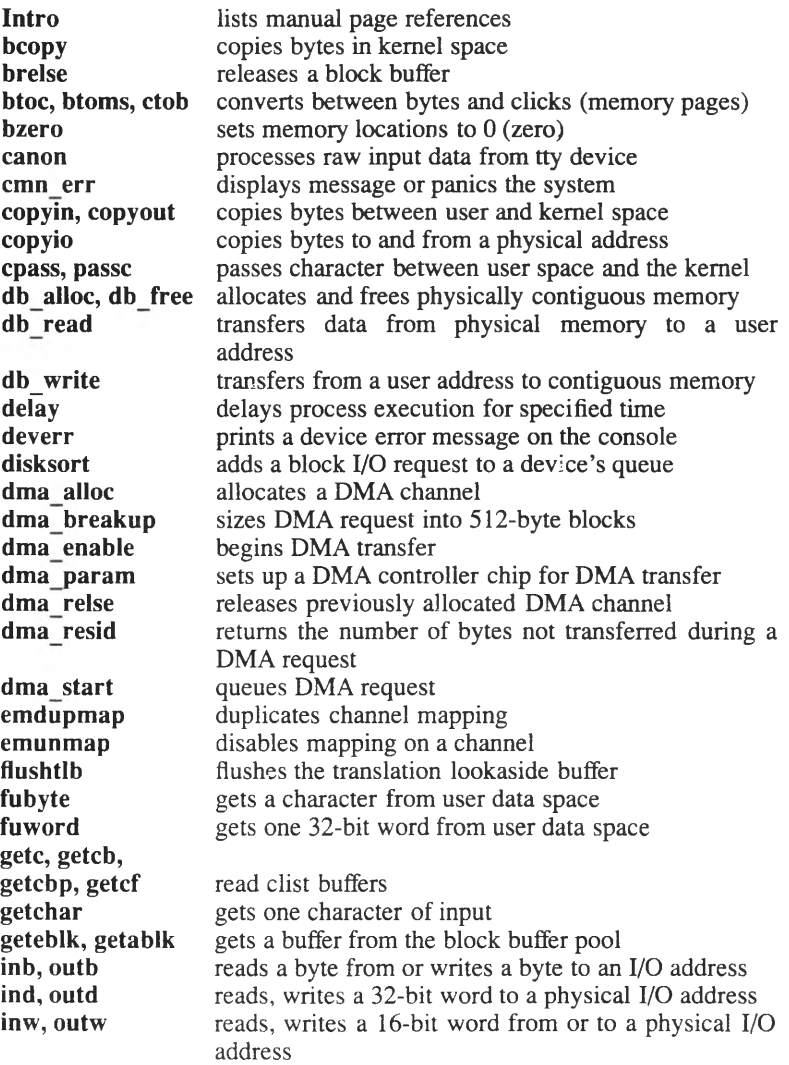

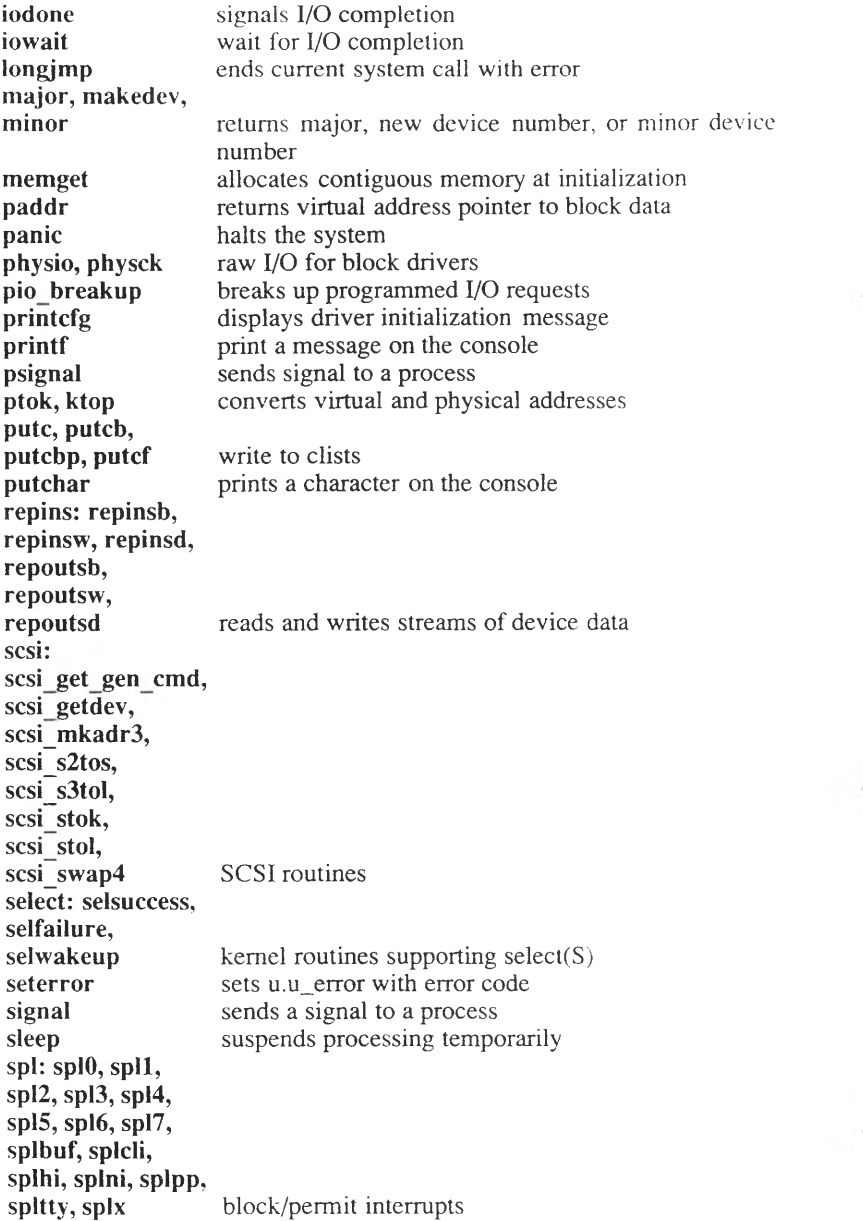

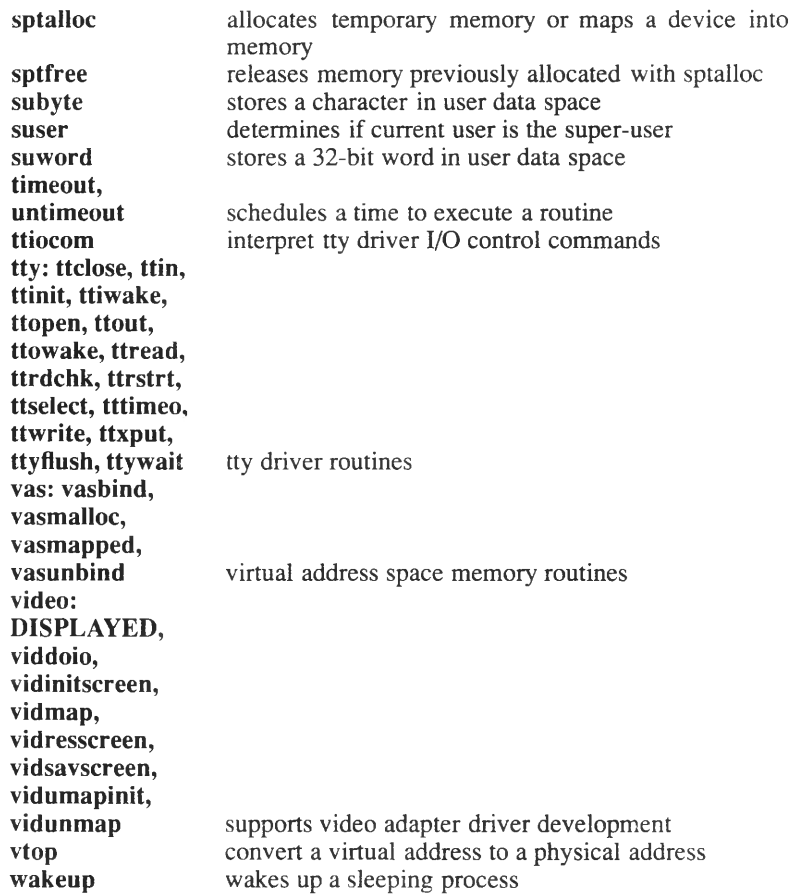

 $\smash\smile$  $\check{}$  $\smile$ 

# **Intro\_\_\_\_\_\_\_\_\_\_\_\_**

lists manual page references

### **Description**

This section describes the manual page on which each kernel routine is found.

The following table summarizes the kernel routines. The columns indicate the routine name, the manual page on which the routine appears, a description, and a code that indicates the following values:

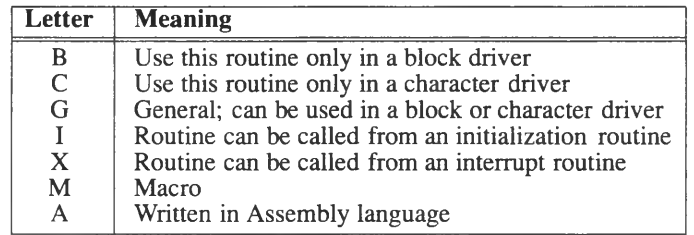

The section (K) routines are summarized in the following table:

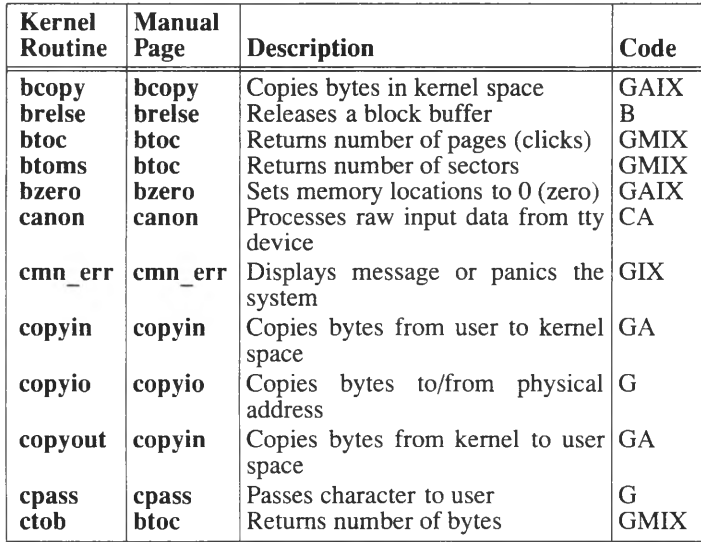

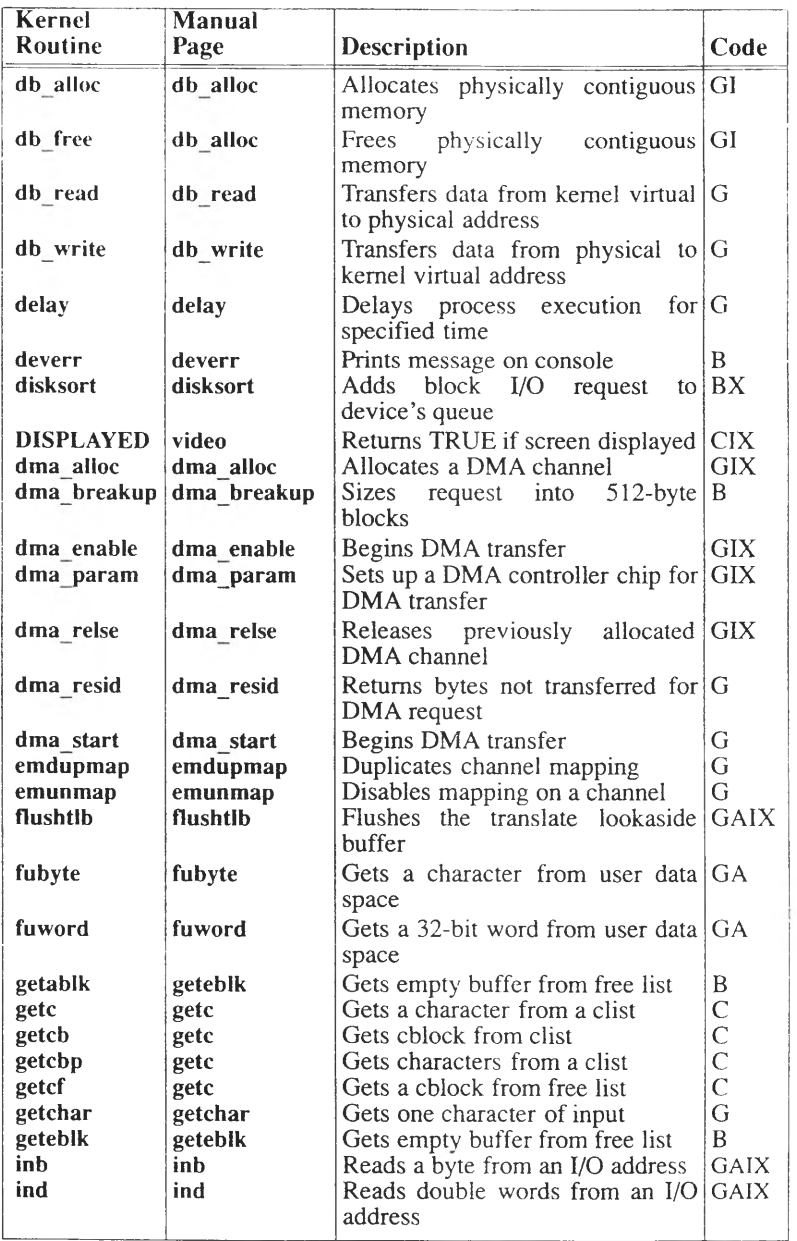

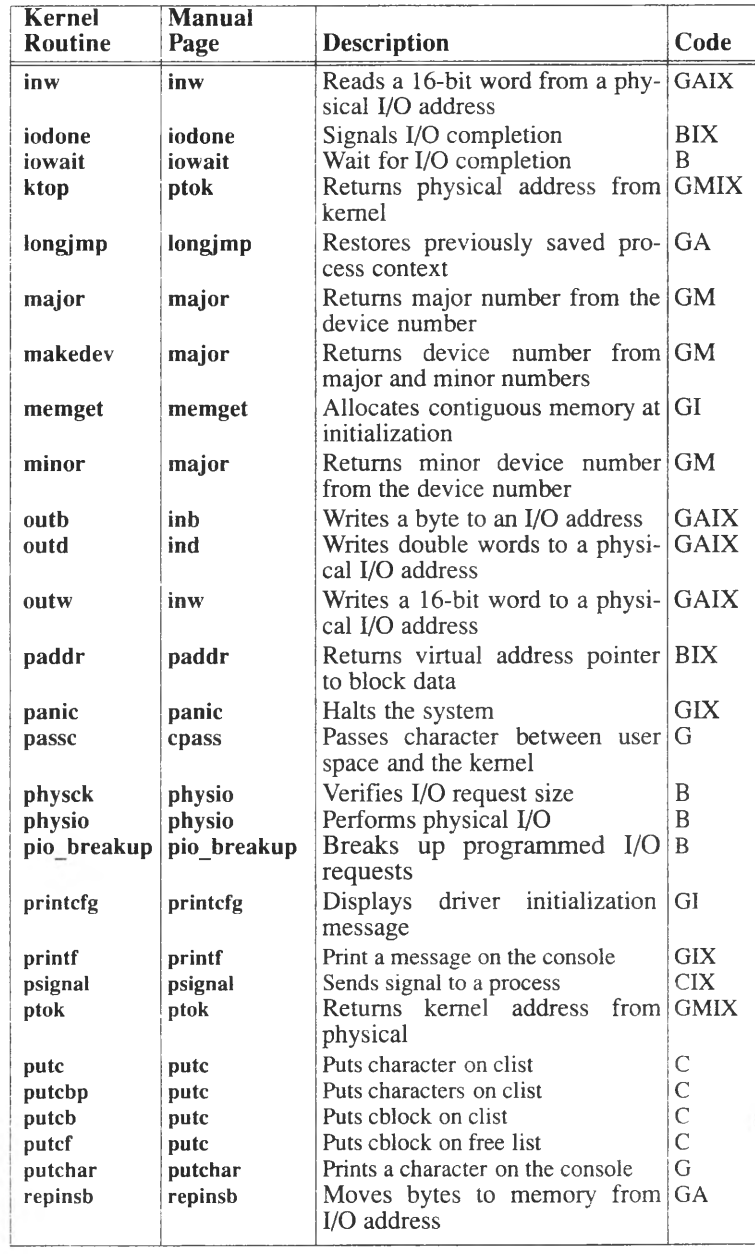

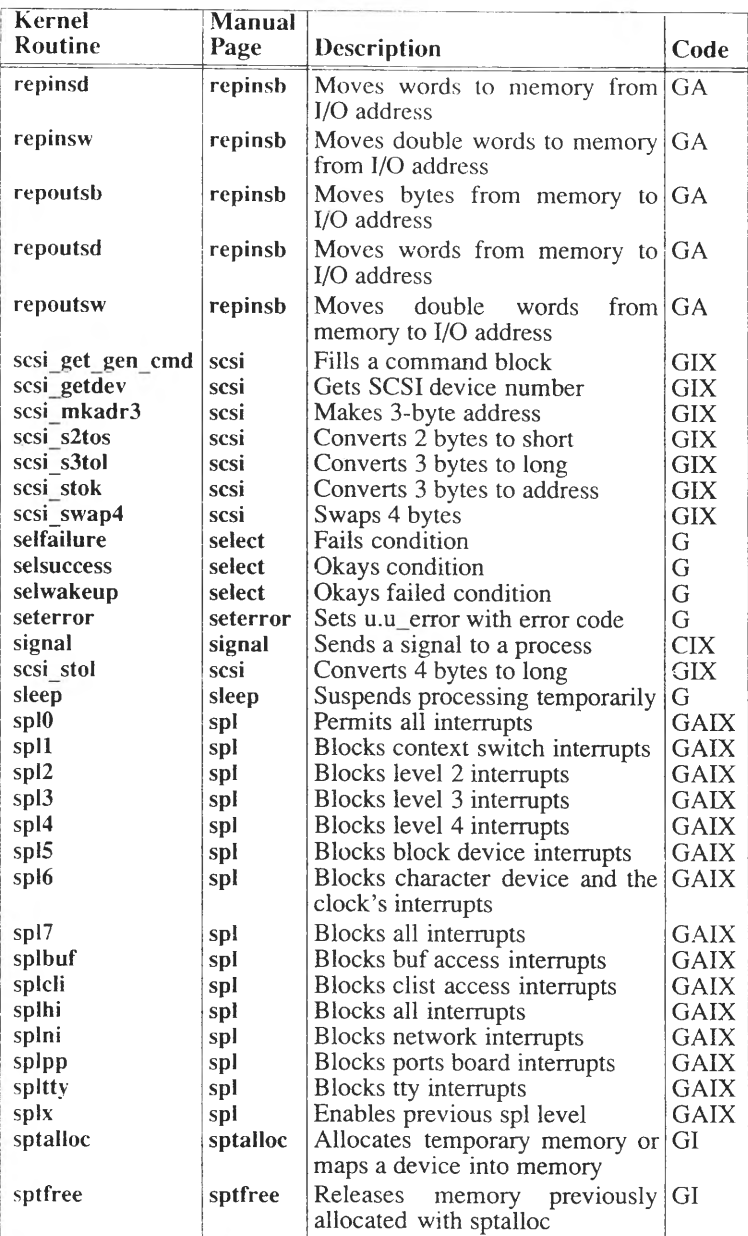

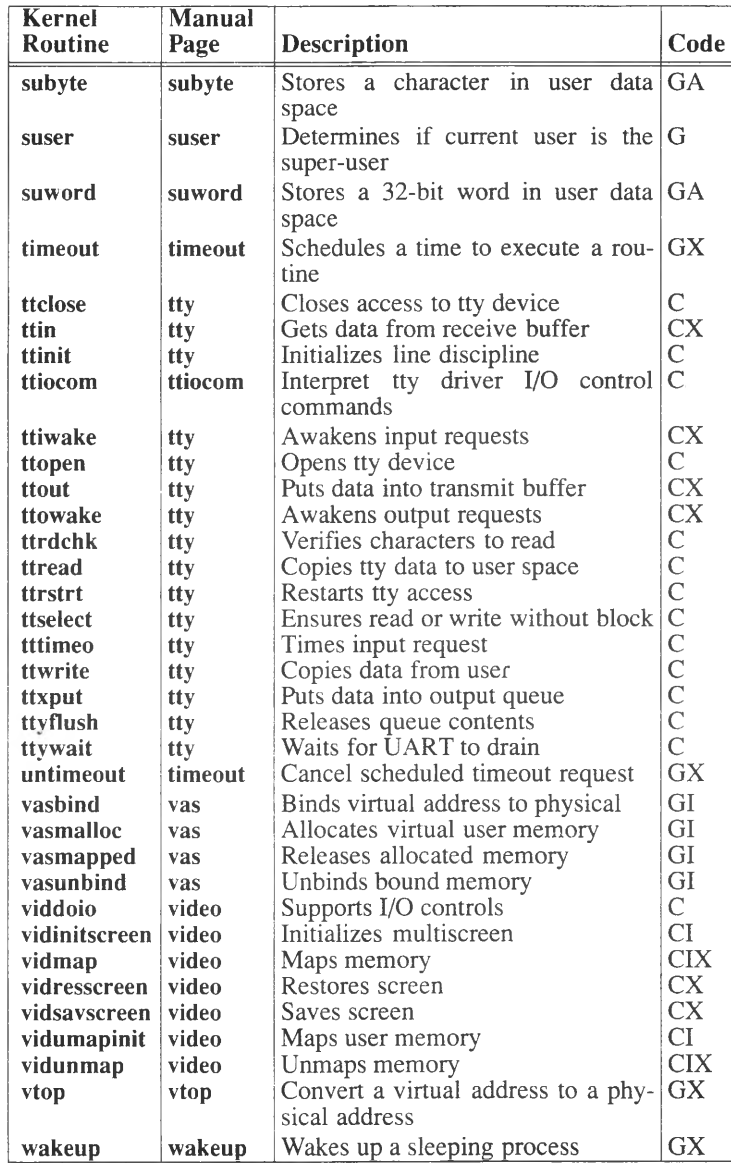

 $BCOPY (K)$  BCOPY  $(K)$ 

## **bcopy\_\_\_\_\_\_\_\_**

copies bytes in kernel space

#### **Syntax**

**int bcopyisrc, dst, ent) caddr t sre, dst: int ent;**

### **Description**

The argument *sre* is a pointer to the kernel address the data is transferred from. The argument *dst* is a pointer to the kernel address the data is transferred to. If the destination address is outside of kernel space, the system panics. The value of *ent* is the number of bytes to transfer.

Do not use for moving data to user space; use *copyin. copyio*, or *copyout* instead.

#### See Also

copvin(K), copyio(K), copyout(K)

### **brelse\_\_\_\_\_\_\_**

releases a block buffer

#### **Syntax**

**int brelse(bp) struct buf \*bp;**

#### **Description**

The *brelse* routine releases a block buffer to the free pool of buffers. This routine is called by a block device driver to release a buffer. The contents of the buffer are lost and the driver is not allowed to make any further reference to the buffer. This routine is called by  $iodone(K)$ at the completion of a block I/O request.

When the routine is first called, **bp->b\_flags** is checked for an error <B\_ERROR is set). If it is, the following occurs:

- The B\_STALE flag is set in bp->b\_flags.
- The B\_ERROR and B\_DELWRI flags are removed from **bp->b\_flags.**
- The **bp->b** error field is set to zero.

All processes asssociated with *bp* that are sleeping waiting for a buffer header or a free buffer are awakened. On completion of *brelse*, **b proc** is set to zero to release the process's ownership of the buffer.

#### **Parameters**

The *bp* argument is a pointer to the buffer header relating to the buffer to be released.

#### Return Value

The buffer addressed by *bp* is returned to the free buffer pool. No errors are possible.

#### **Notes**

Note that this routine can only be called from block device drivers.

# **btoc, btoms, ctob\_\_\_\_\_\_\_\_\_\_\_\_\_\_**

converts between bytes and clicks (memory pages)

#### Syntax

**#include "sys/sysmacros.h"**

**unsigned btoc(bytes) unsigned bytes;**

**unsigned btoms(bytes) unsigned bytes;**

**unsigned ctob(clicks) unsigned clicks;**

#### **Description**

The *btoc* and *ctob* macros convert between bytes and clicks (memory pages), *btoms* is an alias for *btoc. btoc* (or *btoms*) returns the number of memory pages that are needed to contain the specified number of bytes. For example, if the page size is 4096 bytes, then *btoc(5000)* returns 2.

*ctob* returns the number of bytes contained in the specified memory pages. For example, if the page size is 4096 bytes, then *ctob(2)* returns 8192.

*btoc(0), btoms(O),* or *ctob(0)* each return 0 (zero).

### **bzero\_\_\_\_\_\_\_\_\_\_\_\_\_**

sets memory locations to 0 (zero)

### **Syntax**

**int bzero(address, bytes)** caddr t address; **int bytes;**

#### **Description**

This routine clears a contiguous portion of memory by filling the memory with zeros, *address* is an even-word address specifying the beginning of the area to clear, *bytes* is an even-word value specifying the number of bytes to clear.

### **c a n o n \_\_\_\_\_\_\_\_\_\_\_\_\_\_**

processes raw input data from tty device

#### Syntax

**#include "sys/types.h" #include "sys/tty.h"**

**int canon(tp) struct tty \*tp;**

#### Description

*canon* is called by *ttread(*K) to process characters received from a tty device, indicated by the *tp* argument. The *canon* routine conveys characters from the raw input queue, the **t** rawq field, to the processed character queue, the **t\_canq** field. The *canon* routine receives characters until a delimiter is encountered in the input data. (All **t\_** fields shown on this manual page are members of the **tty** structure described in **sys/tty.h.)**

When the delimiter is found, then the accumulated characters are processed and sent to the calling program. The **t\_delct** delimiter count field indicates that a delimiter character has been received. Until a delimiter is received, *canon* can call *sleep(*K) to wait for characters to be placed in the raw queue. The priority argument to *sleep* is TTIPRI.

*canon* processes characters as long as there is a carrier and as long as FNDELAY (no-delay mode) is not set.

The *canon* routine must not be called from a driver's initialization or interrupt routines.

The *canon* routine has two character processing modes. The first mode is called the canonical processing mode. Canonical processing means resolving special characters such as backspace or delete before the received data is given to the calling program. The *termio{*M) manual page describes guidelines that are used when canonical processing takes place. Refer to the description of the **c\_cc** array on the *termio* manual page for information about which characters are resolved by canonical processing. Canonical processing mode is enabled by setting the ICANON flag in the **t\_Iflag** field. In canonical processing mode, international characters are translated, as are these *termio* constants: VERASE, VKILL, VEOF, VEOL, VEOL2, and XCASE.

The second mode passes characters to a calling program after a time requirement has been satisfied or after a minimum number of characters have been received. This mode requires that ICANON not be set and that the **t\_cc[VMIN]** field be set to zero. This mode interacts with the VMIN and VTIME constants which are described on the *termio* manual page. After the time and minimum character requirements are satisfied, characters are conveyed from  $t$  rawq to  $t$  canq.  $t$ ttimeo $(K)$ is called in this mode to resolve VTIME.

If during the course of either processing modes, as long as characters remain to be processed, if **t\_state** is set to TBLOCIC, then the *canon* routine calls the driver's *xxproc* routine with the T\_UNBLOCK argument.

#### Notes

The *canon* routine must not be called from a driver's initialization or interrupt routines.

#### **Parameters**

*tp* a pointer to the *struct tty* data structure associated with the device being accessed.

#### See Also

 $termio(M)$ , ttiocom $(K)$ , tty $(K)$ 

### cmn err

displays message or panics the system

#### Syntax

**#include "sys/cmn err.h"**

**int cmn\_err(severity, format, arguments) char \*format; int severity, arguments;**

#### **Description**

*cmn err* displays a message on the console and can additionally, panic the system. This routine is an improvement over *print/* in that *cmn\_err* automatically handles a variety of terminals such as bitmapped graphics terminals (which *printf* cannot handle), and *cmn* err permits grading messages into four categories by level of severity. The levels are for continued messages, notice messges, warning messages, and panic messages. If a panic message is called immediately after another panic request, a " double panic" results.

*cmn\_err* is also used to store messages in *putbu/* a circular array in memory that can be accessed from *crash*(ADM). All messages are also stored in **/usr/adm/messages** (an error background program conveys the messages to this file).

#### Warning

An incorrect *severity* argument value causes a system panic. Also, this routine is not interrupt-driven and therefore suspends all other system activities while executing.

#### **Parameters**

*severity* One of four different levels for indicating the severity of the message. Use CE\_NOTE to display<br>a message preceded with NOTICE:. Use message preceded with NOTICE:. CE\_WARN to display a message preceded with WARNING:. Use CE\_PANIC to panic the system and to display a message preceded with PANIC:. If two or more panic requests are called at the same time, DOUBLE PANIC: is displayed. Use CE\_CONT to continue a previous message or to display a message without a severity indicator preceding the message. The *severity* argument must be specified; if omitted, a panic results.

*format* A message to be displayed. The destination of the message is specified with the first character *of format.* If the first character is an exclamation point (!), then the message is stored in *putbuf* and not displayed on the console. If the first character is a carat  $(\hat{\ })$ , then the message is displayed on the console and not stored in *putbuf.* Any other character at the start of *format* sends the message to both *putbuf* and the console. The message is appended with a *\n* for all *severity* levels except for CE\_CONT. *format* accepts data type specifications the same as *printf{*K) for displaying the arguments passed to the message string. The supported specifications are:

### **Type Description**<br> $\%b$  two-digit he:

- *%b* two-digit hexadecimal byte
- *%c* character
- *%d* signed decimal
- *%o* unsigned octal
- *%s* string (character pointer)
- hexadecimal (prints leading zeros)

Specifications can be indicated in either upper or lower case. Field length specifications cannot be used for arguments. For example, *%9d* is not permitted. Escaped characters such as  $\forall n, \forall t, \forall 33$ , and so on are C language features that are supported by the C compiler and are thus supported in this kernel routine.

*arguments* optional variables to be displayed using the *format* argument.

#### Example

You can use *cmn err* to display messages on the console as follows:

**cmn\_err(CE\_NOTE,' xxioctl routine called - device number = %x", device); cmn\_err(CE\_CONT,' this is not a problem.\n");**

June 26, 1989 CMN ER R -2

### **copyin, copyout\_\_\_\_\_\_\_\_\_\_\_**

copies bytes between user and kerne! space

#### Syntax

**int copvin(src, dst, cnt)** caddr t src; caddr t dst; **int cnt;**

**int**

**copyout(src, dst, cnt) caddr t src; caddr t dst; int cnt;**

#### **Description**

The *copyin* routine copies bytes from user space to kernel space. The *copyout* routine copies bytes from kernel space to user space. After completion of calls to these routines, increase **u.u\_base** by the number of bytes transferred, and decrease **u.u\_count** by the number of bytes transferred. If an error code is returned, call *seterror(EFAULT)* to return EFAULT to the user process that is calling your driver. Because these routines access a user process, neither can be used in an interrupt or initialization routine. The driver is not required to supply wordalign addresses to these routines.

#### **Parameters**

For *copyin*, the argument *src* is a 32-bit pointer that contains the offset of the user address the data is copied from. Often, *src* is obtained from either *u.u* base or the third argument passed to a driver's *xxioctl* routine *(arg).*

The argument *dst* is a pointer to the kernel address (buffer address) that the data is transferred to.

The argument *cnt* specifies the number of bytes to transfer.

For *copyout*, the argument *src* is a pointer to the kernel address (in the buffer) that the data is transferred from.

The argument *dst* is a 32-bit pointer that contains the offset of the user address the data is copied to.

The argument *cnt* specifies the number of bytes to transfer.

#### Return Value

If successful, these routines perform the specified data transfer; otherwise, -1 is returned for one of the following reasons:

- A page fault occurred between a transfer to user space.
- The address in user space is invalid.
- An address was specified that would have resulted in data being copied into the user block.

#### Example

Assuming *arg* is a pointer to a user data structure that was passed via *xxioctl,* use *copyin* to copy from user data space to kernel data space.

```
xxioctl(dev, cmd, arg, mode)
dev_t dev;
int cmd, mode;
caddr_t arg;
{
        struct foo dst;
        other ioctl code
        /* copy from arg to dst */
        if ( copyin(arg, &dst, sizeof(struct foo)) == -1)
        {
                u.u_error = EFAULT;
                return;
                    }
```
Assuming *arg* is a pointer to a user's data structure that was passed via *xxioctl*, use *copyout* to copy from kernel data space to user data space.

```
xxioctl (dev, cmd, aig, mode)
dev_t dev; 
intcmd, mode;
caddr_t arg;
{
         struct too dst;
         other ioctl code
         ÷.
         /* copy from dst to arg */
         if (copyout(&dst, arg, sizeof(struct foo)) == -1)
         {
                  u.u__error = EFAULT; 
                  return;
         }
         \ddot{\phantom{a}}.
\overline{)}
```
#### See Also

 $bcopy(K), copyio(K), seterror(K)$ 

### **copyio\_\_\_\_\_\_\_ \_\_\_\_\_\_ \_**

copies bytes to and from a physical address

#### Syntax \_\_\_\_\_\_

**#include "sys/user.h"**

**int copyio(paddr, caddr, bytes, mapping) paddr t paddr;** caddr t caddr; **int bytes, mapping;**

#### **Description**

The *copyio* routine copies bytes between kernel virtual addresses, and between kernel addresses and user addresses. This routine has little purpose other than to call *bcopy(*K) for tranfers between kernel addresses, *copyin*(K) for transfers from user space to the kernel, and *copyout{*K) for transfers from the kernel to user space.

After completion of calls to *copyio* with the U\_RUD or U\_WUD mappings, increase **u.u\_base** by the number of bytes transferred, and decrease **u.u\_count** by the number of bytes transferred. If an error code is returned, call *seterror(EFAULT)* to return EFAULT to the user process that is calling your driver. Address values need not be wordaligned.

#### **Parameters**

The argument *paddr* is a pointer to a virtual address to which or from which data is to be transferred.

The argument *caddr* is a virtual address to which or from which data is to be transferred.

The argument *bytes* is an integer that specifies the number of bytes of data to transfer.

The value of *mapping* is an integer that designates the direction of the transfer. The following possible mapping values are defined in *sys/u ser.h .* Use of any other value causes a system panic.

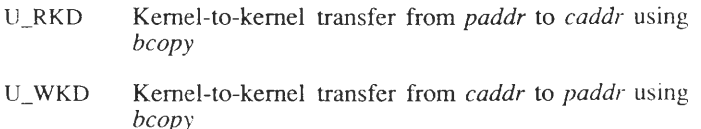

- U RUD Kemel-to-user transfer from *paddr* to *caddr* using *co p y o u t*
- U WUD User-to-kernel transfer from *caddr* to *paddr* using *co p yin*

#### **Warning**

Always include user.h and select a correct *mapping* value. Otherwise, a panic occurs with the message, "bad mapping in copyio." Be sure to specify kernel addresses only for U\_RKD and U\_WKD. If a user address is specified, the system will panic. The *copyio* routine called with the U RUD and U WUD *mappings* cannot be used from an interrupt or initialization routine.

#### Return Value

If successful, this routine performs the specified data transfer; otherwise, -1 is returned for any mapping setting if the requested number of bytes to transfer is  $0$  (zero). The following errors can also occur only when *copyio* is called with the U\_RUD or  $\overline{U}$ \_WUD mappings:

- a page fault occurred between a transfer to user space
- the address in user space is invalid
- an address was specified that would have resulted in data being copied into the user block

If U\_RUD or U\_WUD is set in *mapping* and -1 is returned, call *seterror* to return EFAULT to the caller in user space.

#### See Also

 $bcopy(K), copyin(K), copyout(K), seterror(K)$ 

### **cpass, passe\_\_\_\_\_\_\_\_\_\_\_\_\_\_\_\_\_\_\_**

passes character between user space and the kernel

#### Syntax

**int cpass()**

**int passc(c) int c;**

### **Description**

The *cpass* routine returns the next character in a user write request. *cpass* calls *fubyte*(K), but provides a more usable interface than *fubyte* in that *cpass* automatically updates **u.u count**, **u.u offset**, and **u.u** base, and returns errors in **u.u** error. If your data may contain a  $-1$ , use **copyin**(K) instead of *cpass* because a  $-1$  in the data causes *cpass* (or *fubyte*) to return an error.

The *passc* routine passes a character to a user read request. *passc* calls *subyte*(K), updates **u.u count, <b>u.u** offset, and **u.u base**, and returns errors in **u.u\_error**. If your data may contain a -1, use **copyout**(K) instead of *passc* because a -1 in the data causes *passc* (or *subyte*) to return an error.

Neither of these routines can be called from a driver's **xxinit** or interrupt routines.

#### **Parameters**

The character *c* is passed to the read request by *passc*.

#### Return Value

The *cpass* routine returns a character. The -1 value may be returned if no characters remain in the output request in **u.u\_count** or if an error occurred when transferring the data from user space. If an error occurred, then **EFAULT** is set in **u.u\_error.**

 $\sim$ 

The *passe* routine returns 0 normally and -1 when the user read request has been satisfied.

#### See Also

 $fubyte(K), subyte(K)$ 

### **db\_alloc, db\_free\_\_\_\_\_\_\_\_\_\_\_\_\_**

allocates and frees physically contiguous memory

#### Syntax

**int dballoc(dv) struct devbuf \*dv;**

**int** db free(dv) **struct devbuf \*dv;**

#### **Description**

The *db alloc* routine allocates one block of physically contiguous memory. Contiguous memory is necessary for performing DMA transfers. Memory for all other uses should be allocated using standard memory allocation routines for your machine. *dv* points to an instance of the *devbuf* structure. Set the *size* field in the **devbuf** structure to the block size before calling *db alloc*.

*db free* releases the previously allocated memory.

The *devbuf* structure is:

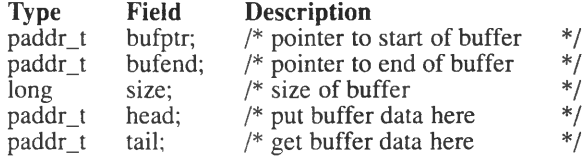

Except for **size,** all other fields **in** the **devbuf** structure are read-only.

#### Warning

*db alloc* must not be used during the driver's initialization routine. The *memget*(K) routine can be called to obtain contiguous memory during driver initialization, Reading from and writing to memory areas allocated using  $db$  alloc $(K)$  must be performed using the *db\_read*(K) and *db\_write*( $\overline{K}$ ) routines only.
DB\_ALLOC (K) DB\_ALLOC (K)

#### Return Value

For *db\_alloc,* zero (0) is returned if no memory is available; otherwise,  $\overline{\Gamma}$  is returned. *db free* always returns zero (0). for normal completion.

### Examples

The following example allocates a single 120K buffer:

```
struct devbuf dv;
dv.size = (long) (120 * 1024); /* 120 times IK */
if (db alloc(\&dv) == 0) {
       cmn_err(CE_NOTE, "db_alloc failed");
       return(-1);
}
```
The following example releases previously allocated memory:

**struct devbuf dv; db\_free(&dv) ;**

## See Also

 $db_{\text{read}}(K)$ ,  $db_{\text{write}}(K)$ 

# **db\_read\_\_\_\_\_\_\_\_\_\_\_\_\_\_\_\_\_\_\_\_\_\_\_\_**

transfers data from physical memory to a user address

## Syntax

**int db\_read(dv, va, count) struct devbuf \*dv; caddr t va; unsigned count;**

## **Description**

The *db* read routine transfers data from physical contiguous memory pointed to by *dv* to a virtual user address *va.* The amount transferred is in *count* bytes. The physical memory must have been allocated by *db\_alloc*(K).

## Warning

Only use this routine after the requested pages are locked into memory by a previous call to *physio{*K). Use of *db\_read* under any other circumstances results in a panic.

## **Example**

For example, to transfer data from *dv* to a user buffer:

**struct buf \*bp; struct devbuf dv;**

**db\_read( &dv, paddr( bp ), bp->b\_count );**

## See Also

 $db$ <sub>-alloc</sub>(K),  $db$ <sub>-</sub>write(K), physio(K)

# db write

transfers from a user address to contiguous memory

## **Syntax**

int **db\_write(dv, va, count) struct devbuf \*dv; paddr t va; unsigned count;**

## **Description**

The *db\_write* routine transfers data from a virtual user address *va* to physical contiguous memory pointed to by *dv.* The amount transferred is in *count* bytes. The physical memory must have been allocated by *db\_alloc{* K).

## Warning

Only use this routine after the requested pages are locked into memory by a previous call to *physio{*K). Use of *db write* under any other circumstances results in a panic.

## Example

For example, to transfer from a buffer to a *dv:*

```
struct buf *bp;
struct devbuf dv;
```
db write(  $\&$ dv,  $\text{p}$  addr(  $\text{bp}$  ),  $\text{bp}$  -> b count );

## See Also

 $db$ \_alloc(K),  $db$ \_read(K), paddr(K)

June 26. 1989 DB WRiTE-1

# **delay\_\_\_\_\_\_\_\_\_\_\_\_\_\_\_\_\_\_\_\_**

delays process execution for specified time

## **Syntax**

**int delay(ticks) int ticks;**

## **Description**

The *delay* routine uses the *sleep(K)* and *wakeup(K)* calls to delay the current process for the specified number of clock ticks.

## **Parameters**

*ticks* is an integer that specifies the number of clock ticks to delay.

## Return Value

After the specified time, the delayed routine resumes running. No value is returned.

## Warning

*delay* cannot be called from an *xxinit* or interrupt routine.

## See Also

 $timeout(K), sleep(K), wakeup(K)$ 

## **deverr\_\_\_\_\_\_\_\_\_\_\_\_\_\_\_\_\_\_\_\_**

prints a device error message on the console

#### Syntax

**#inelude "sys/cmn\_err.h"**

**int deverr(iobuf-ptr, cmd, status, dev) struct iobuf \*iobuf-ptr; int cmd, status; char \*dev;**

## **Description**

The *deverr* routine prints an error message on the system console together with some device-specific information acquired from the parameters passed to the routine. This routine can only be used in a block device driver.

*deverr* utilizes the following display call:

cmn err(CE\_WARN, "error on dev %s (%u/%u), block=%D cmd=%x status=%x\n", dev, major(bp->b\_dev), minor(bp->b\_dev), bp->b\_blkno, and, status);

*bp* is defined as follows: *bp=iobuf-ptr->b* actf

This produces a warning message in the following format:

WARNING: error on dev *dev (major/minor)*, block=blk cmd*=cmd* status *=status*

#### **Where:**

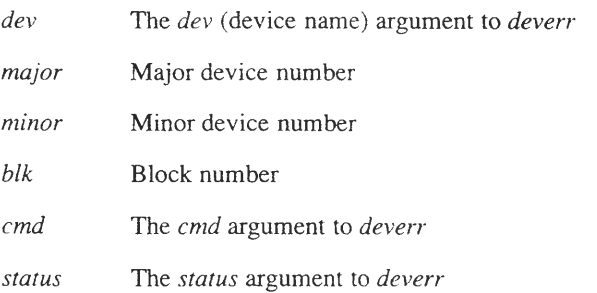

## **Parameters**

The *iobuf-ptr* argument is a pointer to the head of the I/O request queue for the device.

The *cmd* argument contains driver-specific information, such as the controller information from the failed I/O operation.

The *status* argument contains driver-specific information, such as the controller status information from the time of failure.

The *dev* argument is a pointer to a string containing the device name.

## See Also

 $cmn\_err(K)$ , printf(K)

# **disksort\_\_\_\_\_\_\_\_\_\_\_\_\_\_\_\_\_\_**

adds a block I/O request to a device's queue

## Syntax

**#include "sys/iobuf.h"**

**int disksort(xxtab, bp) struct iobuf \*xxtab; struct buf \*bp;**

## **Description**

The *disksort* routine adds a block device I/O request to the queue of such requests for a particular device. The device *xxstrategy* routine normally calls *disksort.* The *xxtab* parameter points to the head of the request queue, and the *bp* parameter addresses the *buf* structure containing the request. The queue of requests is sorted in ascending order by the *disksort* routine to optimize disk head movement.

## **Parameters**

The *xxtab* parameter is the address of an *iobuf* data structure declared within the driver to form the head of the I/O request queue.

The *bp* argument is a *buf* \* data structure that points to the I/O request to be added to the queue.

#### Notes

This routine is only for use with block device drivers.

## dma alloc

allocates a DMA channel

#### Syntax

**#include "sys/dma.h"**

**int dma\_alloc(chan, mod) unsigned chan, mod;**

#### **Description**

The *dma\_alloc* routine allows dynamic allocation of a DMA channel.

#### **Parameters**

The *chan* argument specifies the channel to be allocated. Possible values are:

8-Bit Channels: DMA\_CH0, DMA\_CH1, DMA\_CH2, DMA\_CH3

16-Bit Channels: DMA\_CH5, DMA\_CH6, DMA\_CH7

Channel 4 is not available. Other channels may be permanently allocated by system drivers. Consult the **/usr/adm/messages** file for which channels are in use. Use *printcfg(*K) in your driver initialization routine to display the DMA channel that you select.

The *mod* argument can have one of two values:

- DMA BLOCK wait until the channel is available. If used, do not call from an interrupt routine or an *xxinit* routine.
- DMA\_NBLOCK return immediately with a return status of 0 (zero) if the channel was not free at this time.

If *mod* specifies blocking, the *dma\_alloc* routine does not return until the requested channel is available. It sleeps until the channel is released and always returns non-zero. If *mod* specifies non-blocking, the *dma\_alloc* routine immediately returns non-zero if the channel is available, and zero if it is not. The blocking option cannot be used at interrupt time, but the non-blocking option can be.

Make certain that your DMA channel has been allocated before beginning your operations.

#### Example

An example of how to use this routine is:

```
#include "sys/ermo.h"
#include "sys/dma.h"
               extern struct dmareq dma request;
       /* Allocate channel 1. If not */
       /* currently available, wait. */
       if ( dma alloc( DMA_ CH1, DMA_ BLOCK ) = 0){
                seterror( EIO );
               return;
        }
       /* If channel is successfully allocated, */
       /* then begin DMA streaming */
        dma_start ( &dma_request ) ;
```
#### See Also

dma\_param(K), dma\_start(K), dma\_relse(K), dma\_enable(K), dma\_resid(K), printcfg(K)

## **dma\_breakup\_\_\_\_\_\_\_\_\_\_\_**

sizes DMA request into 512-byte blocks

#### **Syntax**

**int dma\_breakup(xxstrategy, bp) int (\*xxstrategy)(); struct buf \*bp;**

#### **Description**

The *dma breakup* routine breaks up Direct Memory Access (DMA) I/O requests into 512-byte units of contiguous memory to avoid limitations imposed by DMA controllers. *dma breakup* is called by the  $physio(K)$  routine, indirectly. Place the *dma* breakup call in a subroutine and then call the name of that routine from *physio.*

*dma breakup* first determines the correct block number of the data being passed.

If a read is being requested, *xxstrategy* is called to get a buffer header. If a buffer header is not available from the call to *xxstrategy*, *dma breakup* goes to sleep until one is free. While sleeping, the request for a buffer is protected from signals, and from interrupts occurring at or below  $\mathfrak{spl6}(K)$ . When a buffer is free, data is read from user space.

A write request is similar, except that the data is copied to a kernel page from user space before xt*strategy* is called. Again, *sleep* is called to wait for a free buffer header.

After ensuring that a buffer header is free, DMA transfer starts. If an error is caused by reaching the end of the media, ENXIO is returned. During DMA transfer, *xxstrategy* is called to put the current buffer on the buffering mechanism. Each time *xxstrategy* is called, *sleep* is also called to wait until buffering occurs.

NOTE: Use *splx(*K) to save your *spl* setting before calling *dma breakup* because *dma breakup* calls *splO*(K) and cancels all previously set *spl* levels.

*dma breakup* depends on the following fields of the **user** structure that are set up by the kernel when the I/O request is passed to the driver:

- **u.u\_base** the virtual base address for the calling program in user space
- **u.u** count the number of bytes to be transferred
- **u.u offset**  offset into the file from/to which data is transferred.

In addition, the driver should set **b** flags to indicate the type of transfer. Possible values are B\_READ or B\_WRITE. *dma breakup* calls  $sleep(K)$  and therefore can only be called from a non-interrupt routine.

#### **Parameters**

The parameters to *dma breakup* are as follows:

*xxstrategy* The name of the *xxstrategy* driver routine.

*bp* A pointer to the *buf* structure.

#### **Return Value**

None. However, the following values may change:

- **b** flags if insufficient memory is available for allocation, **b\_flags** is ORed with B\_ERROR and B\_DONE, and **b\_error** is set to EAGAIN.
- **b** un.b addr set to the virtual kernel address.
- **b** blkno changed.
- **b** bcount changed.
- **u.u** segflg set to zero.
- **u.ubase, u.u count, u.uoffset u.ubase** and u.uoffset are incremented by the number of characters to be transferred; **u.u count** is decremented.

## **dma\_enable**

begins DMA transfer

#### **Syntax**

**#include "sys/dma.h"**

**int** dma enable(chan) **unsigned chan;**

#### **Description**

This routine starts a DMA transfer. There is no return value. This routine clears the mask register on the controller to let a DMA transfer begin.

#### **Parameters**

The *chan* argument specifies the DMA channel to be used. Possible values are:

8-Bit Channels: DMA\_CH0, DMA\_CH1, DMA\_CH2, DMA\_CH3

16-Bit Channels: DMA\_CH5, DMA\_CH6, DMA\_CH7

Channel 4 is not available. Other channels may be permanently allocated by system drivers. Consult the **/usr/adm/messages** file for which channels are in use. Use *printcfg* in your driver initialization routine to display the DMA channel that you select.

#### See Also

dma param $(K)$ , dma\_start $(K)$ , dma\_relse $(K)$ , dma\_alloc $(K)$ ,  $d$ ma\_resid(K), printcfg(K)

# **dma param\_\_\_\_\_\_\_\_\_\_\_\_\_\_\_\_**

sets up a DMA controller chip for DMA transfer

#### Syntax

**#include "sys/dma.h"**

**int dma\_param(chan, mode, addr, cnt) unsigned chan, mode;** paddr t addr: **long cnt;**

## **Description**

This routine sets up the controller chip for a DMA transfer. The *dma\_param* routine masks the DMA request line on the DMA controller. Only call *dma\_param* after a DMA channel has been allocated for the driver by  $dma$  alloc(K) or  $dma$  start(K). In the case of a driver using *dma* start, dma param is called by the routine pointed to by the *d\_proc* member of the *dmareq* structure. The *dma\_param* routine has no return value.

#### **Parameters**

The *chan* argument specifies the DMA channel to be used. Possible values are:

8-Bit Channels: DMA\_CH0, DMA\_CH1, DMA\_CH2, DMA\_CH3

16-Bit Channels: DMA\_CH5, DMA\_CH6, DMA\_CH7

Channel 4 is not available. Other channels may be permanently allocated by system drivers. Consult the **/usr/adm/messages** file for which channels are in use. Use *printcfg* in your driver initialization routine to display the DMA channel that you select.

The *mode* argument specifies whether this is a read or write transfer. The options are:

- $DMA_R$ dmode  $(0x44)$ . This option specifies a transfer from a device to memory.
- DMA\_Wrmode (0x48). This option specifies a transfer from memory to a device.

The *addr* argument specifies the address where the data is copied from or to.

The *cnt* argument specifies the number of bytes or words to transfer.

#### Example

For example, the function mentioned in the example for *dma start foo\_proc,* might contain this code:

```
foo_proc( dp )
struct dmareq *dp;
{
        dma_jparam (dp->d_chan, dp->d_mode,
                dp->d_addr, dp->d_cnt);
        dma_enable ( dp->d_chan );
        ÷
}
```
## See Also

 $dma\_enable(K)$ ,  $dma\_start(K)$ ,  $dma\_relse(K)$ ,  $dma\_alloc(K)$ ,  $dma\_resid(K)$ , printcfg $(K)$ 

# **dma\_relse\_\_\_\_\_\_\_\_\_\_\_\_\_\_\_**

releases previously allocated DMA channel

## Syntax

**#include "sys/dma.h"**

**int** dma relse(chan) **unsigned chan;**

## **Description**

The *dma\_relse* routine releases a DMA channel previously allocated with *dma\_alloc*(K) or *dma\_start*(K). This routine should be called during the interrupt signaling completion of the DMA transfer or as soon as completion is detected (if polling is being used). This routine has no return value. If you intend to share DMA channels, you should use this routine. Sharing DMA channels is highly recommended.

If no *dmareq* structures are in the pending-request queue, *dma\_relse* releases the channel, wakes up any processes sleeping on the channel, and exits. Otherwise it performs the next request on the queue by calling the *xxd\_proc* routine with a pointer to the *dmareq* structure as a parameter. Because *xxd\_proc* may be called during another driver's interrupt, the *xxd\_proc* routine should be as minimal as possible to accomplish its task.

## **Parameters**

The argument *chan* is the DMA channel to be released. Possible values are:

8-Bit Channels: DMA\_CHO, DMA\_CH1, DMA\_CH2, DMA\_CH3

16-Bit Channels: DMA\_CH5, DMA\_CH6, DMA\_CH7

Channel 4 is not available. Other channels may be permanently allocated by system drivers. Consult the **/usr/adm/messages** file for which channels are in use. Use *printcfg* in your driver initialization routine to display the DMA channel that you select.

#### Example

To release the channel that was allocated in the previous allocation examples:

**/\* finished with DMA for now, release channel \*/ dma reise ( DMA\_CH1 );**

## See Also

 $dma\_enable(K)$ , dma\_start(K), dma\_param(K), dma\_alloc(K),  $dma\_resid(K)$ , printcfg $(K)$ 

# **dma\_resid\_\_\_\_\_\_\_\_\_\_\_\_\_\_\_\_\_\_\_\_\_\_**

returns the number of bytes not transferred during a DMA request

#### Syntax

**#include "sys/dma.h"**

**long** dma resid(chan) **unsigned chan;**

#### Description

This routine returns the number of bytes not transferred by the DMA request.

## **Parameters**

The *chan* argument specifies the DMA channel to be queried. Possible values are:

8-Bit Channels: DMA\_CH0, DMA\_CH1, DMA\_CH2, DMA\_CH3

16-Bit Channels: DMA\_CH5, DMA\_CH6, DMA\_CH7

Channel 4 is not available. Other channels may be permanently allocated by system drivers. Consult the **/usr/adm/messages** file for which channels are in use. Use *printcfg* in your driver initialization routine to display the DMA channel that you select.

#### Return

The *dma\_resid* routine returns the number of bytes that were not transferred.

#### See Also

 $dma\_enable(K)$ , dma\_start(K), dma\_param(K), dma\_alloc(K),  $dma_{relse}(K)$ , printcfg $(K)$ 

June 26, 1989 DMA RESID-1

## **dma\_start**

queues DMA request

#### Syntax

**#include "sys/dma.h"**

**int** dma start(arg) **struct dmareq \*arg;**

#### **Description**

The *dma\_start* routine queues a DMA request for later execution when the requested channel is available. *dma\_start* can be used in initialization or interrupt routines. The format of the *dmareq* structure is as follows:

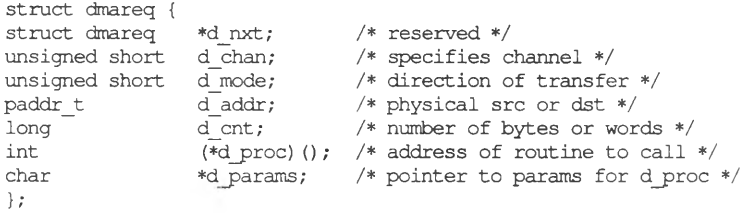

The *dmareq* structure contains enough information to specify the transfer, the address of a routine to call when the channel is available, and an address of further data that may be needed by the *xxd proc* routine (the **d\_proc** field of the structure).

Possible values for **d\_chan** are:

8-Bit Channels: DMA\_CH0, DMA\_CH1, DMA\_CH2, DMA\_CH3

16-Bit Channels: DMA\_CH5, DMA\_CH6, DMA\_CH7

Channel 4 is not available. Other channels may be permanently allocated by system drivers. Consult the **/usr/adm/messages** file for which channels are in use. Use *printcfg* in your driver initialization routine to display the DMA channel that you select.

*dma\_start* sets up the kernel to allocate the DMA channel for the driver. By filling in the **d\_chan** field with the channel you want, the **d\_mode** with the mode you want, and the *xxd\_proc* with a pointer to the routine to be called once the DMA channel is allocated, the driver can request that the kernel allocate a channel.

When the channel is allocated, the routine pointed to by xxd proc is called with a pointer to the *dmareq* structure. At this point, the DMA channel has been allocated as if the driver had done so with *dma\_a!loc.*

If the routine was not able to allocate the channel immediately, but had to queue your request, this routine will return a 0.

#### Example

For example, to allocate DMA channel 1 for reading and with *foo\_proc* as the *xxd\_proc* routine, use:

```
/* set up dma structure */
extern int foo_proc();
dmareq foo req = { /* DMA request structure; */
             (struct dmareq *) 0, /* d nxt */
            DMAjCHl, /* d chan */
            DMA Rdmode, /* d mode */
             (paddr t)0, /* d addr */
             (long)0, /* d cnt */
            foo proc, /* d_proc */
            \begin{tabular}{lllllllllll} {\tt DMA\_CH1,} & $\hspace{6pt}$ & $\hspace{6pt}$ & $\hspace{6pt}$ & $\hspace{6pt}$ & $\hspace{6pt}$ & $\hspace{6pt}$ & $\hspace{6pt}$ & $\hspace{6pt}$ & $\hspace{6pt}$ & $\hspace{6pt}$ & $\hspace{6pt}$ & $\hspace{6pt}$ & $\hspace{6pt}$ & $\hspace{6pt}$ \\ (paddr_t) & $\hspace{6pt}$ & $\hspace{6pt}$ & $\hspace{6pt}$ & $\hspace{6pt}$ & $\hspace{6pt}$ & $\hspace{6pt}$ & $\hspace{6pt}$ & $\hspace{6pt}$ & $\hspace{6pt}$ \\ (paddr_t) &} ;
            dma_start( &foo_req );
            /* we don't care if we are queued or not */
            return;
```
#### **Parameters**

The *arg* argument is a pointer to the *dmareq* structure that specifies the transfer that is required.

#### Return

If the channel is available, it is marked as " busy," and *arg->d\_proc* is called at *spl6(K*) with a pointer to *arg* as a parameter. The *dma\_start* routine then returns a non-zero value.

If the channel is not available, the structure *\*arg* is linked to the end of a list of pending requests, and *dma\_alloc{*K) simply returns 0.

#### Note

The kernel routines contained in the *xxd\_proc* routine are executed at  $spl6(K)$  and should observe all the normal rules of an interrupt routine. Specifically, this means that no assumptions about the currently running process may be made. In addition, the interrupt priority level should not be lowered, and *sleep{*K), *delay{*K), or other routines that call *sleep* cannot be used.

## See Also

 $\ddot{\phantom{0}}$ 

 $dma\_enable(K)$ ,  $dma\_resid(K)$ ,  $dma\_param(K)$ ,  $dma\_alloc(K)$ , dma $relse(K)$ 

## **emdupmap\_\_\_\_\_\_**

duplicates channel mapping

## **Syntax**

**#include "sys/tty.h"**

**int emdupmap(tp, ntp) struct tty \*tp, \*ntp;**

### **Description**

The *emdupmap* routine duplicates the mapping of a given channel for a new channel.

#### **Parameters**

The *tp* parameter is a pointer to the *tty* structure for the line the mapping should be duplicated from.

The *ntp* parameter is a pointer to the *tty* structure for the line where the characters are to be placed.

#### Return Value

This routine has no return value, but the routine can return immediately with no work done if both arguments point to the same *tty* structure.

#### **Notes**

Note that this routine is for use only within character device drivers.

#### See Also

 $emunmap(K)$ 

June 26, 1989 EMDUPMAP-1

## **emunmap\_\_\_\_\_\_\_\_\_**

disables mapping on a channel

### **Syntax**

**#include "sys/tty.h"**

**int emunmap(tp) struct tty \*tp;**

## **Description**

The *emunmap* routine disables mapping on a channel.

#### **Parameters**

The *tp* parameter is a pointer to the *tty* structure of the mapped line that is to have the mapping disabled.

#### Return Value

This routine has no return value.

#### **Notes**

Note that this routine can be used only with character device drivers.

#### See Also

emdupmap(K)

# **flushtlb\_\_\_\_\_\_\_\_\_\_\_\_\_\_\_**

flushes the translation lookaside buffer

#### Syntax

void **flushtlb()**

## **Description**

When accessing an I/O port above 0x1000, a driver must flush the translate lookaside buffer (TLB) to prevent corruption of the I/O address. In addition, the call to *flushtlb* must be protected by a call to *spI7* to prevent interrupts from occurring while *flushtlb* is operating.

## **Example**

{

The following example is for a driver routine that gets a byte from an I/O port and checks the address before beginning processing. A driver should also have a similar routine for writing data to an I/O port.

```
int
getbyte (port)
      int x, ret;
       /*
       * If port address is less than hex 1000,
          * get byte and return.
       */
       if (port < 0x1000)
            return ( inb(port) ) ;
                        /* else, */
       X= sP17 () ; /* block all interrupts */
       flushtlb () ; /* flush TLB */
       ret = inb(port); /* get byte from port */
       splx(x); /* reset previous spl */
       return (ret); /* return byte to caller */
```
#### See Also

 $inb(K)$ ,  $spl(K)$ 

ł

# **fubyte\_\_\_\_\_\_\_\_\_\_\_\_\_\_\_\_**

gets a character from user data space

## Syntax

**int fubyte(src) unsigned char \*src;**

## **Description**

The *fubyte* routine retrieves (fetches) one character from the user's data space. If you are fetching data from **u.u\_base,** consider using *cpassiK)* in that **u.u\_count, u.u\_offset,** and **u.u\_base** are updated for you, and error handling is provided via **u.u** error. If any chance exists that a -1 may be contained in the data that you are receiving from user space, use *copying*K) instead of *fubyte* (or *cpass).* A -1 in the data is usually associated as an error condition.

This routine must not be called from an interrupt *or xxinit* routine.

## **Parameters**

The argument *src* points to the address from which the byte is to be copied.

## Return Value

The value of the retrieved byte is returned. If -1 is received, then an error occurred and **u.u\_error** should be set to EFAULT.

## See Also

 $f(uword(K), cpass(K))$ 

# **fuword \_\_\_\_\_\_\_\_\_\_\_\_\_\_\_**

gets one 32-bit word from user data space

## **Syntax**

int **fuword(src) unsigned int \*src;**

## **Description**

*The fuword* routine retrieves (fetches) one 32-bit word from the user's data space. This routine must not be called from an interrupt or an *xxinit* routine.

## **Parameters**

The argument *src* is an address in user space from which the word is copied from.

## Return Value

The value of the retrieved 32-bit word is returned. If an error occurs, -1 is returned and you should set **u.u\_error** to EFAULT.

## See Also

 $fubyte(K)$ 

# **getc, getcb, getcbp, getcf**

read clist buffers

### **Syntax**

**int getc(cp) struct clist \*cp;**

**struct cblock\* getcb (cp) struct clist \*cp;**

**int getcbp(p, cp, n) struct clist \*p; char \*cp; int n;**

**struct cblock \* getcf()**

## **Description**

The *getc* routine moves one character from the *clist* buffer for each call.

The *getcb* routine moves one *cblock* from the *clist* buffer for each call.

The *getcbp* routine copies characters from the specified *clist, p,* to the buffer addressed by the *cp* argument.

The *getcf* routine takes a *cblock* from the freelist and returns a pointer to it.

#### **Parameters**

*cp* specifies the *clist* buffer from which characters are moved by *getc.*

The pointer *cp* specifies the *clist* buffer the *cblocks* are moved from by *getcb.*

The pointer *p* specifies the *clist* buffer the characters are copied from by *getcbp.* The argument *cp* is a *char* \* that addresses the buffer the characters are copied to.

The value of *n* is the number of characters to be copied (which should denote the maximum size of the available buffer).

#### Return Value

The *getc* routine returns the next character in the buffer or -1 if the buffer is empty.

The *getcb* routine returns a pointer to the first *cblock* on the *clist* or NULL if the *clist* is empty.

The *getcbp* routine returns the number of characters actually copied (which is less than or equal to *n ).*

*getcf* returns a pointer to a *cblock* if available. Otherwise, the routine returns NULL.

#### **Notes**

Note that these routines can be used only within character device drivers.

## See Also

 $putc(K)$ 

# **getchar\_\_\_\_\_\_\_\_\_**

gets one character of input

## **Syntax**

**int getchar()**

## **Description**

*getchar* can be used to temporarily halt execution of the kernel, and get input from a user.

## Return Value

*getchar* returns the character typed at the keyboard.

## **Example:**

**debug = getchar(); debug -=** *'O';*

## See Also

putchar(K)

# **geteblk, getablk\_\_\_\_\_\_\_\_**

gets a buffer from the block buffer pool

#### **Syntax**

**struct buf \* getablk()**

**struct buf \* geteblk()**

## **Description**

The *geteblk* routine acquires a free buffer from the block buffer pool. The pointer returned by this routine addresses a buffer that can be used as required. The buffer can subsequently be returned to the buffer pool by calling *brelse(*K) or *iodone(*K).

*getablk* calls *geteblk* directly, *getablk* is provided for compatibility only and may go away in future releases.

OR the **b\_flags** field of the **buf** structure with B\_WANTED if *geteblk* should sleep if a buffer is not available. When sleeping is requested, it is performed below PZERO and is not affected by signals.

When a buffer is allocated, *geteblk* ORs **b\_flags** with B\_BUSY and B\_AGE, **bback** and **b\_forw** are set to the same buffer pointer that is returned,  $\overline{b}$  dev is set to NODEV, and **b** bcount is set to SBUFSIZE. SBUFSIZE is defined in **sys/fs/s5param.h** and varies in size according to the file system size.

## Return Value

This routine returns a *struct buf* \* that addresses the allocated buffer.

#### **Notes**

This routine may be used only by block device drivers. This routine calls  $sp10(K)$  to enable all interrupts. This may change previously set interrupt levels.

#### See Also

 $brel(s(K))$ , iodone $(K)$ 

## **inb, outb\_\_\_\_\_\_\_\_\_\_\_\_\_\_\_\_\_\_\_\_\_\_**

reads a byte from or writes a byte to an I/O address

#### **Syntax**

**int** inb(read addr) int read addr;

**int outb(write\_addr, value)** int write addr; **char value;**

#### **Description**

The *inb* routine reads a byte from the I/O address specified by the parameter *read addr.*

The *outb* routine writes the byte specified by *value* to the physical I/O address specified by *write addr.*

### Warning

If the specified read or write address is above 0x1000, call *flushtlb(*K) before calling *inb* or *outb.* Refer to the *flushtlb* manual page for more information.

#### **Parameters**

The value of *read\_addr* is an integer specifying the physical I/O address from which to read.

*write addr* is an integer specifying the physical I/O address to which to write.

*value* is a byte to write to *write\_addr.*

#### Return

*inb* returns a byte. physical I/O address specified by *read addr* is returned, *inb* returns an integer whose high byte or bytes have been cleared. Only the low byte is meaningful.

 $\mathsf{INB}$  (K)  $\mathsf{INB}$  (K)

#### **Example**

To read a byte register at I/O address 0x300 you could use the following lines of code:

```
char val;
val = (char) inb(0x300);
```
To write the 8-bit value OxF to a byte register at I/O address 0x300 you could use the following line of code:

**o u tb (0x300, OxF);**

## See Also

 $flushtlb(K), ind(K), inv(K), repinsb(K), copyin(K)$ 

# **ind, outd\_\_\_\_\_\_\_\_\_\_\_\_\_\_\_\_\_\_\_\_\_\_**

reads, writes a 32-bit word to a physical I/O address

### **Syntax**

**int** ind(read addr) int read addr;

**int** outd (write addr, value) **int write addr, value;**

## **Description**

The *ind* function reads a 32-bit word from the physical I/O address specified by *read\_addr.*

*outd* writes a 32-bit value to the physical I/O address specified by *write\_addr.*

### Warning

If the specified read or write address is above 0x1000, call *flushtlb(K*) before calling *ind* or *outd.* Refer to the *flushtlb* manual page for more information.

#### **Parameters**

The value of *read\_addr* is an integer that specifies the physical I/O address to be read from.

*write addr* is the physical I/O address being written to. *value* is the 32-bit word being written to *write\_addr.*

#### Return

*ind* returns the 32-bit value read from the I/O address *read\_addr. outd* has no return value.

## **Example**

To read a 32-bii value from I/O address 0x300 you could use the following code:

```
int val;
val = ind(0x300);
```
To write the 32-bit value OxFFFFOO to I/O address 0x300 you could use the following code:

```
outd (0x300, 0xFFFF00);
```
## See Also

flushtlb(K), inb(K), inw(K), repinsb(K), copyin(K)

## **inw, outw\_\_\_\_\_\_\_\_\_\_\_\_\_\_\_\_\_\_\_\_\_**

reads, writes a 16-bit word from or to a physical I/O address

## **Syntax**

**int** inw(read addr) int read addr;

**int outw (writeaddr, value) int write addr, value;**

## **Description**

The *inw* function reads a 16-bit word from the physical I/O address specified by *read addr. outw* writes a 16-bit word to the physical I/O address specified by *write\_addr.*

### Warning

If the specified read or write address is above 0x1000, call *flushtlb{*K) before calling *inw* or *outw.* Refer to the *flushtlb* manual page for more information.

## **Parameters**

*read\_addr* is an integer that specifies the physical I/O address to be read from.

*write\_addr* is the physical I/O address being written to. *value* is the 16-bit word bring written to *write\_addr.*

#### Return

A 32-bit integer whose high 2 bytes are set to zero is returned by *inw. outw* has no return value.

### **Example**

To read a 16-bit register at I/O address 0x300 you could use the following lines of code:

```
short int val;
val = (short int) inv(0x300);
```
To write the 16-bit value OxFFO to I/O address 0x300 you could use the following code:

```
outw(0x300, OxFFO);
```
#### See Also

flushtlb(K),  $inb(K)$ ,  $ind(K)$ , repinsb(K), copyin(K)

# **iodone\_\_\_\_\_\_**

signals I/O completion

## **Syntax**

**int iodone(bp) struct buf \* bp;**

## **Description**

The *iodone* routine completes a block driver's I/O request and wakes up all processes waiting completion of block I/O requests. This routine is generally placed in a driver's interrupt routine, *iodone* calls *brelse{*K) to release the buffer, followed by *wakeup* to awaken the sleeping processes. *iodone* ORs B\_DONE into *b* flags.

## **Parameters**

The *bp* argument specifies a *struct buf* \* that addresses the buffer.

## **Notes**

Note that this routine can be used only with block device drivers.

## See Also

 $brel (K)$ , iowait $(K)$
IOWAIT (K) IOWAIT (K)

# **iowait**

wait for I/O completion

#### **Syntax**

**int iowait(bp) struct buf \* bp;**

#### **Description**

The *iowait* routine is called by the higher levels of the kernel I/O system to wait for the completion of an I/O operation specified by the buffer addressed by the *bp* parameter. This routine should not be called within an interrupt routine since it may call the *sleep(*K) routine.

*iowait* transfers any errors found in **bp->b\_error** to **u.u\_error** for the process indicated in the *buf* header.

#### **Parameters**

The *bp* argument specifies a *struct buf* \* that addresses the buffer involved in the I/O operation.

#### Return Vaiue

There is no result returned. The calling process continues when the I/O operation is complete.

#### **Notes**

Note that this routine may only be used with block device drivers.

#### See Also

iodone(K), brelse(K)

# **longjmp\_\_\_\_\_\_\_\_\_\_\_\_**

ends current system call with error

#### **Syntax**

**#include "sys/user.h"**

**int**  $longimp(u.u gasv)$ **label t u.u qsav;**

#### **Description**

The *longjmp* routine passes control of the current process to the end of the current system call. The system call then returns to user space with the external variable *errno* set to the EINTR error code. Each time a driver is called by the kernel, registers are saved in **u.u\_qsav.** The *longjmp* routine restores these registers, sets **u.u\_error** to EINTR, and then jumps to the end of the current system call. The effect from a driver's perspective is that the jump returned control of the process back to the calling user process with an error set.

This routine must never be called from an initialization or interrupt routine.

*longjmp* is called by *sleep(K)* if a signal is received directed at the sleeping process, and if the priority argument to *sleep* is not ORed with PCATCH.

*longjmp(K)* differs from the user space *longjmp{*S) in three ways: the intent is different, the arguments are different, and kernel *longjmp* is **not** used in conjunction with a *setjmp* routine. Use of the *setjmp* kernel routine is not supported.

#### **Parameters**

**u.u** qsav contains register information. This is the only argument that should ever be passed to *longjmp.*

#### See Also

sleep $(K)$ , setjmp $(S)$ 

# **major, makedev, minor \_\_\_\_\_\_\_\_**

returns major, new device number, or minor device number

#### **Syntax**

**#include "sys/sysmacros.h"**

**int major(device-number)** dev\_t device-number;

**dev t makedev(major-num, minor-num) int major-num, minor-num;**

**int minor(device-number) dev t device-number;**

#### **Description**

The *major* macro returns the major device number from a device number. *minor* returns the minor device number.

The *makedev* macro returns a new device number from major and minor device numbers.

#### Parameters

*device-number* is a *short* integer device number that contains both the major and minor device numbers.

# **memget\_\_\_\_\_\_\_\_\_\_\_\_\_\_\_\_\_\_**

allocates contiguous memory at initialization

#### **Syntax**

**int memget(pages) int pages;**

## **Description**

The *memget* routine is used to obtain permanent, contiguous memory for the driver at initialization time. It is intended for memory that the driver will always have and use. Its argument is the size of memory in pages. Use the macro  $b\text{toc}(K)$  to calculate the number of pages from the number of bytes required, *memget*'s return value is also in pages, so the *ctob{*K) macro must be used to translate the return value of *memget* into a kernel virtual address. Both *ctob* and *btoc* are defined in the file **/sys/sysmacros.h.**

#### **Parameters**

*pages* is the number of pages to allocate.

### Warning

This routine is intended for use in a driver's initialization routine for use before any user processes have been run. Calling *memget* in other routines can result in a caller sleeping forever. If physically contiguous memory is not immediately available, *memget* goes to sleep with periodic checks, but never rearranges pages to obtain the memory. Thus if the memory is not available during a check, *memget* returns to sleep, and may never find available memory.

#### Return Value

The page frame number of the first frame of memory allocated is returned.

### Example

To obtain a permanent 4K buffer for a driver, use the following code statement:

**char ''always;**

```
always = (char *) ctob( memget( btoc( 0x1000 ) ) );
```
# **paddr\_\_\_\_\_\_\_\_\_\_\_\_\_\_\_\_\_\_\_**

returns virtual address pointer to block data

### **Syntax**

**#include "sys/buf.h"**

paddr t **paddr(bp)**

### **Description**

This macro returns a virtual address pointer to the data contained in a block driver buffer header, *paddr* provides a pointer to the **b** un.b addr member of the *buf* structure. Use this macro to ensure portability between releases of System V.

#### **Note**

This macro returns a **virtual** address, not a physical address. This may be misleading since the name of the macro implies a physical address.

#### **Parameters**

*bp* Pointer to a buffer header

### Return Value

A virtual address pointing to the **b\_un.b\_addr** field of the *buf* structure.

PANIC (K) PANIC (K)

# **panic\_\_\_\_**

halts the system

#### Syntax

**void panic(string) char \* string;**

#### **Description**

The *panic* routine takes a parameter *string* that points to a string and prints the string on the system console and halts the system. It is called whenever an unrecoverable kernel error is encountered. This routine should be called only under extreme circumstances.

#### **Parameters**

The variable *string* is an address of a string that describes the reason for the system failure.

#### Example

**panic ("the cpu has melted down");**

# **physio, physck**

raw I/O for block drivers

#### Syntax

**int**

**physck(nb!ocks, rwflag) daddr t nblocks; int rwflag;**

**int physio(routine, bp, dev, rwflag) int (\*routine) ( ); struct buf \*bp; int dev, rwflag;**

#### Description

The *physck* routine ensures that a requested raw I/O request can be serviced by the device being read from or written to. The *nblocks* argument to *physck* is the maximum number of 512-byte blocks on the device, or in the disk partition. The number of blocks is converted to bytes to find the size limit and then compared with **u.u\_offset.** If **u.u\_offset** is greater than the size limit, and *rwflag* is B\_WRITE, then **u.u\_error** is set to ENXIO and a 0 (zero) is returned. If **u.u\_offset** is greater than or equal to the limit, and *rwflag* is B\_READ, then 0 (zero) is returned and no error is set. If **u.u** offset plus **u.u** count is greater than the limit, then **u.u\_count** is reduced by the number of bytes that it differs from the limit and the test is completed, *physio* returns 1 on all successful tests.

The *physio* routine provides a raw (direct) I/O interface for block-device drivers. It validates the request, builds a buffer header, locks the process in core, and calls a *routine,* to queue the request. The *routine* usually called is one containing a call to *dma\_breakup(K),* or *routine* may be a call to an *xxstrategy* routine. Refer to Appendix B, "Sample Block Driver" for an example of a *physio* call in an *xxread* routine where a *dma* breakup routine is called.

### Warning

Before calling *physio,* make sure that the buffer is not busy **(b\_flags** contains B\_BUSY).

#### **Notes**

If the data transfer crosses a 64K segment boundary, *physio* may break the request into 3 pieces. If the data request crosses a 4K page boundary, the request is broken into BSIZE pieces. BSIZE is defined in sys/fs/s5param.h and varies by file system size.

#### **Parameters**

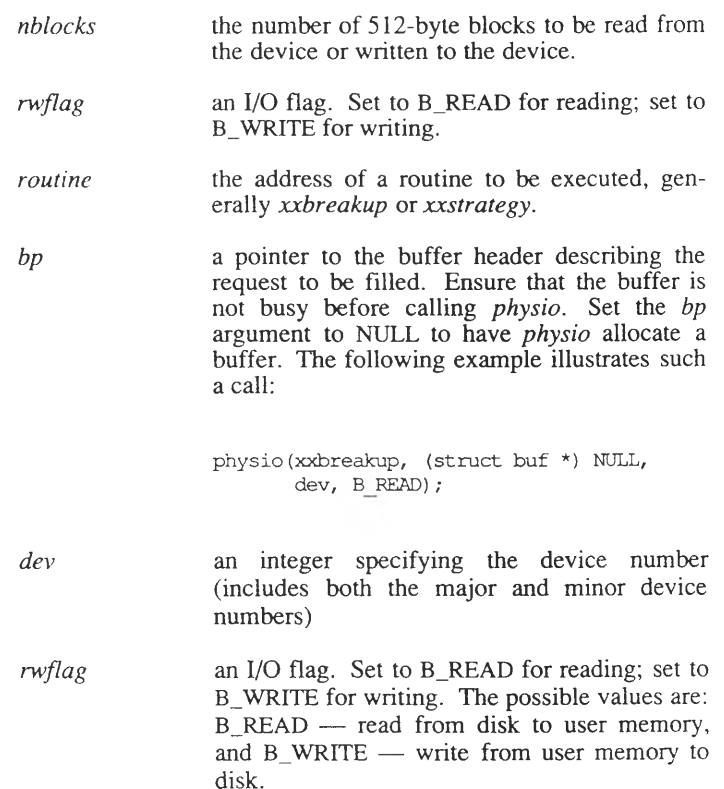

#### *Note*

The **u.ubase , u.u\_count** , and **u.u\_offset** values must be set up prior to the *physio* call, and must point to the appropriate user-data area.

#### See Also

db\_read(K), db\_write(K), dma\_breakup(K), pio\_breakup(K)

# pio breakup

breaks up programmed I/O requests

#### **Syntax**

**int pio\_breakup(xxstrategy, bp, maxsecsz) int (\*xxstrategy)(); struct buf \*bp; int maxsecsz;**

### **Description**

This routine breaks up programmed I/O requests into *maxsecsz* pieces, and either reads data from the user process or writes data to the user process depending on how **b\_flags** (pointed to by *bp)* is set. The address in the user process from which data is read from or written to is pointed to by the **u.ubase** field in the **user** structure. *pio\_breakup* is used to break up requests across page boundaries.

A buffer header is allocated and filled using information from the *bp* **buf** pointer. Then the *xxstrategy* routine is called,  $sleep(K)$  is called to wait until *xxstrategy* completes.

If an error occurs, the error code is passed from **b\_error** to **u.u error,** the allocated buffer is released, and *pio breakup* returns. In addition, the following fields are set in the buffer header pointed to by *bp:*

- *b\_resid* Set to the original value of **b\_count** from the passed in buffer header
- **b\_flags ORed with B\_DONE and B\_ERROR**
- **b\_error** Set to the value of **u.u\_error**

#### **Notes**

*pio\_breakup* calls *spIO(*K) which may alter previously set *spl* levels in your driver.

This routine adjusts **u.u** base, **u.u** offset, and **u.u** count

*pio breakup* must not be called from an interrupt or *xxinit* routine.

June 26, 1989 **PIO BREAKUP-1** 

<u> 1990 - Johann Barbara, martxa</u>

### **Parameters**

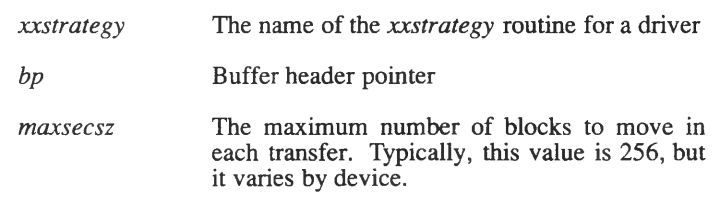

<u> 1980 - John Harry Harry Harry Harry Harry Harry Harry Harry Harry Harry Harry Harry Harry Harry Harry Harry H</u>

## Return Value

None.

#### See Also

dma\_breakup(K)

# **printcfg**

displays driver initialization message

#### **Syntax**

**int printcfg(name, base, offset, vec, dma, fmt, args) char \*name, \*fmt; unsigned base, offset; int vec, dma; void args;**

### **Description**

This routine displays configuration information for a device on the console. The information is also stored in **/usr/adm/messages** by a background error logging program. Use this routine when displaying messages in the *xxinit* routine of a driver to maintain consistency with other drivers' initialization messages.

The following is displayed by *printcfg'.*

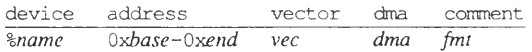

*Where:*

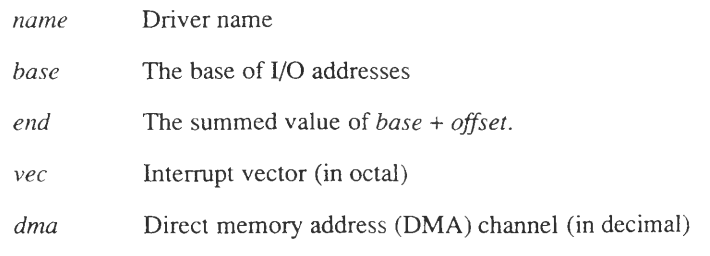

#### **Parameters**

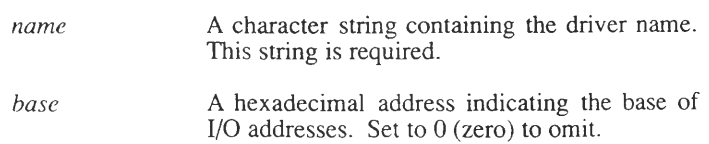

*offset* A hexadecimal value indicating the range of I/O addresses from base. Set to 0 (zero) to omit.

- *vec* A two digit octal interrupt vector number derived from switchable settings on the card. Set to -1 to omit.
- *dma* A decimal value indicating the direct memory access (DMA) channel. Set to -1 to omit.
- *fmt* A string to be displayed similar to the format argument to *printfi*S). *fmt* also accepts specifications for displaying the *arg* variables. The supported specifications are:

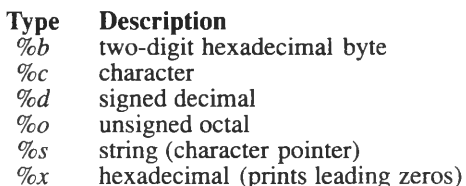

The specification values can be indicated in either upper or lower case. Field length specifications cannot be used for arguments. For example, *%9d* is not permitted. Escaped characters such as  $\ln$  (new line),  $\forall$  (tab),  $\forall$  (return), and so on are C language features supported by the C compiler and thus are supported in this kernel routine. A *\n* character is automatically appended to the end of *fmt.*

*args*

Optional variables to be displayed using *fmt.*

This routine is not interrupt-driven and therefore suspends all other system activities while executing.

Leading zeros are not displayed for the *base* value, but are displayed if the *%x* or *%b* specifications are used in the *fmt* argument.

This routine does not function properly on consoles running *layers{*C).

#### See Also

cmn\_err(K), printf(K), printf(S), layers(C)

# **printf\_\_\_\_\_\_\_\_\_\_\_\_\_**

print a message on the console

#### **Syntax**

**int printf(format, argl, arg2,...) char \*format; void argl, arg2;**

### **Description**

The kernel *printf* routine prints error messages and debugging information on the system console. In addition, all messages are stored in **/usr/adm/messages** by a background program error handler, *printf* is a simplified version of the standard C library *printf*(S) routine.

#### Parameters

The parameters are:

*format* A string to be displayed similar to the format argument to *printfi*S). *format* also accepts specifications for displaying the *arg* variables. The supported specifications are:

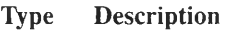

- $\frac{\ddot{\%b}}{\%c}$  two-digit hexadecimal byte<br>%c character
- *%c* character
- *%d* signed decimal
- *%o* unsigned octal
- *%s* string (character pointer)
- hexadecimal (prints leading zeros)

Specification values can be indicated in either upper or lower case. Field length specifications cannot be used for arguments. For example, *%9d* is not permitted. Escaped characters such as  $\ln$  (new line),  $\forall$  (tab),  $\forall$  (return), and so on are C language features supported by the C compiler and thus are supported in this kernel routine.

*arg], argl* Optional variables to be displayed using the *format.*

#### **Notes**

This routine is not interrupt-driven and therefore suspends all other system activities while executing.

This routine is similar to standard C library function *printf{*S), except that only the formats specified here are valid, and precision is not supported.

This routine does not function properly on consoles running *layers^*C). As it is impossible for a driver to know if a console is running *layers*, use of *printf{*K) for other than debug purposes is not recommended. Use *cmn\_err(K)* instead.

#### Example

It is often useful to use *printf* for driver debug statements. For example in your *xxioctl* routine you might do this:

```
xxi octl (dev, cmd, arg, mode)
dev t dev;
int and, arg, mode;
{
}
                              \text{partial} = \frac{1}{2} \sum_{i=1}^{n} \text{partial} = \frac{1}{2} \sum_{i=1}^{n} \text{partial} = \frac{1}{2} \sum_{i=1}^{n} \text{partial} = \frac{1}{2} \sum_{i=1}^{n} \text{partial} = \frac{1}{2} \sum_{i=1}^{n} \text{partial} = \frac{1}{2} \sum_{i=1}^{n} \text{partial} = \frac{1}{2} \sum_{i=1}^{n} \text{partial} = \frac{1}{2} \sum_{i=1}^{n} \text{partial} = \frac{1}{2} \sum_{i=1}^{n} \text{partial} = \frac{1}{2}dev, cmd, arg, mode);
```
#### See Also

 $cmn\_err(K)$ , printf(S)

# **psignal\_\_\_\_\_\_\_\_**

sends signal to a process

#### **Syntax**

**#include "sys/proc.h" #include "sys/signal.h"**

**int psignal(p, sig) proc t \*p; int sig;**

### **Description**

The *psignal* routine sends the specified signal *sig* to the process specified by *p.* **proc\_t** is another name for the **proc** structure and is defined in **sys/proc.h.**

#### **Parameters**

*p* is a pointer to the process to which the signal is sent. At task time it is **u.u\_procp** (see **sys/user.h).** If you want to be able to kill a process at interrupt time you need to store **u.u\_procp** in a global variable.

*sig* is the number of the signal to be sent. For more information about possible signals, see the **/sys/signal.h** header file.

#### See Also

 $signal(K)$ 

# **ptok, ktop\_\_\_\_\_\_\_\_\_\_\_\_\_\_**

converts virtual and physical addresses

### **Syntax**

**#include "sys/param.h"**

**int ptok(x) int x;**

**int ktop(x) int x;**

### **Description**

The  $ptok$  macro converts a physical address  $x$  to a kernel virtual address.

The *ktop* macro converts kernel virtual address *x* to a physical address.

### **Parameters**

 $x$  is the address to be switched.

### Return Value

The new kernel virtual address is returned by *ptok.* The new physical address is returned by *ktop.*

# **putc, putcb, putcbp, putcf**

write to clists

#### **Syntax**

**int putc(c, cp) int c; struct clist \*cp; int putcb(cbp, cp) struct cbiock \*cbp; struct clist \*cp; int putcbp(p, cp, n) struct clist \*p; char \*cp; int n; int putcf(cbp)**

#### **Description**

**struct cbiock \*cbp;**

The *putc* routine moves one character to the *clist* buffer for each call. *putc* contains a "critical" section of code and should be protected from interrupts when called.

The *putcb* routine moves one *cbiock* to the *clist* buffer for each call.

The *putcbp* routine appends characters from a buffer to the *clist* given as an argument. If the current *cbiock* has no room for the requested characters, *putcbp* gets new *cblocks* from the free list as needed.

The *putcf* routine puts the specified *cbiock* onto the freelist.

#### **Parameters**

The value of *c* is an integer that specifies the character to be moved.

A pointer *cp* specifies the *clist* buffer where the character is placed.

The pointer *cbp* specifies the *cblock* to be moved by *putcb.*

The pointer *cp* specifies the *clist* buffer to where the *cblock* is moved by *putcb.*

The argument *cbp* specifies a pointer to a *cblock.*

### Return Value

The *putc* routine returns 0 if it places the specified character in the buffer, or returns -1 if there is no free space. The *putcb* routine returns 0 after placing the specified *cblock* in the buffer.

#### **Notes**

These routines can be used only with character device drivers.

### See Also

 $getc(K)$ 

# **putchar\_\_\_\_\_\_\_\_\_\_\_\_**

prints a character on the console

#### Syntax

**int putchar(c) char c;**

#### **Description**

The *putchar* routine is used by the *printf(*K) and *panic{*K) routines. This routine puts one character on the console, doing a "busy wait" rather than depending on interrupts. This means that all other system activities are suspended while *putchar* is executing.

#### **Parameters**

*c* is the character that is printed on the console.

### See Also

getchar(K)

# **repins: repinsb, repinsw, repinsd, repoutsb, repoutsw, repoutsd**

reads and writes streams of device data

#### **Syntax**

**#include "sys/types.h"**

**int**

**repinsb(dev\_addr, kvaddr, cnt)** int dev addr, cnt; caddr  $\bar{t}$  kv addr;

**int**

**repinsw(dev\_addr, kv addr, cnt) int dev addr, cnt;** caddr t kv addr;

**int repinsd(dev\_addr, kv addr, cnt) int dev addr, cnt; caddr t kv addr;**

**int repoutsb (dev addr, kv addr, cnt) int dev addr, cnt; caddr t kv addr;**

**int repoutsw(dev\_addr, kv addr, cnt) int dev addr, cnt;** caddr\_t kv\_addr;

**int repoutsd(dev\_addr, kv addr, cnt) int dev addr, cnt; caddr t kv addr;**

#### Description

The *repins* routines are used to read streams of data from an I/O port on a device to an array of size *cnt* whose base begins at the kernel virtual address specified by *kv* addr. These routines are typically used for reading from disk and SCSI devices. These routines assume that the virtual address specified is a valid kernel address currentlv in RAM.

June 26, 1989 **REPINS-1** 

*repinsb* reads a stream of bytes from an I/O address to a kernel virtual address.

*repinsw* reads a stream of 16-bit words from an I/O address to a kernel virtual address.

*repinsd* reads a stream of 32-bit words from an I/O address to a kernel virtual address.

The *repout* routines are used to write streams of data to an I/O port on a device from an array of size *cut* whose base begins at the kernel virtual address specified by *kv addr*. These routines are typically used for writing to disk and SCSI devices. These routines assume that the virtual address specified is a valid kernel address currently in RAM.

*repoutsb* writes a stream of bytes to an I/O address from a kernel virtual address.

*repoutsw* writes a stream of 16-bit words to an I/O address from a kernel virtual address.

*repoutsd* writes a stream of 32-bit words to an I/O address from a kernel virtual address.

#### Warning

If the specified read or write I/O port address is above 0x1000, call *flushtlb(K)* before calling a *repin* or *repout* routine. Refer to the *flushtlb* manual page for more information.

#### **Parameters**

*dev\_addr* is the physical I/O address where reading begins.

*kv addr* is the kernel virtual address where the data will be stored. It must be the base address of an array large enough to hold *ent* items.

The *ent* parameter is one of the following values:

- The number of bytes to be read by *repinsb*
- The number of 16-bit words to be read by *repinsw*
- The number of 32-bit words to be read by *repinsd*

For the *repout* routines, *dev* addr is the physical I/O address where writing begins.

*kv* addr is the kernel virtual address where the data is stored. It must be the base address of an array of size *ent* items.

The *cnt* parameter is one of the following values:

- the number of bytes to be written for *repoutsb*
- the number of 16-bit words to be written for *repoutsw*
- the number of 32-bit words to be written for *repoutsd*

#### Examples

The following three examples demonstrate how to use the *repins* routines. In each case the variable *dev\_addr* would need to be assigned an appropriate value (I/O address) before being used as a parameter. In these examples *kv\_addr* specifies an array of memory declared locally by the device driver but it could be any kernel virtual address.

```
/* repinsb */char kv addr [50];
repinsb(dev addr, (caddr t) kv addr, 50);
/* repinsw */
short int kv addr[50];
repinsw(dev addr, (caddr t) kv addr, 50);
/* repinsd */
int kv addr [50];
repinsd(dev addr, (caddr t) kv addr, 50);
```
The following three examples demonstrate how to use the *repout* routines. In each case the variable *dev\_addr* would need to be assigned an appropriate value (I/O address) before being used as a parameter. In these examples *kv* addr specifies an array of memory declared locally by the device driver, but note that *kv\_addr* can be any kernel virtual address.

```
/* repoutsb */
char kv addr[50];
r epout s\overline{b} (dev addr, (caddr t) kv_addr, 50);
/* repoutsw */
short int kv addr[50];
repoutsw(dev addr, (caddr t) kv addr, 50);
/* repoutsd */
int kv addr[50];
re poutsd (dev addr, (caddr t) kv addr, 50);
```
#### See Also

flushtl $b(K)$ , in $b(K)$ , inw(K), ind(K), copyin(K)

# **select: selsuccess, selfailure, selwakeup\_\_\_\_\_\_\_\_\_\_\_\_\_\_\_**

kernel routines supporting seiect(S)

#### Syntax

**#include "sys/select.h"**

**void selsuccess()**

**void selfailure()**

**void selwakeup(proc-ptr, flags) struct proc \*proc-ptr; char flags;**

#### **Description**

The *select*(S) system call code sends a unique I/O control command to the driver to ask whether or not a condition is satisfied for reading, writing, or exceptional circumstances. The *mode* argument to the *xxioctl* call indicates the condition being selected, and has these values which are defined in **sys/select.h:** SELREAD, SELWRITE, and SELEXCEPT. All drivers that support *select* must implement the IOC\_SELECT ioctl with code similar to that displayed in the example section in this manual page.

Drivers supporting *select{*S) must include global declarations like the following:

```
♦include "sys/select.h"
extern int selwait;
struct xx_selstr
{
        struct proc *read;
        struct proc *write;
        struct proc 'except;
        char flags;
}
xxselstr[NUM_MINOR_DEVS];
```
A driver uses *selfailure* to indicate that the condition which the user has selected is not true, and the process should block.

A driver uses *selsuccess* to indicate that the condition which the user has selected is true, and the process should not block.

A driver uses *selwakeup* to indicate that the condition the user selected which was not initially satisfied, is now true. The process should now be awakened.

#### **Parameters**

*procp* is a pointer to a process table entry which is found in the *xxselstr* data structure. Each time a process selects a condition that is not immediately satisfied, a pointer to the process is stored in the data structure. This pointer is passed to the *select(*S) system call by the *selwakeup* call.

*flags* is a byte used to indicating if multiple processes are colliding by selecting the same condition. Whenever more than one process selects a condition, the driver must set the correct collision bit. The three bits defined in **sys/select.h** are: READ\_COLLISION, WRITE\_COLLISION, and EXCEPT\_COLLISION, for selecting for reading, writing, and exceptional conditions, respectively.

#### Examples

In the first example, a process issues the *select(*S) system call (read case only): Note that the examples can be replicated identically substituting write and except for all occurrences of read.

```
/ *
* This routine from driver xx
* handles a select for read request.
* Note all requests come from
* the select system call individually.
*/
xxioctl(dev, cmd, mode, arg)
dev_t dev;
int cmd, mode, arg;
{
        if (cmd == IOC SELECT){
                switch (mode)
                {
                case SELEEAD: xx_selread(dev);
                break;
                /*
                * likewise for SELWRITE and SELEXCEPT
                */
                }
                return;
                }
        \cdots
```
June 26, 1989 SELEC T-2

```
/*
* Normal ioctl processing
*/
\}xx_selread(dev) 
dev_t dev;
{
        extern void selsuccess();
        extern void selfailure () ;
        struct proc *procp;
        struct xx_selstr *ptr = Sxxselstr[dev];
        if ( xx_condition_is_satisfied_for_read[dev] )
        {
                 selsuccess ();
                return;
         }
         /*
         * Condition is unsatisfied; process will block.
         */
        procp = ptr->read;
        if ( procp && procp->p__wchan == (char*) Sselwait )
                 ptr->flags |= READ_COLLISION;
         else
                 ptr->read = u.u_procp;
        selfailure ();
\rightarrow
```
In the next example, the process has selected a condition and is blocked. Then, the condition becomes satisfied (read case handled):

```
xxintr(level)
{
         \cdots/*
         * Driver first notices that the condition is now
         * satisfied and computes minor dev
         \star /
         xxwakeread(dev);
         \sim \sim \sim\cdot
```
#### SELECT (K) SELECT (K)

```
xxwakeread(dev)
dev_t dev;
{
        struct xx_selstr *ptr = Sxxselstr[dev];
        /*
        * If a proc has selected the condition, awaken it.
        */
        if ( ptr->read )
        {
                selwakeup(ptr->read, ptr->flags
                                & READ_COLLISION);
                ptr->read = (struct proc *) NULL;
                ptr->flags &= ~READ_COLLISION;
        }
}
```
# **scsi: scsi\_get gen cmd, scsi getdev, scsi\_mkadr3, scsi\_s2tos, scsi\_s3tol, scsi\_stok, scsi\_stol, scsi\_swap4\_\_\_\_\_\_\_\_\_**

SCSI routines

### Syntax

**#include "sys/scsi.h"**

**int**

**scsi\_get\_gen\_cmd(request\_ptr, command, arrayp, nelements) REQ** IO request ptr; **int command, nelements; paddr t \*arrayp;**

**DEVCFG** scsi getdev(unit, config-tbl, dev open, name) **int unit; DEVCFG \*config-tbl; int (\*dev\_open)(); char \*name;**

**int scsi\_mkadr3(str, adr) char str[ ]; char adr[ ];**

**short scsi\_s2tos(adr) char \*adr;**

**long scsi\_s3tol(adr) char adr[ ];**

caddr t scsi stok(adr) **char adr[];**

**long** scsi stol(adr) **char adr[ ];**

**int scsi\_swap4(adr) char \*adr;**

#### **Description**

These routines are used when converting between different SCSI addressing schemes, and for miscellaneous tasks. *scsi\_get\_gen \_cmd* is used to fill a command block; *scsi\_getdev* gets a SCSI device number. Refer to Chapter 7, "Writing a SCSI Driver" for conceptual information on the use of the *scsi(*K) routines. The conversion routines are:

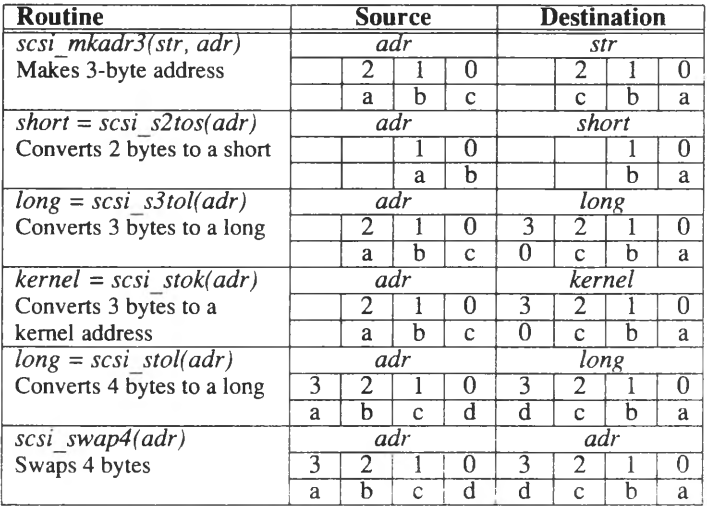

#### **Parameters**

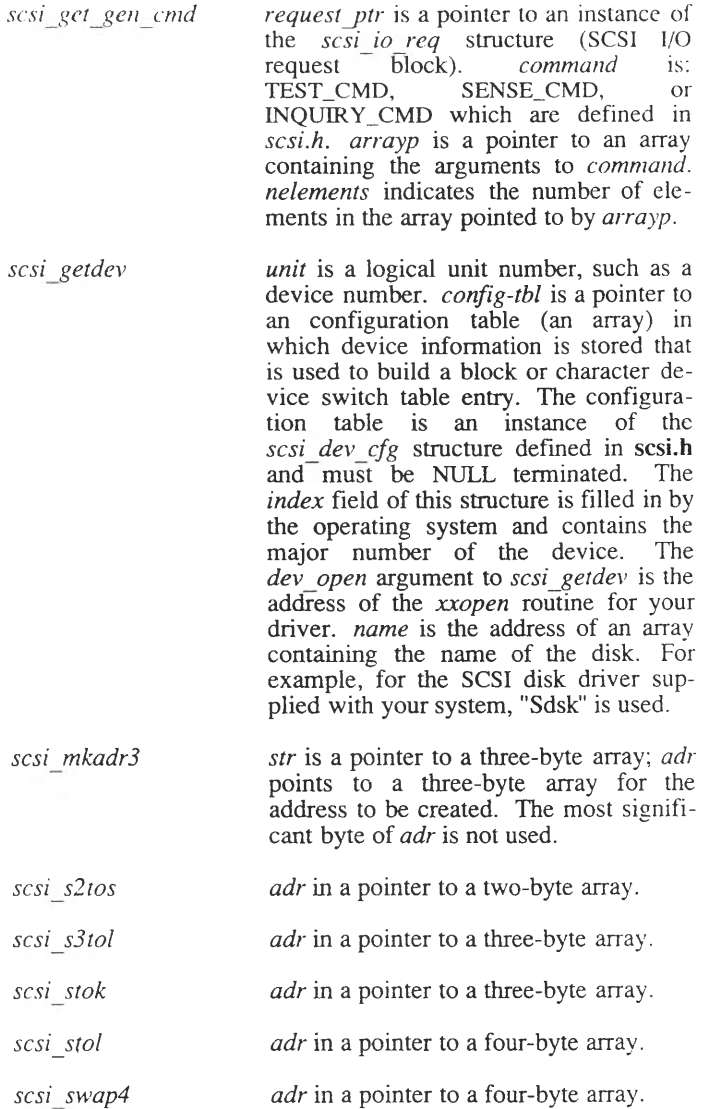

#### Return Value

*scsi get gen cmd* has no return value under normal conditions, but -1 can be returned if *command* is not one of the three permissible values.

*scsi getdev* returns a pointer to the configuration table entry for the device or NULL if the device cannot be found in the configuration table. In addition to returning NULL, the following message is displayed on the console and stored in the *putbuf* array in memory:

WARNING: No configuration information for *device name*

Where *device* is the major device number and *name* is the argument to the routine.

*sc si\_ s2 to s* returns a short integer. *sc si\_ s3 to l* returns a long integer. *scsi stok* returns a kernel address. *scsi stol* returns a long integer.

# **seterror\_\_\_\_\_\_\_\_\_\_**

sets u.u\_error with error code

#### **Syntax**

**#include "sys/errno.h"**

**void seterror(errno) int errno;**

### **Description**

This routine sets **u.u\_error** to the value specified in *errno.* Possible values for *errno* are defined in **sys/errno.h.** This routine can only be called from user context and not during system initialization.

Typically, the following error codes are used in drivers:

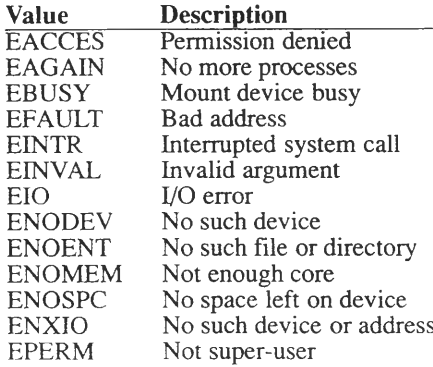

# **signal\_\_\_\_\_\_\_\_\_\_**

sends a signal to a process

#### **Syntax**

**#include "sys/signal.h"**

**int**  $signal$ (pgrp, signum) **int pgrp, signum;**

### **Description**

The *signal* routine sends the specified signal, *signum,* to all processes in the process group identified by *pgrp.*

### **Parameters**

The *pgrp* argument is an integer that specifies the process group number. At task time *pgrp* is one of the two equivalent integers **u.u\_procp->p\_pgrp** or **u.u\_ttyp->t\_pgrp**. If you wished to be able to terminate a process group at interrupt time you would need to store the *pgrp* ID in a global variable.

The *signum* argument is an integer that specifies the signal to be sent.

### See Also

 $psignal(K)$ 

# **sleep\_\_\_\_\_\_\_\_\_\_\_\_\_\_**

suspends processing temporarily

#### Syntax

**#include "sys/param.h"**

**int sleep(address, priority) caddr t address; int priority;**

#### **Description**

*sleep* suspends task time processing in a driver. Its behavior and functionality is not at all like that of the *sleep{*S) system call. For a temporary halt in the execution of your driver use the *delay(*K) routine. *sleep* should be used when it is necessary for the driver to wait until a resource is available or an I/O request has completed before continuing task time execution. It is not guaranteed that when *sleep* returns, the event or resource that the driver has been waiting for will have occurred.

#### **Notes**

This routine must not be called at interrupt time or from the *xxinit* routine.

#### **Parameters**

*address* is a number the system uses for identifying the sleeping process in the process table. This number should be chosen so that it is unique to those processes put to sleep by your driver. A good method for deriving a unique number is to use the address of a global variable that has been declared in your driver. Addresses of static variables are not guaranteed to be unique. During debugging it is useful for the device driver writer to display this number, since it is possible to use the shell command **ps -el** to identify which processes are sleeping in your driver by examining the values reported in the WCHAN column.

*priority* determines the priority of the process when it awakens. This value is used by the scheduler to determine execution order in the run queue. A lower priority places the process nearer the top of the run queue. In addition the value of *priority* is also used to determine whether the sleeping process can be interrupted by a software signal. If *priority* is less than PZERO, then the sleeping process cannot be

interrupted by a software signal. A process should only sleep at a priority less than PZERO if it is guaranteed that the event it is waiting for will occur within a short time. In general, processes should sleep at priorities greater than PZERO so that users are able to force termination of their processes by a software signal if an error occurs.

### Return Values

*sleep* returns 0 (zero) if a *wakeup(*K) routine has been called using the same *address* that was specified in the *sleep* call, or it returns 1 if the *priority* used has been ORed with PCATCH and the sleeping process has been sent a software signal.

#### **Note**

If *priority* has not been ORed with PCATCH and the sleeping process is interrupted by a software signal, *sleep* will not return control to the device driver. Instead sleep will *longjmp(*K) back to the process state just after the system call was made. The system call mvoked by the user process will return -1 and *errno* will be set to EINTR. If the device driver has set flags or temporarily allocated memory that should be cleared or freed when *sleep* is interrupted, OR the PCATCH constant into *priority.* This causes control to return to the driver on a signal. The driver should then restore any temporary resources it was using, set **u.u** error to EINTR, and return -1. See the example following the discussion of the *wakeup* routine for more information.

#### See Also

timeout $(K)$ , wakeup $(K)$
# **spl: splO, sph, spl2, spl3, spl4, spl5, spl6, spl7, splbuf, splcli, splhi, splni, splpp, spltty, splx\_\_\_\_\_\_\_\_\_\_\_\_\_\_\_**

block/permit interrupts

## **Syntax**

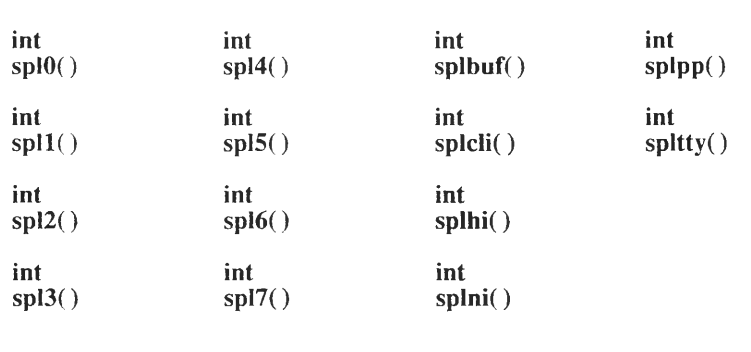

**int splx(previous) int previous;**

## **Description**

In many drivers, a need exists to protect sections of code from an interrupt occuring and causing a context switch. Protecting code sections ensures the integrity of the kernel and its data structures. The spl1, spl2, spl3, spl4, spl5, spl6, spl7, splbuf, splcli, splni, splpp and *spltty* routines prevent specific levels of interrupts from occuring.

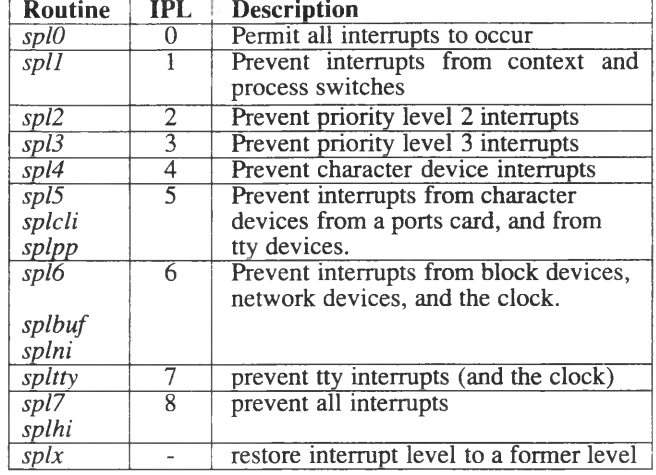

The following table describes each of the *spl* routines:

IPL stands for interrupt priority level. The IPL value for a device is set on its card.

*splO* permits all interrupts to occur, *splx* restores the interrupt level to that specified by its argument *oldspl.* Use of *splO* is not encouraged because by restoring all interrupts, you may undo a previously set level by a kernel process or routine calling your driver. Use *splx* whenever possible to restore a previously set level. When coding an interrupt routine, only use *splx.*

The *spl5* and *splcli* routines prevent interrupts associated with tty devices and those that use character lists (*clists*) to buffer data, *spl5* is provided for backward compatibility only. If you are writing a serial device driver, use *splcli* whenever possible, *splcli* should be used to protect critical sections of code which manipulate *clist* structures or pointers. It is possible that a device driver's *xxpoll* routine will preempt another driver while it is manipulating *clists.* If your *xxpoll* routine manipulates *clist* structures, you should exercise care to make sure that your routine was not entered at an *spl* level higher than 5. Otherwise you may corrupt the kernel *cfreelist.* Do not manipulate *clists* in an interrupt routine. It is not necessary to use *splcli* before calling any of the *cblock* or *clist* routines (the routines on the *getc{*K) and *putc(*K) manual pages) because these routines raise the system priority level before entering their critical sections and then restore it to its previous value before they return. It is only necessary for you to use *splcli* if you are directly manipulating fields in a *clist* structure or the freelist. You should only do this if you have extensive experience with character device drivers.

The *splö, splni,* and *splbuf* routines mask all interrupts except for those from the serial device. These routines prevents block device interrupts from occuring. These routines block the system clock and should be used sparingly because if the code it is protecting takes longer than two clock ticks to execute, the system clock is degraded.

The *spltty* routine blocks interrupts from a serial device.

The *spl7* and *splhi* routines disable all interrupts. Use this routine only for extremely short periods when updating critical data structures that could be accessed by a high priority device. These routines also block the system clock and should not be allowed to execute longer than a single clock tick.

The *splx* routine restores a previously set interrupt priority level.

#### Parameters

The integer *oldspl* specifies a previous *spl* level, it should only be set by the return value of a previous *spl* routine.

#### Warnings

The interrupt priority level in an interrupt routine must not be dropped below the level at which the interrupt occurred or the stack may become corrupted causing a system panic or loss of data. Use of *splO* is not recommended as it can lower previously set priority levels used by other kernel processes. Always store the previous priority level returned by the *spl* call and use *splx* to restore the previousl level at the end of your critical code section.

#### **Return Value**

The previous *spl* value is returned. It should be saved and used to restore the *spl* level by a subsequent call to *splx.*

The *spl7* and *splhi* routines block all interrupts. While these routines are in effect, the following happens:

- Clock interrupts do not occur.
- Characters are not echoed back to the console.
- The *capslock*, *numlock*, and *scrolllock* indicators do not work.
- Multi-screens cannot be switched.
- If your driver hangs during this interval, the machine must be power-cycled to regain control.

#### Notes

Use of *spl6, spl7,* and *splhi* can cause the software clock to lose time and prevents other device drivers' *xxpoll* routines from being called. This may have an unpredictable effect on the behavior of other device drivers that require periodic execution of their *xxpoll* routines.

## Example

The following code fragments show how to check an *spl* level in an *xxpoll* routine and demonstrate the use of *splcli* in a task time routine.

```
/*
 * This macro tells us if the previous spl level was "lev"
 * or higher. PS_PRIMASK is defined in sys/param.h.
 */
♦define ATSPL(lev,ps) ((ps) >= lev)
xxpoll(ps)
{
/*
 * If we were at spl5 or higher before the clock tick, leave!
 */
         if (ÄTSPL(5,ps)) {
                 return;
         }
/*
** end xxpoll fragment.
*/
/*
* xxread(), xxwrite(), xxopen(), xxclose, and
 * xxioctl() are all examples of task time routines
 */
xxread(dev)
int dev;
{
    int oldspl;
    /* set new spl and save old level in oldspl */
    oldspl = splcli();
         /* perform clist operations *./
    /* restore saved spl */
    splx(oldspl);
/*
** end task time fragment.
★ /
```
# **sptalloc\_\_\_\_\_\_\_\_\_\_\_\_\_\_\_\_\_\_\_\_\_\_**

allocates temporary memory or maps a device into memory

## Syntax

**#include "sys/immu.h"**

caddr t **sptalloc(pages, mode, base, flag) int pages, mode, base, flag;**

## **Description**

The *sptalloc* routine is used to obtain temporary memory for use by device drivers, or to map a device into memory for memory mapped I/O. Memory is obtained from the system's virtual memory pool. When the driver is through with the memory, the memory should be released via  $\text{spifree}(K)$ . The *sptalloc* routine returns a virtual address usable by any kernel or driver routine.

Memory allocated is virtually contiguous but not physically contiguous. The memory allocated is never swapped out, and it only belongs to the driver that allocated it until the memory is freed with *s p tfr e e (*K).

The usual way to call *sptalloc* is as follows:

```
sptalloc (pages, PG P, 0, 1);
```
Where *pages* are the number of requested pages, *mode* indicates "page present," *base* (zero) indicates that requested memory is taken from the kernel memory pool, and *flag* (1) indicates to return immediately if memory is not available.

To use *sptalloc* for accessing memory mapped I/O, use *sptalloc* as shown for an imaginary device being installed at physical address 0xB8000:

sptalloc (1, PG P, 0xB8000, 1);

Although *vasbind*(K) provides a more generalized method of sharing memory between the kernel and a user process, *sptalloc* with *mode* set to PG P I PG\_RW I PG\_US may be used instead of *vasbind*, but the results are different.

A mapping performed with *vasbind* creates a region of memory shared only between the kernel and a specific user process, *sptalloc* creates a mapping accessible by the kernel and *all* processes. However, only those processes that have been told the virtual address returned from *sptalloc*, will know the address at which to access the memory.

#### Parameters

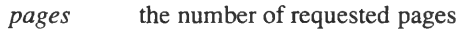

- *mode* page descriptor table entry field mask. Possible values are defined in sys/immu.h and are:
	- $PG_P$  page-present bit. This flag must be present for driver use. PG\_P causes the *present* bit to be set in the page table entry. The CPU uses the present bit to differentiate between pages that have to be faulted in and pages that are already there.
	- $PG_RW$  make segment usable for either reading or writing. If this flag is not ORed into *mode*, than the segment is read-only. This flag only has meaning when used with PG\_US to indicate if a user can access the segment for both reading and writing. (Kernel processes can read or write any present page whether write access is "permitted" or not.)
	- PG\_US identify owner of memory. If ORed in, memory is allocated for a user process. if omitted, memory is for a kernel process. If selected, any user process can access the page. Use with PG\_RW if write permission is required; without PG\_RW, the page is read-only. To use this capability, a driver must pass the return value from *sptalloc* back to the user process for it to "know" where the memory is, but this doesn't limit its use to that process.
- *base* set to 0 (zero) to allocate kernel memory, or set to an physical address pointing to previously allocated memory elsewhere.

*flag* Set to 1 to return immediately if memory is not available. Set to 0 (zero) to sleep until memory is available. If only one page is being requested, and memory is not available, sleep occurs however *flag* is set. When sleeping is requested, *sptalloc* sleeps with a priority of  $\hat{0}$  (zero) and is not affected by signals.

#### Warning

Because *sptalloc* may sleep, do not use at interrupt time (from the *xxintr* routine).

#### Return

This routine returns the kernel virtual address of the memory allocated. NULL is returned if map space is not available. The size of the map is determined by the constant *sptmap* which is configurable using the Link Kit.

#### See Also

 $sptfree(K), vas(K)$ 

# **sptfree\_\_\_\_\_\_\_\_\_\_\_\_\_\_\_\_\_\_\_\_\_\_\_**

releases memory previously allocated with sptalloc

### Syntax

**void sptfree(va, npages, freeflg) char \*va; int npages; int freeflg;**

## **Description**

The *sptfree* routine frees memory obtained from *sptalloc{*K). The arguments are the pointer returned by *sptalloc,* the size of the memory (same as passed to *sptalloc*) and a flag which denotes whether you want this freed memory to go back into the free page list. For drivers which use this to free memory obtained from *sptalloc,* the flag must always be 1.

For example, to release the memory obtained by a call to the *sptalloc* routine, and free it completely, use the following statement:

**sptfree( va, npages, 1 );**

### **Parameters**

The argument *va* is the virtual address returned from a previous call to *sptalloc.*

The value of *npages* is the number of pages to free. This should be the same number of pages allocated by a previous call to *sptalloc.*

The argument *freeflg* indicates whether to actually free the memory pages or not. If *freeflg* is not set, the memory pages are not freed. This is used, for example, when freeing memory-mapped I/O space.

### See Also

 $sptalloc(K)$ 

# **subyte\_\_\_\_\_\_\_\_\_\_\_\_\_\_\_**

stores a character in user data space

## Syntax

**int subyte(addr, val) unsigned char \*addr, val;**

## **Description**

The *subyte* routine stores one character in the user's data space. If you are storing data in **u.u** base, consider using  $passc(K)$  in that u.u count, u.u offset, and u.u base are updated for you, and error handling is provided via **u.u\_error**. If any chance exists that a -1 may be contained in the data that you are storing in user space, use *copyout(*K) instead of *subyte* (or *passe*). A -1 in the data is usually associated as an error condition.

This routine must not be called from an interrupt or *xxinit* routine.

#### Parameters

The argument *addr* is a pointer to the byte to be stored in the user's data space.

The argument *val* is the value to be stored.

## See Also

 $fubyte(K), fuword(K), suword(K), passc(K)$ 

## **suser\_\_\_\_\_\_\_\_\_\_\_\_\_\_\_\_\_\_\_**

determines if current user is the super-user

#### **Syntax**

**int suser()**

#### **Description**

The *suser* routine determines whether the user associated with the currently executing process is the super-user. This can be useful, for example, in determining whether special device operations (such as disk formatting) are allowed.

#### Return

*suser* returns 0 if the current user is not the super-user and 1 if the user is the super-user.

# **suword\_\_\_\_\_\_\_\_\_\_\_\_\_\_\_\_**

stores a 32-bit word in user data space

## **Syntax**

**int suword(addr, val) char \*addr; int val;**

## **Description**

The *suword* routine stores one 32-bit word in the user's data space.

## **Parameters**

The argument *addr* is a pointer to the beginning address in user space. (The address does not have to be word-aligned.)

The argument *val* is the value to be set.

This routine must not be called from an interrupt *or xxinit* routine.

#### See Also

 $fubyte(K), fuword(K), subyte(K)$ 

# **timeout, untimeout\_\_\_\_\_**

schedules a time to execute a routine

## Syntax

**int timeout(routine, arg, clockticks) int (\*routine) (); caddr t arg; int clock ticks;**

**void untimeout(id) int id;**

## **Description**

*timeout* schedules a routine to be executed at a specific time in the future, *timeout* returns an integer identification number, *untimeout* cancels a *timeout* request using the identfication number returned from *timeout.*

#### **Note**

This routine can be used in an interrupt routine only if the interrupt priority level does not block the clock interrupt. Do not use if the level is at *spl6, spl7, splhi, splni* or *spltty.*

#### **Parameters**

*timeout* has the following arguments:

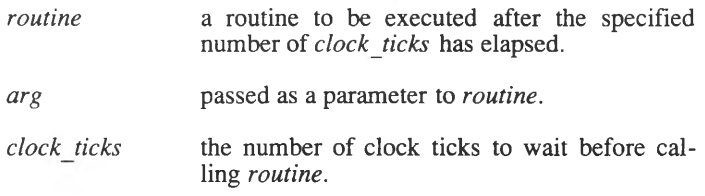

The argument to *untimeout* is the integer identification number returned from the *timeout* call that you wish to cancel.

#### **Notes**

*timeout* should normally only be used al task time, however it can be used in an *xxinit* routine with this caveat. Since the clock interrupts may not be enabled before your *xxinit* routine is called, the timeout may not elapse when specified, but will elapse no later than  $(time$  when clock started  $+$  *clock ticks*) times the length of one clock tick.

#### Example

 $timeout(K)$ ,  $sleep(K)$  and  $wakeup(K)$  can be combined to provide a "busy, wait" function. The following code sample illustrates this possible functionality:

```
# define PERIOD 5 /* 5 clock ticks */
# define BUSYPRI (PZERO -1) /* arbitrary */
\frac{\pi}{2} Declare routine to use in timeout (). */
int stopwait();
\frac{1}{\sqrt{2}} flag which is used to indicate */
/* whether to continue waiting. */int status:
int busywait() /* wait until status is non-zero */
{
        while (status == 0) {
                timeout(stopwait, (caddr t) & status, PERIOD);
                 sleep (&status, BUSYPRI);
        }
}
int stopwait (arg)
caddr t arg;
{
        if ( /* what I am waiting for has happened */ )
                status = 1;e l s e
                wakeup(\arg;\mathcal{L}
```
A device driver should never loop while waiting for a status change unless the delay is less than 100 microseconds. Also, setting a *timeout* for fewer than three clock ticks may result in the *sleep* call happening after the *timeout* has occurred. This results in a permanent sleep condition (hang).

#### See Also

sleep(K), wakeup(K), delay(K)

# **ttiocom\_\_\_\_\_\_\_\_\_\_\_\_\_\_\_\_**

interpret tty driver I/O control commands

## **Syntax**

**#include "sys/tvpes.h" #include "sys/file.h" #include "sys/tty.h"**

**int ttiocom(tp, cmd, arg, mode) struct tty \* tp; int cmd, arg, mode;**

## **Description**

*ttiocom* sends an I/O control command to the tty device. Valid commands (the *cmd* argument to *ttiocom*) are:

- IOC SELECT determine if a character can be read from or written to a tty device without blocking (going to sleep in the process). *mode* can be SELREAD or SELWRITE. NOTE: IOC\_SELECT must not be called from an interrupt routine and *sleep* must not be called just prior to calling this I/O control command. IOC\_SELECT calls *ttselect*.
- IOCTYPE return the name of the last I/O control command called. u.u rvall is set to the value of TIOC. IOCTYPE must not be called from an interrupt routine.

• TCSETAF, TCSETAW, TCSETA, TCGETA, TCSBRK, TCXONC, TCFLSH — explained on the *termio(M)* manual page. TCSETAW and TCSETAF call *tty wait.* TCSETAF calls *ttyflush.* TCSETA calls *ttioctl* when opening a new line discipline and when changing the value of the line discipline flag, t lflag. TCSBRK calls *ttywait.* TCXONC calls the driver *xxproc* routine with varying arguments depending on the *arg* argument to *ttiocom.* TCGETA sets u.u\_error to EFAULT if a paging error occurs while trying to return the requested tty structure. TCXONC sets **u.u** error to EINVAL if *arg* is not 0, 1, 2, or 3. TCFLSH sets u.u\_error to EINVAL if *arg* is not 0, 1, or 2. TCSETA sets u.u error to EFAULT if the tty structure cannot be set, or to EINVAL if the requested line discipline is less than zero or greater than the maximum. TCFLSH calls *ttyflush. xxproc* is called by TCXONC as follows:

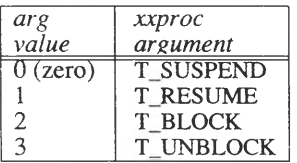

- FIORDCHK check to see if characters are waiting to be read. 1 is returned if characters are waiting in **t\_canq.** If ICANON is set, it is also possible for 1 to be returned when characters are not in **t** canq, but there are characters in **t** delct. If there are no characters in **t\_canq** and ICANON is not set, and if there are characters in **t** rawq,  $\hat{1}$  is returned. If none of the queues have characters, 0 (zero) is returned. FIORDCHK causes *ttrdchk* to be called.
- $XCSETAW$  wait for the universal asynchronous receiver/transmitter (UART) to empty (waits 11 bit times depending on the terminal's baud rate). XCSETAW is a POSIX *termio* extension.
- XCSETAF wait until the UART empties and then flush all read and write buffers (calls *ttyflush).* XCSETAF is a POSIX *termio* extension.
- $XCSETA$  set terminal parameters from the tty structure specified by the *arg* argument to *ttiocom.* XCSETA is a POSIX *termio* extension. •
- $XCGETA$  get terminal parameters from a terminal's tty structure and put into the **tty** structure specified by the *arg* argument to *ttiocom.*

## **Parameters**

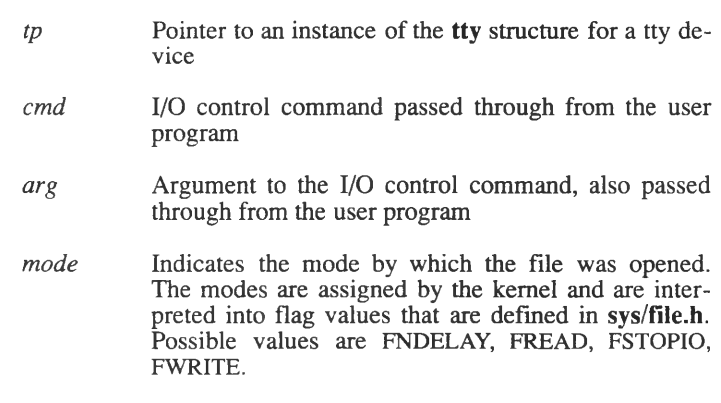

## See Also

termio(M), canon(K), tty(K) (All other *tt* routines are described on the tty(K) manual page.)

# **vas: vasbind, vasmalloc, vasmapped, vasunbind**

virtual address space memory routines

## Syntax

**int vasbind(paddr, vaddr, nbvtes)** paddr t paddr; caddr t vaddr; **unsigned int nbytes;**

caddr t **vasmalloc(paddr, nbytes) paddr t paddr; unsigned int nbytes;**

caddr t **vasmapped(paddr, nbytes) paddr t paddr; unsigned int nbytes;**

**int vasunbind(vaddr, nbytes) caddr t vaddr; unsigned int nbytes;**

### **Description**

These routines allow a driver to map physical memory so that it can be read from or written to by both a driver and a calling user process. These routines are generally used to allow user processes to directly access video adapter memory. Memory that has been mapped using these routines is visible to the kernel and to a calling process. However, the mapping is not globally visible to all processes.

*vasmalloc* allocates virtual memory. Use this routine to obtain virtual address space that is not currently in use. *vasmalloc* can only allocate four megabytes of virtual address space on each call. Requests less than this amount are rounded up to four megabytes; requests larger than this amount cause an error to occur, *vasmalloc* returns an address to virtual user memory; no actual physical memory is allocated by this routine. The *nbytes* argument can be specified as 1 to allocate four megabytes, but  $\theta$  (zero) or not specifying this argument is not permissible.

*vasbind* binds a specified virtual address to a physical address. This routine ensures that a problem will not occur with the bound memory being swapped out and causing a page fault and panic in the kernel. Before using *vasbind*, call *vasmapped* to determine if memory has already been mapped for the calling process.

The physical address supplied to *vasbind* may be the address of an I/O address space, for example, a memory-mapped I/O address. Or specify -1 to request that the memory be allocated from the kernel free memory pool.

When *vasbind* completes, the driver must pass the virtual address back to the user process using *copyout{*K) or another similar routine. Calls to *vasbind* must not specify an address in the text, data, or shared data segments of a user process.

The upper limit for user virtual memory is set in the KVBASE constant (defined in sys/immu.h); above KVBASE is the kernel virtual address space. The virtual address supplied to *vasbind* must be in user virtual memory (below KVBASE), and must not be in use by the current process.

*vasmapped* determines if a mapping is already in place.

*vasunbind* undoes a mapping.

#### **Notes**

These routines cannot be called from a driver's interrupt routine *(xxintr).*

#### **Parameters**

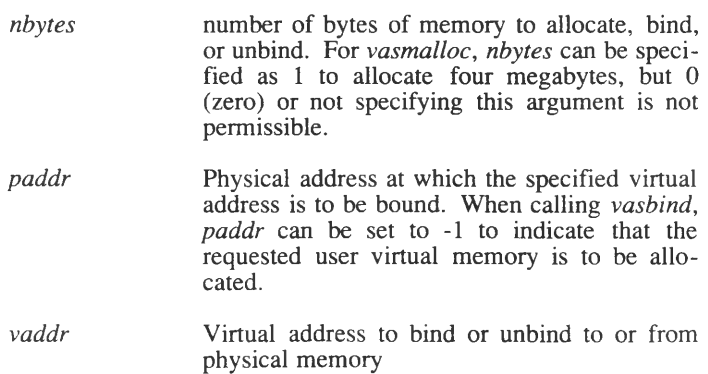

## Return Value

*vasbind* returns -1 if an error occurs or if an error is found in u.u\_error. *vasmalloc* returns a virtual address, *vasunbind* returns -1 if an error is found in u.u\_error, or if the virtual address couldn't be found. *vasmapped* returns the virtual address at which the supplied physical address is bound, or 0 (zero) is physical address is not bound.

#### See Also

sptalloc(K), copyout(K)

# **tty: ttclose, ttin, ttinit, ttiwake, ttopen, ttout, ttowake, ttread, ttrdchk, ttrstrt, ttselect, tttimeo, ttwrite, ttxput, ttyflush, ttywait\_\_\_\_\_\_\_\_\_\_**

tty driver routines

#### Syntax

```
#include "sys/types.h"
#include "sys/tty.h"
int
ttclose(tp)
struct tty *tp;
int
ttin(tp, code)
struct tty *tp;
int code;
int
ttinit(tp)
struct tty *tp;
int
ttioctl(tp, cmd, arg, mode)
struct tty *tp;
int cmd, arg, mode;
int
ttiwake(tp)
struct tty *tp;
int
ttopen(tp)
struct tty *tp;
int
ttout(tp)
```
**struct tty \*tp;**

#### TTY (K) TTY (K)

**int ttowake(tp) struct tty \*tp; int ttread(tp) struct tty \*tp; int ttrdchk(tp) struct tty \*tp; int ttrstrt(tp) struct tty \*tp; int ttselect(tp, rw) struct tty \*tp; int rw; int tttimeo(tp) struct tty \*tp; int ttwrite(tp) struct tty \*tp; int ttxput(tp, ucp, ncode) struct tty \*tp; int ncode; union { unsigned short ch; struct cblock \*ptr; } ucp; int ttyflush(tp, rdwrt) struct tty \*tp; int rdwrt; int ttywait(tp)**

**struct tty \*tp;**

#### **Description**

The routines are:

*ttin*

*t t c l o s e* called by the line discipline zero *l* close routine to remove access to a tty device from the process that called it. *ttclose* disables ISOPEN from the **t** state member of the **tty** structure, calls *ttioctl* with the LDCLOSE argument, and disables XCLUDE from the **tlflag** member of the **tty** structure.

called by the line discipline zero *l input* routine to get characters from a TTY device, *ttin* is called in a driver's interrupt routine to process and move characters from **t\_rbuf** to the raw character queue, **t\_rawq.** *ttin* processes the *termio* $(M)$  **c\_cc** values of VINTR, VQLTT, VSUSP, VSWTCH, VEOL, VERASE, VKILL, and VEOF. In addition, *ttin* checks that ICANON is set when processing the **c\_cc** VMIN and VTIME values, *ttin* performs input escape mapping for internationalization character processing. If the *code* argument to *ttin* is L\_BREAK, *ttin* sends the SIGINT signal to all associated processes, *ttin* then calls *ttyflush* to release both read and write buffers, and returns if no characters are found in **t** rbuf. If either ECHO is set or after processing international character mapping, *ttin* calls the driver's *xxproc* routine with T\_OUTPUT set. *xxproc* can also be called with T\_SWTCH set if VSWTCH is enabled and if NOFLSH is disabled, *ttin* calls these other tty routines: *ttyflush*, *ttxput*, *tttimeo*, and *ttiwake*.

- *ttinit* initializes the **tty** structure for line discipline 0 (zero). The following members of the **tty** structure are initialized:
	- **t** line line discipline index is set to  $\overline{0}$  (zero)
	- **t** if lag terminal input control is set to  $0$  (zero)
	- **t** of lag terminal output control is set to  $0$  (zero)
	- **tlflag**  line discipline terminal control is set to 0 (zero)
- **t** cflag terminal hardware control is set to these values: 1200 baud (SSPEED variable), 8 bits (CS8 variable), enable receiver (CREAD variable), hang up on last close (HLIPCL variable)
- *ttioctl* used to allocate, deallocate, or move the contents of terminal buffers. Called through the *l joctl* function of the line switch table. The *cmd* argument to *ttioctl* has the following values:
	- LDOPEN allocate a receive buffer, initialize several **t** rbuf members (c ptr, c count, and **c** size), and call the driver's *xxproc* routine with  $T$ \_INPUT as the argument.
	- LDCLOSE call the driver's *xxproc* routine with the T\_RESUME argument; call *ttywait* to wait for data to clear the UART; and call  $t$ tyflush to empty the **t** canq and **t** rawq buffers, as well as the contents of **t rbuf.**
	- $LDCHG$  move contents of the raw queue, **t rawq,** to the canonical queue, **t\_canq.** LDCHG only works if ICANON is enabled.
- *ttiwake* called from an interrupt routine to wake up any processes that are asleep waiting for characters to appear in the raw input queue, **t** rawq. *ttiwake* only works when IASLP is set in the **t\_state** field of the **tty** structure. *ttiwake* disables IASLP.
- *ttowake* called from an interrupt routine to wake up any processes that are asleep waiting for characters to appear in the output queue, **t** outq. *ttowake* only works when OASLP is set in the **t\_state** field of the **tty** structure. *ttowake* disables OASLP.
- *t t r e a d* called from a driver's *xxread* routine indirectly through the *l* read line discipline switch function. *ttread* conveys characters processed by *canon* from the canonical queue, **t\_canq,** to the user process.
- *t t r d c h k* returns a non-zero value if there are characters to be read. If carrier is present **(CARR\_ON** is enabled in **t** state), *ttrd chk* tests **t** cang for characters. **t** cang is the queue for characters that have been processed by the *canon* routine. If characters are present, a 1 is returned. If characters are not present, and *canon* is being used to process characters from the terminal  $(ICANON)$  is set in **t\_lflag**), then *ttrdchk* tests the delimiter count to see if a delimiter has been entered on

TTY-4

the tty device. The delimiter count is held in **t\_delct** in the **tty** structure. If a delimiter was received, 1 is returned. If characters are not present, but *canon* is not being used to process characters, then the raw character queue, **t** rawq, is checked for characters. If characters are waiting in the raw queue, 1 is returned.

*ttrstrt* restart tty device output after a delay timeout, *ttrstrt* performs only one task; it calls the driver's *xxproc* routine with arguments of *tp* and T\_TIME. *{tp* is the pointer to the *tty* structure passed through from the argument to *ttrstrt.)*

- *ttselect* ensure that a read or write can be performed with no blocking. (If blocking occurs, the process will be put to sleep until the I/O can be satisfied.) Do not call *sleep{*K) before calling *ttselect,* and do not call *ttselect* from an interrupt routine, *ttselect* has two modes determined by its rw argument. These modes are SELREAD and SELWRITE.
- *tttimeo* satisfy VTIME timing requirement for data input. *tttimeo* does not execute if ICANON is set, if VTIME or VMIN are not set, or if there aren't any characters to process in the raw queue, **t\_rawq.** *tttimeo* calls  $timeout(K)$  for the time specified in VTIME times the number of ticks per second (Hz) divided by 10. While *timeout* is active, **t\_state** is ORed with RTO and TACT. When the timing finishes, *ttiwake* is called to awaken any processes that are sleeping on the raw input queue.
- *ttwrite* called from the line discipline *l\_write* function call in a driver's *xxwrite* routine to copy data from the user program into the driver so that the data can be displayed on a tty device. If there is no carrier, *ttwrite* returns immediately, *ttwrite* requires user context and therefore cannot be called from an interrupt routine. If a paging fault occurs while attempting to get the data from user space, **u.u\_error** is set to EFAULT, In the course of the copy operation, **u.u** base and **u.u** count are updated to reflect the amount of data transferred, *ttwrite* calls *ttxput* to write the data to the terminal.

Before data is fetched from user space, the number of characters in the output queue, **t\_outq,** are checked to see if the count exceeds the high water mark. The high water mark is the point at which tty input is suspended so that the characters coming in don't overload the tty driver's ability to process them and

echo them to output. If the count exceeds the high water mark, the driver's *xxproc* routine is called with the T\_OUTPUT argument, and the process is put to sleep until the tty driver can handle I/O again. The process sleeps on the address of **t\_outq** at a priority of TTOPRI (above PZERO) and can be awakened prematurely by a signal. If a signal is sent to the sleeping process, a *longjmp(K*) occurs, returning control to the calling user process and putting EINTR in **u.u\_error** *(errno* in user space). If a write occurs in the background, SIGTTOU is sent to all processes in the current process group.

*ttxput* puts characters on the tty output queue **(t\_outq),** adds delays, expands tabs, and handles carriage return and new line characters, *ttxput* is called from both base level to output characters to a tty device and from interrupt level for echoing characters read in from the tty device. If the queue escape character, denoted as QESC, is detected, it is put directly on the output queue. The next character after QESC is treated as a timer character if the octal value is greater than 200. The timer character is used in a *timeout{*K) call in *ttout.* If the character after QESC is less than 200, it is treated as an ordinary character to be output.

> If **t\_state** contains EXTPROC, but **t lflag** does not contains XCASE, then no post processing is required. Additionally in this state, characters can be internationally mapped if requested, and shipped to the output queue for further processing. XCASE indicates that special characters should be "escaped" by being preceded with a backslash. Refer to *termio{*M) for a list of characters that are translated when XCASE is specified. International character mapping is requested if **t\_mstate** is true. If XCASE processing is required, then international character mapping can also be requested, and processing for QESC is available (QESC handling is not available when no post processing is required).

> *ttxput* processes characters with octal values greater than 200 as special characters and performs delay processing if **t\_state** does not contain EXTPROC. If EXTPROC is set, than delay processing is assumed to

be handled by an external process. Characters that may require translation and also need to indicate a delay are shown in the following table:

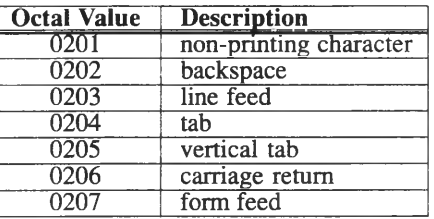

If delay handling is being provided by *ttxput,* then the delay is calculated based on the value of **t\_oflag.** The *ttout* routine does the actual timed delay, *ttxput* outputs the QESC character as well as the timing value ORed with octal 0200.

*ttyflush* called to release character blocks to the free list from the write buffer, **t\_outq,** or from the two read buffers, **t\_canq** and **t\_rawq.** The *rdwrt* argument to *ttyflush* should be ANDed with either FREAD to release read buffers, or with FWRITE to release the write buffer. When the blocks in the write buffer are released, the driver's *xxproc* routine is called with the T\_WFLUSH argument. If **t\_state** contains OASLP, any processes sleeping on the address of **t\_outq** are awakened and OASLP is disabled, and if **t\_state** contains TTIOW, then TTIOW is disabled and all processes sleeping on the address of **t\_oflag** are awakened.

> If the blocks in the read buffers are being released, then the driver's *xxproc* routine is called with the TJRFLUSH argument. If **t\_state** contains IASLP, IASLP is disabled and all processes sleeping on **t\_rawq** are awakened.

*ttywait* called to drain the contents of the universal asynchronous receiver/transmitter (UART), *ttywait* waits 11 bit times for the UART to empty of all data. The baud rate is taken from **t\_cflag&CBAUD** and possible values are (in bits per second): 0.5, 50, 75, 110, 134, 150, 200, 300, 600, 1200, 1800, 2400, 4800, 9600, 19200, or 38400. If upon entry to this routine, characters are in **t\_outq,** or **t\_state** contains BUSY or TIMEOUT, then **t\_state** is ORed with TTIOW and the process is put to sleep on the address of **t\_oflag** at TTOPRI. TTOPRI has a value above PZERO and therefore can be prematurely awakened by a signal. Should a signal occur, control returns to the user program and the EINTR error code is placed in **u.u** error and *errno* in the user program.

#### **Parameters**

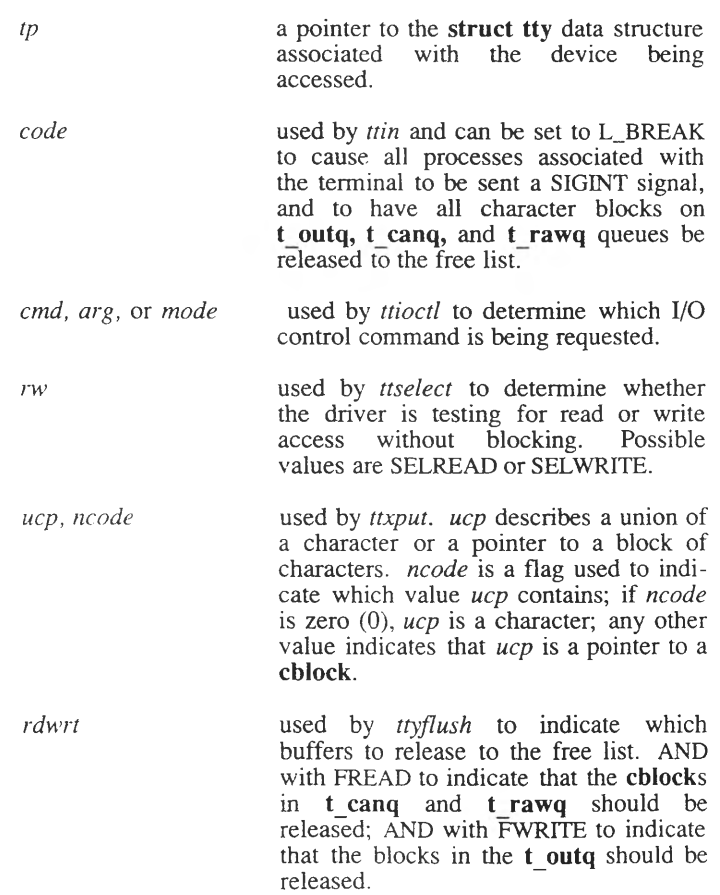

#### **Notes**

All routines on this manual page can be used only with character device drivers.

## See Also

termio( $M$ ), canon( $K$ ), ttiocom( $K$ )

# **video: DISPLAYED, viddoio, vidinitscreen, vidmap, vidresscreen, vidsavscreen, vidumapinit, vidunmap**

supports video adapter driver development

#### Syntax

**#include "sys/vid.h" int DISPLAYED(msp) struct mscrn \*mps; int viddoio(msp, arg, portlist) struct mscrn \*mps;** struct port io arg \*arg; **struct portrange \*portlist; int vidinitscreen(msp) struct mscrn \*mps;** caddr t **vidmap(address, nbytes) paddr t address; int nbytes; int vidresscreen(msp) struct mscrn \*mps; int vidsavscreen(msp) struct mscrn \*mps; int vidumapinit(base, size) int base, size; int vidunmap(address, nbytes) caddr t address; int nbytes;**

#### **Description**

The descriptions of the routines are as follows

- *DISPLAYED* Returns TRUE if the screen is displayed. DISPLAYED is a macro defined in **sys/vid.h.** The *msp* argument is a pointer to an instance of the multiscreen **mscrn** structure.
- *viddoio* Supports input and output I/O control commands for the adapter driver. The adapter driver passes the user's **port** io arg pointer, *arg*, and a list of I/O ports. The **port** io arg and **portrange** structures are documented in sys/vid.h. The *portlist* is terminated with a **portrange** count field of zero. The *msp* argument is a pointer to an instance of the multiscreen **mscrn** structure.
- *vidinitscreen* Initializes a multiscreen to 80 rows, 25 cols, white on black, and so on. The *msp* argument is a pointer to an instance of the multiscreen **mscrn** structure.
- *vidmap* Maps *nbytes* of physical memory *address* to virtual memory. A kernel data pointer to the<br>virtual memory is returned. Unlike memory **memget**(K), no physical memory is actually added to the kernel address space: **vidmap** simply translates a physical address pointer to virtual.
- *vidresscreen* Restores the screen. Calls the adapter driver associated with a multiscreen to restore the screen. The *msp* argument is a pointer to an instance of the multiscreen mscrn structure.
- vidsavscreen Saves the screen. Calls the adapter driver associated with a multiscreen to save the screen. The *msp* argument is a pointer to an instance of the multiscreen **mscrn** structure
- *vidumapinit* Returns a user physical address mapped to memory starting at virtual *base* extending for size bytes.
- *vidunmap* Unmaps *nbytes* of a previously mapped *address.* This routine is the reverse of *vidmap*.

# **vtop\_\_\_\_\_\_\_\_\_\_\_\_\_\_\_\_\_\_\_\_\_\_**

convert a virtual address to a physical address

## **Syntax**

**#include "sys/types.h"**

**paddr t vtop(vaddr, proc-ptr) char \*vaddr; struct proc \*proc-ptr;**

## Description

*vtop* returns a physical address associated with the specified virtual address. Specify *proc-ptr* as either **u.u procp** or as **bp->b** proc, where *bp* is a pointer to the *buf* structure. *proc-ptr* can be omitted if *vtop* is called from user context. If *vtop* is called with one argument, or with **u.u** procp as the *proc-ptr*, then *vtop* can only be called from user context and not from an interrupt routine.

## Parameters

*vaddr* virtual address to be translated

*proc-ptr* pointer to a *proc* structure (described in *sys/proc.h*)

## Return Value

Normally, a physical address is returned. -1 is returned if the specified address is incorrect and *vtop* is called from user context. 0 (zero) is returned if the specified address is incorrect and *vtop* is called from an interrupt routine. If the specified page of kernel memory is not present, a panic results during the *vtop* call with the following message:

PANIC: svirtophys - not present.

"*svirtophys*" is a subroutine called by *vtop*.

# **wakeup\_\_\_\_\_\_\_\_\_\_**

wakes up a sleeping process

## **Syntax \_\_\_\_\_\_\_\_\_\_\_\_**

**int wakeup(address)** caddr\_t address;

## **Description**

*wakeup* causes all processes which are sleeping at a wait channel equal to *address* to be taken off the sleep queue and placed on the run queue. When a process is awakened, the call to  $sleep(K)$  returns a value of zero. It is still necessary to see whether the event being slept on has occurred, as there is no guarantee that the resource being waited for is actually free.

### **Parameters**

*address* should be the same value used in a previous invocation of the *sleep* routine. Since this number is not guaranteed to be unique and multiple processes may have have been awakened by any single invocation of the *wakeup* routine it is not guaranteed that the event being waited for has in fact occurred.

## **Return Value**

*wakeup* does not return a useful value.

## **Example**

The following code fragments demonstrate one possible use of *sleep* and *wakeup*. In this instance the driver *xxread* routine allocates a temporary storage area, queues an I/O transfer, and then puts the process to sleep. The *xxintr* routine is called when the device is ready to do the transfer. After the transfer is complete the *xxintr* routine executes a *wakeup*.

WAKEUP (K) WAKEUP (K)

```
/*
 * declare variable which is used for address
\star /
char my_address;
/*
* First the xxread().
*/
xxread(dev)
int dev;
{
#define MYPRI PZERO+15 /* PZERO is defined in sys/param.h */
        /* allocate temporary storage */
        /* set flag to indicate I/O transfer is in progress */
        /* start I/O transfer */
        /*
         * flag only indicates transfer is done if wakeup() has
         * been called by my x x \text{ intr}().
         */
        while \frac{1}{x} flag indicates transfer is not done */) {
        /*
         * OR MYPRI with PCATCH to clean things up instead
         * of returning directly to user space with an error.
         * See long jmp(K) for more information.
        7*if (sleep (\text{kmy} address, MYPRI | PCATCH) = 1) {
                /* stop I/O transfer *//* clear I/O transfer flag */
                /* free temporary memory */
                u.u error = EINTR;
                return (-1) ;
                }
        } / * only get past here when transfer is done */
        /* copy data from temporary storage to user address */
        /* free temporary memory */
        return ( /* number of bytes transferred */ );
} •
```
#### WAKEUP (K) WAKEUP (K)

```
/*
* now for the xxintr()
*/
xxintr(interrupt)
int interrupt;
{
        /* check that transfer is complete */
       /* set flag to indicate transfer is complete */
       /* wakeup sleeping process */
       wakeup(&my_address);
}
/*
* Note that the preceding example does not take into
* account the possibility that multiple user processes
* may have queued requests for a single device.
*/
```
#### See Also

sleep $(K)$ , timeout $(K)$ , delay $(K)$ 

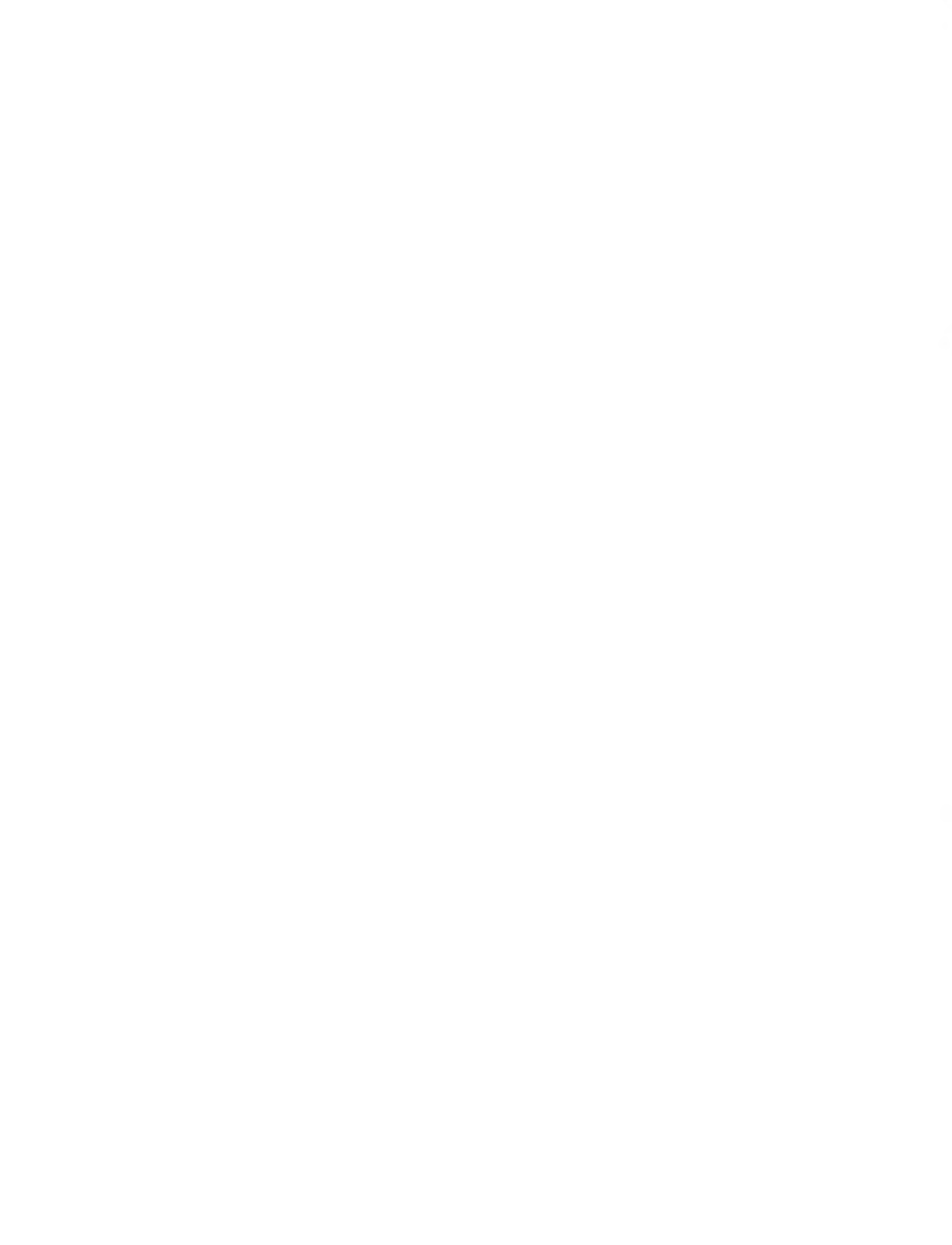

# **Index**

8259 interrupt controller 6-9

#### **A**

AC\_\* values 5-21 AC\_RESSCRN example 5-5 AC\_S AV SCRN example 5-5 AC\_S AVSZQRY screen memory allocation 5-7 adapctl routine video driver 5-21 Adapter structure 5-8 adapter\_entry 7-7 Address conversion 2-36 AI\_COLOR 5-16 AI\_PRESENT 5-16 Alignment 6-2 allocb 9-8 ANSI parser 5-3 ANSI SCSI standard 7-2 apd\_area 5-9 Appended writes block driver 3-8 character driver 4-3 Assembly language guideline 2-39 Automatic variables 2-17, 2-18

#### B

Backup programs use of raw I/O 3-3 Bad tracking 7-16 b\_addr 3-9 b\_blkno 3-9 b\_blkno Change A-4 B\_BUSY 3-5 b\_dev 6-12 bdevsw (block device switch table) 2-12 B\_DONE 3-5 B\_ERROR

B\_ERROR *(continued)* described 3-5 example 3-18, B-10 B\_FLUSH flag A-4 B\_FORMAT flag A-4 Binaries A-2 Binary distribution 6-11 Bit-mapped graphics 5-3 bkckrecalset B-22 blckbreakup call B-23 blck.c 2-43 blckclose B-9 blck command call B-12, B-13, B-14, B-15, B-17, B-18, B-28, B-19 blck\_dma call B-18 blck\_doIO call B-17, B-29, B-18 blckDSset call B-19, B-22 blck.h 2-43 blckhalt B-29 blckinit B-8 blckintr call B-14 declared B-8, B-13 blckioctl B-9 blckioset call B-19, B-22 blcklSset call B-19, B-22 blcklocal call B-13, B-17, B-28 blckmap call B-11, B-13, B-28, B-16 blckopen call B-30, B-8 blckprint B-30 blckread B-23 blckrecalset call B-19 blckreset call B-12, B-16, B-28, B-25 blckseekset call B-19, B-22 blckspecset call B-19, B-23 blckstart call B-12, B-16, B-27, B-29, B-30, B -ll blckstrategy call B-23, B-10 blcktab B-6 blck\_timeout call B-11, B-13, B-27 blckxfer call B-15, B-17 BLKDEV blckclose B-9 blckopen B-8, B-6 Block device debugging 6-7 explained 2-7, 3-1  $I/O$  3-1 Block device driver example 3-14 explained 2-4, 2-8 routines 2-36, 3-4, 3-7 Block on input 8-15
B\_NOCROSS flag A-4 Boot prompt 6-6 Bootable rootable 7-18 Booting the new kernel 6-6 B\_PHYS 3-5 B\_PRIVLG flag A-4 Break processing 8-15 Breakup routine (xxbreakup) 3-13 B\_REMOTE flag A-4 B\_S52K flag A-4 BSIZE3-1 BSIZE system block size 2-8 buf structure 2-8, 2-18 av\_forw example 3-22 b\_addr 3-9 b\_bcount 3-5 b\_blkno 3-5,3-9 example 3-18, B-10 System V changes A-4, A-16 b\_count example 3-18, B-10 b\_cylin System V changes A-4 b\_cylin field A-9 b\_dev 3-5,6-12 example 3-20 b\_error 3-5 example B-10 b\_flags described 3-5 example B-10 System V changes A-4 test for busy A-8 b\_paddr System V changes A-5 b\_proc A-6 b\_reltime A-6 b\_resid described 3-5 example 3-18, B-10 b\_sector conversion from b\_cylin A-4 System V changes A-5 b sector field A-9 b start A-5 buf\_t A-6 b\_un.b\_addr A-5 b\_un.b\_daddr A-5 b\_un.b\_words A-5 b\_want A-6 read-only members 2-40 use in block devices 3-5 bufend field A-7

Buffer cache 2-8 Buffers 3-1 bufptr field A-7 buf\_t structure A-6 BUSY 8-9 Busy-Wait loops 6-9 B\_VERIFY flag A-4 B\_WANTED flag A-6

#### c

Canonical queue 4-10 canput 9-8 Cards 6-12 CARR\_ON 4-35, 8-9 CB B-2, B-21, B-25 CBITS5 4-22 CBITS6 4-22 CBITS7 4-22 CBITS8 4-22 cblock 4-8 System V changes A-6 CBREAK 4-22 CCB 7-23 ccblock structure 4-11 cc(CP) driver use 6-2 c\_count, c\_ptr, c\_size fields of ccblock 4-11 CDB 7-4, 7-10 cdevsw 2-12, *9-b* CD-ROM 7-3 CDTR 4-22 CE\_ERROR B-5 CEVEN 4-22 Changes buf structure A-4 device number A-3 kernel routines A-8 structure definitions A-4 Channels (DMA) 2-28 Character blocks 4-8 Character control block data structure 4-11 Character control blocks interrupt level control 4-10 Character device 2-7 Character device drivers 2-7, 2-17, 4-1 Character device driver routines 4-2 interrupt 4-8 Character driver code example 4-14 Character driver routines 2-36 Character expansion and echo 4-12

Character insertion 5-4 Character interface to block devices 3-2 Character list and character block architecture 4-8 Character lists 4-2, 4-8 **CHRDEV** blckclose B-9 blckopen B-8, B-6 CIENABL 4-15 CINIT 4-15 clear routine video driver 5-17 CLESC 8-9 clist access in an interrupt routine 4-8 described 4-2, 4-8 use in I/O 4-2 clist management 2-36 clists 2-17,2-39,2-42 Clock 4-7 CLONEOPEN 9-7 example 9-11 Close routine block driver 3-9 character driver 4-4 line printer driver 4-17 STREAMS driver 9-7 terminal driver 4-27 cmdresult B-21 cmd\_status call B-13, B-14, B-24 cmos routine video driver 5-15 CNTRL\_WR call B-25, B-26, B-27. B-29, B-5 COFF binaries A-2 Collision, vector 6-9 Command codes B-3 Command descriptor block 7-4 Compiler directives A-15 Compiling a driver 6-2 Configurable port addresses 6-13 Configuration changes 6-12 Configuration files A-20 Configuration table 7-6 configure(ADM) execution 6-4 -h option 6-1 interrupts 6-4 -T option 2-42 configure(ADM) utility A-19 CONS\_GET 5-20 Console driver 5-1 Console messages 2-37 Context switching 2-14

Contiguous memory 2-19 Control register 4-23 Controllers 4-5 8259 6-9 debugging 6-7 line discipline use 8-1 Converting IDDs A-17 Converting installation scripts A-19 Cooked data 4-10 Copy data between kernel addresses 2-37 Copy kernel data to user space 2-37 copy routine video driver 5-17 Copy user data to kernel space 2-37 CPARITY 4-22 cram.h header file A-14 CREAD 3-15 CRESET 3-15 Critical code section 2-10 CRTS 4-22 CSTOP2 4-22 Cursor, hardware and software 5-4 custom $(C)$  6-13 cvttoaddr routine A-12 cvttoint kernel routine A-12 CWRITE 3-15 cyloff3-15

## **D**

DA\_BUSY B-2 Data rates 4-24 db\_ fields (struct datab) 9-3 DB BUSY B-2 DC\_BUSY B-2 DD BÜSY B-2 DEBUG ifdef 6-8 Debugging 6-6 Defining registers 4-23 Delay timing \$-13 Delays 2-37 DELETE character 4-10 devbuf structure 2-29, A-7 Device 6-11 Device driver 1-1 block devices 3-1 character devices 4-1, 4-10, 4-12 character interface 3-2 debugging 6-6 guidelines 2-39 interrupt routines 3-22,4-31, 4-32 I/O control 4-36

Device driver 1-1 *(continued)* line printers 4-13.4-15 magnetic tape 4-13 Modem routines 4-30 terminals 4-10, 4-21 Device driver routines block devices 3-4 line printer 4-17 Device node. Create A-21 Device number 2-11, A-3 Device register line printer 4-16 dev\_name 7-7 devnum 7-7 devque B-30 dev\_t A-3 DINKERNEL 6-2 DIO B-2, B-24 Direct memory access (DMA) 2-37 kernel routines 2-28 Dirty buffer 3-1 Disk sort routine 3-6 disk.c disk driver A-16 diskinfo structure 7-6 disksort A-9 DMA channels 2-28 controller 2-28 dma\_alloc routine 2-31 DMA\_BLOCK example 2-32 dma\_enable routine 2-32 dma\_param routine 2-31 dma\_relse routine 2-32 dmareq example 2-34 dmareq structure 2-33 dma\_resid routine 2-32 dma\_start routine 2-33 DMA\_Wrmode example 2-32 d\_\_proc routine 2-31 driver use 2-28 example 2-32 managed transfer 2-31 memory allocation 2-28 procedure 2-31 queued transfer 2-31 routines 2-30 DMA\_CH2 B-18 dma\_q B-5 DMA\_Rdmode example B-18 dmareq structure fields B-18 DMA\_Wrmode example B-18 d\_proc routine 2-31, 2-33

drive macro 3-15 Driver design 2-2 guidelines 2-39 Driver development package 1 -5 Driver installation 6-5 Driver routines block routines summary 2-4 character routines summary 2-5, 4-2 described 2-3 param example 4-28 rint example 4-33 SCSI device driver summary 2-6 SCSI host adapter driver summary 2-6 video routines summary 2-5, 2-7 xint example 4-32 xxadapctl 5-3, 5-5, 5-21 xxbreakup 3-13 floppy disk driver B-23 SCSI driver 7-13, A-8 xxclear 5-3, 5-17 xxclose block driver 3-9 character driver 4-4 floppy disk driver B-9 line printer driver 4-17 qinit reference 9-4 STREAMS driver 9-7, 9-12 terminal driver 4-27, A-9 xxemos 5-3, 5-15 xxcopy 5-3, 5-5, 5-17 xxd\_proc 2-31, 2-33 floppy disk driver B-18 xx\_entry SCSI driver 7-11,7-20 xxhalt 4-5 floppy disk driver B-29, A-14 xxinit 2-19, 5-3, 5-16 block driver 3-7 character driver 4-3 floppy disk driver B-8 SCSI driver 7-20 xxinitscreen 5-3, 5-16 xxintr 2-15, 2-17, 2-39, 5-7, 8-17 block driver 3-10 character driver 4-5 debugging 6-9 example in block driver 3-22 floppy disk driver B-13 line printer driver 4-19 SCSI driver 7-11,7-17,7-21 terminal driver 4-31

Driver routines *(continued)* xxioctl 5-3, 5-20 block driver raw I/O 3-12 character driver 4-7 floppy disk driver B-9 SCSI driver 7-13,7-20 STREAMS driver 9-13 terminal driver 4-36, A-9 xxopen 2-12 block driver 3-8 character driver 4-3 floppy disk driver B-8 line printer driver 4-17 qinit reference 9-4 SCSI driver 7-11,7-12 STREAMS driver 9-6, 9-11 terminal driver 4-25, A-9 xxpchar 5-3, 5-4, 5-5, 5-18 xxpoll 4-7 xxprint 3-10 floppy disk driver B-30, A-15 xxproc 4-7, 4-12, 8-10, 8-12 example 4-36, 8-14 example call 4-34 setting t\_proc example 4-25 xxput defined 9-5 qinit reference 9-4 xxread block driver example 3-23 block driver raw I/O 3-11 character driver 4-6 floppy disk driver B-23 SCSI driver 7-11,7-14 terminal driver 4-28, A-9 xxscroll 5-3, 5-17 xxscurs 5-3, 5-4, 5-5, 5-18 xxsgr 5-3, 5-19 xxsrv defined 9-6 qinit reference 9-4 STREAMS driver 9-12 xxstart block driver 3-7 example 3-20 character driver 4-5 floppy disk driver B-l 1 line printer driver 4-19 SCSI driver 7-16 xxstrategy 3-9 example 3-18 floppy disk driver B-10 SCSI driver 7-11, 7-15, A-8

Driver routines *(continued)* xxwrite block driver example 3-24 block driver raw I/O 3-11 character driver 4-6 floppy disk driver B-23 line printer driver 4-18 SCSI driver 7-11,7-14 terminal driver 4-28, A-9 DSBIT B-6 dscraddr kernel routine A-12 dscralloc kernel routine A-12 dscrfree kernel routine A-12 d\_str 9-4 Dynamic memory allocation 2-20

## **E**

ECHO example 4-25 Echoing characters 4-12 Edge-Triggered mode 6-10 EFAULT 8-17, B-9 EINVAL 7-13, 8-17, B-9 EMS 4-23 ENODEV 6-7, 7-12, 7-13, 7-14 Entry routine 7-20 ENXIO 7-12,7-15, 9-11, B-10 ERASE character 4-10 ERECV 4-23 ERRLIM 3-23 event.c 2-43 ev\_exbusmouse.c 2-43 Example block driver code 3-14 exbmouse.c 2-43 Exclusive access block driver 3-8 character driver 4-3 EXEC B-3 EXMIT 4-23 exst 9-10 exst.c 2-43 exstclose 9-12 EXSTFAIL 9-10 used 9-11 exstinfo 9-10 exstioctl 9-13 exst\_lo 9-11 exstm\_info 9-9 exstopen 9-11 EXSTOPEN 9-10 used 9-11

exst\_rdq 9-10 exstrinit 9-10 exstsrv 9-12 exst\_state 9-10 tested 9-11 exstwinit 9-10 EXSTWOFF 9-10 EXTPROC 8-9 Extracting files A-19 exvd.c 2-43

### F

faddr\_t type specification A-14 FALSE B-5 far keyword A-14 FDC\_ENB B-2 file.h header file 8-16 FIORDCHK 8-17 fixperm(ADM) 6-14 FL ioctl calls B-7 flbopened blckclose B-9 blckopen B-8, B-6 flbtos B-6 FLBUSY B-7 FL\_CHANGE B-24, B-5 fi\_cmd B-3 fi\_cmds values assigned B-22, B-6 ficopened blckclose B-9 blckopen B-8, B-6 fl\_dtl B-7 FL\_ENB\_DI B-2 fi\_eot B-5 flerreset B-5 FL\_ERROR B-13, B-14, B-15, B-17, B-18, B-2, B-20, B-21. B-24, B-25, B-28, B-29 fl\_filf B-7 fl\_fmtbuf B-7 fl\_gpl B-7 fi\_gplf B-7 flhead B-6 FLILLTN B-7 flinitflg B-5 FLIOCSIZE B-9 FLIOERR B-7  $fl$ \_job B-19, B-27, B-5 filocalbuf B-6 filocaltransfer B-6  $fl$ <sub>\_</sub>lsn B-5

fl\_ma  $B-5$ fi\_moft B-7 fi\_mont B-7 fl\_name B-8 fl nbs B-7 FLNOTDS B-7 FLNOWR B-7 Floating-point arithmetic 2-39 fi\_onecyl B-6 fiopen B-30 Floppy disk driver example B-l Floppy drive command codes B-3 Floppy table B-3 fiparam B-8 fiptab default parameters B-8 structure definition B-7 firesidcnt B-5 FLSECSZ B-5 FLSHIFT B-5 FLSMASK B-5  $f1$ \_sn  $B-5$ fl spc1 B-7 A\_spc2 B-7 fistate B-5 fl\_stats B-6 fistob B-6 fitmpaddr B-6 fl\_tn B-5 fl\_to B-5 fltranscnt B-5 fitmsferred B-5 Flush output queue 8-13 fiushq 9-8 fiushtlb 2-37 fm  $hd$  B-7 fm\_il B-7 fm\_sec B-7 fm\_size B-7 fm\_status B-7 fmtfl B-7 fm\_trk B-7 FNDELAY, FREAD, FWRITE, FSTOPIO 8-16 FORMAT default value B-3 defined B-3 Frames (memory) 2-15 FREAD, FWRITE, F fiags block driver 3-8 character driver 4-3 freeb 9-8 freemsg 9-8 ftoof kernel routine A-12 ftoseg kernel routine A-12

## **G I**

Get driver parameters 6-7 getc 4-8 getcbc kernel routine A-12 getq 9-8 Group codes (SCSI) 7-4 Guidelines for driver writing 2-39

Half-Duplex pipe 9-8 Halt routine (xxhalt) 4-5 Handshake routines B-24 ha\_num 7-7 Hard disk driver 3-14 Hard disk routines hdintr 3-22 hdread 3-23 hdstart 3-20 hdstrategy 3-18 hdwrite 3-24 Hardware cursor 5-4 hdinstall command (obsolete) A-21 hdintr routine 3-22 hdread routine 3-23 hd\_sizes 3-17 hdstart routine 3-20 hdstrategy routine 3-18 hdwrite routine 3-24 head, STREAMS 9-2 Header files buf.h 2-18 iobuf.h 2-18 naming convention 1-4, A-4 High-water mark 4-9, 8-13 line printer definition 4-16 HIWAT 4-16 Host adapter 7-1 Host adapter driver 7-20 Host adapter drivers 2-6

IASLP 8-9 ICANON 8-17 example 4-25 id (SCSI) 7-7 IDDs A-17 idscsi 7-6, 7-18 I ERRNAK 9-15 I\_ERROR 9-15<br>ifdef DEBUG 6-8 **H** ifdef DEBUG 6-8<br>ifdef M\_S\_UNIX A-15 IGNBRK 4-34 I INTARG 9-14 IMS 4-23 in kernel routine A-13 Include files A-14 init routine block driver 3-7 video driver 5-16 Initialization routine memory allocation 2-19 SCSI host adapter driver 7-20 video driver 5-7 xxinit 4-3 initscreen routine video driver 5-16 I\_NOARG 9-14 Insert a character 5-4 Install kernel A-21 Installable device driver (IDD) A-17 Installation video driver 5-6 Installation script 6-15 Installation scripts A-19 Installing a driver 6-5 Installing a SCSI driver 7-18 Intelligent controller example driver 3-14 International character set mapping 2-37 Interrupt controller chip 6-10 Interrupt enable register 4-23 Interrupt explained 2-13 Interrupt handler configuration 6-4 Interrupt identification register 4-24 Interrupt level control character control blocks 4-10 Interrupt routine 2-18 block driver 3-10 example 3-22 character driver 4-5 line printer driver 4-19 SCSI driver 7-17 SCSI host adapter driver 7-21

Interrupt routine 2-18 *(continued)* terminal driver 4-31 terminal receive interrupt 4-33 terminal transmit interrupt 4-32 video driver 5-7 Interrupt service routines 2-15 Interrupt time processing 2-16 Interrupt vector conflicts A-20 Interrupt vectors 2-42,6-3, 6-12 collision 6-9, A-16 philosophy 6-12 Interrupts poll first 6-8 Invoke the new kernel A-21 I/O port input 2-37 I/O port output 2-37 I/O ports 2-40, 6-7 iobuf structure 3-6, 6-4 IOC\_ ttiocom(K) conditions 8-17 ioctl routine block driver 3-12 character driver 4-7 SCSI driver 7-13 SCSI host adapter driver 7-20 video driver 5-20 ioctl(S) 4-7 IOshake call B-20, B-25 IRECV 4-23 IRQ bus leads 6-9 IRQ (interrupt request) A-16 IS386 kernel routine A-13 I SETERR 9-15 LSETHANG 9-15 ISOPEN 4-35,8-9 IXMIT 4-23

### **K**

kbgrp structure 5-8 Kemel routines btoc 2-19 canon 4-10,8-12 cmn\_err 3-10 debugging use 6-7 example A-15, B-17, B-27, B-30, A-10 copyin 4-6 copyio example B-28, B-29 copyout 4-6 example B-9 epass 4-6 example 4-18

Kemel routines (*continued)* ctob 2-19 db\_alloc 2-28, A-7 db\_free 2-28 db\_read 2-29, 4-6 db\_write 2-29, 4-6 delay 3-7 described 2-3 deverr example 3-22 disksort 3-6, 3-9 example 3-18, B-30 SCSI driver 7-15, A-9 dma\_alloc 2-31 example B-30 dma\_breakup 3-13 example B-23, A-8 dma\_enable 2-31,2-32 example B-18 dma\_param 2-31 example B-18 dma\_relse 2-31, 2-32 example B-l 1 dma\_resid 2-32 dma\_start 2-33 flushtlb 2-37, 2-40 fubyte 4-6 fuword 4-6 getc 4-8 example 4-19 getchar debug use 6-8 geteblk 3-7 inb caveat 6-7 example 3-22, B-21, B-24 iodone example 3-18. 3-22, B-10, B-16, B-27, B-29 iowait 3-7 ktop example B-29. A-16, A-5 longjmp 3-7 major A-9 memget 2-19 minor example 3-15, A-15, A-9 minor(K) 2-12 obsolete routines A-12 outb debugging 6-7 example 3-20. B-20 paddr example 3-20, B-11. A-5

Kemel routines *(continued)* physck 3-7 example B-23, A-8 physio example 3-23, B-23 use in raw I/O 3-3, A-8 pio\_breakup 3-13, A-8 printcfg 3-7, 4-3 example B-8 initialization messages 6-11 printf debugging use 6-7 ptok A-16 putc 4-8 example 4-18 scsi getdev 7-13 seterror example 4-25 signal example 4-35 sleep 2-23, 3-7, 4-3, 8-17 example 4-18 ps(C) interaction 6-10 PZERO usage 4-16 sleep(K)  $2-14$ ,  $2-16$ ,  $2-17$ spl5 devices 6-9 example B-27 spl6 4-7 spl7 debugging use 6-9 example 8-14 line discipline use 8-14 splbuf example 3-18 splcli example 4-18  $spl(K) 2-17, 2-39$ splx debugging use 6-9 example 4-18 sptalloc 2-20, 2-24 video memory management 5-6, A-l 1 sptfree 2-23, 3-7, A-11, A-13 subyte 4-6 suword 4-6 timeout 3-7, 4-3 debugging use 6-10 example 4-38, 8-15, B-11, B-12, B-13, B-14, B-27 ttclose 8-6 ttin 8-6 ttinit 4-26 example 4-25

Kernel routines *(continued)* ttiocom 8-12, 8-16 conditions 8-17 example 4-36 ttioctl 8-6 ttopen 8-6, 8-11 ttout 8-6, 8-10 ttread 4-6, 8-6 ttrstrt 8-12 example 4-38, 8-15 tttimeo 8-9 ttwrite  $4-6, 8-6$ ttxput 8-9 tty 8-12 tty flush 8-10, 8-12 example 4-35 tty wait 8-10 vas 2-25 video memory management 5-6 vasbind 2-21, 2-25 vasmalloc 2-25 vasmapped 2-26 vasunbind 2-26 video 2-43 vtop A-5 example B-11 wakeup 4-8 example 4-19 wakeup(K) 2-14, 2-17 xxinit restrictions block driver 3-7 character driver 4-3 Kemel stack 2-15 kemel/space.c file 8-3 kg\_\* (stmct kbgrp) 5-13 Kill character 4-10 KVBASE 2-26

## **L**

layers $(C)$  4-4 L BREAK 4-34 l\_close routine 4-27, 8-3 ldtalloc kernel routine A-13 ldtfree kernel routine A-13 len 3-15 Line discipline 9-1 creating one 8-6 explained 8-1 one 8-2 two 8-2 zero 8-2

Line printer routines device driver 4-10 interrupt routines 4-19 lpclose 4-17 lpintr 4-19 Ipopen 4-17 lpstart 4-19 lpwrite 4-18 Line printers 4-13 device driver 4-15 linecnt variable 8-3 linesw structure definition 8-3 Link kit 6-4 Linked list (STREAMS) 9-2 link\_id and link\_ptr 7-8 Linking a driver 6-5 link\_unix 6-5 link\_unix edit A-20 Linput routine 4-11,4-34, 8-3 1 ioctl routine 8-3 l\_mdmint routine 8-3 Logical unit number 7-4 Logical vector number 6-3 Loop back driver 9-8 l\_open routine 4-26, 8-3 l\_output routine 4-11,4-37, 8-3, 8-14 LOWAT 4-16 Low-water mark 4-9 line printer definition 4-16 lpclose routine 4-17 lp\_flags 4-16 lpintr routine 4-19 Ipopen routine 4-17 LPPRI sleep(K) priority 4-16 lp\_queue 4-16 lpstart routine 4-19 lpwrite routine 4-18 l\_read routine 4-28, 8-3 LUN 7-4 l\_write routine 4-28, 8-3

## **M**

m6845.c 2-43 m6845.h 2-43 machdep.h header file A-15 Magnetic tape drives 4-13 Mailboxes 7-23 Major device number 6-4 Major number 2-11 use 6-12, A-20 major(K*)* A-3

MAPCONS 5-20 mapphys kernel routine A-13 mapptov kernel routine A-13 masm(CP) 6-2 master file A-17 Master request line 6-3 MAX RD B-3 MAXRETRY B-5 maxvec A-16 MAX WR B-3 mb \* (struct mscm) 5-9 M\_CTL 9-13 M\_DATA 9-13 mdevice file 6-1 use with xxinit routine block driver 3-7 character driver 4-3, A-17 memget routine 2-19 Memory allocation contiguous 2-19 DMA use 2-28 dynamic 2-20 memory mapped **I/O** 2-24 physical 2-19 shared memory 2-25 Memory management 2-19, 2-37 video driver 5-6 Memory-mapped I/O 2-24 Message block 9-3 Message display 2-37 MF B-3 used B-22 mf\_\* (struct mscm) 5-9 M\_FLUSH 9-13 Minor number 2-11  $minor(K)$  A-3 M\_IOCTL 9-12 mk\_\* (struct mscm) 5-9 mknod(C) command A-21 Modem interrupts 4-35 Modem routines 4-30 Modes of operation 2-13 MODOPEN 9-7 module, STREAMS 9-2 module\_info 9-4 motor, turn off B-27 motoron call B-12, B-14. B-26 M\_PCPROTO 9-13 M\_PROTO 9-13 mscm described 5-8 insert a character 5-4 structure access 5-7 switch multiscreens 5-5

mscm structure relation to multiscreen number 5-3 mscsi file 7-19 msgb structure 9-3 msp switch multiscreens 5-5 mspu relation to multiscreen number 5-3 M S UNIX definition A-15 MT defined B-3 mtune file A-17 Multiple initiators 7-3 Multiscreen insert a character 5-4 Multiscreen number 5-3 Multiscreen switch 5-5 mv\_\* (struct mscm) 5-9 mv\_col software cursor 5-4 mv row software cursor 5-4 mv\_savscm 5-9 mydebugflg 6-8

## N

Naming a driver 6-11 Naming conventions 1-4 NBPC 3-16 NBPS 3-16 NCMDS B-3 NCPD3-16 Near and far keywords A-14 near keyword A-14 NEXST 9-10 NHD3-16 No delay open block driver 3-8 character driver 4-3 No such device 6-7 NON\_DMA B-2 Non-text mode 5-3 NPARTS 3-16 NSPC 3-15 NSPT3-16 nswap A-16 NTDEVS 4-23 NTPC 3-16 nulldev 8-3, 8-6 NUM\_RD B-3 NUM\_WR B-3

## o

OASLP 8-9 Obsolete kernel routines A-12 ONLCR 4-25 Open device as swap device 4-4 Open flags character driver 4-3 Open routine block driver 3-8 character driver 4-3 line printer driver 4-17 SCSI driver 7-12 STREAMS driver 9-6 terminal driver 4-25 OPENFAIL 9-7 example 9-11 open(S) relationship to xxioctl 3-12 open(S) system call 2-12 Operation modes kernel, system, or user mode 2-13 OPOST 4-25 OTYP\_ identification values block driver 3-8 character driver 4-4 out kernel routine A-13 Output queue 4-10

## **P**

Packaging 6-15 paddr(K) routine A-5 Page present 2-22 Pages, memory 2-21 Panic the system 2-38 param routine 4-28, 8-15 Parameter passing to device drivers 2-41 parser 5-3 part macro 3-15 partab structure 3-15 pchar routine video driver 5-18 Peripheral controllers 6-7 Permissions (check for super user) 2-38 permlist 6-13 sample 6-14 PERROR 4-34 P\_FLCT B-2 P\_FLCTL B-2 CNTRL\_WR call B-25, B-26, B-27, B-29 in a marcro B-5

P\_FLDCR B-2 read B-20, B-21 write B-20 P FLDMA<sub>B-2</sub> P\_FLMSR B-2 read B-21, B-24, B-25 P FLTC B-2 PG\_P, PG\_RW, PG\_US 2-22 Physical address A-5 Physical I/O 2-28, 6-12, 7-14 described 3-2 Physical memory allocation 2-19 physio(K) buffers A-8 use in raw I/O 3-3 PIC (programmable interrupt controller) 2-13 Pipe, STREAMS 9-8 Poll routine (xxpoll) 4-7 Pollable state information 6-10 Polling 6-8 Port addresses 6-7 Port addressing 6-13 POSIX ttiocom(K) extension 8-18 Possible problem areas A-16 Preconfigured drivers 6-11 Prefix naming 6-11 Prefix selection 6-1 Primary card 5-15 Print routine (xxprint) 3-10 Problem areas A-16 Proc routine described 8-12 example 4-36 Proc routine (xxproc) 4-7 proc structure 2-40 Processes system 2-13 u-area 2-14 user 2-13 Programmable interrupt controllers 6-9 Programmed I/O 2-38 ps(C) 6-10 put routine 9-3 Put routine 9-5 putbq 9-8 putc 4-8 putebe kernel routine A-13 putctl 9-8 putq 9-8 PZERO example 2-34, 4-15

## **Q**

qinit 9-4 default values 9-10 qreply 9-8 Quad-word boundary 6-2 queue, STREAMS 9-2 queue\_t structure 9-2

## **R**

RADDRH 3-15 RADDRL 3-15 Raw input data vs. cooked data 4-10 Raw input queue 4-10 Raw I/O 2-8, 3-2 block driver routines 3-11 character interface 4-13 open device 3-8 RBASE disk driver example 3-16 line printer driver register 4-16 rblckbuf B-6 RCMD 3-15 RCMD register 3-15 RCNT 3-15 RCNTRL 4-16,4-23 RCYL 3-15 RD 9-8 RDATA 4-16 RD DATA 8-3 condition B-19 default value B-3 used B-18, B-22 RD\_DEL\_DATA B-3 default value B-3 RD ID B-3 default value B-3 RDshake call B-20, B-21, B-25 RD\_TRK B-3 default value B-3 Read routine block driver 3-11 example 3-23 character driver 4-6 SCSI driver 7-14 terminal driver 4-28 RECAL B-3 condition B-19 default value B-3 used B-12, B-14, B-22

recalstat B-5 Receive interrupt routine 4-33 Re-entrant processing 2-10 Register control 4-23 interrupt enable 4-23 interrupt identification 4-24 Register handshake routines B-24 Registers 6-7 defining 4-23 Relink the kernel A-21 REQ\_IO structure 7-8 REQ\_SEND 7-8 Request block 7-8 Request line 6-3 Required video routines 5-3 Resume terminal output 8-14 RIENABL 4-23 RIIR 4-23 rint routine 4-33 Rising edge 6-10 Root device 6-12 RQM B-2, B-24, B-25 RRDATA 4-23 RSEC 3-15 RSPEED 4-23,4-25 RSTAT 3-15 RSTATUS 4-16,4-23 RTDATA 4-23 RTO 8-9 RTRK 3-15

## **s**

s5param.h BSIZE reference 3-1 Sample drivers 2-43 Sample installation script 6-15 Save area 5-5 sc\_hd B-7 sc\_nb B-7 Screen save area 5-5 scroll routine video driver 5-17 sc\_sec B-7 **SCSI** ANSI standard 7-2 bus device ID number 7-19 bus device LUN 7-19 CCB 7-23 CDB 7-4,7-10 commands 7-4

SCSI *(continued)* communication on bus 7-3 configuration table 7-6 device configurations 7-3 device driver breakup routine 7-13 init routine not needed 7-11 installation 7-18 interrupt routine 7-11, 7-17 ioctl routine 7-13 open routine 7-11, 7-12 read routine 7-11, 7-14 start routine 7-16 strategy routine 7-11,7-15 write routine 7-11,7-14 devices 7-3 diskinfo structure 7-6 driver names 7-18 group codes 7-4 host adapter communication with a driver 7-5 described 7-20 entry routine 7-7, 7-11, 7-20 explained 7-1 init routine 7-20 interrupt routine 7-21 ioctl routine 7-20 number 7-19 routine summary 2-6 host adapter driver installation 7-18 idscsi 7-18 initiators 7-3 installing a driver 7-18 io\_intr routine 7-10, 7-21 kernel routines 2-38 link\_id and link\_ptr 7-8 local structures 7-6 maximum number of devices 7-3 mscsi file 7-19 REQ\_SEND 7-8 request block 7-8 routine summary 2-6 SCSI bus explained 7-1 SCSI bus speed 7-3 SCSI described 7-1 scsi\_cdb 7-10 scsi\_dev\_cfg structure 7-7 scsi\_getdev 7-13 scsi\_io\_req 7-8, 7-21 structures 7-6 xx\_entry routine 7-11 sctrhdr B-7 sc\_trk B-7

SCTS 4-22 scurs routine video driver 5-18 sdevice tile 6-3 SDRV RDY B-2 SDSR 4-22 seehits B-6 Security feature use of FSTOPIO block diivei 3-8 character driver 4-4 SEEK condition B-19 default value B-3 defined B-3 used B-12, B-15. B-22, B-28 select(S) access 2-38 SELREA1) and SELWR1TE 8-17 SENS DR condition B-19 default value B-3 defined B-3 used B-17. B-22 SENS\_INTR condition B-19 default value B-3 defined B-3 used B-14, B-22 Serial console 5-16 Serial device interrupts 6-10 Serial drivers 6-8 Service routine 9-6, 9-12 Set priority level (spl) 2-38 setjmp kernel routine A-13 SFERR 4-22 sgr routine video driver 5-19 SGR *\** values 5-19 Shared interrupt vectors 6-9 Sharing interrupt vectors 2-42 shl(C) 8-2, 8-13 Shutdown 6-6 shutdown(ADM) A-21 sidd 6-13 SIGHUP 4-35 Single initiator 7-3 sizbits B-6 S1ZEB1TS B-6 SK defined B-3 used B-22 Slave chip interrupts A-16 Slave controller 6-3 Small computer systems interlace (SCSI) 2-38 Smart controllers 8-2 SOFRR 4-22 Software cursor 5-4 Sorting I/O requests 3-6 Special device files 2-1 1 **SPECIFY** condition B-19 default value B-3 defined B-3 used B-13, B-14, B-23 SPERR 4-22 sptalloc(K) routine 2-20, 2-24 sptfree(K) routine 2-23 sptmap 2-21 Spurious interrupt 4-20 SRRDY 4-22 srtest.c 2-43 srv routine 9-12 Stack local 2-39 u-area 2-14 Start routine block driver 3-7 example 3-20 character driver 4-5 line printer driver 4-19 SCSI driver 7-16 Static variables 2-17 Status register 6-7 STFMSEEK B-5 STIO B-5 STMOTOR B-14, B-5 Strategy routine 7-15 Strategy routine (xxstralegy) 3-9 STRDY 4-22 STREAMS driver 9-2 head 9-2 module 9-2 overview 9-1 queue 9-2 STREAMS driver 9-8 STREAMS service routine 9-12 streamtab 9-10 STRECAL B-15, B-5 STRESET B-14, B-5 strioctl 9-18 strread 9-18 STRSEEK B-15 Structure header files A-4 strwrite 9-17 STSEEK B-5 Style issues for user prompts 6-1 1 Suspend output 8-14

Swap device 6-12 Swap device open 4-4 Switch layers 8-13 Switch multiscreens 5-5 SWR\_PROT B-2 Synchronous writes block driver 3-8 character driver 4-4 System clock 4-7 System mode 2-13, 2-18 System mode stack 2-14 System processes 2-13

## **T**

T\_ conditions in xxproc 8-12 t\_ members of the tty structure 8-7 TACT 8-9 Task-time character driver 4-2 Task-time processing 2-16 TBLOCK 4-38,8-10 T\_BLOCK example 4-38 T\_BLOCK xxproc condition 8-10 T\_BREAK 4-38 TC ttiocom(K) conditions 8-17 t canq  $4-10, 8-8$ example 4-26 t\_cc 8-9 t\_cflag 4-26, 8-8 TCGETA 8-8 TCSETA 8-8 TCXONC 8-17 tdclose routine 4-27 tdintr routine 4-31 tdioctl routine 4-36 tdmint routine 4-35 tdmodem routine 4-30 tdopen routine 4-25 tdparam 4-26 tdparam routine 4-28 tdproc routine 4-36 tdread routine 4-28 tdrint routine 4-33 td speeds 4-24 tdwrite routine 4-28 tdxint routine 4-32

Terminal block on input 8-15 break processing 8-15 canonical queue 4-10 data speeds 4-24 device driver sample 4-21 flush read queue 8-14 flush write queue 8-14 line discipline 8-1 output queue 4-10 raw input queue 4-10 resume output 8-14 suspend display 8-14 timeout 8-14 Terminal device drivers 4-10 Terminal drivers tdioctl 4-36 tdmint 4-35 tdxint 4-32 Terminal handler 8-1 Terminal routines tdclose 4-27 tdintr 4-31 tdmodem 4-30 tdopen 4-25 tdparam 4-28 tdproc 4-36 tdread 4-28 tdrint 4-33 tdwrite 4-28 Terminals clist use 4-8 Text mode 5-3 multiscreen switch 5-5 t\_iflag 4-25, 8-8 TIMEOUT 8-10. 8-14 Timing 2-38 TLB 2-37 t\_lflag 4-25, 8-8 ttiocom 8-17 t line 4-26, 8-3, 8-9 t\_oflag 4-25.8-8 T\_OUTPUT 4-37 t\_outq 4-10, 8-8, 8-10 t\_pgrp 8-9 TPI96BIT B-6 t\_proc 8-8 example 4-25 Translate lookaside buffer (TLB) 2-37 Transmit interrupt routine 4-32 t\_rawq 4-10. 8-8 t\_rbuf 4-11. 8-8 fields set up 4-34

T RESUME example 4-37 T RFLUSH example 4-38 TRUE B-5 l. state 8-8 example 4-26 ORing in values 4-37 **T\_SUSPEND** example 4-37 t\_tbuf 4-11, 8-8 field set up 4-37 flush output queue 8-14 T\_TIME example 4-37 TTIOW 8-10 TTOPRI 8-10 TTSTOP 4-37. 8-10 example 8-14 TTXOFF 4-38, 8-10 TTXON 4-38,8-11 example 8-15 tty drivers 4-10 TTY routines 2-38 tty structure 2-18, 8-7 TTYHOG 8-14 Tunable kernel parameters A -19 T UNBLOCK example 4-38 T\_UNBLOCK xxproc condition 8-11 T WFLUSH example 4-37

## **u**

U-area 2-14. 2-16. 2-18. 2-37. 2-42 UART 4-21 UNITBITS B-6 unitbits macro A-15 unlinkb 9-8 unmapphys kernel routine A -13 User mode 2-13 User processes 2-13 User prompting 6-11 user structure read-only members 2-40 System V changes A-6 u\_base 2-41 u\_count 2-41, A-8 u\_\_offset 2-41. A-8 u segflg 2-41 USER MODE 4-7

#### V

v . \* (struct adapter) 5-1 1 v adapell 5-5 vas(K) routines 2-25 v curscrn msp value stored 5-4 vecintsw table A-16 **VECTO 4-23** VECT1 4-23 Vector collision 6-9 Vector number 6-3 Vectors 6-9 Vendor unique (SCSI) 7-4 vid.c console driver 5-1 Video driver init routine 5-7 insert a character 5-4 interrupt routine 5-7 memory management 5-6 required routines 5-3 vidloops.c 2-43 Virtual memory 2-21, 2-26 Virtual to physical address translation A-5 VSWTCH 8-13 VTIME8-9, 8-13 v type 5-16

## w

wakeup 4-8 WOPEN 8-11 WORM drive 7-3, 7-18 WP ERROR B-15, B-17. B-2 WR 9-8 WR DATA B-3 condition B-19 default value B-3 used B-18, B-22 WR\_DEL\_DATA B-3 default value B-3 Write protect check B-17 Write routine block driver 3-11 example 3-24 character driver 4-6 line printer driver 4-18 SCSI driver 7-14 terminal driver 4-28 Writing a line discipline 8-6

WR\_PROT B-2 WRshake call B-20, B-24

## X

X3.131 ANSI standard 7-2 XCGETA 8-18 XCSETA 8-18 XCSETAF 8-18 XCSETAW 8-18 XENIX files relocated under System V A-17 XENIX vs. System V directory structures A-18 xinit video driver 5-7 xint routine 4-32 XOFF 4-35 XON 4-35 x.out binaries A-2 xxadapctl described 5-21 information 5-3 multiscreen switch 5-5 xxbreakup routine 3-13 floppy disk driver B-23 SCSI driver 7-13 xxclear 5-17 information 5-3 xxclose block driver 3-9 character driver 4-4 floppy disk driver B-9 line printer driver 4-17 STREAMS driver 9-7 terminal driver 4-27 xxcmos 5-15 information 5-3 xxcopy 5-17 character insertion 5-5 information 5-3 xxd\_proc 2-31 floppy disk driver B-18 xx\_entry SCSI driver 7-11, 7-20 xxhalt 4-5 floppy disk driver B-29 xxinit 5-16 block driver 3-7 floppy disk driver B-8 information 5-3 SCSI driver 7-20 xxinitscreen 5-16 information 5-3

xxintr block driver 3-10 example 3-22 character driver 4-5 floppy disk driver B-13 line printer driver 4-19 SCSI driver 7-11,7-17,7-21 terminal driver 4-31 video driver 5-7 xxioctl 5-20 block driver raw I/O 3-12 floppy disk driver B-9 information 5-3 SCSI driver 7-13,7-20 terminal driver 4-36 xxopen block driver 3-8 character driver 4-3 floppy disk driver B-8 line printer driver 4-17 SCSI driver 7-11,7-12 STREAMS driver 9-6 terminal driver 4-25 xxpchar 5-18 character insertion 5-5 information 5-3 software cursor 5-4 xxpoll 4-7 xxprint 3-10 floppy disk driver B-30 xxproc 4-7 called by ttiocom TCXONC condition 8-17 example 4-36 section describing 8-12 T\_BLOCK condition 8-10, 8-12 example 8-15 ttiocom call 8-17 T\_BREAK condition, 8-12 example 8-15 T\_DISCONNECT condition 8-12 T\_INPUT condition 8-12 T\_OUTPUT condition 8-12 example 4-37 terminal driver call 4-32 T\_PARM condition 8-13 example 8-15 T\_RESUME condition 8-13 example 4-37, 8-14 terminal driver call 4-34 ttiocom call 8-17 T\_RFLUSH condition 8-13 example 8-14 T\_SUSPEND condition 8-108-13 example 4-37, 8-14

xxproc 4-7 *(continued)* T.SUSPEND condition 8-10 8-13 *(continued)* terminal driver call 4-34 ttiocom call 8-17 T SWTCH condition 8-13 T TIME condition 8-13 example 4-37, 8-14 T\_UNBLOCK condition 8-11 8-13 example 8-15 ttiocom call 8-17 T\_WFLUSH condition 8-13 example 4-37, 8-14 xxput 9-5 xxread block driver example 3-23 block driver raw I/O 3-11 character driver 4-6 floppy disk driver B-23 SCSI driver 7-11,7-14 terminal driver 4-28 xxscroll 5-17 information 5-3 xxscurs 5-18 character insertion 5-5 hardware cursor 5-4 information 5-3 xxsgr 5-19 information 5-3 xxsrv 9-6 xx start example call 8-14 SCSI driver 7-16 xxstart routine block driver 3-7 example 3-20 character driver 4-5 floppy disk driver B-l 1 line printer driver 4-19 xxstrategy SCSI driver 7-11, 7-15 xxstrategy routine 3-9 floppy disk driver B-10 xxtab structure 3-6, 6-4, 7-6, 7-17 example declaration 3-17 field access 3-20 setting fields example B-16 xxwrite SCSI driver 7-11, 7-14 xxwrite routine block driver example 3-24

xxwrite routine *(continuedi* block driver raw I/O 3-1 1 character driver 4-6 floppy disk driver B-23 line printer driver 4-18 terminal driver 4-28

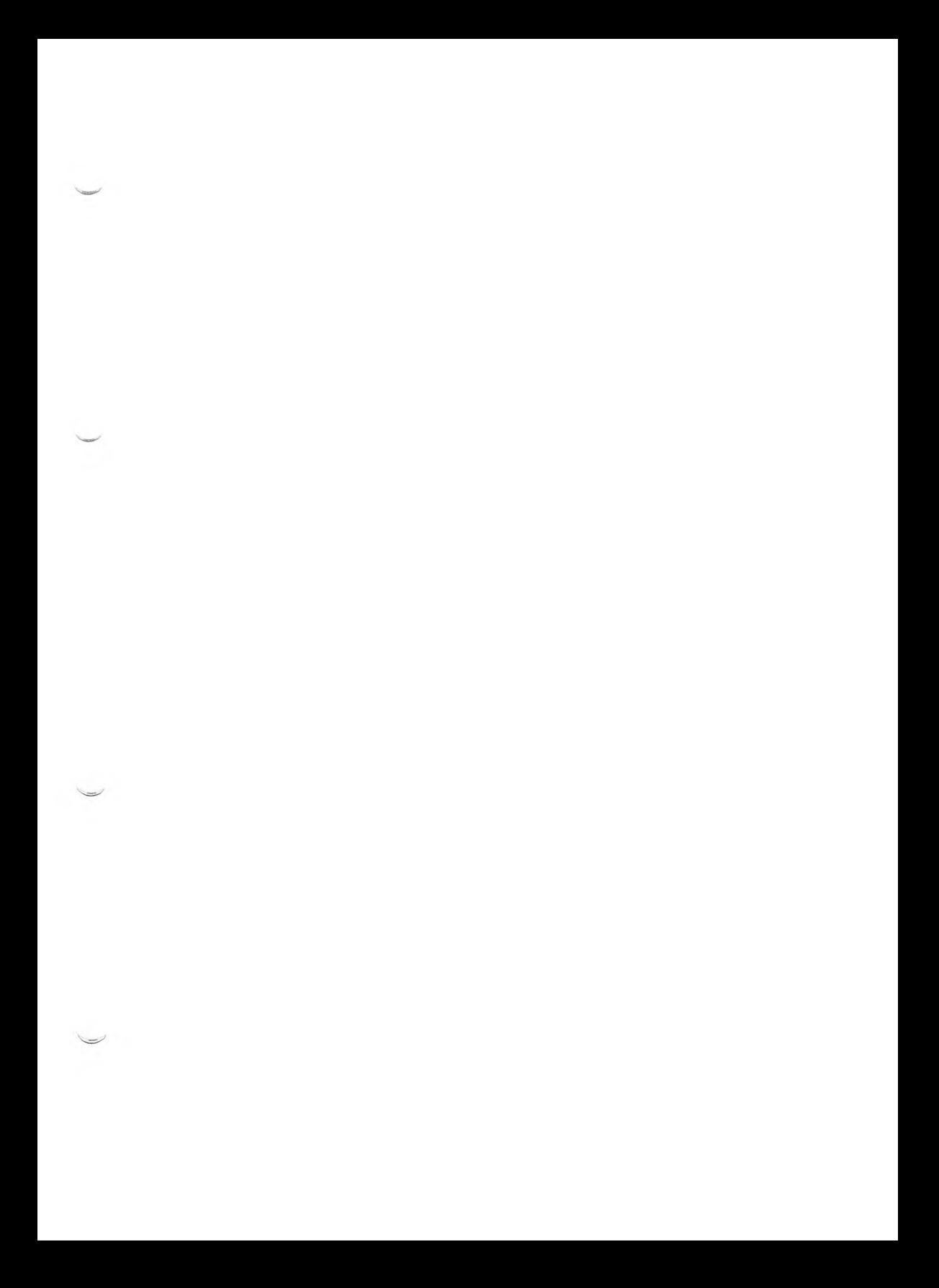

514-000-051 24124

Ļ.

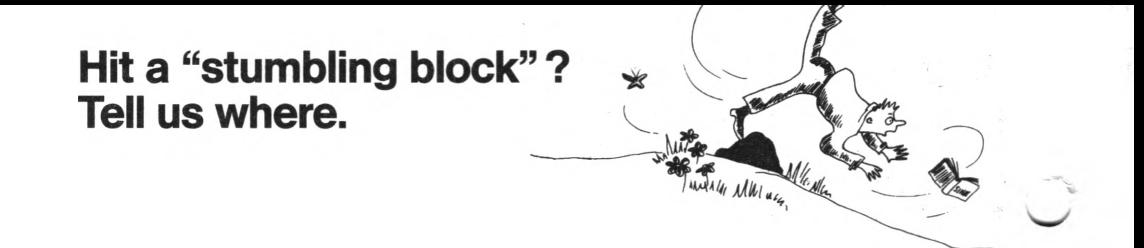

Manual title:

SINIX Open Desktop V1.0, U5753-J-Z95-1-7600

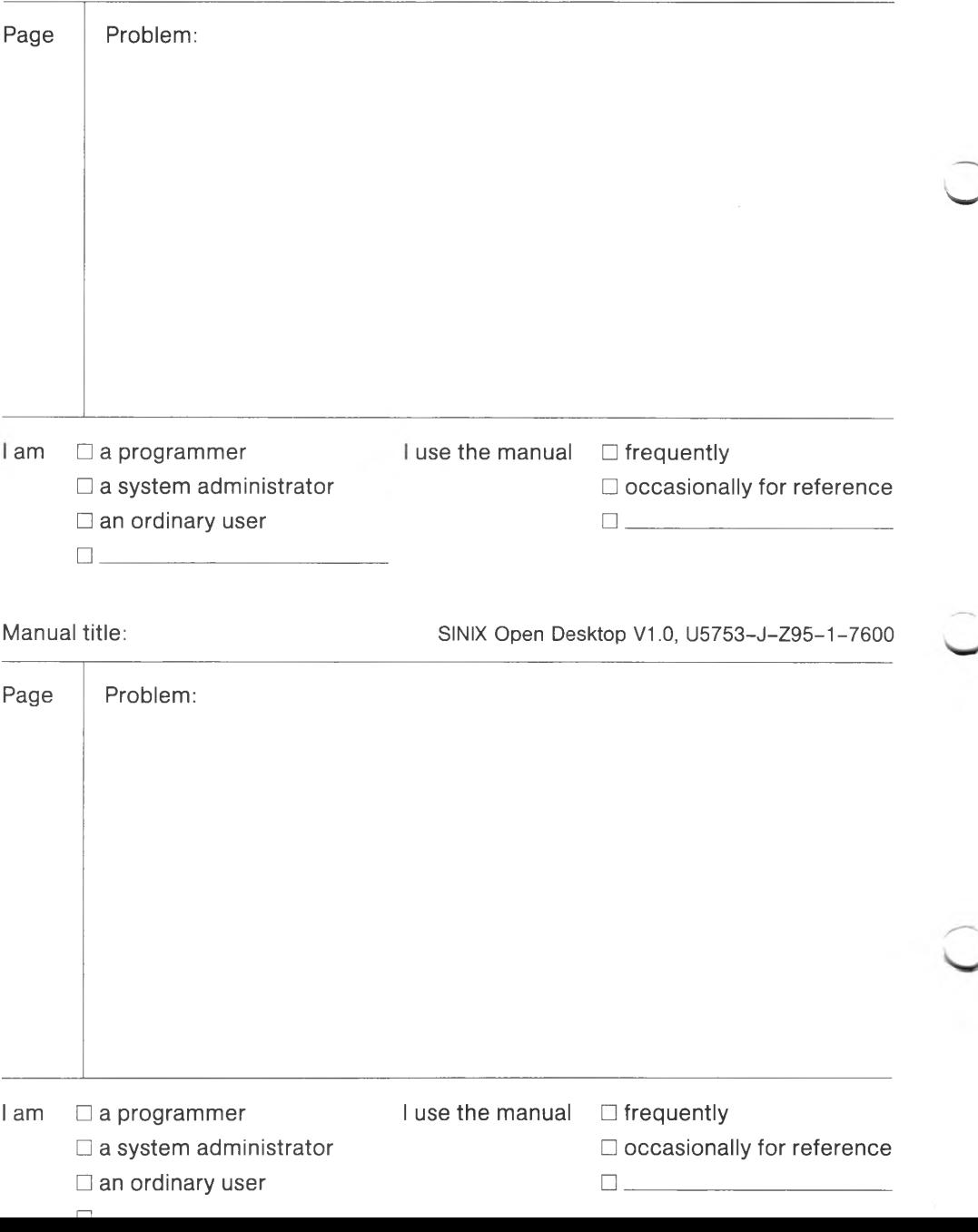

# **Suggestions - Criticisms - Corrections**

Are you happy with this manual ? If so, let us know. If not, help us improve it by informing us  $\bullet$  where you have noticed mistakes • where the content is unclear.

 $\overline{\phantom{0}}$ 

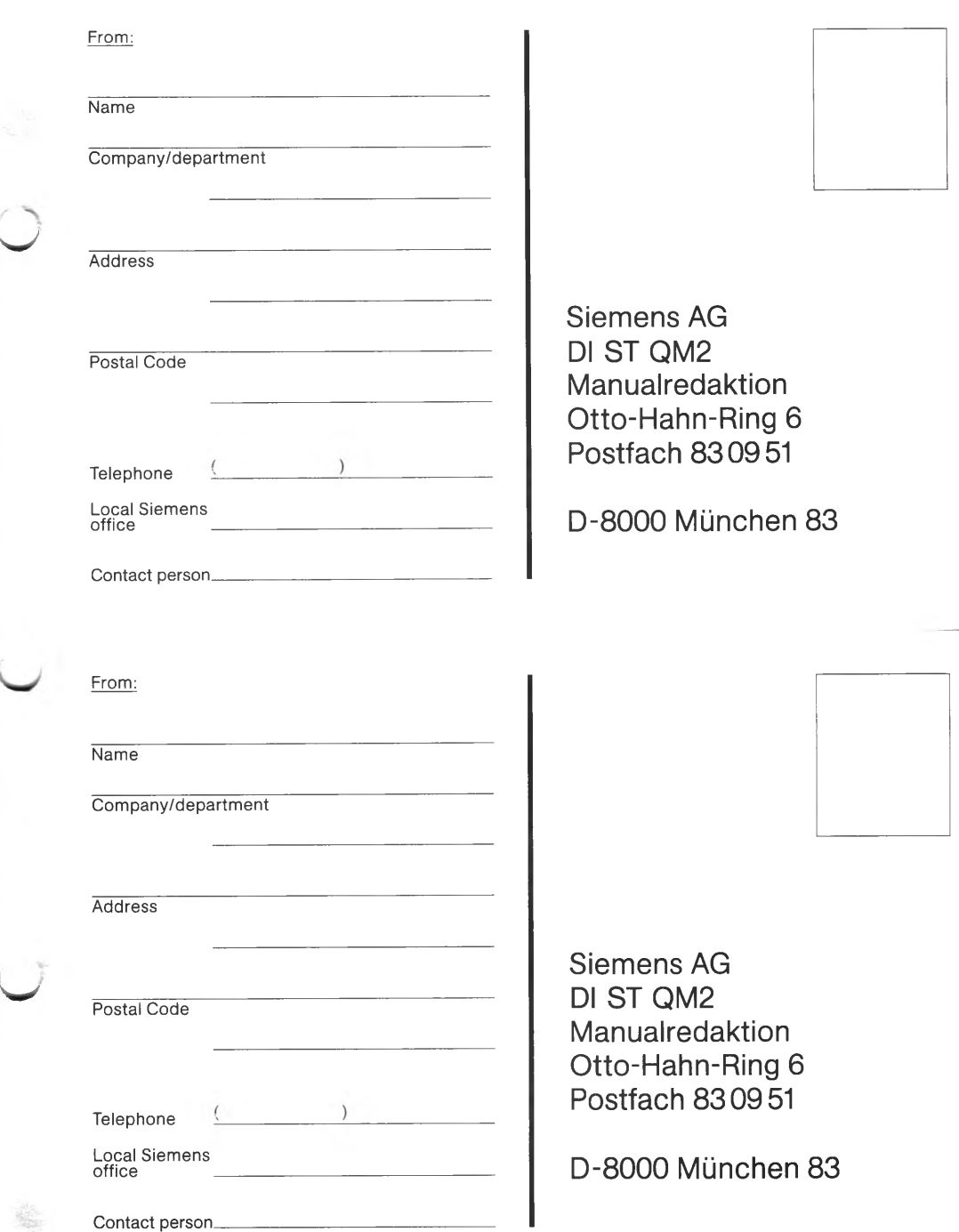